# МИНИСТЕРСТВО ОБРАЗОВАНИЯ И НАУКИ, МОЛОДЕЖИ И СПОРТА УКРАИНЫ

## НАЦИОНАЛЬНЫЙ ТЕХНИЧЕСКИЙ УНИВЕРСИТЕТ «ХАРЬКОВСКИЙ ПОЛИТЕХНИЧЕСКИЙ ИНСТИТУТ»

### **Н. В. Верезуб, Е. В. Островерх, А. А. Симонова**

# **СИСТЕМНЫЙ АНАЛИЗ, СТРУКТУРНАЯ И ПАРАМЕТРИЧЕСКАЯ ОПТИМИЗАЦИЯ ТЕХНОЛОГИЧЕСКИХ ПРОЦЕССОВ**

Учебное пособие

для студентов специальностей 7.090202 «Технология машиностроения», 7.000001 «Качество, стандартизация и сертификация» *Рецензенты:*

*Драгобецкий В.В.,* д-р техн. наук, проф., Кременчугский национальный университет имени Михаила Остроградского *Федорович В. А.,* д-р техн. наук, проф., Национальный технический университет «Харьковский политехнический институт»

У навчальному посібнику розглянуто системний підхід як основу проектування, створення, контролю якості виробів. Наведено відомості про методи оптимізації, докладно розкрито структурну, параметричну оптимізацію та експертні системи. Запропоновано приклади розв'язання оптимізаційних задач лінійного програмування та завдання до лабораторно-практичних робіт.

Призначено для студентів машинобудівних спеціальностей.

Іл. 74. Табл. 27. Бібліогр.: 16 назв.

### **Верезуб, Н.В.**

**В 31** Системный анализ, структурная и параметрическая оптимизация технологических процессов [Текст]: учеб. пособие / Н. В. Верезуб, Е. В. Островерх, А. А. Симонова. – Харьков: НТУ «ХПИ», 2011. – 152 с.

ISBN

В учебном пособии рассмотрен системный подход как основа для проектирования, создания, контроля качества изделий. Представлены сведения о методах оптимизации в технологических процессах, подробно раскрыта структурная, параметрическая оптимизация и экспертные системы. Предложены примеры решения оптимизационных задач линейного программирования и задание к лабораторнопрактическим работам.

Предназначено для студентов машиностроительных специальностей. Ил. 74. Табл. 27. Библиогр.: 16 назв.

**УДК 658.516 ББК 34.5ц** ISBN © Н. В. Верезуб, Е. В. Островерх, А. А. Симонова, 2012 © НТУ «ХПИ», 2012

### **ВВЕДЕНИЕ**

Научно-технический прогресс связан с усилением значения технологии производства при создании новых изделий. Проектирование прогрессивных технологических процессов требует учета большого количества факторов. При этом часто возникает задача выбора среди множества вариантов наиболее рационального по некоторому критерию технологического процесса.

Ручное решение таких задач очень сложное. Существенно повысить качество проектных решений можно за счет оптимизации технологического проектирования на всех его этапах.

*Оптимизация* – это процесс нахождения экстремума некоторой количественной величины (параметра), представляемой в виде функции.

Теория оптимизации включает в себя совокупность фундаментальных математических решений и численных методов, ориентированных на нахождение наилучших вариантов из множества альтернатив. В настоящее время разработаны десятки численных методов оптимизации, оформленных в виде стандартных программ.

Применительно к технологии машиностроения вопросы оптимизации технических решений усложнены трудностью построения математических моделей объектов, что связано с низким уровнем формализации существующих методов проектирования технологических процессов. Решение этой задачи должно базироваться на методах системно-структурного анализа.

Основная цель технологического процесса – обеспечение заданных характеристик качества детали с наибольшей производительностью их формообразования при минимальных затратах.

В технологии машиностроения, как правило, принято два главных критерия оптимальности: *максимальная производительность и минимальная себестоимость.* 

Важная задача при построении математических моделей – выбор технических ограничений, учитывающих действие факторов самого процесса формообразования и связанных с влиянием на него различных характеристик заготовки, станка, приспособления, инструмента.

Для комплексного решения задач оптимизации в технологии машиностроения применяют два вида оптимизации: *структурную и параметрическую*.

Настоящее учебное пособие состоит из трех основных разделов.

В первом теоретическом разделе представлены сведения о системном подходе при проектировании и производстве изделий, показаны общие понятия о методах оптимизации, в том числе структурной и параметрической оптимизации технологических процессов, представлен подход к выбору методов формообразования изделий.

Второй раздел посвящен решению практических задач. Показаны примеры решения задач с помощью сетевых графиков, развернутой функции качества и методов линейной оптимизации.

Третий раздел содержит варианты заданий к лабораторно-практическим работам.

### **РАЗДЕЛ 1. ТЕОРЕТИЧЕСКИЕ СВЕДЕНИЯ**

#### **1.1. Системный подход и технические системы**

*Системный подход* при конструировании и производстве изделий направлен на определение нового технического решения, создаваемого изделия, как фактора оптимизации с учетом технических достижений в данной отрасли.

Объединение всех объектов техники в класс технические системы (TS) позволяет разработать подход к инженерной деятельности, не связанной с конкретным объектом техники. В рамках этого подхода можно изучить и разрабатывать методы конструирования и производства TS вообще. Работа с абстрактными понятиями (изделиями) позволяет принимать научные подходы, что является предпосылкой эффективного конструирования и производства.

### *1.1.1. Системный подход при создании изделий.*

Системный подход основан на способности человека в процессе познания выделять главное и существенное, необходимое для правильного понимания объекта познания и оптимизировать решение.

Основой системного подхода является критерии, принятые с позиции оценки эффекта интеграции создаваемого изделия в техносферу и биосферу.

Техносфера рассматривает искусственные процессы, образующие окружение человека, и включает все технические системы, созданные людьми. При системном подходе логической основой построения изделия является система.

**Система** – это формальное отображение действий, направленных на эффективное создания изделий. Логическим следствие создания системы является **структура изделия**.

С позиции системного подхода любое изделие проходит свой "жизненный" цикл (так называемая "петля" качества).

Маркетинг → проектирование - конструирование - производство эксплуатация - реновация утилизация

Существует упрощенная модель процесса удовлетворения общественных потребностей, которая называется "жизненным циклом" изделия (рис. 1.1).

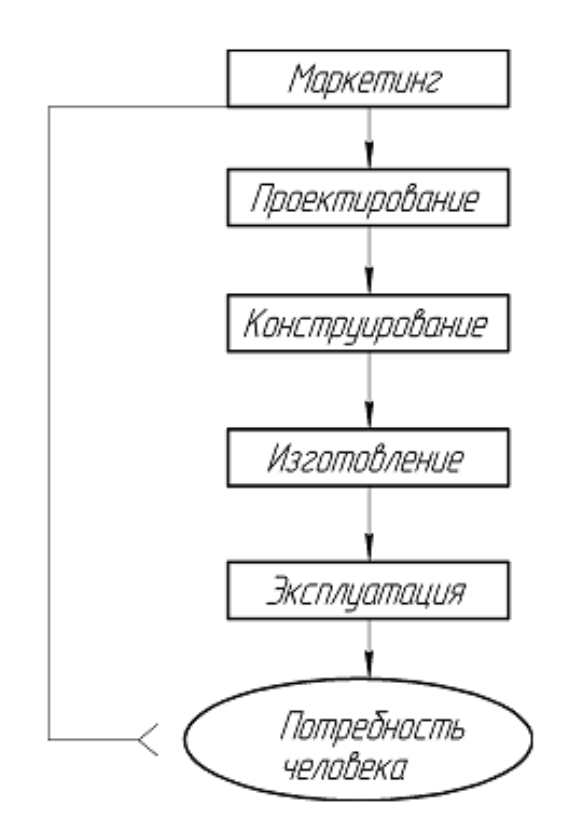

Рисунок 1.1 – Жизненный цикл изделия

*Условия реализации "петли" качества или "жизненного" цикла*. Создание и эксплуатация изделия будут малоэффективны, если присутствует при этом "барьерный" принцип и нет прямой связи между элементами "жизненного" цикла.

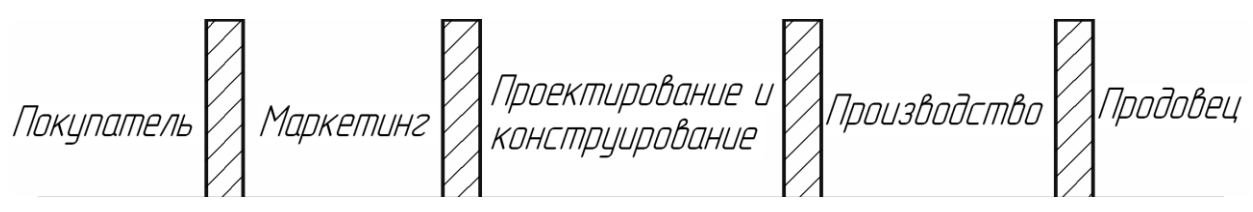

Эффективность реализации "жизненного" цикла зависит от возможности создания "совпадающих" инженерных подходов (рис. 1.2), которые позволяют убрать все "преграды" при создании и эксплуатации продукции.

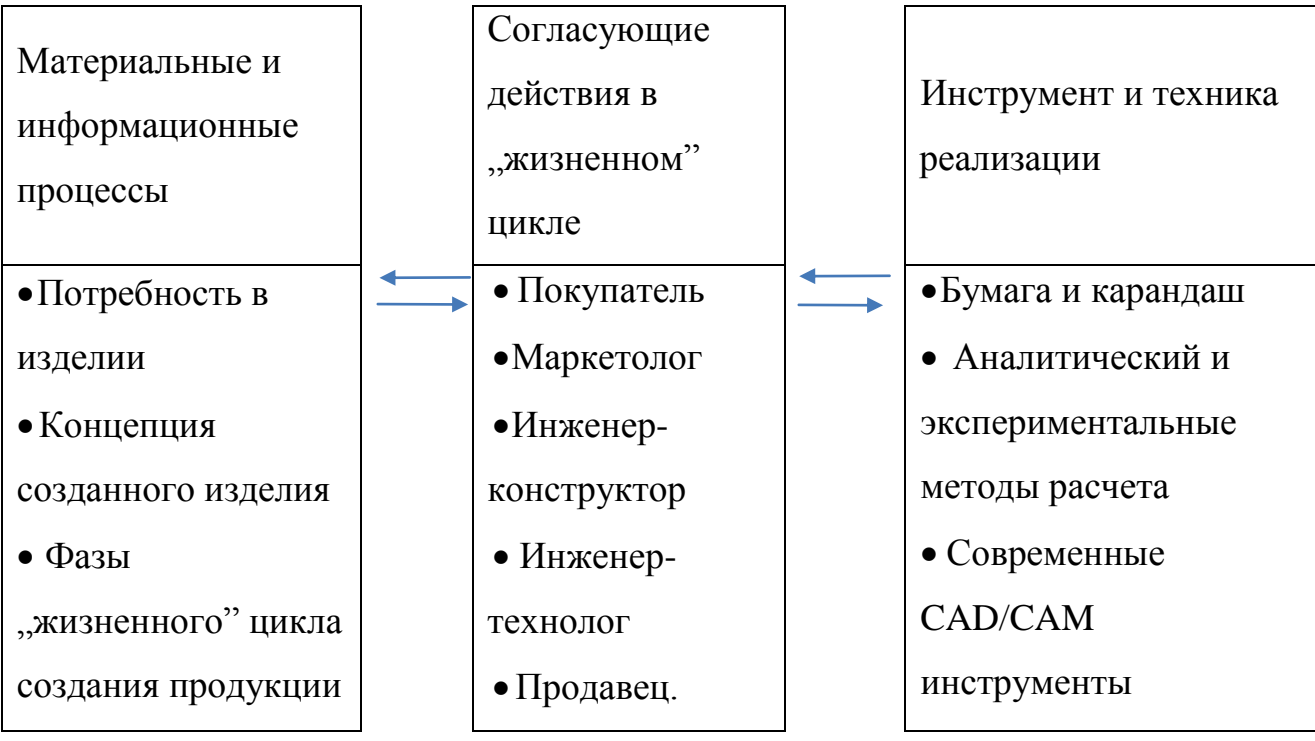

Рисунок 1.2 – Модель эффективной реализации «жизненного» цикла изделия

Благодаря понятию системы, термин "системный подход" становится однозначным.

Разработанная на основе кибернетического описания созданных технических средств *теория технических систем* придала логический смысл тому, что мы называем системным подходом в процессе проектирования, производства и эксплуатации.

Анализ совокупности рассматриваемой проблемы требует принятия во внимание *массово-энергетических* и *информационных* систем.

В наше время ввиду быстро происходящих изменений в техносфере резко проявляется потребность развития отраслей науки, которыми должны быть:

– наука проектирования и конструирования;

– наука технологии изготовления;

– наука эксплуатации.

Сегодня инженер, стремящийся успешно справляться с быстро протекающими изменениями, должен охватить основные участки техносферы направленные на создание и эксплуатацию изделия в условиях "петли" качества, требования к которым формализованы стандартами ISO серии 9000.

Системный подход представляет сложный комплекс преобразований и связей.

Понятие частного и целого составляют основную методологическую проблему (изготовление станка или возможность расширить его функции и соединить с другими видами оборудования).

С точки зрения системного подхода модель удовлетворения общественных потребностей (рис. 1.3) делится на материальную и абстрактную сферу.

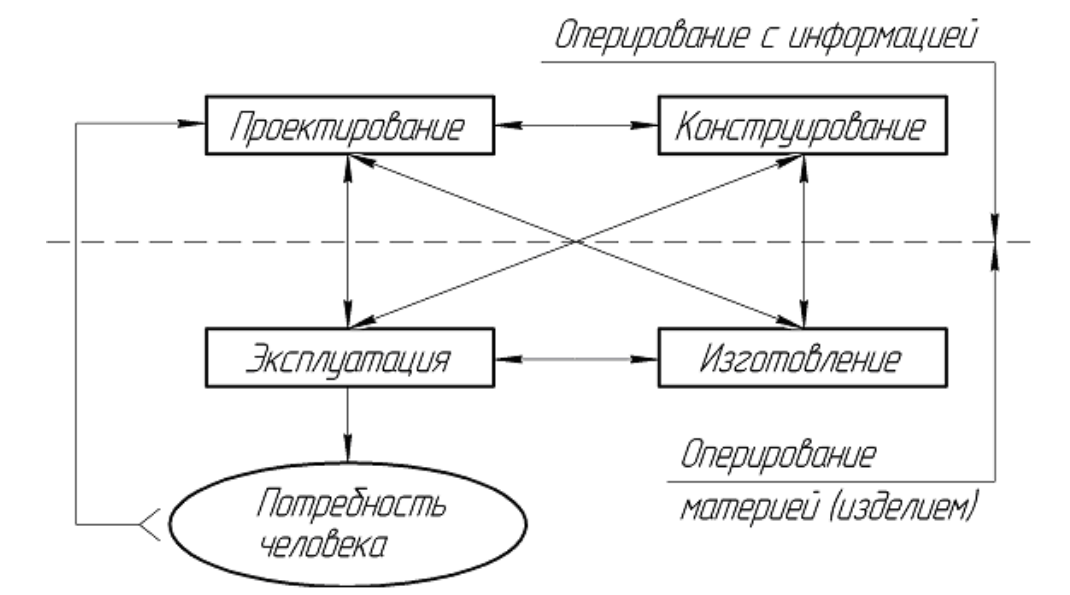

Рисунок 1.3 – Модель удовлетворения общественных потребностей

Информация относится к сфере *абстракций*. Энергия и масса – к сфере *конкретности*.

Наши действия основываются на переходе из сферы абстракций к сфере конкретности и наоборот.

Основываясь на системном подходе можно показать упрощенную модель технологического процесса изготовления изделия (рис. 1.4).

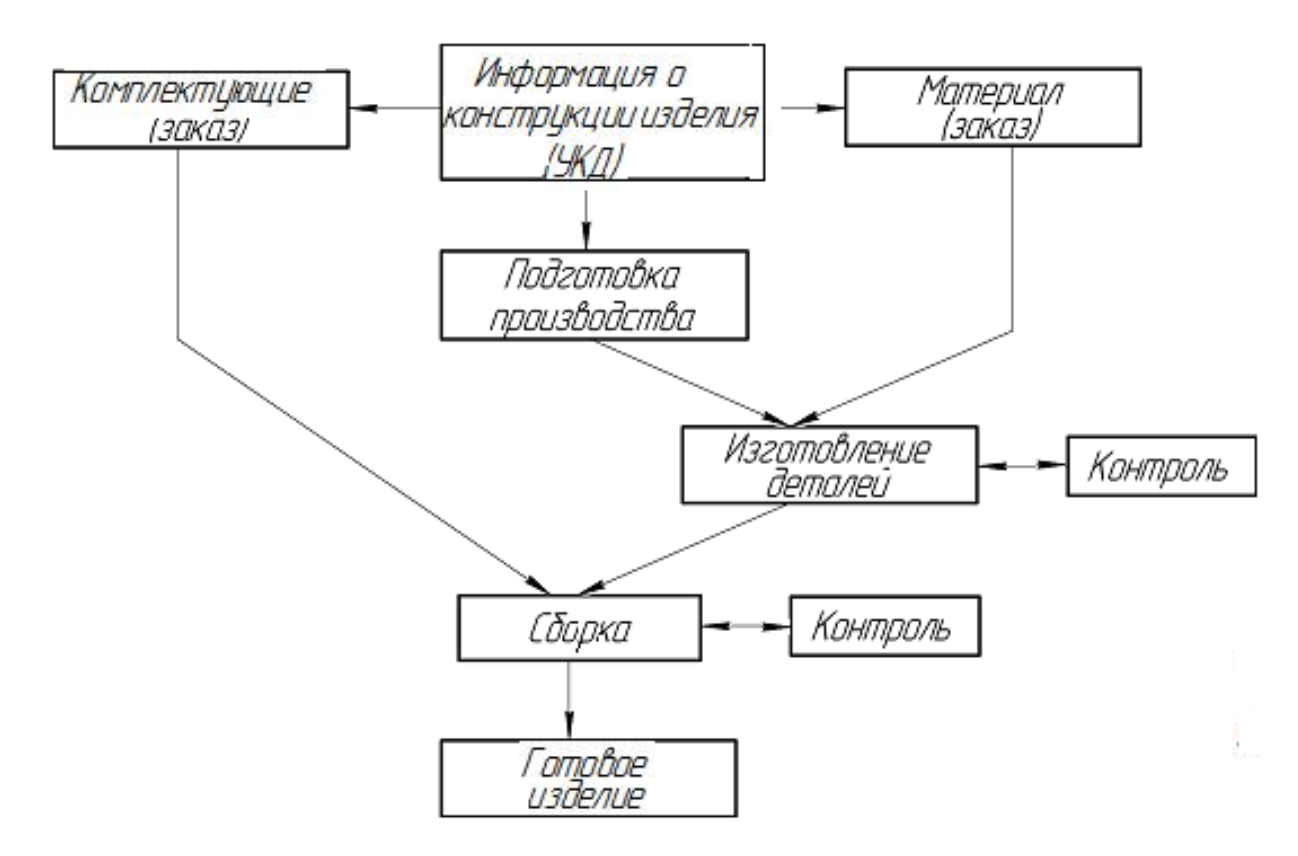

Рисунок 1.4 – Модель технологического процесса изготовления изделий

Эффективность производства во многом зависит от технической информации, от качества конструкторской и технологической документации.

*1.1.2. Системный подход как база теории технических систем.*

Системный подход позволяет трактовать любую техническую проблему с позиции теории технических систем

Под *технической системой* (*TS*) понимают комплекс, отражающий преобразования и связи технического изделия на основе энергии, массы и информации.

Таким образом, *TS* – это не отдельные механизмы и машины, а это единый комплекс понятий и положений, который основывается на сущностях и закономерностях структуры, создания и использования.

С точки зрения системного подхода *TS* можно рассматривать как элемент системы преобразований с различной классификацией и свойствами.

I. TS как элемент системы преобразований.

Для удовлетворения своих потребностей человек находит в природе лишь некоторые полноценные, не требующие изменения средства. В большинстве случаев он вынужден на эти средства (массу) воздействовать многочисленными технологическими способами: изменять, комбинировать, резать, плавить, варить, разрушать, преображать энергию и др.

Процессы такого рода называются преобразованиями.

Существуют модели системы преобразований вытекающие из следующих соображений:

преобразования - желаемые достигаются целенаправленным воздействиями материального (S), энергетического (E), информационного (I) типов.

- все воздействия при любом преобразовании осуществляются людьми  $(\sum M_e)$ , техническими системами и окружением  $(U_m)$ .

Получение модели технической системы (ТS-черный ящик) из модели системы преобразований, представлена на рис.1.5.

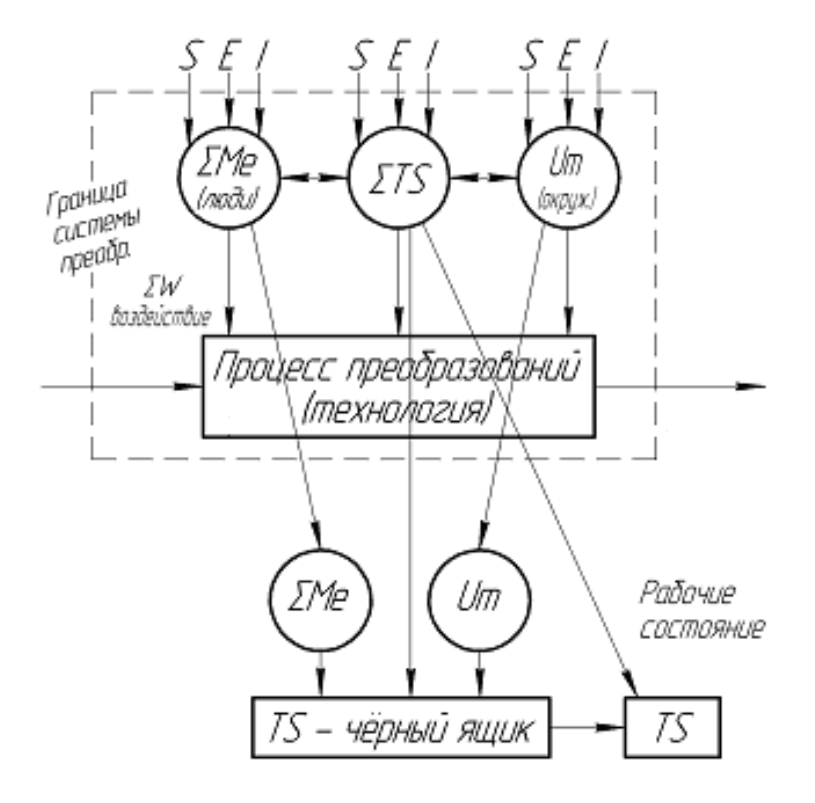

Рисунок 1.5 - Модель технической системы при взаимодействии с системой преобразований

При решении проблемы моделирования технической системы и системы преобразований важно установить отношение "цель - средство". Важно при поставленной "цели" найти те "средства" пригодные для ее выполнения.

II. Классификация *TS*.

Область применения *TS* очень широка и включает в себя все отрасли техники и технологии: металлообрабатывающую промышленность, металлургию, транспорт, энергетику, фармацевтическую промышленность и т.д.

*TS* могут быть классифицированы по следующим признакам:

– по функции (рабочему действию): придание формы, вращение, подъем и т.п.;

– по принципу осуществления рабочего действия: гидравлические, электрические, пневматические, электронные;

– по уровню сложности;

– по характеру функционирования: скоростные, мощностные, импульсные и т.п.;

Также существуют классификации по оригинальности, типу производства, фирме изготовителю и т.п.

Классификация по степени оригинальности:

1. Заимствованные *TS*. Для выполнения необходимых функций уже существует какие-либо *TS,* из которых могут быть выбраны наиболее подходящие.

2. Доработанные *TS*. Имеется *TS*, выполняющая необходимые функции, но не отвечающая некоторым требованиям. Возникает необходимость изменять, габариты, мощность, скорость и т.п.

3. Модифицированные *TS*. Существующие *TS* не отвечают предъявляемым требованиям. В модифицированных системах обычно не изменяются функции, некоторые параметры и принцип действия. Изменяются материалы, технология, органоструктура и конструктивная схема. Осуществляется переделка конструкции.

4. Новые *TS*. Разрабатывается новый принцип действия и другие технические свойства системы.

Более подробно рассмотрим классификацию *TS* по уровню сложности (табл.1.1). Представленная классификация наиболее часто применяется в конструкторской практике. На более высоких уровнях (второй и выше) существуют промежуточные уровни.

| Уровень<br>сложности | <b>TS</b>                                       | Характеристика                                                                                                    | Примеры                                                            |
|----------------------|-------------------------------------------------|----------------------------------------------------------------------------------------------------|--------------------------------------------------------------------|
|                      | $\overline{2}$                                  | 3                                                                                                    | $\boldsymbol{\varLambda}$                                          |
|                      | Конструктивные<br>элементы или<br>детали машины | Элементарная система,<br>изготовленная без<br>монтажных работ                                                                                           | Болт, пружина,<br>шайба                                            |
| $\mathbf{I}$         | Узел;<br>Механизм                               | Простая система,<br>выполняющая простую<br>функцию                                                                                                    | Гидравлический<br>привод, шпиндельная<br>бабка токарного<br>станка |
| III                  | Машина;<br>Прибор                               | Система, состоящая из<br>групп и элементов,<br>выполняющих<br>определенные функции                                                                      | Станок, автомобиль                                                 |
| IV                   | Промышленный<br>комплекс;<br>Предприятие        | Сложная система,<br>состоящая из машин и<br>групп выполняющих ряд<br>функций,<br>характеризующаяся<br>упорядоченной<br>совокупностью функций и<br>места | Технологические<br>линии;<br>Цeх                                   |

Таблица 1.1 – Классификация технических систем по уровню сложности

На практике общепризнано, что нижние уровни технических систем находят более универсальное применение.

Классификация по типу производства.

1. TS единичного и мелкосерийного производства.

В этом случае конструкторские и подготовительные работы необходимо приспособить к нуждам поштучного производства, в условиях которого стоимость каждой изготовленной технической системы увеличивается. Не

исключено, что в условиях единичного производства необходимая функция технической системы вообще не будет достигнута, поскольку при изготовлении крупных технических систем приходится работать без прототипа. Поэтому эта категория систем предъявляет высокие требования к конструкторской документации и оснащению производства современными технологическими комплексами с ЧПУ.

2. TS серийного и массового производства.

Эти системы в целом лучше проработаны с точки зрения производства. Из-за большого объема партий изделий доля конструкторских затрат по отношению к общим расходам невелика. Однако поскольку контролю подвергается, как правило, лишь небольшая часть изделий, то не исключены различные погрешности и дефекты. Только при осуществлении непрерывного контроля за всеми операциями или выпускаемыми деталями и изделиями в целом можно добиться стабильного качества при серийном и массовом производствах.

Специалисту упомянутые категории систем интересны и в том плане, что они формируют основу для определения возможного качества изделий.

Прослеживается четкая тенденция ко все большему использования унифицированных, серийно выпускаемых технических систем, особенно для выполнения различных функций низких уровней, например элементов соединения, измерения, регулирования, привода, распределения. С другой стороны, возрастает количество систем специального назначения. Современное производство не может обойтись без целого ряда вспомогательных средств, специализированных машин, автоматов и поточных линий, специального оборудования, т.е. без всего того, что обеспечивает выпуск дешевой унифицированной продукции в массовом количестве.

### III. Свойства TS.

При рассмотрении *TS* по их свойствам анализ обычно начинают со слов , какая", "какой" и т.п. (скорость, надежность, производительность, цена и т.п.).

Наиболее предпочтительной является классификация свойств по потребности в конструкторской работе.

Существует соотношение между техническими, эргономическими и эстетическими свойствами *TS* (рис. 1.6).

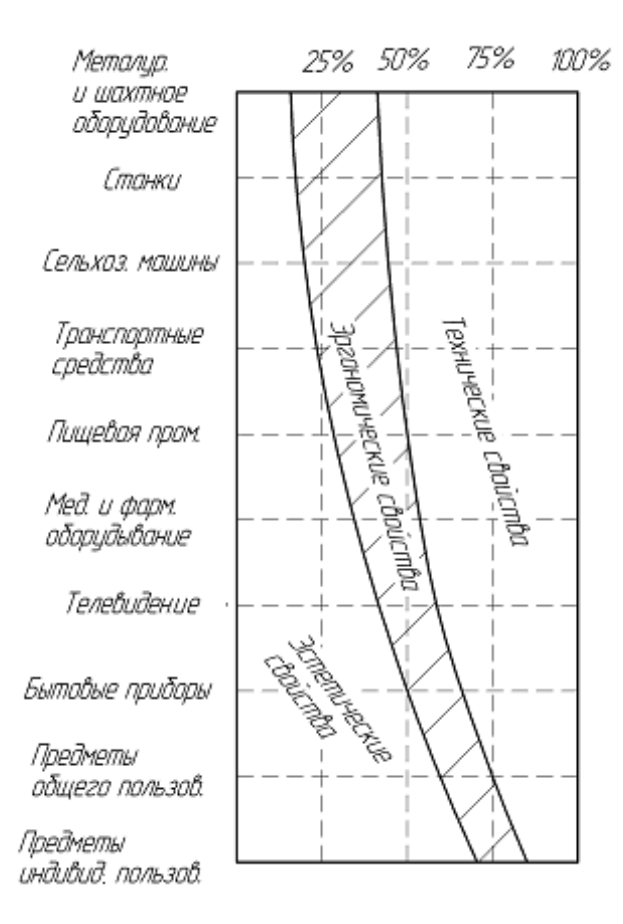

Рисунок 1.6 – Соотношение между техническими, эргономическими и эстетическими свойствами системы

Рассмотрим, каковы функции системы и что делает система.

1. Функционально обусловленные свойства (производительность, скорость, размеры, масса и т.п.).

2. Производительные свойства (надежность, срок службы, расход энергии, занимаемая площадь).

3. Эргономические свойства (удобства обслуживания способы обслуживания, требования к оператору).

4. Эстетические свойства (форма, цвет).

5. Эксплуатационные свойства (условия транспортирования, хранения,

условия работы).

6. Характеристика поставок (доступность, серийность).

7. Правовые нормы (сертификация, патентная чистота).

8. Технологические свойства (технология, сборка, тип производства).

9. Экономические свойства (экономическая эффективность, цена).

10.Конструктивные свойства (структура, форма, материал, качество поверхности, тип производства).

11.Качество изготовления (брак, недостатки).

Остановимся на наиболее интересных особенностях свойств *TS*.

Для каждой *TS* можно найти оптимальное соотношение между техническими, эргономическими и эстетическими свойствами в зависимости от сферы их применения.

Зависимость качества проекта от длительности процесса конструирования и количества конструкторов (рис. 1.7).

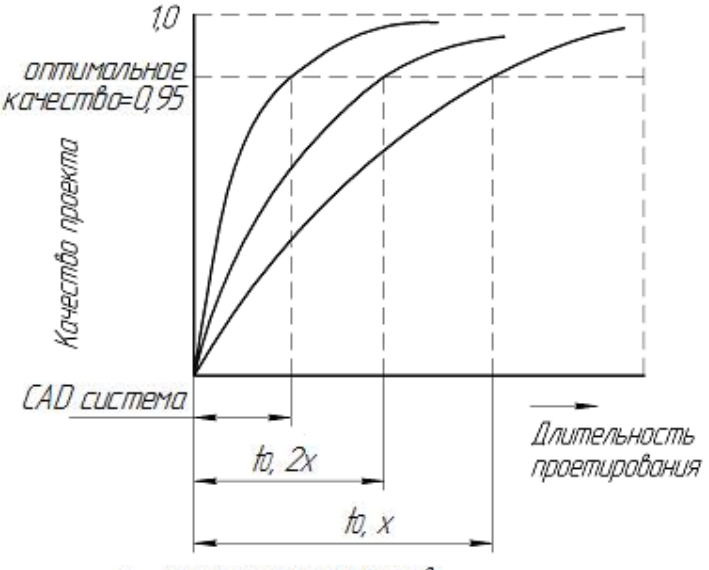

х - число конструкторов

### Рисунок 1.7 – Зависимость качества проекта от длительности процесса конструирования

Видно, что время разработки конструкторской документации зависит от числа конструкторов. Возможно, значительно сократить время на конструирование проекта, используя современные CAD системы.

Отношение между категориями свойств, показано на рис.1.8.

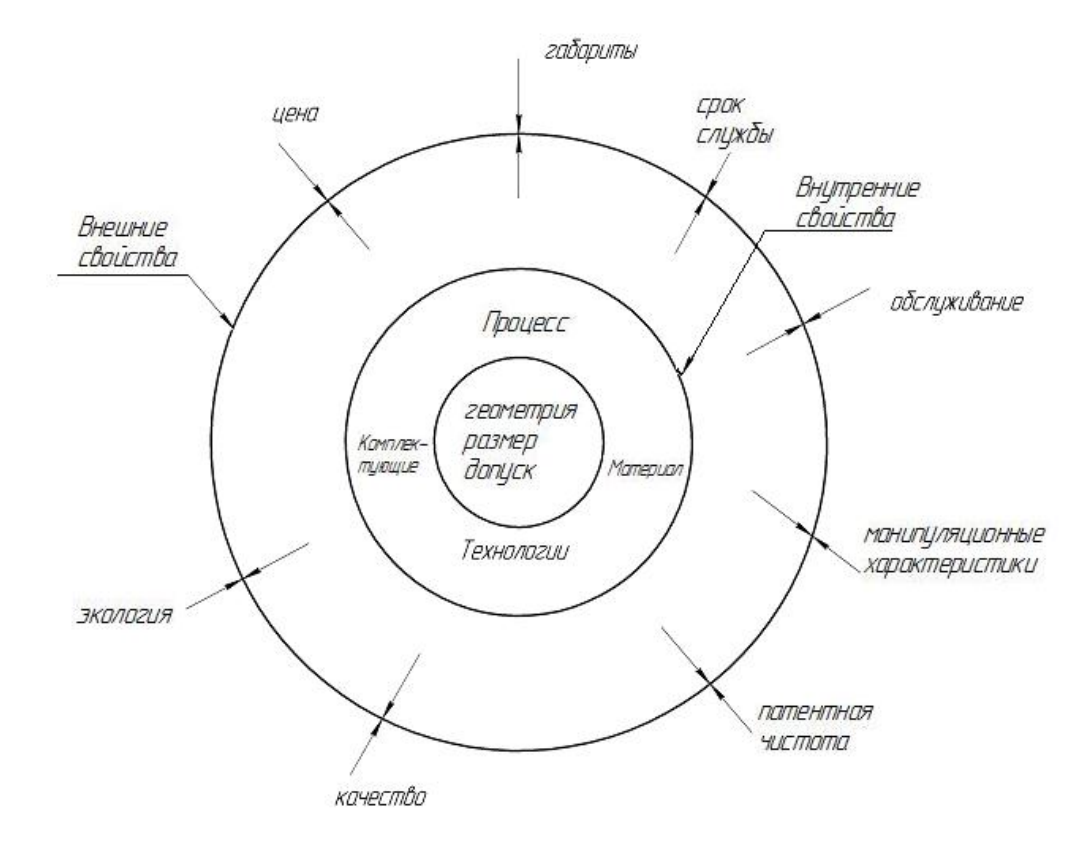

Рисунок 1.8 – Отношения между категориями внешних и внутренних свойств

Диаграмма (рис.1.8) характеризует концентрацию свойств изделия при прохождении различных стадий "жизненного" цикла. Доказано, увеличение концентрации свойств изделия по мере продвижения его по "жизненному" циклу, т.е. от стадии проектирования до стадии эксплуатации.

### IV. Стадии создания и использования *TS.*

Насколько сложна *TS*, настолько сложным и длительным является процесс ее создания.

Для современного единичного и мелкосерийного производства существует примерное распределение расходов, определяющих себестоимость изделия. Необходимо отметить, что современное производство характеризуется значительной концентрацией сложных технологических систем, оснащенных системами CNC. Считается, что затраты на конструкторские работы составляют

30% себестоимости продукции, подготовка производства – 25%, изготовление – 20%, прочие расходы – 25%.

*1.1.3. Общие закономерности развития и принципы формирования технических систем.*

Любой объект техники рассматривается как *TS*. Его отличительной особенностью является то, что он создается искусственно из материалов, с учетом достижений науки и техники с целью реализации определенных функций труда и деятельности человека.

Модель развития *TS* может быть представлен следующей схемой (рис.1.9).

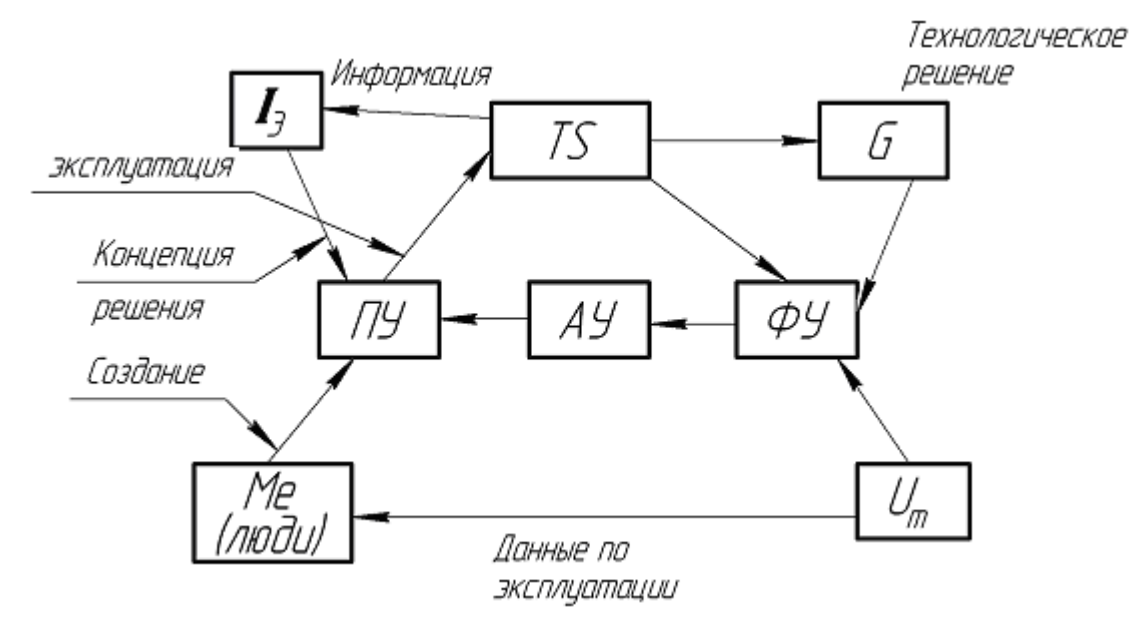

Рисунок 1.9 – Модель развития технических систем

Техническая система играет посредническую роль между людьми (*Me*) и окружающей средой (*Um*).

Окружающая среда (*Um*) оказывает на *TS* прямое или косвенные воздействие. Если в сфере функционирования накоплено достаточное количество технологических решений (*G*), то *TS* легко адаптируется (приспосабливается) к системе.

При существенном рассогласовании параметров ТS и  $U_m$  сигнал передается через  $\Phi$ У (фильтрующее устройство) в анализирующее устройство  $AY$ , и далее на проектирующее устройство  $\pi y$ , с помощью которого производится изменения в TS (например, создание прецизионных станков и новых видов режущих инструментов)

Технологическая система испытывает со стороны человека  $(M_e)$ , который его создает и эксплуатирует, прямое активное воздействие. Человек, создающий TS, использует информацию  $I_3$ , которая накопилась к началу разработки и вырабатывает концепцию решения с помощью проектирующего устройства ПУ.

Кроме того, весьма важной информацией для человека являются данные по эксплуатации, которые получают с объекта окружающей среды  $(U_m)$ .

Установлено, что в большинстве случаев значение главных параметров TS рассматривается как случайные величины, а общее изменение этих параметров во времени представляет собой случайный процесс.

### Закон развивающегося разнообразия TS.

Разнообразие TS, проходящей определенные этапы эволюционного развития, выражается в том, что за определенное число этапов развития возникает некоторое множество ее исполнений, число которых  $N$  зависит как от обновления любых компонентов системы, так и от взаимосвязей форм преобразования развивающейся системы.

Преобразование TS или его компонента проявляется в 3-х формах: 1) смена; 2) дифференциация; 3) интеграция.

Смена TS заключается в том, что на определенном этапе развития TS она либо остается прежней, либо преобразуется в новую (рис. 1.10).

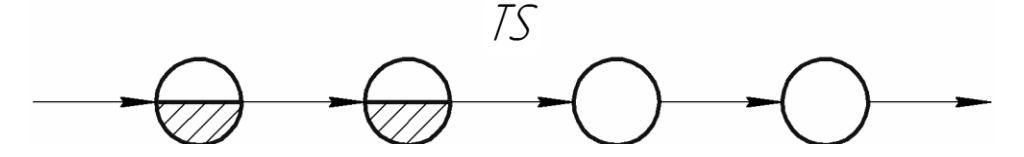

Рисунок 1.10 - Преобразование технической системы в форме смены

При преобразовании TS в форме дифференциации (разделения) или интеграции (объединения) общее число увеличивается или уменьшается (рис.  $1.11$ ).

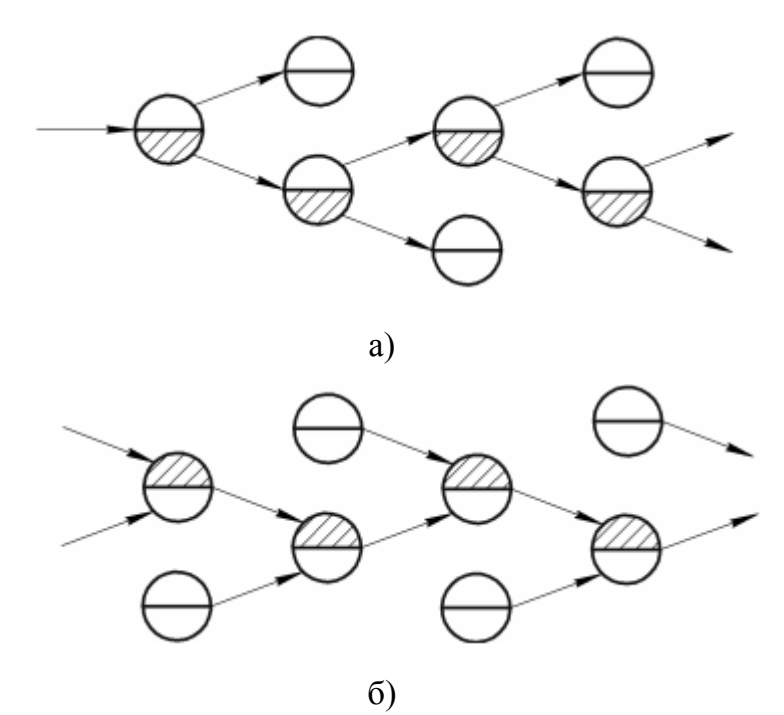

Рисунок 1.11 - Преобразование технической системы в форме дифференциации (а) и интеграции (б)

Закон увеличивающегося разнообразия формируется так: многообразие TS при отсутствии ограничений ее развития увеличивается пропорционально параметрам интенсивности обновления  $(P_u)$ интеграции  $(P_u)$  $\mathbf{M}$ дифференциации  $(P_{\partial})$  по закону:

$$
N = N_0 \cdot P_{\mu} \cdot P_{\nu} \cdot P_{\partial} = N \cdot K_{YM},
$$

где  $N_0$  – число исполнений TS в исходном этапе развития  $(N_0 \ge 1)$ ;  $P_{\mu}$  – параметр интенсивности обновления:

$$
P_{\mu} = \sum_{n=0}^{\beta} 2M_{\mu}
$$

где  $M_{\mu}$  – мощность исполнения, характеризующаяся числом обновлений компонентов:

 $\beta$  – общее число этапов развития;

n - текущий этап развития;

 $P_u$  – параметр интенсификации интеграции исполнений:

$$
P_u = \sum_{\omega=0}^{\beta} \frac{1}{P_{\partial} \cdot (N)_n}
$$

 $P_{\partial}$  – параметр интенсивности дифференциации исполнения.

#### 1.1.4. Системный подход в проектировании сложных изделий.

Компьютерная технология призвана не автоматизировать традиционно существующие технологические звенья (так как это обычно не дает какоголибо эффекта, за исключением некоторого изменения условий труда), а принципиально изменить саму технологию проектирования и производства изделий. Только в этом случае можно ожидать существенного сокращения сроков создания изделий, снижения затрат на весь жизненный цикл изделия, повышения качества изделий.

Прежде всего. применительно  $\mathbf{K}$ созданию сложных изделий машиностроения, в основе организации компьютерной технологии лежит создание полного электронного макета изделия, так как именно создание трехмерных электронных моделей, адекватных реально проектируемому изделию, открывает большие возможности для создания более качественной продукции (особенно сложной, наукоемкой продукции) и в более сжатые сроки. <sub>B</sub> илеале  $\, {\bf B}$ процессе проектирования  $\boldsymbol{\mathit{H}}$ производства сложных  $\mathbf{M}$ многокомпонентных изделий все участвующие в проектировании должны, работая одновременно, и наблюдая работу друг друга, создавать сразу на компьютерах электронные модели деталей, узлов, агрегатов, систем и всего изделия в целом.

При этом необходимо одновременно решать задачи концептуального проектирования, всевозможных видов инженерного анализа, моделирования ситуаций, а также компоновки изделия и формирования внешних обводов. Не дожидаясь полного окончания разработки нового изделия, эту информацию следует использовать для технологической подготовки производства. Кроме того, необходимо автоматизировано управлять всеми создаваемыми данными электронной модели (то есть структурой изделия), и самим процессом создания

изделия, и к тому же иметь возможность управлять структурой процесса создания изделия.

Для реализации именно компьютерной технологии проектирования и применяться производства лолжны системы автоматизированного проектирования инженерного анализа  $\overline{\mathbf{M}}$ технологической ПОЛГОТОВКИ производства (САD/САЕ/САМ) высшего уровня, а также системы управления проектом (PDM - Product Data Management).

Система CAD/CAE/CAM высшего уровня - это такая система, которая, во-первых, обеспечивает весь цикл создания изделия от концептуальной идеи до реализации, а во-вторых (и это самое главное), создает проектнотехнологическую среду для одновременной работы всех участников создания изделия с единой виртуальной электронной моделью этого изделия.

На Западе эта организационная философия обозначается аббревиатурой CAPE (Concurrent Art-to-Product Environment), что можно перевести как «Единая среда создания изделия от идеи до реализации». По существу, именно то, в какой степени система реализует указанную философию, и определяет уровень системы. Руководствуясь такой концепцией, можно резко сократить цикл создания изделия, повысить технический уровень проектов, избежать нестыковок и ошибок в изготовлении оснастки и самого изделия благодаря тому, что в подобном случае все данные взаимосвязаны и контролируемы. Следовательно, система низкого или среднего уровня не может перейти на высший уровень только за счет наращивания функций и приложений - для этого необходимо принципиальное изменение ядра системы и ее внутренней структуры.

В рамках реализации САРЕ существует понятие концепции «мастер-Мастер-модель уникальная электронная модель». ЭТО модель  $\bf{B}$ ассоциативной структуре изделия, которая служит ссылочным эталоном для ассоциативно связанных с ней элементов создаваемого изделия или оснастки для его производства, с которой одновременно работают все участвующие в создании изделия. Для того чтобы поддерживать такую концепцию, система

должна быть определенным образом организована и обладать многими возможностями, среди специфическими функциональными которых,  $\mathbf{B}$ частности: полная параметризация и ассоциативная связь как внутри самой модели и сборки, так и с приложениями; возможность создания и управления сборками неограниченных размеров, с управляемой параметризацией между компонентами сборки. Данная концепция подразумевает, что электронная модель изделия в каждый текущий момент времени актуальна, а значит, в этом случае теоретически исключаются нестыковки, ибо вся информация - единая.

Отсюда следует, что любые системы низкого (типа AutoCAD) или даже среднего уровня, позволяя решать отдельные частные задачи, не в состоянии обеспечить радикального снижения сроков создания и повышения качества сложных изделий. Только системы высшего уровня в той или иной степени могут позволить приблизиться к реализации компьютерной технологии проектирования и производства.

CAD/CAM-системы Принято лелить  $\Pi$ <sup>O</sup> ИX функциональным характеристикам на три уровня (верхний, средний и нижний).

CAD/CAM-систем Примерами верхнего уровня являются САТІА (компания Dassault Systemes), Unigraphics (Unigraphics) Solution), Pro/Engineer (РТС). Продукты этих фирм доступны с 1981, 1983 и 1987 г. соответственно.

Наиболее известными CAD/CAM-системами среднего уровня на основе ядра ACIS являются ADEM (Omega Technology); Mastercam (CNC Software, Inc.); Powermill (DELCAM) и др. К числу CAD/CAM-систем среднего уровня на основе ядра Parasolid принадлежат, в частности, Solid Edge и Unigraphics Modeling (Unigraphics Solutions); SolidWorks (SolidWorks Corp.); MicroStation Modeler (Bentley Systems Inc.); Pro/Desktop (Parametric Technology Corp.); Anvil Express (MCS Inc.) и T-Flex CAD.

Ряд САD/САМ систем нижнего уровня Компас (компания Аскон); AutoCad; BricsCad; AutoCad Inventor; GstarCad и др.

### **CAD/CAM системы нижнего уровня**

1) *AutoCad* – самая популярная в мире среда автоматизированного проектирования, избранная многими разработчиками в качестве базовой графической платформы для создания машиностроительных, архитектурных, строительных, геодезических программ и систем инженерного анализа. Ранние версии AutoCAD оперировали элементарными объектами, такими как круги, линии, дуги и др., из которых составлялись более сложные объекты. Начиная с версии 2010, в AutoCAD реализована поддержка параметрического черчения. Это гарантирует, что при внесении любых изменений в проект, определенные параметры и ранее установленные между объектами связи сохраняются.

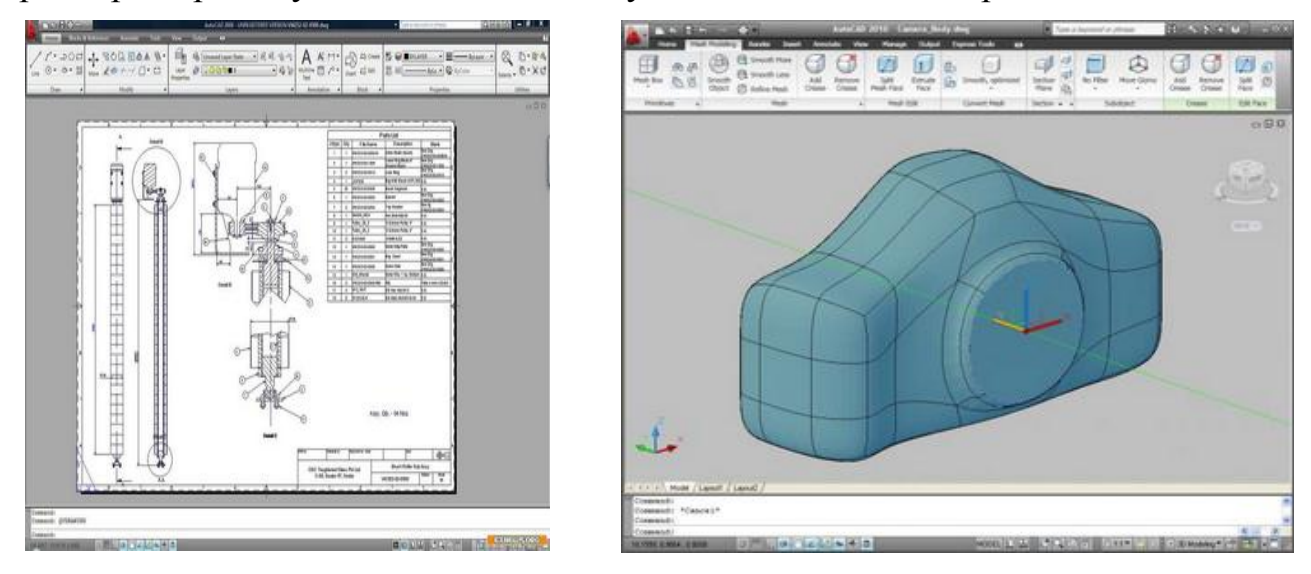

Рисунок 1.12 – Примеры проектирования сложных изделий машиностроения с помощью системы AutoCAD

2) *Bricscad* – один из лидеров среди альтернативных DWG САПР платформ, предлагает полный набор функций для профессиональных пользователей. Bricscad использует формат DWG и обеспечивает полную совместимость с AutoCAD. Bricscad имеет интуитивно понятный интерфейс.

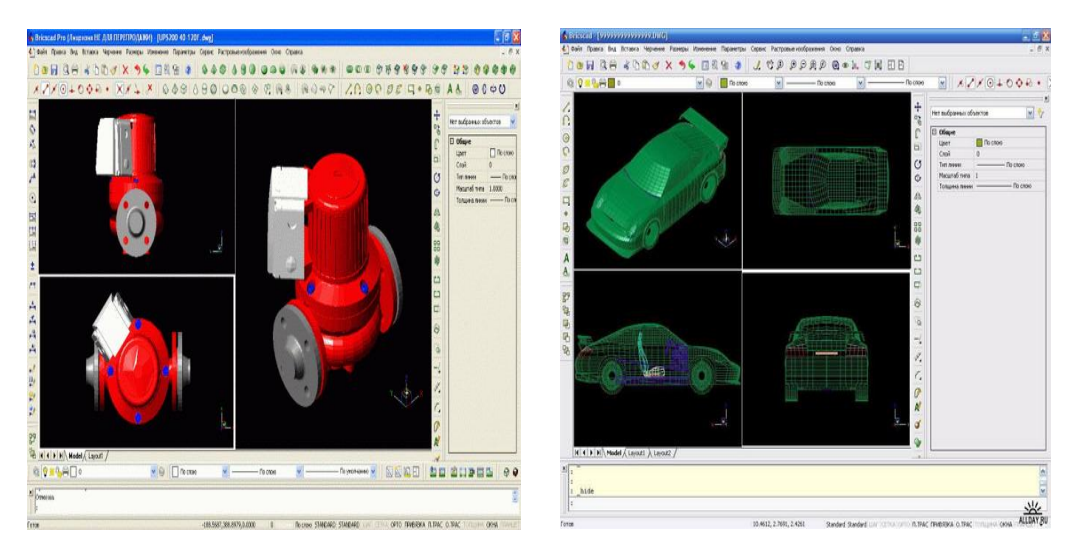

Рисунок 1.13 – Примеры проектирования сложных изделий машиностроения с помощью системы Bricscad

3) Система *КОМПАС-3D* позволяет реализовать классический процесс трехмерного параметрического проектирования – от идеи к ассоциативной объемной модели, от модели к конструкторской документации. Основные компоненты КОМПАС-3D – собственно система трехмерного твердотельного моделирования, универсальная система автоматизированного проектирования КОМПАС-График и модуль проектирования спецификаций. Все они легки в освоении, имеют русскоязычные интерфейс и справочную систему.

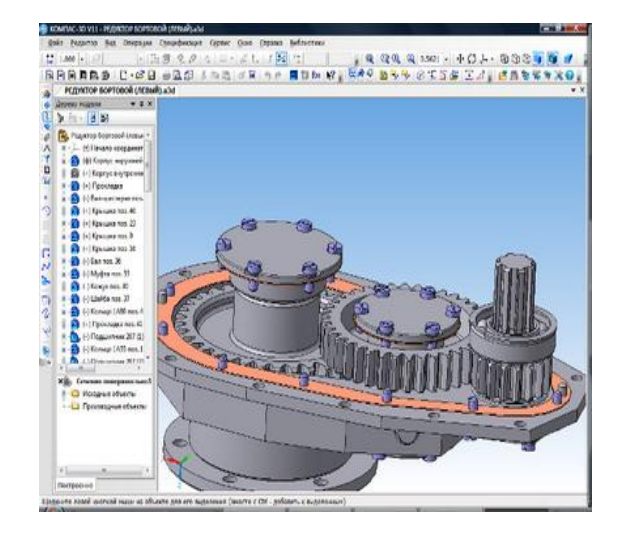

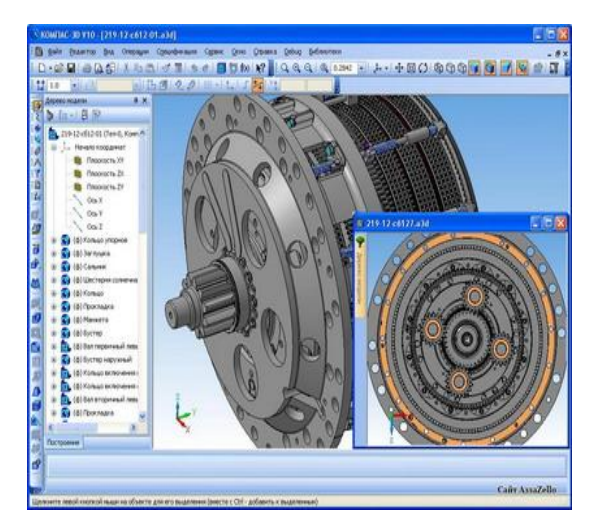

Рисунок 1.14 – Примеры проектирования сложных изделий машиностроения с помощью системы Компас

4) *AutoCAD Inventor Suite* – комплекс программного обеспечения для трехмерного проектирования и составления конструкторской документации в области машиностроения.

Inventor – это семейство продуктов для промышленного 3D проектирования, включающее в себя средства моделирования, создания инструментальной оснастки и обмена проектными данными. Использование технологии цифровых прототипов (3D-моделей) позволяет создавать изделия более высокого качества за меньшее время.

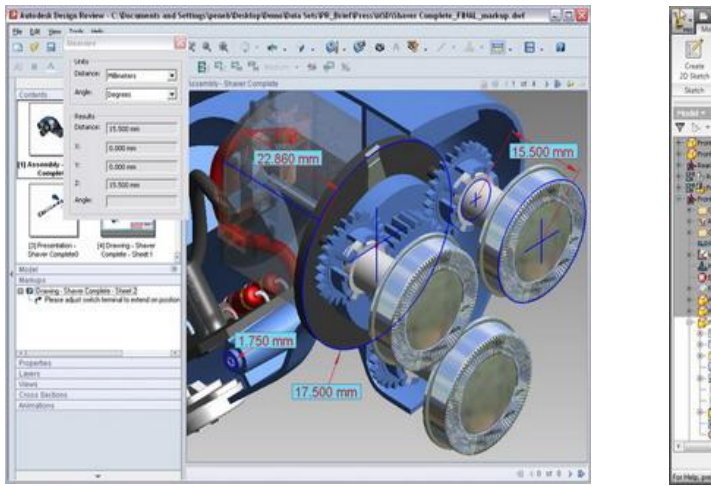

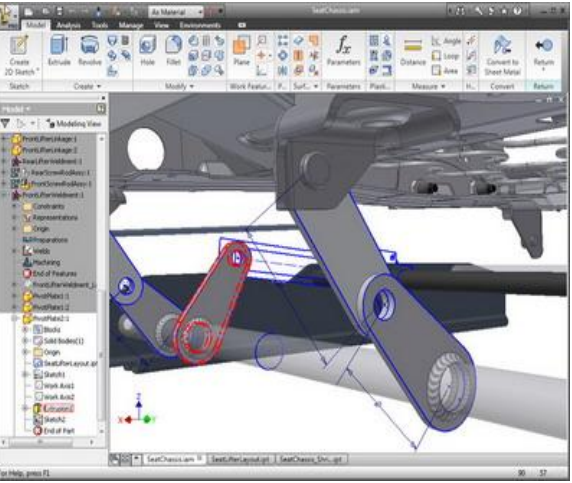

Рисунок 1.15 – Примеры проектирования сложных изделий машиностроения с помощью системы AutoCAD Inventor Suite

### **CAD/CAM системы среднего уровня**

1) *ADEM* (Automated Design Engineering Manufacturing) – российская интегрированная CAD/CAM/CAPP-система, предназначенная для автоматизации конструкторско-технологической подготовки производства (КТПП).

Разработка системы была начата в девяностых годах двумя основными группами разработчиков из Москвы (конструкторский САПР "CherryCAD" – лауреат премии Совета Министров СССР 1990 года) и Ижевска (технологический САПР "Катран"). ADEM был создан как единый продукт, включающий в себя инструментарий для проектантов и конструкторов (CAD),

технологов (CAPP) и программистов ЧПУ (CAM). ADEM позволяет автоматизировать следующие виды работ:

- объемное и плоское моделирование и проектирование;
- оформление проектно-конструкторской и технологической документации;
- проектирование технологических процессов;
- анализ технологичности и нормирование проекта;

 программирование оборудования с ЧПУ (фрезерное, токарное, электроэрозионное, лазерное и др.);

ведение архивов документов;

 реновацию знаний (работа со сканированными чертежами и старыми программами ЧПУ).

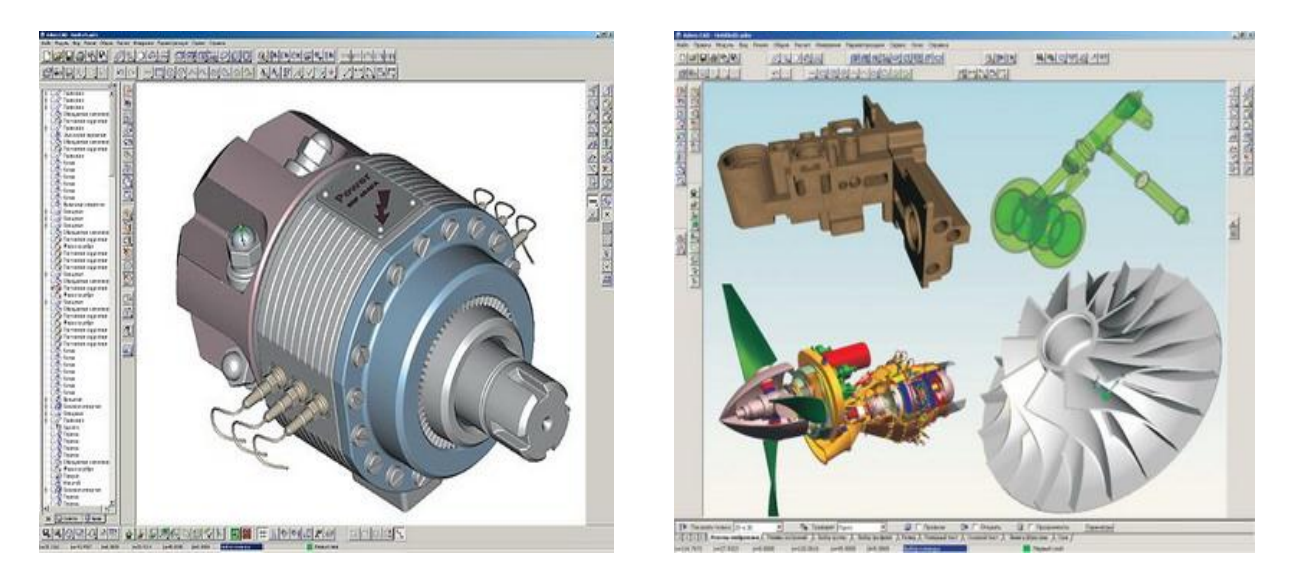

Рисунок 1.16– Примеры проектирования сложных изделий машиностроения с помощью системы ADEM

2) *Топ Системы* – разработчик программного комплекса T-FLEX CAD/CAM/CAE/CAPP/PDM. Компания «Топ Системы» предлагает полностью интегрированные программные решения T-FLEX CAD/CAM/CAE/CAPP/PDM для электронного документооборота (PDM), системы автоматизации проектирования (САПР), подготовки производства и управленческой деятельности на предприятии, подготовки программ для станков с ЧПУ.

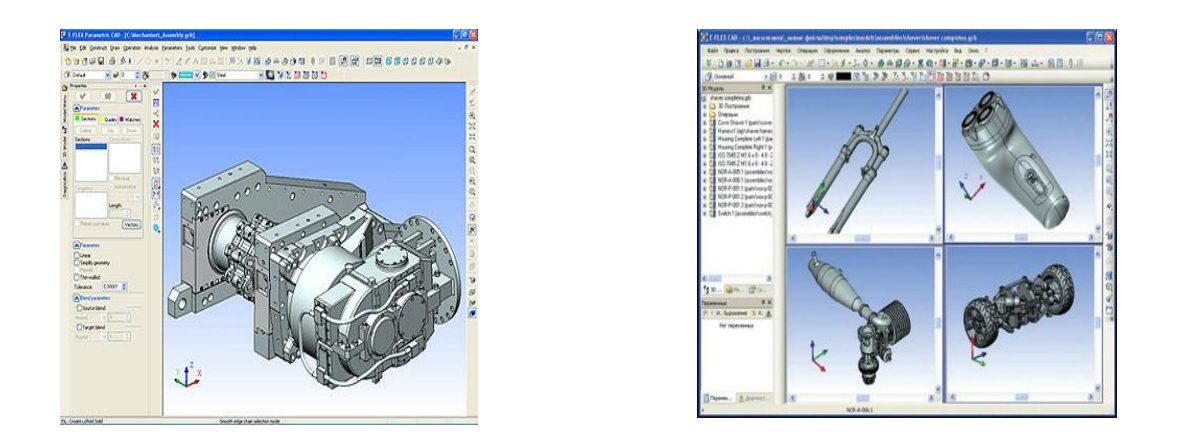

Рисунок 1.17– Примеры проектирования сложных изделий машиностроения с помощью программного комплекса T-FLEX

3) *SolidWorks* – мощное средство проектирования, базирующееся на передовых технологиях гибридного параметрического моделирования, интегрированных средствах электронного документооборота SWR-PDM/Workflow и широком спектре специализированных модулей. Разработчиком SolidWorks является SolidWorks Corp. (США), независимое подразделение холдинга Dassault Systemes (Франция) – мирового лидера в области высокотехнологичного программного обеспечения. Концептуальные идеи, положенные разработчиками в основу SolidWorks, и такие качества, как высокая производительность и надежность, интуитивно понятный интерфейс, русификация и поддержка ЕСКД, предопределяют успех внедрения SolidWorks на предприятиях отечественной промышленности.

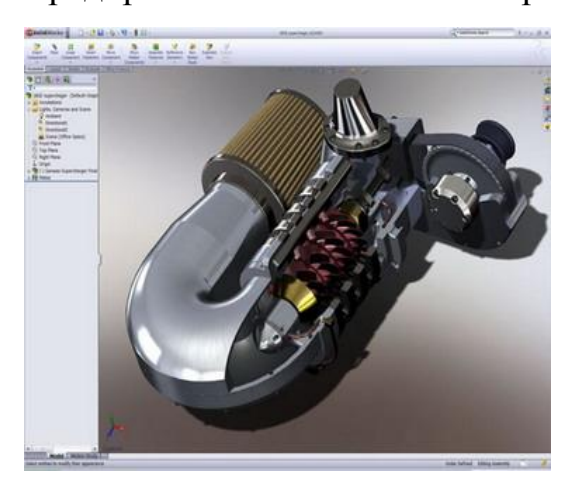

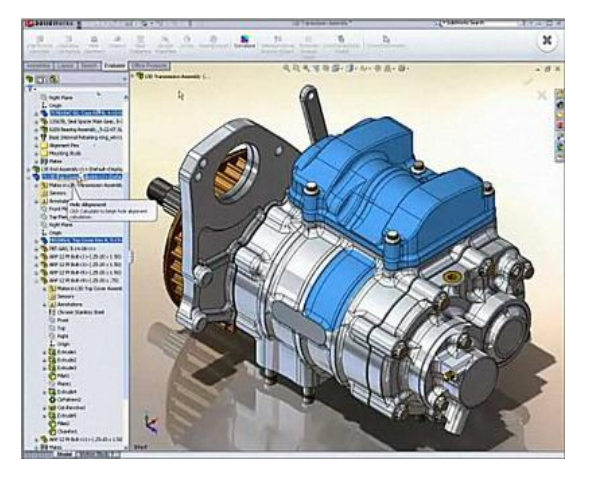

Рисунок 1.18 – Примеры проектирования сложных изделий машиностроения с помощью системы SolidWorks

### **CAD/CAM системы высокого уровня**

1) *CATIA V5* – CAD/CAM/CAE – система для описания изделия и его моделирования на разных этапах жизненного цикла. Разработана в 1998 году на основе нового ядра CNEXT, содержащего средства как для описания геометрии изделия, так и для описания процессов его создания, с возможностью сохранять и накапливать используемые при этом приемы и методы в виде корпоративных знаний. Идеи PLM заложены в самой основе системы, что позволяет исключительно быстро развивать и наращивать ее функциональность в желаемом направлении. В этом – ее основное отличие от программных продуктов других компаний-разработчиков.

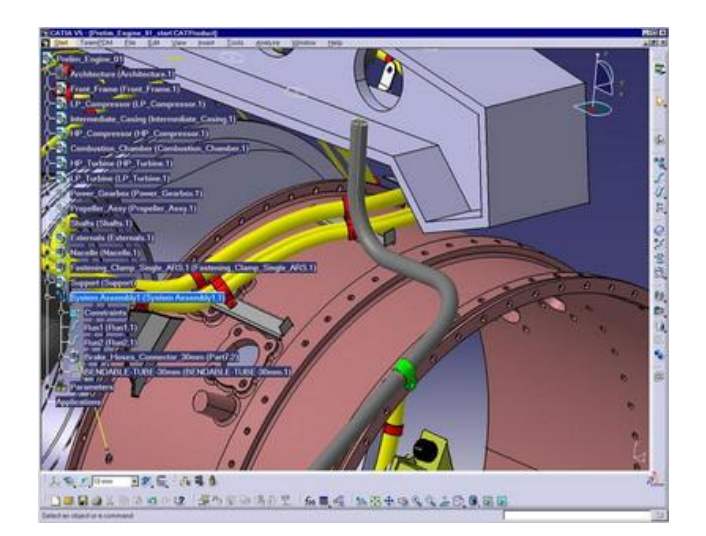

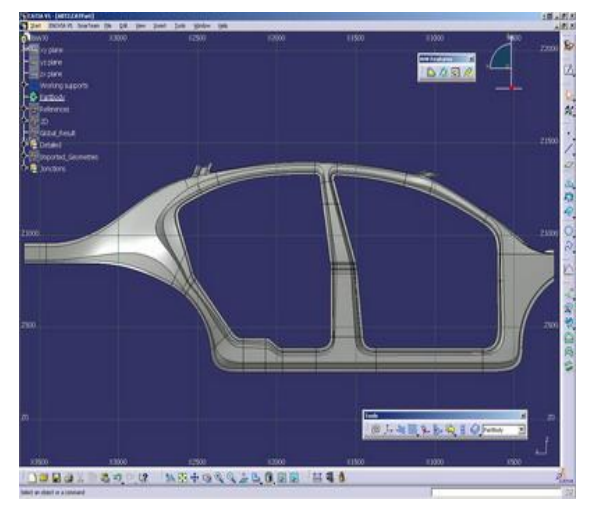

Рисунок 1.19 – Примеры проектирования сложных изделий машиностроения с помощью системы CATIA V5

2) *Pro/ENGINEER* – Полнофункциональная САПР для разработки изделий любой сложности. Благодаря мощным возможностям автоматизации всех машиностроительных дисциплин, Pro/ENGINEER является общепризнанным 3D решением для моделирования и разработки конкурентоспособных коммерческих изделий.

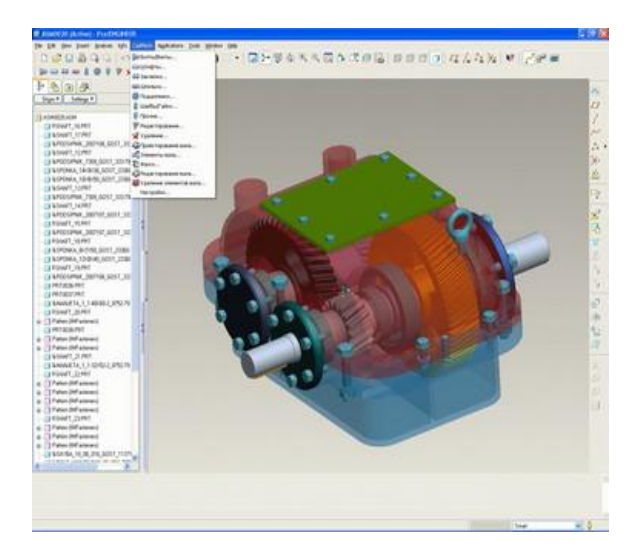

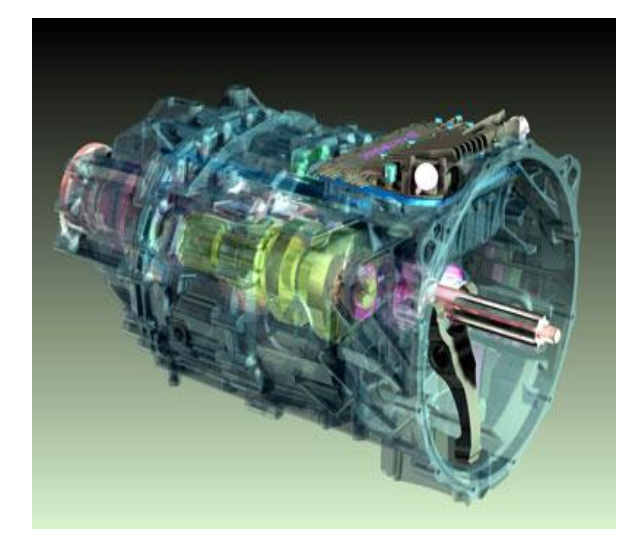

Рисунок 1.20 – Примеры проектирования сложных изделий машиностроения с помошью системы Pro/ENGINEER.

Интегрированные CAD/CAM/CAE решения Pro/ENGINEER позволяют проектировать быстрее, чем когда-либо, максимально способствуя появлению новых идей и повышению качества, что в конечном итоге приводит к созданию выдающихся изделий.

 $3)$ CAD/CAE/CAM Unigraphics система высокого уровня, предназначенная для решения всего комплекса задач, стоящих перед инженерами Ha **BCCX** этапах созлания сложных технических изделий (предварительное проектирование, этап инженерного анализа и оптимизации конструкции, изготовление). Система Unigraphics в своем сегодняшнем виде система достаточно молодая. Она имеет совершенную внутреннюю архитектуру. С 1993 года Unigraphics строится на ядре Parasolid, которое в значительной степени определило сегодняшний отрыв системы от основных конкурентов. Это ядро реализует совершенно новые принципы геометрического моделирования, структуры сборок. обеспечивая гибкую параметризацию  $\overline{M}$ полную ассоциативность. Ядро Parasolid уже приобрели многие компании для разработок собственных систем, и в настоящее время число инсталляций ядра Parasolid в разных системах составляет в мире 550000. Постепенно Parasolid фактически становится стандартом CAD/CAE/CAM-систем.

Unigraphics имеет единую внутреннюю базу данных для всех приложений системы, которая построена на принципе мастер-модели, обеспечивающей надежный систематизированный подход к созданию и проверке геометрии изделия и связанных с ней процессов. Это позволяет легко манипулировать большими сборками в среде параллельного инжиниринга. Внутри системы существует единая среда хранения данных, и нет абсолютно никаких конверторов, поэтому все данные ассоциативны через все приложения системы. Unigraphics имеет твердотельный моделлер  $\mathbf{c}$ встроенной гибкой параметризацией и глубокой ассоциативностью - самый совершенный среди всех систем. Все модели, создаваемые в UG, являются автоматически параметризованными и в любой момент доступными для различного вида модификаций.

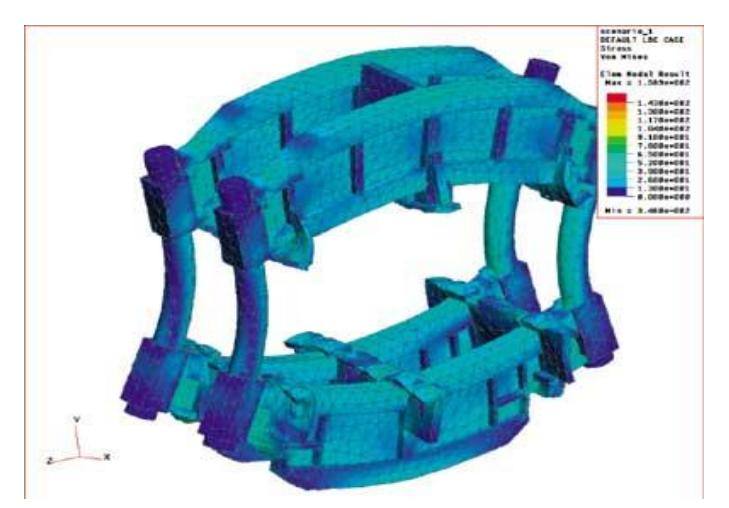

Рисунок 1.21 - Расчет рамы роликовой секции машины непрерывного литья заготовок (Уралмаш)

Причем параметризация - нежестко привязанная к порядку построения геометрии (как, например в системе Pro/Engineer), а гибкая, не заставляющая конструктора много раз переделывать геометрию в процессе моделирования и модификации, позволяющая в любой момент времени переопределять и перепривязывать связи, изменять порядок создания элементов  $\, {\bf B}$ уже построенной модели. При этом средства создания жестко параметризованной геометрии в системе также присутствуют в полной мере, и в некоторых случаях это целесообразно. В системе не существует каких-либо внутрисистемных

ограничений для конструктора. Например, внутри системы нет различий между объемным и листовым телом, поэтому с гранью твердого тела можно делать то же самое, что с поверхностью, а над листовыми телами (поверхностями) можно производить булевы операции, так что различие обусловливается только физическим смыслом.

Unigraphics - хорошо сбалансированная система. Она содержит все средства инженерного анализа, присущие универсальным системам.

Программное обеспечение UG в области программирования станков с ЧПУ обеспечивает функциональность на таком уровне, который недоступен для других систем. Позиции UG/CAM оцениваются в качестве мирового стандарта для всех других производителей NC-программ. Система содержит специализированные технологические приложения, функционирующие в единой базе данных Unigraphics, а значит, поддерживающие ассоциативность и целостность данных.

оптимальной системы CAD/CAE/CAM для Выбор успешного внедрения.

Вопрос выбора системы ставится таким образом: с помощью какой системы CAD/CAE/CAM мы можем дать гарантии успешного внедрения в сфере нашей деятельности - для разработки и производства сложных изделий машиностроения. (Под сложными изделиями понимается как наукоемкая многокомпонентная продукция, так и продукция, для производства которой требуются сложные технологические процессы.) На сегодняшний день развивающихся универсальных систем высокого уровня на рынке, по существу, три:

- CATIA французской компании Dassault Systemes;

- Pro/Engineer американской компании Parametric Technology Corp;

 $-$  Unigraphics (UG) американской компании Unigraphics Solutions.

Проведя анализ существующих систем высокого уровня, специалисты пришли к выводу, что в настоящий момент система Unigraphics в наибольшей степени отвечает требованиям компьютерной технологии проектирования и производства сложных изделий машиностроения. Это подтверждается и

широкой распространенностью этой системы во всем мире – в авиационной, космической, автомобильной промышленности, в авиационном двигателестроении, а также в производстве высокоточного оборудования и инструментов.

### *1.1.5. Выбор методов формообразования изделий.*

Главная цель процесса обработки, связанная с воздействием энергии на обрабатываемый материал, направлена на преобразование поверхности в другое состояние, соответствующее новому качеству. Рассмотренная ранее энергетическая система, определяющая физическую сущность процесса обработки, преобразует энергию в несколько этапов. Исходя из закона сохранения и превращения энергии известно, что энергия может переходить из одних видов в другие (механические, тепловые, электрические и т.д.). Наиболее распространенный вид первичной энергии в технологических системах – это электрическая энергия. На первом этапе преобразование  $\beta_1 \rightarrow \beta_{pa6}$  первичного вида энергии  $\beta_1$  в рабочую энергию  $\beta_{pa6}$ происходит с помощью устройства преобразования энергии – станка или другого технологического оборудования. В качестве рабочих видов энергии наибольшее применение нашли механическая, тепловая, электрическая, электромагнитная, лучевая, химическая, ультразвуковая, ядерная (рис. 1.22).

На втором этапе рабочая энергия при воздействии на обрабатываемый объект заготовка превращается *Э Э раб* в энергию воздействия. При этом число видов энергий сокращается до четырех: механической, тепловой, химической, ядерной. В отдельных случаях рабочий вид энергии не переходит в другой, например механическая энергия в методах, основанных на резании металла. При переходе энергия воздействия частично сохраняет свой вид, а часть ее переходит в тепловую энергию, что требует специальных мер по охлаждению зоны обработки. В других случаях, рабочая энергия превращается в рабочей зоне в другой вид энергии. Так, лучевая энергия полностью переходит в тепловую.

На третьем этапе энергия воздействия приводит к образованию физикохимического механизма (ФХМ) обработки заготовки. Причем каждый вид *Эвозд* создает свои виды ФХМ (рис. 1.22).

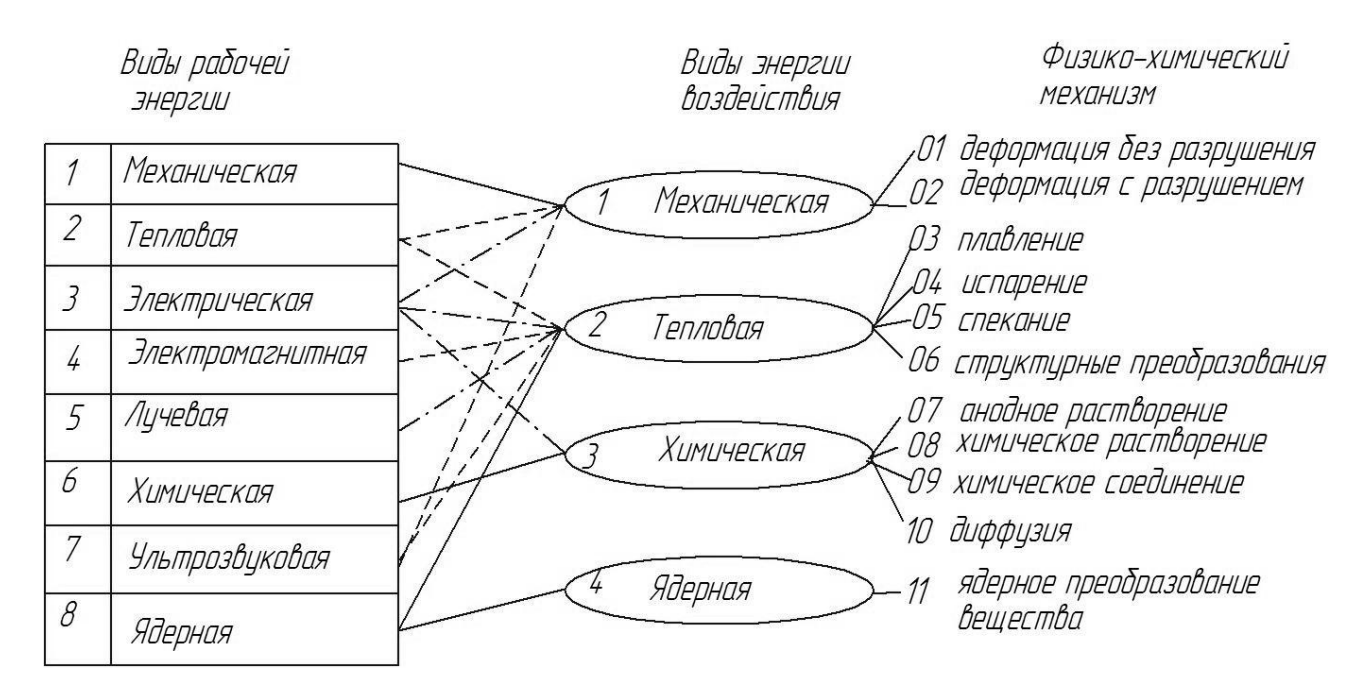

Рисунок 1.22 – Схема преобразования энергии в процессах обработки

Рассмотрим виды физико-химических механизмов обработки.

01. Деформация без разрушения – процесс пластической деформации, не сопровождающийся отделением материала. В рассмотренных случаях под деформацией понимается изменение взаимного расположения множества частиц твердого тела, которое приводит к изменению формы и размера тела и его частей и вызывает изменение сил взаимодействия между частицами, т. е. возникновение напряжений.

02. Деформация с разрушением – процесс доведения пластических деформаций обрабатываемого материала по линии среза до разрушения. Этот ФХМ характеризуется, как правило, двумя видами деформации: 1) сжатием определенного объема металла срезаемого слоя, прилегающего к передней поверхности режущей части инструмента; 2) сдвигом этого объема материала.

03. Плавление – процесс перехода вещества из кристаллического (твердого) состояния в жидкое, вследствие поглощения теплоты (теплоты

плавления). Согласно молекулярно-кинетическим представлениям плавление осуществляется следующим образом. При подведении к кристаллическому телу теплоты увеличивается энергия колебаний (амплитуда колебаний) его атомов, что приводит к повышению температуры тела и способствует образованию в кристалле различных дефектов (незаполненных узлов кристаллической решетки – вакансий, нарушений периодичности решетки внедрившимися между ее узлами атомами). Постепенный рост дефектов и их объединение характеризуют стадию предплавления. При достижении температуры плавления в кристалле создается критическая концентрация дефектов. В дальнейшем при подводе тепловой энергии происходит разрыв межатомных связей и разрушение порядка расположения атомов в кристаллах.

04. Испарение – процесс перехода вещества из жидкого или твердого агрегатного состояния в газообразное. Испарение твердых тел называется возгонкой или сублимацией. Для реализации процесса испарения единице массы вещества должно быть передано определенное количество теплоты испарения.

05. Спекание – процесс соединения мелкозернистых и порошкообразных материалов в более крупные объемы при повышенной температуре.

06. Структурные преобразования – процесс изменения физикомеханических свойств структуры и размеров зерен материала заготовки (вследствие теплового или механического воздействия).

07. Анодное растворение – процесс удаления металла под действием электрического тока в среде электролита без непосредственного контакта между инструментом и заготовкой. Под действием тока в электролите материал анода (заготовки) растворяется в виде продуктов обработки и выносится из промежутка потоком электролита. В результате реакции образуются газообразные продукты, которые удаляются в атмосферу. Инструмент (катод) в процессе обработки не изнашивается.

08. Химическое растворение – процесс снятия слоя материала за счет химических реакций в зоне обработки в растворах щелочей или кислот.

09. Химическое соединение – процесс образования на поверхности материала новых соединений за счет химических реакций материала заготовки и окружающей среды.

10. Диффузия – процесс проникновения частиц соприкасающегося вещества (газа, жидкости или твердого материала) в поверхностные слои металла вследствие теплового движения частиц вещества. В этом случае происходит диффузия атомов материалов. Диффузия может проявляться в обмене местами атомов с вакансиями (незанятыми узлами кристаллической решетки), в перемещении атомов по междоузлиям, прямом обмене местами двух соседних атомов и др.

11. Ядерное преобразование вещества – процесс изменения физикомеханических свойств и структуры материала за счет нейтронного, электронного облучения, а также облучения *β*-частицами.

### **Классификация методов обработки.**

Основными элементами в структуре технологического процесса являются методы обработки. Применение системного подхода к их проектированию требует разработки классификации существующих методов обработки на единой методологической основе.

Анализ выполняемых исследований в этом направлении показывает, что в настоящее время отсутствует единая точка зрения на классификацию методов обработки. Предложенные рядом авторов классификации, как правило, отличаются одна от другой и затрагивают различные виды обработки. Решение задач, возникающих при выборе методов обработки, особенно в условиях автоматизированных систем проектирования, показывает необходимость создания более общих подходов при разработке этого вида классификации. При этом наиболее важными признаками классификации должны быть принцип действия метода обработки, его назначение и область применения.

Как показывает опыт создания различных видов классификаций, наиболее удобным является многоуровневая иерархическая структура классификаций. В целях создания более общей классификации, с учетом принципов системного подхода, методы обработки на первом уровне разделены на три класса по способу воздействия на предмет производства: без съема материала; со съемом материала; с нанесением материала.

Ha **BTODOM** уровне каждого класса ДЛЯ выделялись подклассы. характеризующие главным образом виды используемой при обработке энергии. В свою очередь, третий уровень характеризует физико-химические механизмы. Разновидность методов в зависимости от вида используемого инструмента и кинематики обработки устанавливается четвертым уровнем.

Таким образом, любой метод обработки может быть описан четырехзначным кодом:  $X_1X_2X_3X_4$ , где  $X_1$  – класс;  $X_2$  – подкласс;  $X_3$  – вид;  $X_4$  –разновидность.

На рис. 1.23 - 1.25 приведены структурные схемы классификации известных методов обработки.

Методы без съема материала (см. рис. 1.23) можно условно разделить на два вида: с изменением формы и размеров детали (обработка давлением) и без изменения формы и размеров детали (термическая и химико-термическая обработки). Эти методы отличаются по принципу действия и по назначению. Методы обработки давлением выполняют функции формообразования, упрочнения, обеспечения требуемой точности и шероховатости поверхности и физикомеханических свойств. Методы термической и химико-термической обработок применяются для упрочнения, повышения технологичности металла и придания ему особых физических свойств. Обработка давлением объединяет методы формообразования и калибрования. Формообразование в этом случае включает методы холодной и горячей обработки давлением. Последняя группа методов широко используется при получении заготовок (штамповок и поковок), которые в настоящей работе не рассматриваются.
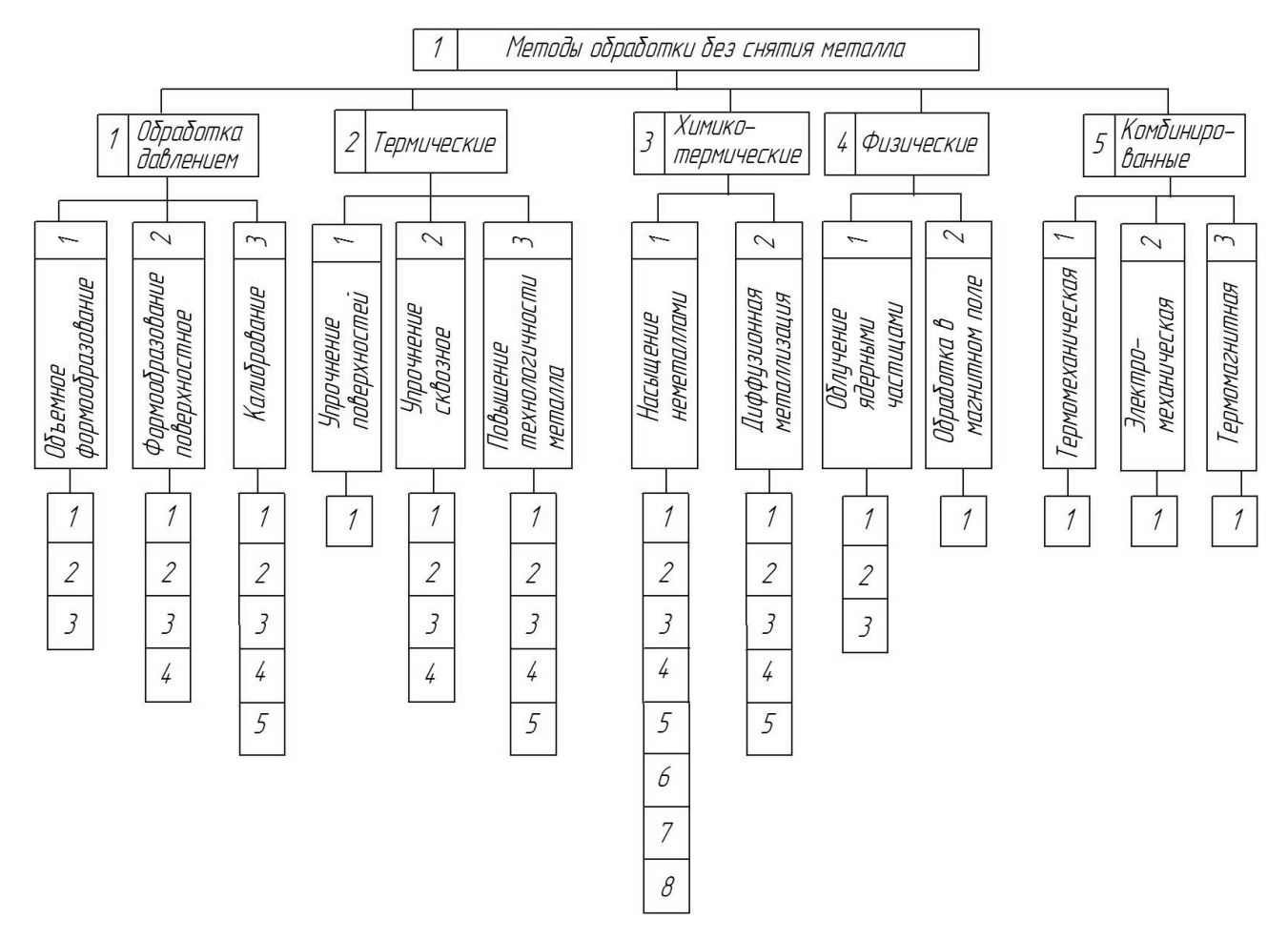

Рисунок 1.23 –Классификация методов обработки без съема материала

Кодовое обозначение методов согласно приведенному на рис. 1.23 разделением их на группы по видам (третий уровень) классификации следующее:

1111 –прокатка, 1112 – волочение, 1113 – ротационное обжатие; 1121 – накатывание резьб, 1122 – накатывание шлицев, 1123 – накатывание зубчатых поверхностей, 1131 – обкатывание, 1132 – выглаживание, 1133 – специальные виды протягивания, 1134 – виброобработка, 1135 – обдувка дробью, 1136 – чеканка.

1211 – поверхностная закалка, 1221 – закалка, 1222 – нормализация, 1223 – улучшение, 1224 – низкотемпературная обработка; 1231 – отпуск, 1232 ––отжиг, 1233 – старение, 1234 – нормализация, 1235 – улучшение.

1311 – цементация, 1312 – азотирование, 1313 – цианирование, 1314 – нитроцементация, 1315 – силицирование, 1316 – борирование, 1317 – окисление, 1318 – сульфицирование, 1321 – хромирование, 1322 – алитирование, 1323 – титанирование, 1324 – цинкование, 1325 – никелирование;

1411 – нейтронное облучение, 1412 – электронное облучение, 1413 – облучение *β* – частицами, 1421 – упрочнение в магнитном поле.

1511 – термомеханическая обработка, 1521 – электромеханическая обработка, 1531 – термомагнитная обработка.

*Методы обработки со съемом материала* (см. рис. 1.24) – наиболее распространенные методы формообразования деталей.

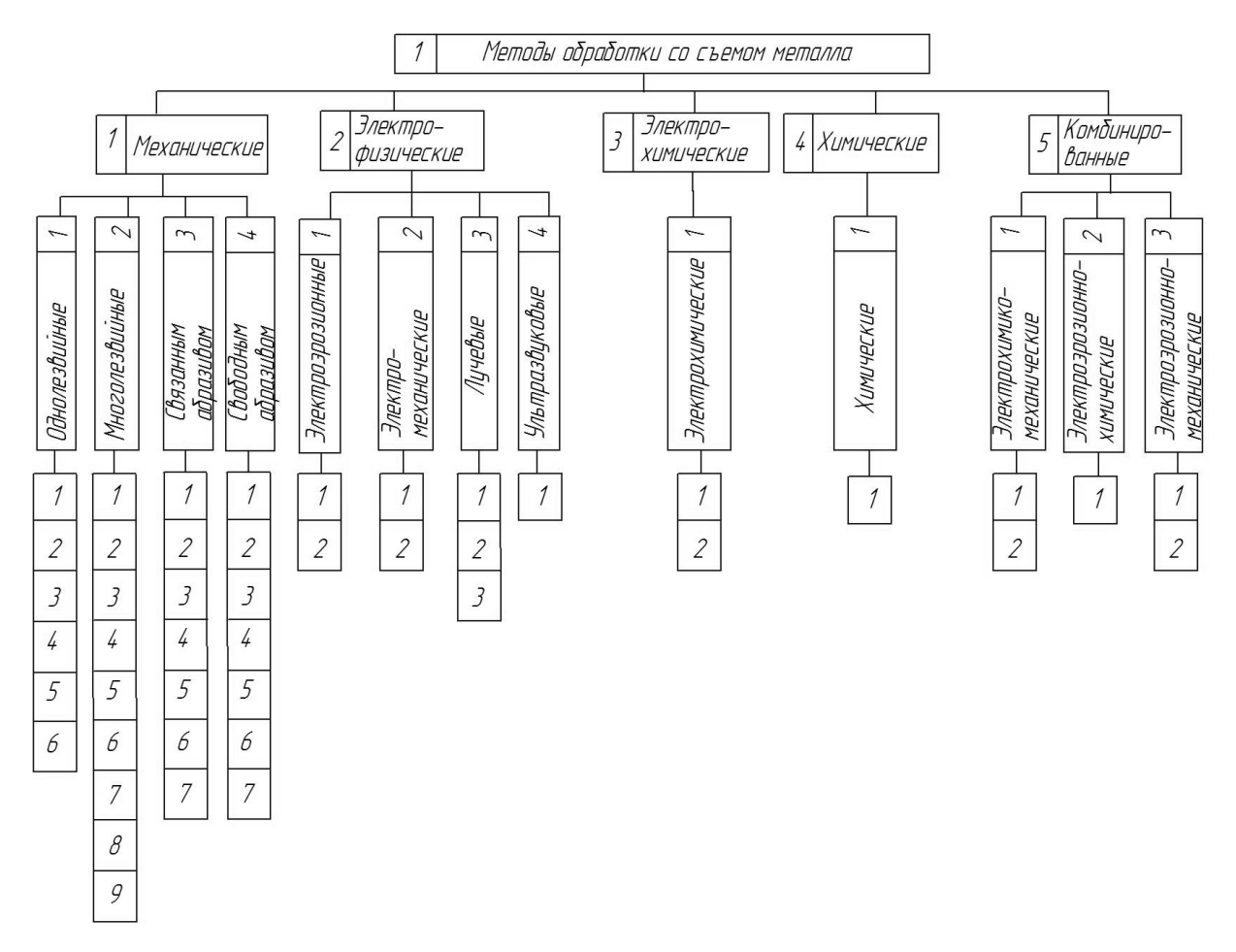

Рисунок 1.24 – Классификация методов обработки со съемом материала

По основному виду используемой энергии для реализации процесса обработки они делятся на механические, электрофизические, электрохимические, химические и комбинированные. Разнообразие физикохимических механизмов, используемых в этих методах обработки, затрудняет их классификацию на единой методологической основе. Особую сложность представляет классификация этих методов на третьем уровне. Здесь для механических методов введены четыре группы, различающиеся типом

используемого режущего инструмента (обработка однолезвийным, многолезвийным инструментом, связанным и свободным абразивом), который определяет механизм процесса обработки. Электрофизические и электрохимические методы разделены по виду используемой энергии для реализации основного физико-химического механизма процесса обработки. Среди них определяющими являются электроэрозионные, электромеханические, лучевые, ультразвуковые, электрохимические и химические.

Кодовое обозначение методов обработки согласно приведенному на рис. 1.24 с разделением на группы по видам классификации следующее:

2111 –точение, 2112 – растачивание, 2113 – строгание, 2114 – долбление, 2115 – нарезание резьбы, 2116 – шабрение;

2121 – сверление, 2122 – зенкерование, 2123 – развертывание, 2124 – фрезерование, 2125 – протягивание, 2126 – прошивание, 2127 – резьбонарезание, 2128 – зубонарезание, 2129 – шевингование;

2131 – шлифование кругами, 2132 – хонингование, 2133 – суперфиниширование, 2134 – ленточное шлифование, 2135 – притирка;

2141 –виброабразивная обработка, 2142 – доводка, 2143– абразивная обработка в струе жидкости, 2144 – магнитно-абразивная, 2145 – свободным абразивом, уплотненным инерционными силами;

2211 – электроискровая, 2212 – электроимпульсная, 2221 – электрогидравлическая, 2222 – электромагнитно-импульсная;

2231 – электронно-лучевая, 2232 – ионно-лучевая, 2233 – лазерная;

2311 –электрохимическое профилирование, 2312 – электроннохимическое шлифование; 2411 – химическое фрезерование;

2511 –анодно-абразивная, 2512 – электроалмазная; 2521 – электроэрозионно-химическая; 2531 – абразивно-электроэрозионная, 2532 – электроконтактная.

*Методы обработки с нанесением материала* (см. рис. 1.25). Нетрудно заметить, что, так же, как и для предыдущих двух групп методов обработки, определяющим в рассматриваемой классификации является вид используемой энергии для реализации процесса нанесения материала.

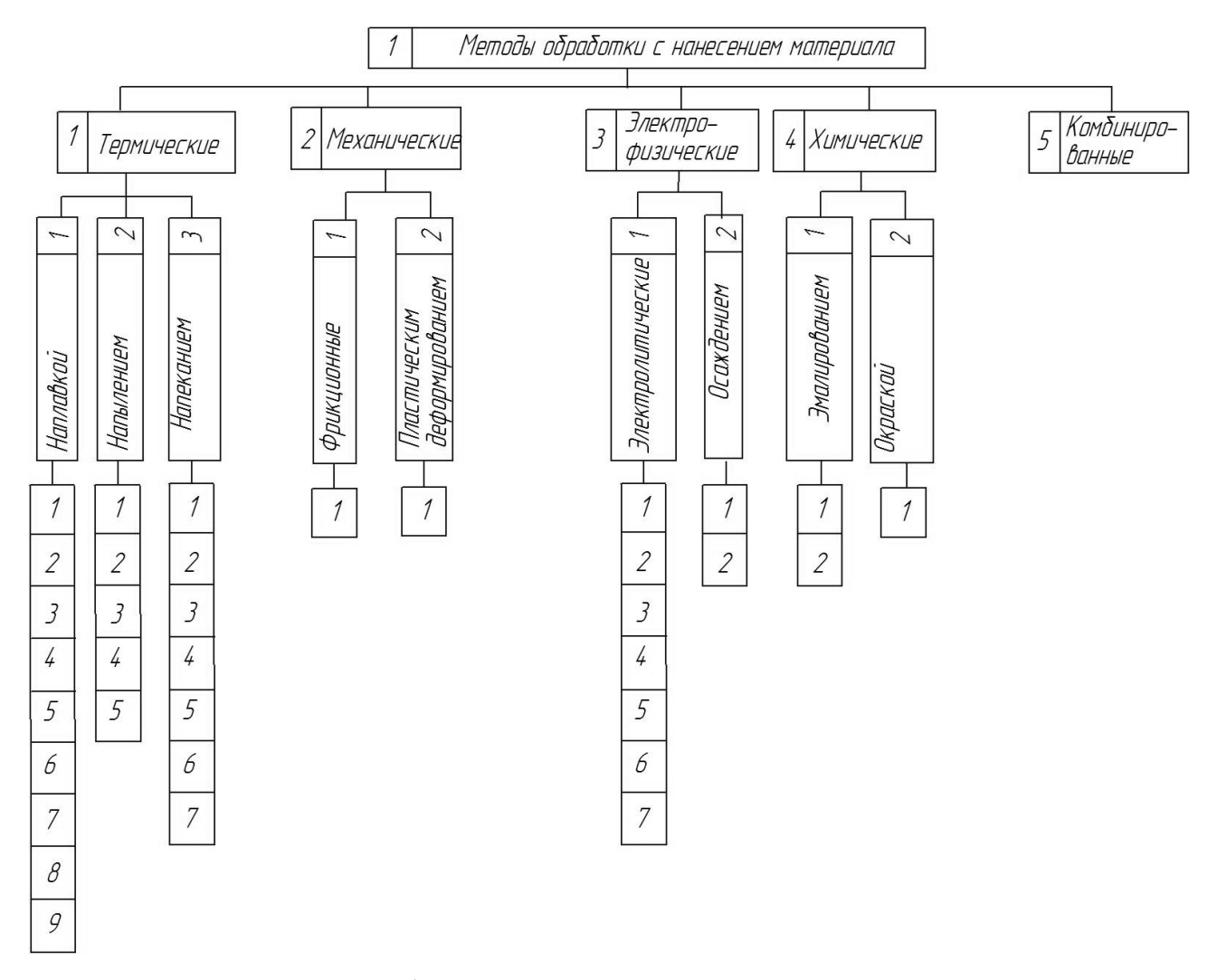

Рисунок 1.25 – Классификация методов обработки с нанесением материала

Кодовое обозначение методов обработки, согласно приведенному на рис. 1.25 с разделением их на группы по видам (третий уровень) классификации, следующее:

3111 –электродуговая наплавка, 3112 – электрошлаковая наплавка, 3113 – электроискровая наплавка, 3114 – наплавка лежачим электродом, 3115 – индукционная наплавка, 3116 – плазменно-порошковая наплавка, 3117 – газопорошковая наплавка, 3118 – лазерная наплавка, 3119– электроферромагнитная наплавка;

3121 – электродуговое напыление, 3122 – газоплазменное напыление, 3123 – индукционное напыление, 3124 – плазменное напыление, 3125 – детонационное напыление;

3131 – индукционное припекание, 3132 – электроконтактное припекание, 3133 – электроимнульсное припекание, 3134 – магнитно-импульсное припекание, 3135 – электрошлаковое припекание, 3136 – газоплазменное припекание;

3211 – наплавка трением;

3221 – магнитно-импульсная напрессовка;

3311 –хромирование, 3312 – никелирование, 3313 – осталивание, 3314 – алитирование, 3315 – цинкование, 3316 – меднение, 3317 – серебрение;

3321 – ионно-вакуумное осаждение, 3322 – электровакуумное осаждение;

3411 –обмазка, 3412 – напыление; 3421 – окраска.

Для всех рассмотренных классов методов обработки, наряду с описанием «первичных» процессов обработки, возможно представление их сочетаний в виде комбинированных методов.

Отметим, что предлагаемая классификация неполная. Однако построение на рассмотренных выше принципах позволяет дополнять ее неучтенными и новыми методами обработки. Анализ различных уровней классификации открывает возможность целенаправленного поиска перспективных методов обработки.

Каждый метод обработки имеет определенную область рационального использования. Выход из этой области по показателям обрабатываемости материала, обеспечения требуемого качества поверхности и другим показателям приводит к нарушению процесса обработки. В литературе предложено понятие критических условий для метода обработки (обрабатываемый материал, режимы резания, конструкция инструмента, геометрия его заточки), при которых его практическое использование по техническим и экономическим параметрам становится невозможным.

Для механической обработки резанием основными факторами, определяющими критические условия, являются: соотношение прочностных характеристик инструментального и обрабатываемого материала (предел прочности при изгибе и сжатии, ударная вязкость); параметры износостойкости и красностойкости (теплостойкости) инструментального и обрабатываемого материала.

Для выбора методов обработки необходимо определить границы рационального использования метода, при переходе которых должны приниматься качественно новые процессы обработки. Для примера в табл. 1.2 приведены характеристики возможностей отдельных методов обработки.

| Метод обработки                                 | Средняя удельная<br>производи-<br>тельность, см <sup>3</sup> /с | Средний<br>удельный расход<br>энергии, Дж/см <sup>2</sup> | Шероховатость<br>$R_{a}$ , MKM |
|-------------------------------------------------|-----------------------------------------------------------------|-----------------------------------------------------------|--------------------------------|
| 1                                               | $\overline{2}$                                                  | 3                                                         | $\overline{4}$                 |
| Резание однолезвийным<br>инструментом (точение) | $5.10^{-2} - 5$                                                 | $(1,7-2,5) \cdot 10^3$                                    | $0,16-2,5$                     |
| Резание многолезвийным                          |                                                                 |                                                           |                                |
| инструментом                                    | $2.10^{-3} - 1$                                                 | $(5-7,5) \cdot 10^3$                                      | $0,32-2,5$                     |
| (фрезерование)                                  |                                                                 |                                                           |                                |
| Шлифование                                      | $(0.5-3)\cdot 10^{-2}$                                          | $(5.5 - 7) \cdot 10^4$                                    | $0,16-0,63$                    |
| Электроискровой                                 | $1.7 \cdot 10^{-7} - 1 \cdot 10^{-2}$                           | $(0.4 - 5.5) \cdot 10^6$                                  | $1,25 - 2,5$                   |
| Электроимпульсный                               | $8,3.10^{-4} - 3,3.10^{-2}$                                     | $(3.5-7)\cdot10^5$                                        | $1,25 - 2,5$                   |
| Электроконтактный                               | $8,3.10^{-4} - 8,3$                                             | $(0,3-1,2) \cdot 10^3$                                    | $1,25 - 2,5$                   |
| Электроннолучевой                               | $2.10^{-4} - 6.2 \cdot 10^{-3}$                                 | $(2.4-5.8)\cdot10^3$                                      | $2,5-6$                        |
| Лазерный                                        | $(1-2) \cdot 10^{-6}$                                           | $(2,8-4,7)\cdot 10^7$                                     | $2.5 - 6$                      |
| Ультразвуковой                                  | $3.10^{-5} - 2.10^{-1}$                                         | $6.10^{5} - 3.6.10^{6}$                                   | $0,63 - 2,5$                   |
| Электрохимическое<br>профилирование             | $8.10^{-3} - 1,6$                                               | $(2,2-4,3)\cdot 10^3$                                     | $0,32-2,5$                     |
| Электрохимическое<br>шлифование                 | $1,7.10^{-6} - 4,1.10^{-4}$                                     | $(1,4-5,8)\cdot 10^3$                                     | $0,16-0,64$                    |

Таблица 1.2 – Характеристики отдельных методов обработки

Структурные изменения поверхностного слоя для различных методов обработки определялись с помощью оценочных баллов, и приведены в табл.1.3.

Таблица 1.3 – Характеристики эффективности методов обработки со съемом материала

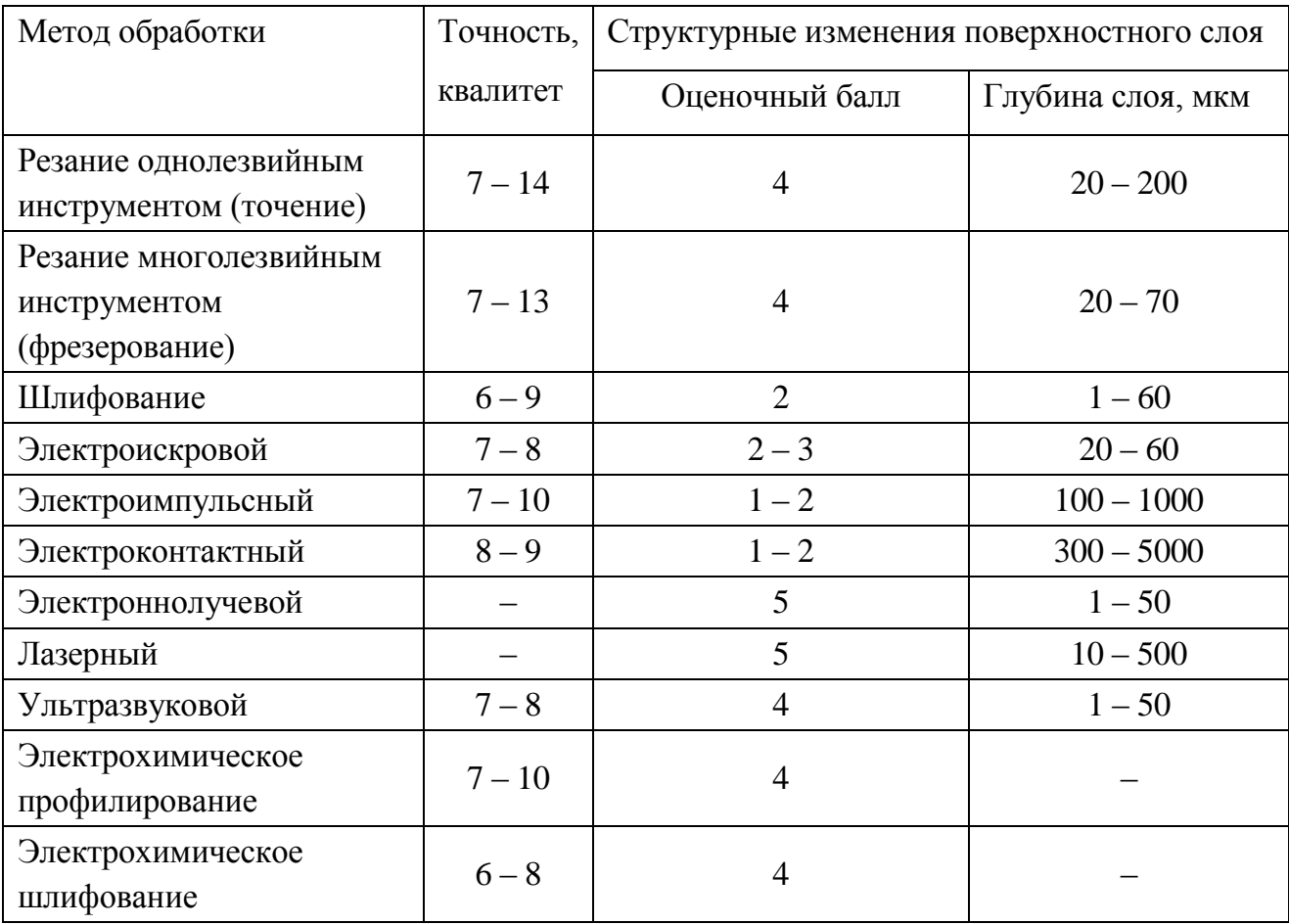

Значение баллов: 1 – заметно ухудшается строение на некоторую глубину; 2 – ухудшаются единичные показатели, зависящие от качества; 3 – почти не изменяется строение, но возможны дефекты; 4 – структура остается практически неизменной или улучшается; 5 – улучшается большинство показателей.

Таким образом, для эффективного выбора метода обработки создаваемого технологического процесса, получения детали, необходимо иметь достаточно полное информационное описание возможностей того или иного метода обработки, который определяется конструкторско-технологическими требованиями и включает: вид обрабатываемого материала; вид обрабатываемой поверхности; размеры обрабатываемой поверхности, в том числе показатели точности, шероховатости, физико-механических свойств.

## 1.1.6. Развернутая функция качества (QFD).

**OFD Function** Deployment). (акроним  $\overline{O}$ англ. Quality или структурирование (развертывание) функции качества, является гибким методом принятия решений, использующимся в разработке продуктов или услуг. По мнению создателей, OFD может помочь организации сосредоточить внимание на важнейших характеристиках новых или существующих продуктов или услуг с точки зрения отдельного клиента, сегмента рынка, компании, или технологии развития продукции. Результатами применения методики являются понятные схемы и матрицы, которые могут быть повторно использованы для будущих товаров либо услуг.

QFD трансформирует потребности клиентов ("голос клиента") в инженерные характеристики продукции, расставляет приоритеты для каждого продукта/услуги и одновременно определяет задачи в области развития продукции или услуги.

Основа QFD – построение фигурной матрицы, названной в соответствии со своей формой «Дом качества» (см. рис. 1.26), в рамках которой фиксируется информация  $\Omega$ продукта качестве  $\overline{M}$ принимаемых конструкторскотехнологических решениях.

Центральная часть дома - это таблица, столбцы которой соответствуют техническим характеристикам, а строки потребительским. В клетках отмечается уровень зависимости, если она есть. Крышу дома представляют сведения о корреляции между техническими характеристиками.

Левое крыло - столбец приоритетов пользовательских характеристик. Правое крыло – таблица рейтингов потребительских характеристик (с точки зрения пользовательского восприятия) для существующих на рынке подобных изделий.

Подвал дома содержит результаты анализа технических характеристик конкурирующих изделий, результаты выработки стратегии изменения технических характеристик своего продукта (планируемые показатели для первоначальной разработки), оценки абсолютной и относительной важности.

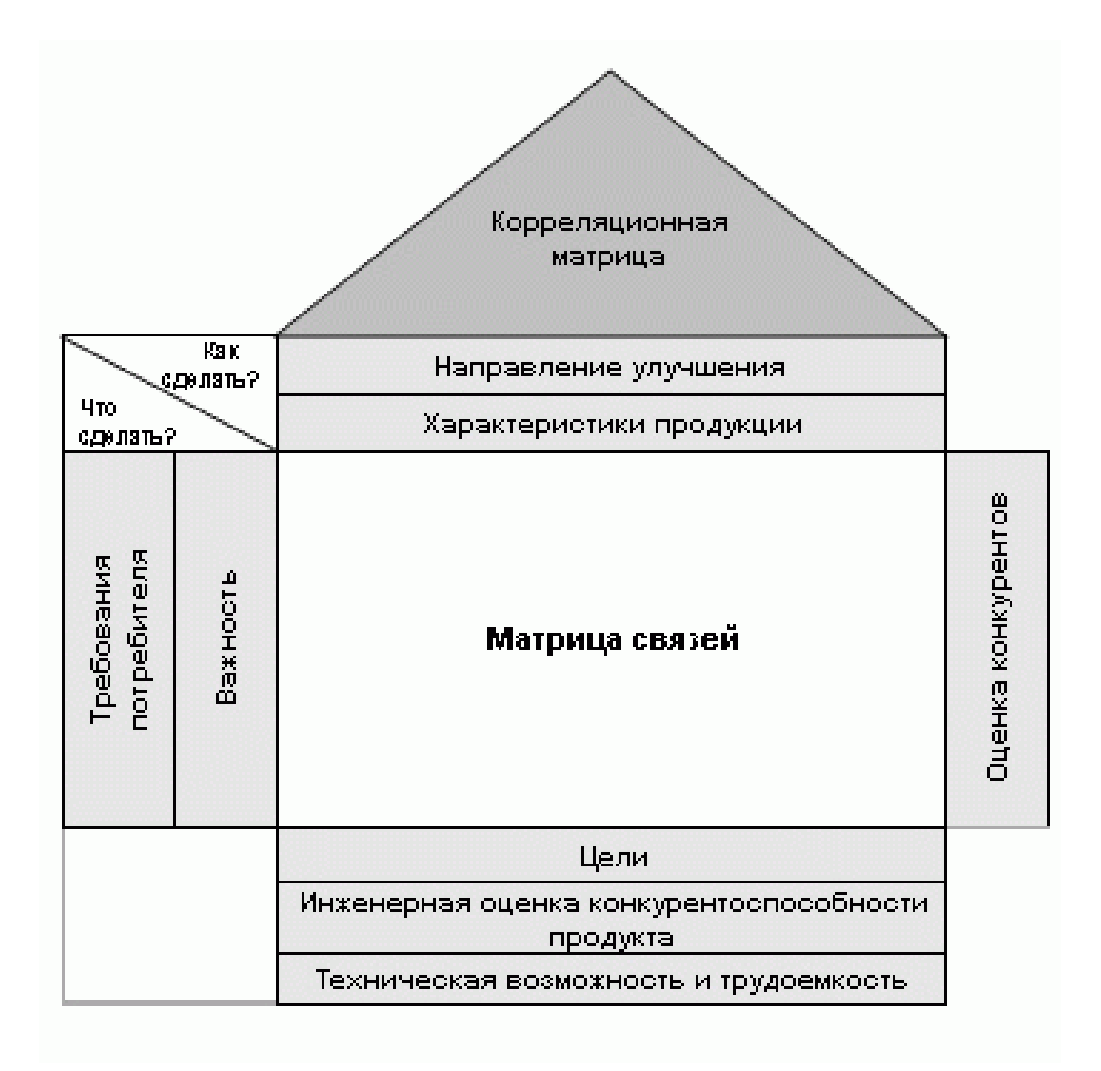

Рисунок 1.26 – Дом качества

Предпосылками QFD являются маркетинговые исследования, определяющие, что хочет пользователь, насколько важны те или иные показатели качества (левое крыло, шаги 1 и 2), а так же, как решают подобные проблемы другие поставщики (правое крыло, шаг 3). Каждому продукту, включая свой текущий, наших конкурентов, свой перспективный по каждому требованию присваивается рейтинг. Рейтинг для перспективного продукта выбирается из следующих соображений.

 Если требование имеет высокий приоритет, и в текущем продукте оно ниже, чем в конкурирующих, необходимо поставить цель добиться, уровня лидирующих на рынке продуктов.

 Если требование имеет высокий приоритет и текущий продукт лидер на рынке в этом отношении, то, по крайней мере, сохранить уровень.

• Если требование имеет низкий приоритет, возможно сохранение или даже уменьшение текущего уровня.

После определения набора технических характеристик  $(IIIa<sub>l</sub>)$ 4). заполняется центральная часть дома - определяются зависимости между потребительскими и техническими характеристиками (шаг 5). На шестом шаге анализируется уровень реализации в конкурирующих продуктах. После анализа взаимной корреляции технических характеристик (шаг 6), исходя **ИЗ** полученных сведений, формируются целевые показатели для разрабатываемого продукта (шаг 7).

Наконец для сопоставления значимости технических характеристик (шаг 8), формируется общая значимость, как сумма, в которой каждой непустой клетке в столбце матрицы зависимостей сопоставляется произведение приоритета соответствующего пользовательского показателя на уровень зависимости.

QFD позволяет в компактной форме представить данные о разнообразных характеристиках изделия, а также отследить их влияние на принимаемые технические решения. В развернутом виде QFD включает четыре фазы, первые две - конструкторская и технологическая, и на каждой из них строится свой дом качества. После преобразования потребительских характеристик в технические, последние преобразуются в характеристики компонентов, и далее: в характеристики процессов, а затем в характеристики контроля продукта.

**OFD** ОДИН **ИЗ** инструментов бережливого производства ("Lean Production"), позволяющий в полной мере оценить возможности и перспективы разрабатываемого изделия.

# 1.2. Оптимизация

Современный уровень развития компьютерной техники и программного обеспечения позволяет автоматизировать процессы проектирования технологических процессов и ускорить решение сложных технических задач. Поэтому сейчас основной задачей при проектировании ставится не нахождение

какого-либо решения технологической задачи, а поиск оптимального решения по заранее выбранному критерию.

В условиях жесткой конкуренции современному предприятию необходимо постоянно сокращать издержки, возникающие на различных этапах производства. Данная задача решается путем оптимизации материальных и информационных потоков, размерных и временных связей. Часть таких задач решается техническим путем, за счет повышения степени автоматизации производства. Другие же задачи требуют более тонкой проработки при принятии решения.

#### *1.2.1. Общие понятия.*

Если область оптимизации ограничить задачами инженерной практики, то можно отметить два основополагающих правила технического действия:

получение желаемого эффекта при минимуме затрат;

 получение максимального эффекта при использовании заданных ограниченных ресурсов.

Эти правила обрели значение экономических законов. Иногда можно встретить ошибочную трактовку этих правил: получение максимального эффекта при минимуме затрат. Эта трактовка логически противоречива и ее невозможно выполнить.

Наше поведение к техническому действию обуславливается отношением (целевой функции) к критерию:

минимизация затрат;

максимизация эффекта.

Оптимизацию следует рассматривать как рациональную процедуру, которая возможна лишь тогда, когда существуют различные варианты и принятые критерии выбора (рис. 1.27).

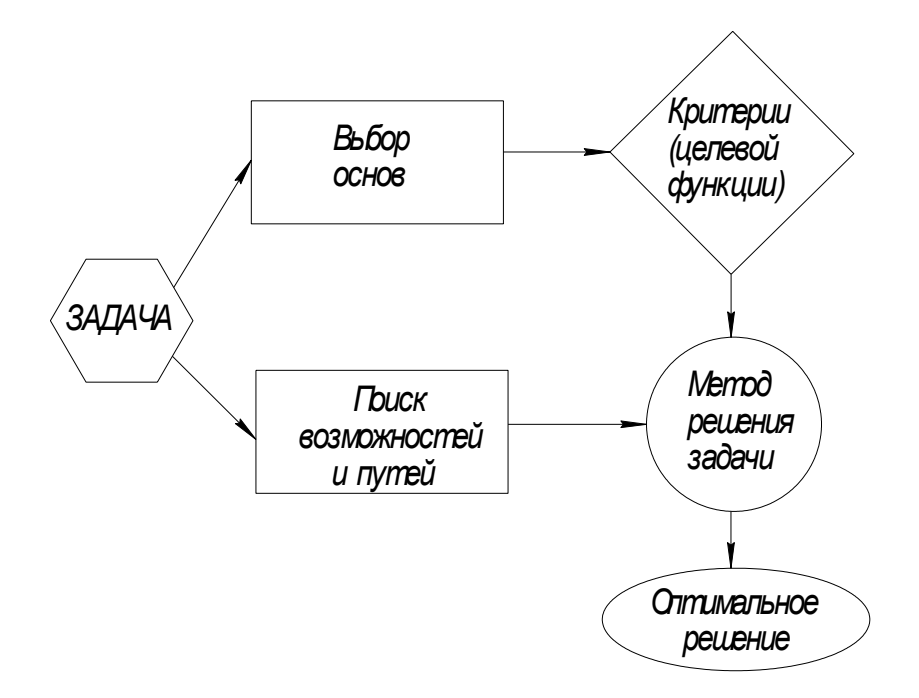

Рисунок 1.27 – Формальная схема организации процедуры

Важным моментом является сущность выбора оптимизации. Выбор решения является ключевой процедурой процесса оптимизации. Существует: критериальный выбор, волевой выбор и случайный выбор. Методологической предпосылкой случайного выбора оказывается минимизация области выбора. Волевой выбор осуществляется тогда, когда отсутствует полный комплекс критериев и имеется необходимость заполнения информационного пробела при полном понимании риска (принятие решения на уровне министров, решения по тендеру, проектам и т.п.).

Задачей оптимизации в математике называется задача о нахождении экстремума (минимума или максимума) вещественной функции в некоторой области. Как правило, рассматриваются области, принадлежащие  $R^n$  заданные набором равенств или неравенств.

#### Постановка задачи оптимизации.

B. процессе проектирования ставится обычно задача определения наилучших, в некотором смысле, структуры или значения параметров объектов. Такая задача называется оптимизационной. Если оптимизация связана с расчетом оптимальных значений параметров при заданной структуре объекта,

то она называется параметрической. Задача выбора оптимальной структуры является структурной оптимизацией.

Стандартная математическая задача оптимизации формулируется таким образом. Среди элементов  $\chi$ , образующих множества X, найти такой элемент  $\chi^*$ , который доставляет минимальное значение  $f(x^*)$ заданной функции  $f(x)$ . Для того, чтобы корректно поставить задачу оптимизации необходимо задать:

1. Допустимое множество – множеств  $X = \{ \vec{x} | g_i(\vec{x}) \le 0, i = 1,...,m \}$  ⊂  $R^n$ .

2. Целевую функцию – отображение  $f: X \rightarrow R$ .

# 3. Критерий поиска (тах или тіп).

Если минимизируемая функция не является выпуклой, то часто ограничиваются поиском локальных минимумов и максимумов: точек  $x_0$  таких, что всюду в некоторой их окрестности  $f(x) \ge f(x_0)$  для минимума и  $f(x) \leq f(x_0)$  для максимума.

Если допустимое множество  $X = R^n$ , то такая задача называется задачей безусловной оптимизации, в противном случае - задачей условной оптимизации.

#### Классификация методов оптимизации.

Методы оптимизации классифицируют в соответствии с задачами оптимизации:

• Локальные методы: сводятся к какому-нибудь локальному экстремуму целевой функции. В случае унимодальной целевой функции, этот экстремум единственен, и будет глобальным максимумом/минимумом.

• Глобальные методы: имеют дело с многоэкстремальными целевыми функциями. При глобальном поиске основной задачей является выявление тенденций глобального поведения целевой функции.

Существующие в настоящее время методы поиска можно разбить на три большие детерминированные, случайные (стохастические) группы:  $\boldsymbol{\mathit{M}}$ комбинированные.

По критерию размерности допустимого множества, методы оптимизации делят Ha методы одномерной оптимизации  $\boldsymbol{\mathrm{M}}$ методы многомерной оптимизации.

По виду целевой функции и допустимого множества, задачи оптимизации и методы их решения можно разделить на следующие классы:

• Задачи оптимизации, в которых целевая функция  $f(\vec{x})$  и ограничения  $g_i(\vec{x})$ ,  $i = 1,...,m$ являются линейными функциями, разрешаются так называемыми методами линейного программирования.

В противном случае имеют дело с задачей нелинейного программирования и применяют соответствующие методы. В свою очередь из них выделяют две частные задачи:

• если  $f(\vec{x})$  и  $g_i(\vec{x})$ ,  $i = 1,...,m$  – выпуклые функции, то такую задачу называют задачей выпуклого программирования;

• если  $X \in Z$ , то имеют дело с задачей целочисленного (дискретного) программирования.

По требованиям к гладкости и наличию у целевой функции частных производных, их также можно разделить на:

• прямые методы, требующие только вычислений целевой функции в точках приближений;

• методы первого порядка: требуют вычисления первых частных производных функции;

• методы второго порядка: требуют вычисления вторых частных производных, то есть гессиана целевой функции.

Помимо того, оптимизационные методы делятся на следующие группы:

• аналитические методы (например, метод множителей Лагранжа и условия Каруша-Куна-Таккера);

• численные методы;

• графические методы.

В зависимости от природы множества Х задачи математического программирования классифицируются как:

(или комбинаторной • задачи дискретного программирования оптимизации) - если X конечно или четно;

 $\boldsymbol{X}$ • задачи целочисленного программирования если является  $\frac{1}{2}$ подмножеством множества целых чисел;

• задачей нелинейного программирования, если ограничения или целевая функция содержат нелинейные функции и  $X$  является подмножеством конечномерного векторного пространства.

Если же все ограничения и целевая функция содержат лишь линейные функции, то это - задача линейного программирования.

Кроме того, разделами математического программирования являются параметрическое программирование, динамическое программирование  $\mathbf{M}$ программирование. Математическое стохастическое программирование используется при решении оптимизационных задач исследования операций.

Способ нахождения экстремума полностью определяется классом задачи. Но перед тем как получить математическую модель, нужно выполнить 4 этапа моделирования:

1. Определение границ системы оптимизации.

Отбрасываем те связи объекта оптимизации с внешним миром, которые не могут сильно повлиять на результат оптимизации, а, точнее, те, без которых решение упрощается.

2. Выбор управляемых переменных.

«Замораживаем» значения некоторых переменных (неуправляемые переменные). Другие оставляем принимать любые значения из области допустимых решений (управляемые переменные).

3. Определение ограничений на управляемые переменные (равенства и\или неравенства).

4. Выбор числового критерия оптимизации и создание целевой функции.

*1.2.2. Методы оптимизации.*

В литературе принято различать следующие наиболее распространенные методы оптимизации:

1. Прямая оптимизация является частным случаем оптимизации с одним критерием. Она осуществляется при решении простых задач.

Пусть существует некая функция *y=f(x),* ставим задачу определения минимума данной функции:  $(y \rightarrow y_{\text{min}}) \Rightarrow (x \rightarrow x_{opt})$ 

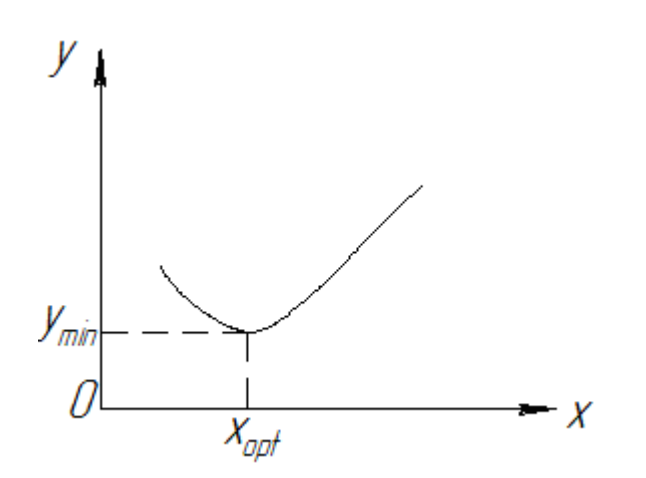

Рисунок 1.28 – Прямая оптимизация

2. Оптимизация с противоположными критериальными зависимостямя. Пусть существует две функции вида  $k_1 = f_1(x)$  и  $k_2 = f_2(x)$  тогда необходимо минимизировать оптимальное решение.  $(k_1 + k_2 \rightarrow k_{\text{min}}) \Longrightarrow (x \rightarrow x_{opt})$ 

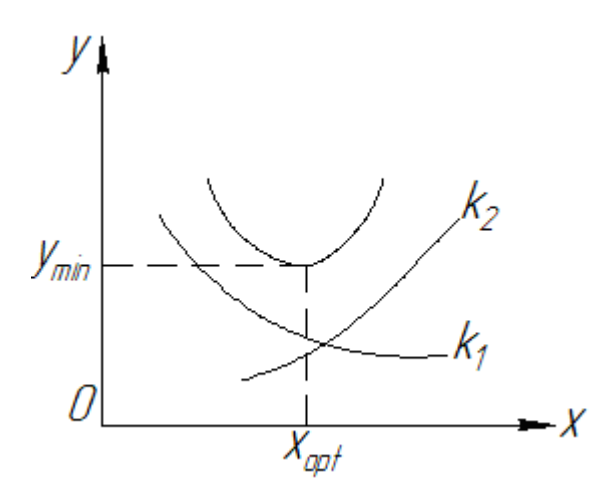

Рисунок 1.29 – Оптимизация с противоположными критериальными зависимостями

3. Оптимизация с ограниченными критериями. Данный метод основан на методе линейного программирования. Пусть дана некоторая функция (1.1), для которой необходимо найти оптимальное значение.

$$
k = W_1 x_1 + W_2 x_2 + \dots + W_n x_n \to \begin{cases} \max_{\min} W = const \end{cases}
$$
 (1.1)

Для решения задач вводят ограничения на функцию (1.2):

$$
\begin{cases}\nf_1 = a_{11}x_1 + a_{12}x_2 + \dots + a_{1n}x_n \ge r_1 \\
f_2 = a_{21}x_1 + a_{22}x_2 + \dots + a_{2n}x_n \ge r_2 \\
\dots \\
\vdots\n\end{cases}
$$
\n(1.2)

Эти ограничения образуют поле ограничений, которое формирует область допустимых значений.

Для практических инженерных целей данную задачу переносят в трехмерное пространство, в этом случае функция имеет следующий вид:

$$
z = W_x x + W_y y \to \min \tag{1.3}
$$

$$
(x, y) \to opt
$$
  
\n
$$
x \to 0; y \to 0
$$
 (1.4)

Запишем ограничивающие критерии данной функции

$$
f_1 = a_{1x}x + a_{1y}y \ge r_1
$$
  
\n
$$
f_2 = a_{2x}x + a_{2y}y \ge r_2
$$
  
\n
$$
f_3 = a_{3x}x + a_{3y}y \ge r_3
$$
\n(1.5)

Рассмотрим область для решения данной задачи, применим правило эквидистантности, оно имеет следующий вид:

$$
xW_x = yW_y \tag{1.6}
$$

Данное уравнение описывает прямую линию в координатах  $(x; y)$ . Оптимальное решение находится тогда, когда данная эквидистантная прямая соприкасается с первой точкой области ограничении данной функции (минимум). Последняя точка соприкосновения с областью ограничений соответствует максимуму функции.

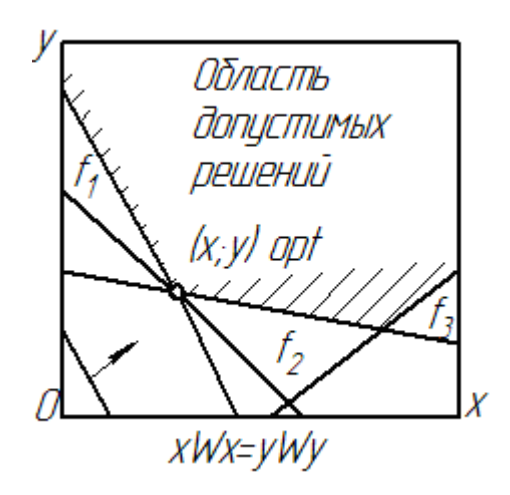

Рисунок 1.30 - Оптимизация с ограничивающими критериями

4. Оптимизация без экстремума. Рассмотренные первые три случая оптимизации осуществляются с экстремальными критериями. В тоже время существует оптимизация с ограничивающими критериями без условий выбора экстремального значения, при этом используются:

• сходящиеся ограничивающие критерии;

• частично расходящиеся ограничивающие критерии.

Сходящиеся ограничивающие критерии постепенно исключают из возможного множества отдельные его части.

Критерий В более высокого уровня, по сравнению с критерием  $A$ , аналогично С по отношению к В.

Пример:  $A - \phi$ изическое решение проблемы;  $B - \phi$ техническое решение проблемы; С - экономическое решение проблемы.

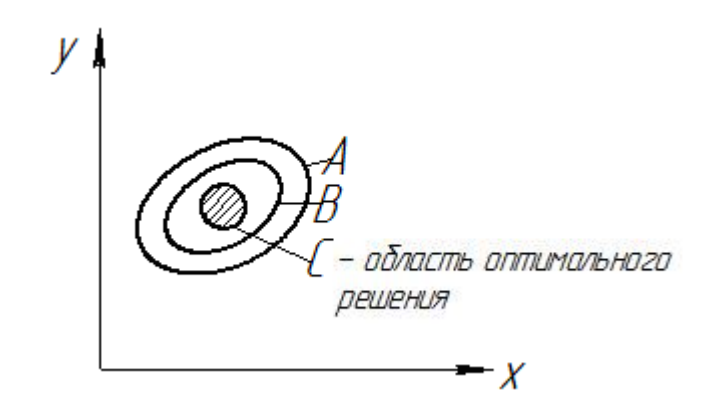

Рисунок 1.31 – Оптимизация со сходящимися ограничивающими критериями

При частично расходящихся критериях:

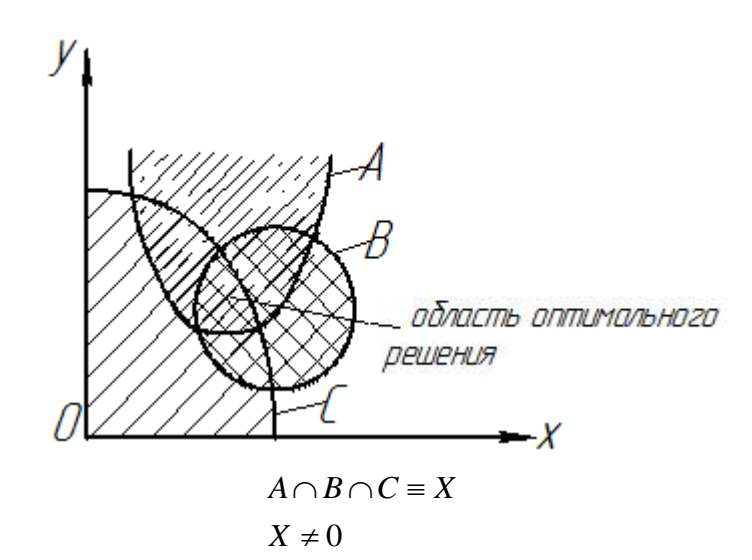

Рисунок 1.32 – Оптимизация с частично расходящимися критериями

5. Оптимизация с компромиссными критериями. В некоторых случаях для расходящихся критериев можно применить компромиссный критерий. Такой критерий получают путем коррекции основных критериев (рис. 1.32), данный метод имеет квазиоптимальное значение  $A \cap C \equiv X, A \cap B \equiv X, B \cap C \equiv 0$ . Оптимума нет. Для решения этой задачи необходимо ввести компромисс между критерием *В* и *С* путем их расширения, либо изменением координатного положения. Следует добиться условия  $B \cap C = X$ . В этом случае получим квазиоптимальное решение.

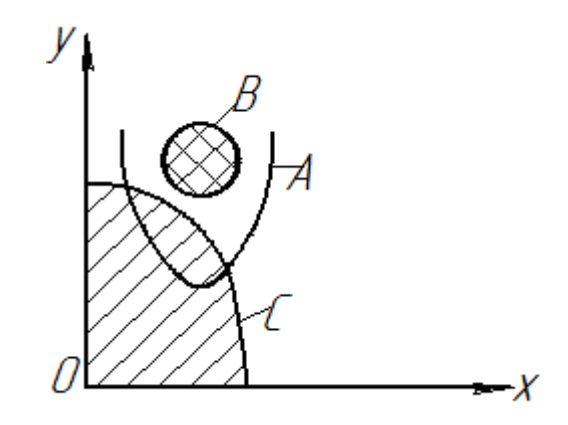

Рисунок 1.33 - Оптимизация с компромиссными критериями

6 Сложная оптимизация (многокритериальная). Оптимизация конструкции, производства, эксплуатации технической системы (изделия) требует использовать комплекса критериев.

На практике мы очень часто имеем дело с однокритериальной оптимизацией. Это объясняется значительным влиянием на технические проблемы экономических школ, стараясь свести оценки к денежному измерению.

Широкий подход к проблеме технической оптимизации показывает, что чем более удачно выбраны критерии, тем большей оказывается вероятность получения оптимальных технических средств. Критерии устанавливают, целесообразностью руководствуясь создания изделия, принципами конструирования, технологическими принципами.

Оптимизируемым объектом может быть He изделие  $\bf{B}$ целом, рассматриваемое как техническая система, а лишь та или иная  $er$ характеристика. Это частичная оптимизация, путь к общей оптимизации.

В то же время существуют подходы к многокритериальной оптимизации, которые будут рассмотрены ниже в разделе 2.

Каждый 7. Дивергентно-конвергентная оптимизация. элемент оптимизации описывается узлом, который представляет собой отдельные стадии создания машины, технологии и т.д. Оптимизационные действия осуществляются на различных стадиях и могут быть расходящимися

(дивергентными) или сходящимися (конвергентными). Представим в общем виде стадии создания объектов с помощью теории графов.

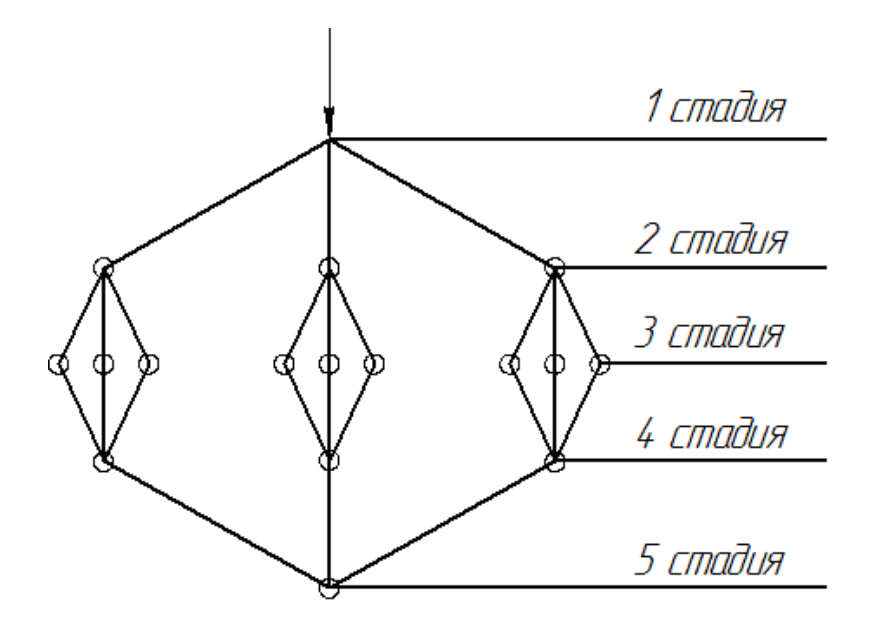

Рисунок 1.34 – Дивергентно-конвергентная оптимизация

Дивергентные стадии:

1-ая стадия: концептуальное решение проблемы; оптимизация с использованием главного критерия.

2-ая стадия: частные задачи; частичная оптимизация.

3-я стадия: детализация с частичной оптимизацией.

4-ая стадия: предварительная проверка решения задачи.

Подробная теория сетевых графов и примеры решения задач с их использованием рассмотрены во втором разделе.

#### **1.3. Структурная и параметрическая оптимизация**

Оптимизация осуществляется при помощи алгоритмов математического программирования и бывает структурной, параметрической и структурнопараметрической. В процессе структурной оптимизации оптимизируется структура объекта, в процессе же параметрической – оптимизируются параметры (номиналы) элементов, входящих в состав структуры. Эти задачи

решаются при помощи алгоритмов дискретного, непрерывного и дискретнонепрерывного математического программирования.

1.3.1. Структурная оптимизация в математическом моделировании процесса обработки.

Объектами моделирования в машиностроительном производстве могут быть:

• технологические системы – участки из универсальных станков. автоматические линии;

- гибкие производственные системы;
- технологические процессы;

• физические процессы – процессы, протекающие при резании металлов, при функционировании технологического оборудования в упругой системе станок-приспособление-инструмент-деталь и т.д.

#### Виды математических моделей

Математическая модель (ММ) объекта моделирования - это система математических элементов (чисел, переменных, уравнений, неравенств, множеств, матриц, графов и т.д.) и отношений между ними, адекватно отражающая некоторые свойства объекта, его состояние в реальных условиях, созданная для решения той или иной задачи. Математическую модель разрабатываются для описания и исследования физических и технологических процессов, технических систем их проектирования и оптимизации.

Различают аналитическое (решение задач оптимизации процессов в технологических системах и оптимизация самих систем) и имитационное моделирование (изучение характеристик процесса, протекающего в ходе эксперимента).

Аналитическое моделирование основано на косвенном описании объектов моделирования (на основе аппарата математического программирования, корреляционного и регрессионного анализа). Как правило, модель состоит из целевой функции (характеристика объекта (системы), которую требуется

вычислить или оптимизировать), варьируемых переменных и системы ограничений на переменные.

Имитационное моделирование основано на прямом описании объектов моделирования с законами функционирования каждого элемента объекта и связей между ними. Пересчёт системного времени в модели осуществляется двумя способами: шаг по времени выбирается с некоторым постоянным интервалом или от события к событию, при этом считается, что в промежутках времени между событиями в модели изменений не происходит.

Виды математических моделей определяются по различным признакам классификации (табл. 1.4).

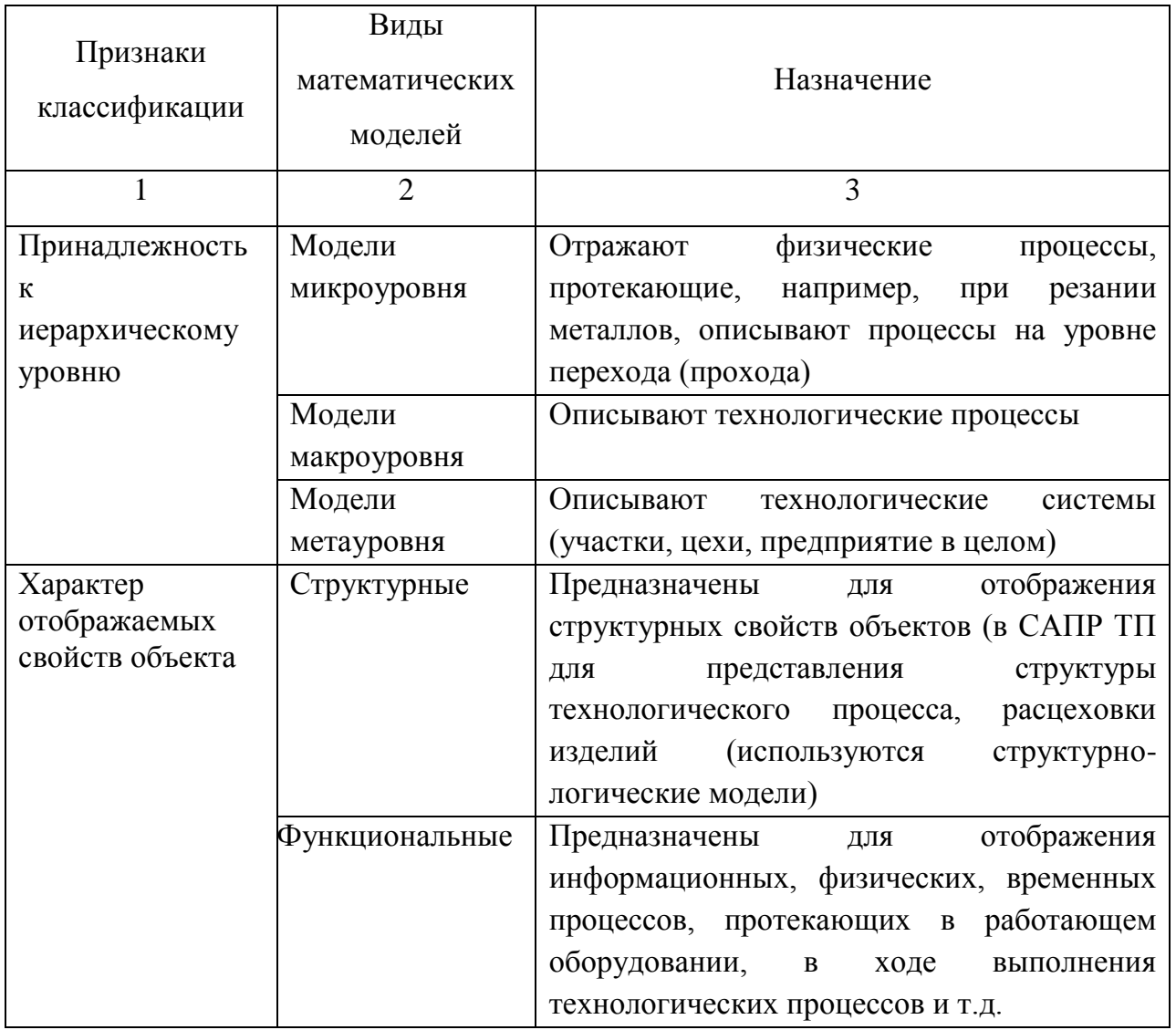

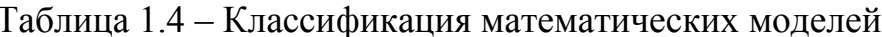

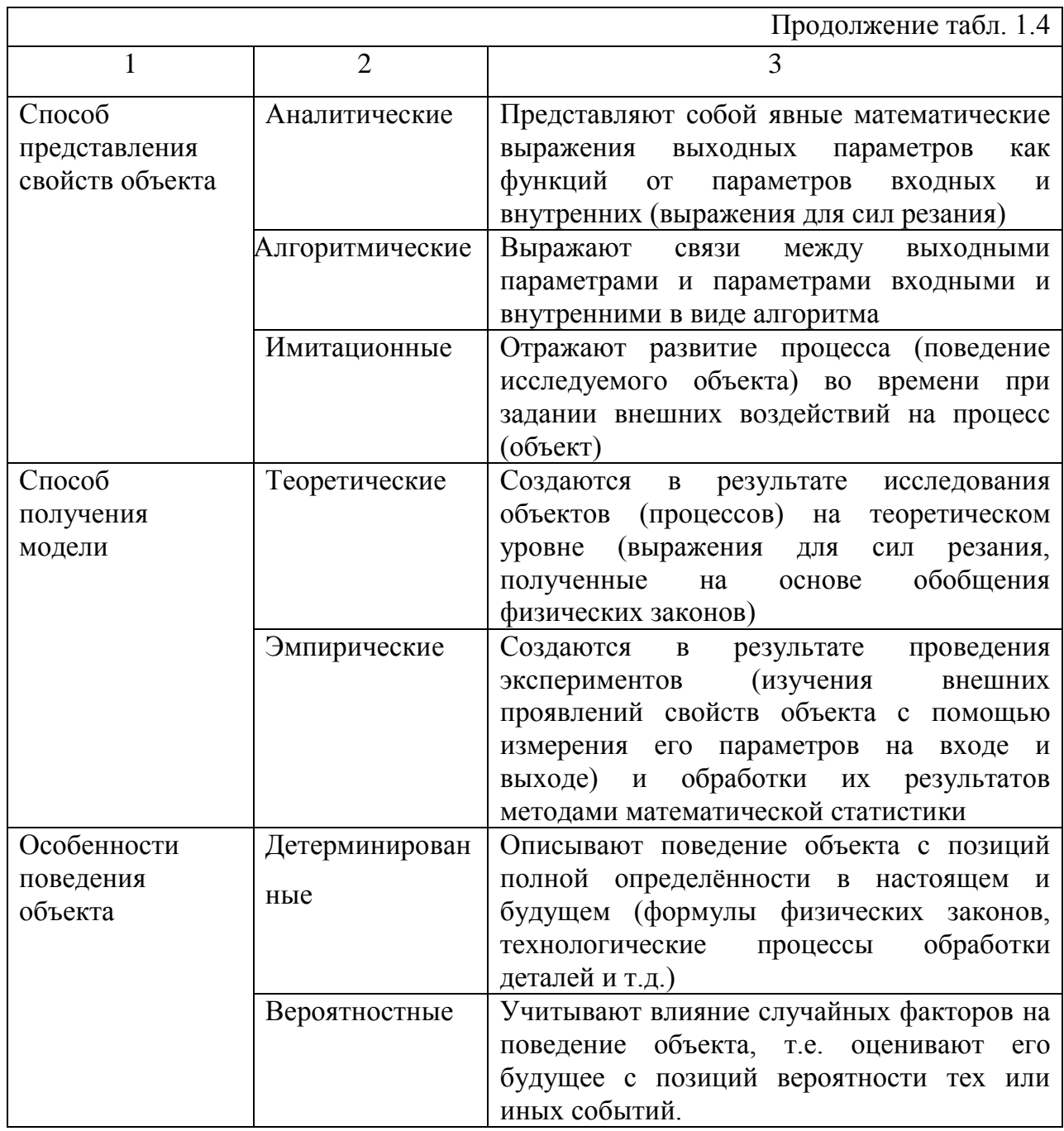

# Требования, предъявляемые к математическим моделям.

 $K$ математическим моделям предъявляются следующие основные требования:

• универсальности (характеризует полноту отражения в ней свойств реального объекта);

• точности (оценивается степенью совпадения значений выходных параметров реального объекта и значений тех же параметров, рассчитанных с помощью модели);

• адекватности (способность модели отражать заданные свойства объекта с погрешностью, не выше заданной);

•экономичности (характеризуется затратами вычислительных ресурсов на ее реализацию);

• вычислимости (возможность ручного или с помощью ЭВМ исследования качественных и количественных закономерностей функционирования объекта  $(CHCTEMBI))$ ;

• модульности *(соответствие*) конструкций молели структурным составляющим объекта (системы));

•алгоритмизируемости (возможность разработки соответствующих алгоритма и программы, реализующих математическую модель на ЭВМ);

• наглядности (удобное визуальное восприятие модели).

Задача оптимизации технологических процессов является комплексной, требующей проведения анализа и выбора технологических решений на различных уровнях проектирования и обеспечивающей минимальные значения приведенных затрат с одновременным соблюдением ряда технических ограничений.

При комплексном подходе следует различать два вида оптимизации технологических процессов, выполняемых на различных этапах технологического проектирования (табл. 1.5).

Структурная оптимизация - выбор оптимального технологического маршрута, операции, перехода, вида и методов изготовления заготовки, способов базирования, оборудования, приспособлений, инструмента и т.д.

Параметрическая оптимизация - выбор оптимальных технологических параметров - допусков на межоперационные размеры, припусков, режимов резания, геометрических размеров режущего инструмента и др.

Такой подход к оптимизации значительно усложняет решение задачи. Так, при параметрической оптимизации необходимо иметь решение о выборе структуры соответствующего уровня. В то же время структурная оптимизация требует знания значений параметров, входящих в соответствующую структуру.

Это противоречие может быть устранено при построении алгоритмов оптимизации технологических процессов за несколько операций.

Таблица 1.5 - Виды оптимизации на различных этапах проектирования технологического процесса

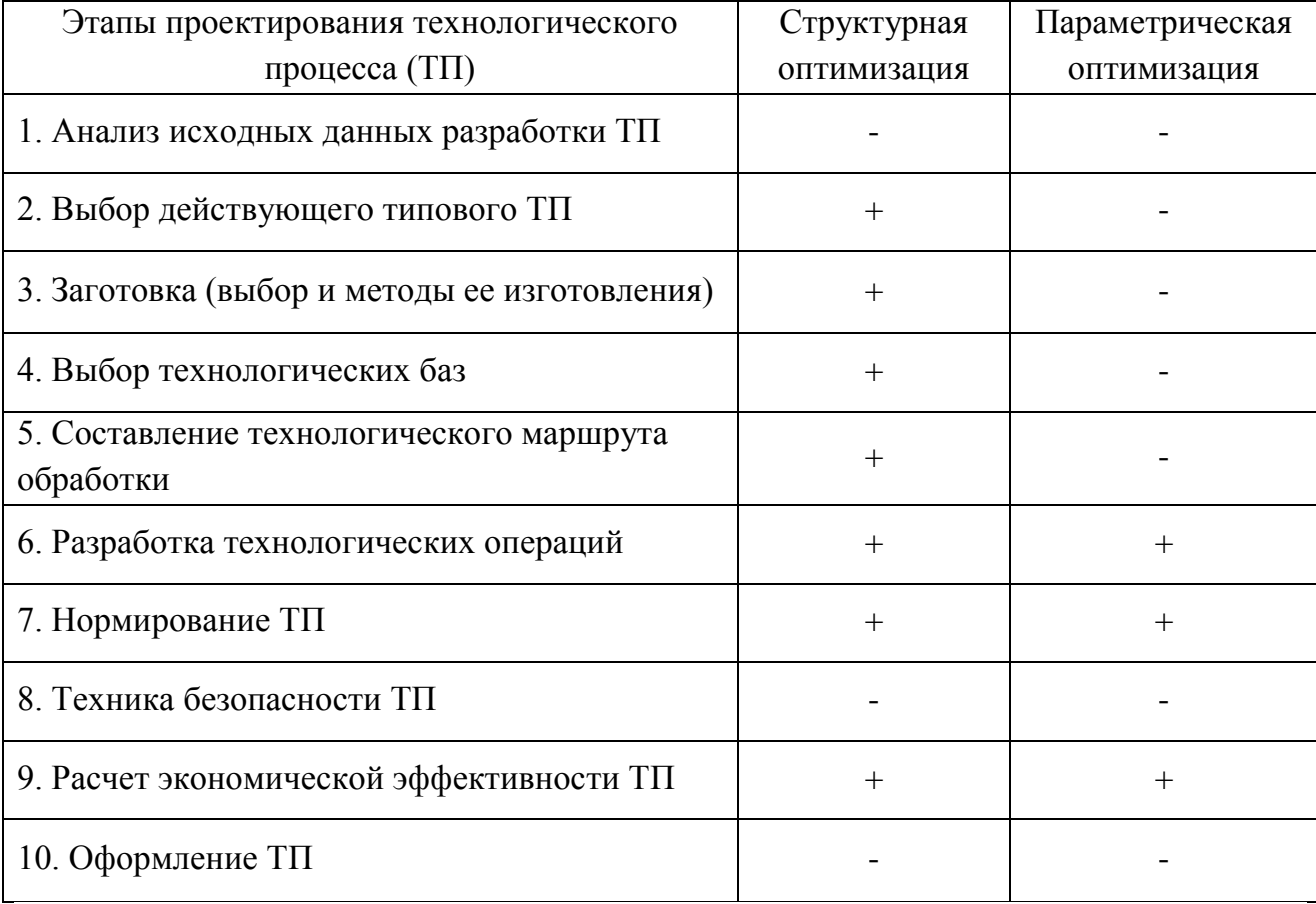

С точки зрения структурного описания уровней технологических процессов различают этапы проектирования маршрута, операции и переходов. Здесь возможны два подхода.

Первый следующую содержит последовательность этапов: принципиальная схема маршрута  $\rightarrow$  операция  $\rightarrow$  переход и заключается в последовательном синтезе и анализе сначала вариантов принципиальных схем, а затем вариантов маршрута и операции. На каждом последующем этапе решение предыдущего этапа детализируется (как правило, в нескольких вариантах).

анализе отдельных поверхностей Второй подход основан на  $\mathbf{M}$ проектировании переходов их обработки. Далее переходы упорядочиваются в операции, а операции упорядочиваются в маршрут обработки детали.

Второй подход содержит этапы: переход  $\rightarrow$  операция  $\rightarrow$  маршрут.

Для каждого этапа в рассмотренных подходах характерно применение определенных критериев выбора решения. Анализ этих критериев показывает, что с позиций проблемы согласования оптимальных решений разных уровней предпочтительнее разработка процесса, начиная с наиболее общих вопросов в направлении их детализации, что свойственно первому подходу.

Исследование проблемы оценки и выбора проектных решений на промежуточных этапах проектирования свидетельствует о предпочтительности расчленения процесса проектирования на три этапа:

1. Разработка принципиальной схемы технологического процесса.

2. Проектирование структуры в рамках принятой принципиальной схемы.

3. Определение параметров решения известной структуры.

Главной особенностью такого подхода является **ВОЗМОЖНОСТЬ** использования на различных этапах разных по виду критериев оптимальности и технических ограничений.

Принципиальная схема модели многоуровневой оптимизации показана на рис.1.35.

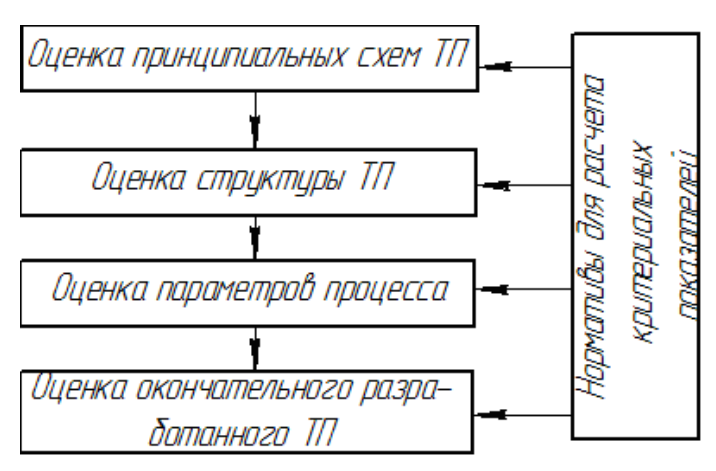

Рисунок 1.35 - Схема многоуровневой оптимизации

Выбор принципиальной схемы ТП основан на анализе наиболее рациональных маршрутов обработки каждой поверхности. В свою очередь, каждый из этих маршрутов обусловливается методами формообразования, включенными в него. Оценка влияния отдельных методов на этом этапе проектирования на окончательные показатели эффективности технологического процесса затруднена и может быть установлена в самом общем виде. Можно использовать оценку методов формообразования по порядковому критерию теоретической производительности, по которой понимается скорость генерации поверхностей определенным методом. В соответствии с этой классификацией все методы разбиты на классы и подклассы по теоретической производительности (количеству и виду движений) и проранжированы.

При таком подходе выбор маршрута обработки отдельных поверхностей определяется по минимуму суммы рангов всех методов, входящих в анализируемые маршруты. Используемый показатель теоретической производительности формообразования того или иного метода в определенной степени отражает затраты по минимуму машинного времени. В то же время следует отметить, что более точная оценка на этом этапе невозможна, так как для расчета величин затрат необходимо решение о привязке к вполне конкретным затратам по технологическому оснащению технологического процесса и его нормированию, которые проводятся на более поздних этапах; проектирования.

Выбор структуры технологического процесса механической обработки сопряжен с затруднениями: во-первых, получается слишком большое число переменных, с которыми нужно оперировать одновременно; во-вторых, переменные на разных уровнях имеют слишком неравноценное влияние на критерий эффективности. Чтобы преодолеть указанные затруднения в работе, предлагается многоуровневую задачу разделить по возможности, на большее число двухуровневых задач, которые лучше рассматривать, последовательно, от общего к частным.

# Структурное деление маршрута обработки.

Принятие рациональных и оптимальных технологических решений на **BCCX** этапах проектирования технологических процессов связано  $\rm{CO}$ значительными трудностями, так как структура технологического процесса не выражается в явном виде через известные исходные данные и в значительной степени зависит от множества условий технологического, организационного, экономического и производственного характера, описания которых отличаются большой сложностью. Решать эту задачу можно на основе формирования оптимальной структуры технологического процесса как функции многих переменных, которая отыскивается на различных уровнях проектирования как простая функция сравнительно небольшого числа переменных. В ряде исследовательских работ высказывалась мысль о необходимости учета стадии и этапов технологического процесса, на основе которых представляется возможным сформировать достаточно простые планы обработки заготовки. А. П. Соколовским предложено разделить Так. процесс механической обработки на три стадии: черновую, чистовую и отделочную. Однако при этом особенности немеханической обработки (термической, учитывались He гальванической и др.) и ее связь с другими методами обработки. Это не позволило широко использовать описанное структурное деление на практике при проектировании технологического процесса.

Анализ большого числа типовых маршрутов изготовления различных классов деталей показал, что для них характерна некоторая типовая схема, которая выражается в четырех уровнях дифференциации технологических процессов: стадии обработки; этапы обработки; виды работ; типовые операции.

Под стадией понимается максимально укрупненная группа операций, включающая однородную по характеру, точности и качеству обработки различных поверхностей и детали в целом. В качестве стадий обработки могут быть использованы:  $1 -$ обдирочная;  $2 -$ черновая;  $3 -$ чистовая;  $4 -$ тонкая;  $5$ отделочная; 6 - доводочная. Отдельные стадии включают, наряду с механической обработкой, термообработку, гальванические и другие виды

операции. Структура маршрута обработки детали представляет некоторую совокупность стадий, которая выражается в виде множества

 $M_{C_u} \subset \{C_{u1}, C_{u2}, ..., C_{un}\}\$ 

где  $C_{u1}, C_{u2},..., C_{un}$  – стадии обработки *и*-й детали.

Этап обработки является частью стадии и представляет группу однородных операций, характеризуемых определенной точностью, качеством механической обработки формируемых поверхностей ИЛИ вилом немеханической обработки. Анализ известных этапов обработки различных деталей типа «тел вращения» показал, что их можно разделить на четыре укрупненные группы:

- этапы получения и подготовки заготовок к дальнейшей обработке (заготовительные и др.);

- этапы механической обработки;

 $-$ этапы  $\Pi$ <sup>O</sup> улучшению свойств материалов механических обрабатываемых заготовок (термические и др.);

- этапы по нанесению защитных покрытий отдельных поверхностей и всей детали в целом (гальванические, химические и др.).

Маршрут обработки и-й детали, выраженный через этапы, может быть описан в следующем виде:

$$
M_{\mathcal{I}_u} \subset \{ \mathcal{I}_{u1}, \mathcal{I}_{u2}, \ldots, \mathcal{I}_{um} \},\
$$

где  $\partial_{u_1}, \partial_{u_2},...,\partial_{u_m}$  – этапы обработки *и*-й детали.

Под видами работ понимаются группы операций в пределах каждого этапа обработки, связанные с формированием (обработкой) однотипных по геометрической форме и функциональному назначению поверхностей. Для деталей типа «тел вращения» видами работ являются: отрезные работы; обработка цилиндрических поверхностей; специальных поверхностей (конус,

сфера и др.); винтовых поверхностей и резьбы; зубчатых, шлицевых, шпоночных и других поверхностей; поверхностей общего назначения (отверстия, пазы); работы, нехарактерные для механической обработке.

Маршрут обработки в зависимости от вида работ для *и*-й детали можно представить так:

$$
M_{B_{u}} \subset \{B_{u1}, B_{u2},...,B_{ul}\},\,
$$

где  $B_{u1}, B_{u2},...,B_{ul}$  – виды работ для *и*-й детали.

Виды работ в зависимости от классов технологических подобных деталей, стадий, этапов и других условий конкретизируются и в различных сочетаниях образуют отдельные операции.

Под типовой понимается такая операция, в которой наименованием операции конкретизируется вид применяемого оборудования или оснащения без уточнения модели и других данных, а с помощью типового содержания операции четко оговариваются максимально возможные объемы работ. планируемых к выполнению в конкретной операции.

По аналогии с ранее рассматриваемым, маршрут обработки детали можно описать следующим образом:

$$
M_{O_u} \subset \{O_{u1}, O_{u2}, \dots, O_{uk}\}
$$

где  $O_{u1}, O_{u2}, \ldots, O_{uk}$  – типовые операции обработки.

Приведенная дифференциация процесса обработки детали основана на результатах исследования связей между характеристиками отдельных поверхностей конкретных деталей и маршрутов обработки этих поверхностей и деталей в целом. Известно, что основными составляющими маршрутов обработки каждой *i*-й поверхности являются переходы, а общий маршрут обработки и-й детали представляется рядом конкретных операций.

И переходы, и операции - структурные составляющие маршрутов механической обработки деталей, причем сами переходы рассматриваются как структурные составляющие конкретных операций. Поэтому можно утверждать,

что маршрут обработки и-й детали является производным от маршрута обработки ее составляющих *і*-й поверхностей.

Операции - нижний уровень в структурной модели проектирования ПОЭТОМУ обработки деталей. переходы маршрутов как СТРУКТУРНУЮ составляющую маршрута обработки *i*-й поверхности можно рассматривать в виде составной части маршрутов обработки деталей, она на порядок ниже самого нижнего уровня в модели.

## 1.3.2. Параметрическая оптимизация.

Как правило, параметрическая оптимизация относится к оптимизации режимов резания. Параметрическая оптимизация реализует основную цель технологических операций - обработать требуемое количество заготовок по заданным техническим требованием при наименьших затратах труда.

Для оптимизации режимов резания существует 2 подхода: ранняя, статическая оптимизация и динамическая оптимизация.

Статическая оптимизация. В основу берется зависимость «износ - $(h_{3},\tau)$  $(pnc.1.36)$ ,  $3a$ критерий, как правило, время» принимается технологический износ, т.е. принцип равного износа, выбирается по качеству обработанной поверхности (шероховатости).

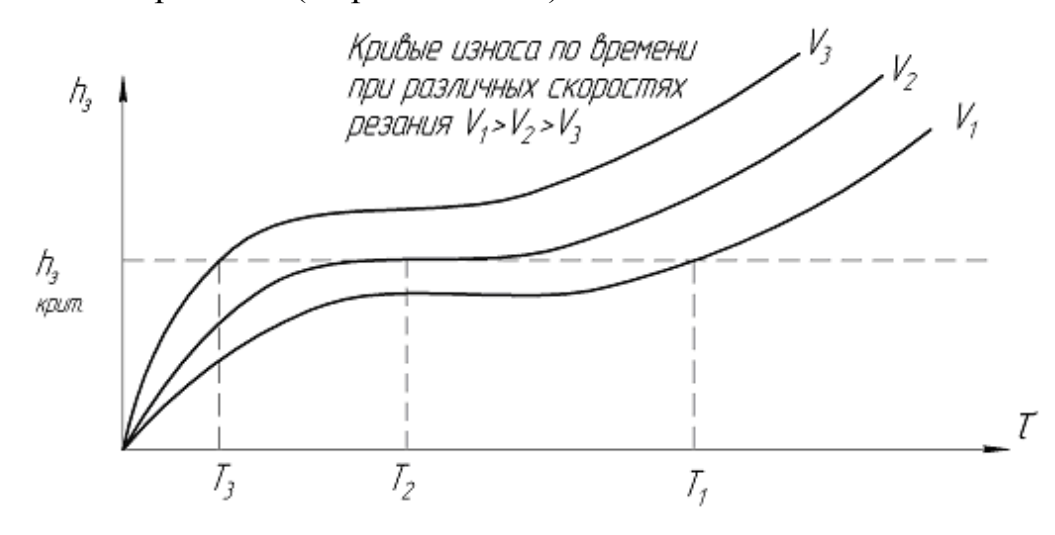

Рисунок 1.36 - Зависимости износа по времени

Кривые «износ – время» получаются экспериментальным путем *hз*–*τ*. Для пар «обрабатываемый материал – инструментальный материал» проводятся опыты по исследованию характера износа инструмента во времени при варьировании скорости резания. Все другие технологические параметры будут постоянными.

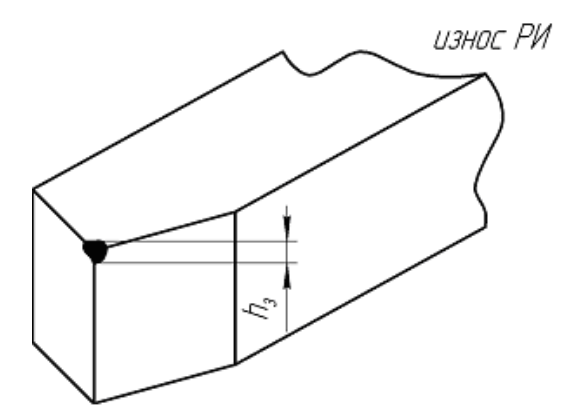

Рисунок 1.37 – Износ режущего инструмента

Технологический критерий износа характеризует требуемое достижимое качество поверхности детали.

В координатах «стойкость – скорость» *Т*-*V* (стойкость режущего инструмента до заданного критерия износа) (рис. 1.38) находим величину показателя степени *m*.

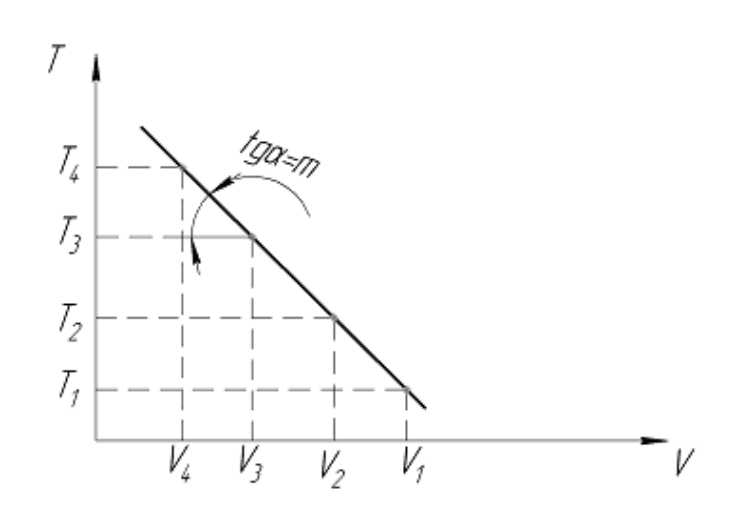

Рисунок 1.38 – Стойкость инструмента до заднего критерия износа

Расчет проводится по обобщенной стойкостной зависимости:

$$
T = \frac{C}{v^m \cdot t^x \cdot s^y} \cdot K_v, \text{ with}
$$

Цель технологической операции - обработать требуемое количество заданными техническими требованиями в определенный заготовок с промежуток времени при наименьших затратах труда.

Применительно к технологической операции затраты на обработку одной заготовки равны:

$$
3 = C + E_u \cdot K,
$$

где  $C$  – себестоимость обработки одной заготовки;  $E_u$  - приведенные вложения  $\mathbf{B}$ производственные фонды. обусловленные капитальные выполнением операций;  $K$  – нормативный коэффициент эффективности капитальных вложений, равен 0,15.

Существует математическое соотношение, связывающее величину приведенных затрат с режимами обработки

$$
3_{\phi\Pi} = \left(\tau_p + \frac{\tau_{\text{cm}}}{N}\right)E + \frac{H}{N},\tag{1.7}
$$

где  $\tau_p$  – время резания;  $\tau_{cm}$  – продолжительность простоя станка, связанного со сменной режущего инструмента;  $N$  – число деталей, обработанных за период стойкости;  $E$  – приведенные затраты на эксплуатацию станка и заработную плату рабочего;  $M$  – приведенные затраты, обусловленные эксплуатацией режущего инструмента за период его стойкости, включая затраты на переточку и заработную плату наладчика.

Рассмотрим обработку одинаковых заготовок с постоянными режимами резания. Тогда

$$
N = \frac{T}{\tau_p};
$$
  
\n
$$
\tau_p = \frac{l}{n \cdot S} \cdot \frac{B_0}{B} \cdot \frac{z_n}{t}
$$
 (1.8)

где  $T$  – период стойкости инструмента;  $l$  – длина обработки;  $B_0$  – общая ширина обрабатываемой поверхности;  $B$  – ширина фрезерования;  $z_n$  – суммарный припуск, снимаемый на данных операциях.

Из выражений (1.7) и (1.8) следует, что приведенные затраты можно найти по предложенной зависимости

$$
3_{\Pi} = l \cdot B_0 \cdot z_n \left( \frac{E}{n \cdot S \cdot t \cdot B} + \frac{E \cdot \tau_{\text{c} \cdot \mu} + H}{n \cdot S \cdot t \cdot B \cdot T} \right). \tag{1.9}
$$

При равномерной обработке значение  $l \cdot B_0 \cdot z_n$  в формуле (1.9) может быть опущено как константа.

При однопроходной обработке  $B = B_0$ ,  $t = z_n$  и выражение (1.9) упрощается. В то же время период стойкости инструмента надо рассматривать как некоторую функцию режима резания  $T(n, S, t, B, H)$ , причем H зависит от условий обработки.

Математически выраженным критериев оптимального режима обработки может служить функция

$$
\Theta = \frac{E}{n \cdot S \cdot t \cdot B} + \frac{E \cdot \tau_{\scriptscriptstyle CM} + H}{n \cdot S \cdot t \cdot B \cdot T(n, S, t, B, H)}.
$$
(1.10)

**Функцию**  $\Theta(n, S, t, B, H)$ **называют целевой**. Минимум целевой функции (1.10) будет соответствовать минимальным затратам на обработку.

При точении целевую функцию удобнее представить в виде функции аргументов  $V, S, t$ 

$$
\Theta = \frac{E}{V \cdot S \cdot t} + \frac{E \cdot \tau_{\text{cm}} + H}{V \cdot S \cdot t \cdot T(V, S, t, H)}.
$$
(1.11)

В рассмотренной целевой функции оценку эффективности режимов резания производят по среднему периоду стойкости инструмента.

обработке с переменными  $\Pi$ ри параметрами режима резания (динамическая оптимизация) средняя величина затрат, приходящихся на единицу объема удаляемого материала, будет определяться не целевой функцией (1.11), а функционалом

$$
\Theta_V = \frac{E(T + \tau_{\text{CM}}) + H}{\int\limits_0^T V(\tau)S(\tau)t(\tau)d\tau},
$$
\n(1.12)

где  $T$  – стойкость режущего инструмента при переменных параметрах процесса обработки.

Понятие функционала относится к вариативному исчислению - это математическая дисциплина, посвященная косвенному поиску экстремальных значений. Под функционалом понимается числовая функция, определенная на нескольких классах функций. Примером функционала является интеграл

$$
I(x) = \int_{a}^{b} x(t)dt
$$

где  $x(t)$  – непрерывная функция, определенная на отрезке [a,b].

В основе решения задач оптимальных уравнений лежит математический название "принцип" максимума прием, который носит Понтрягина. позволяющий найти оптимальное уравнение. Решается при одинаковых начальных условиях, но при разных уравнениях.

Поскольку связь между величиной износа инструмента и изменяющимися во времени параметрами режима резания может быть выражена только в
дифференциальной  $\phi$ opme, необходимо внести понятие мгновенной интенсивности износа инструмента

$$
\dot{\Delta}(\tau) = \frac{d\Delta(\tau)}{d\tau}.
$$

При этом величина стойкости  $T$  определяется из соотношения

$$
\int_{0}^{T} \dot{\Delta}(\tau) d\tau = \Delta_{T}
$$
\n(1.13),

где  $\Delta_T$  – допустимый износ инструмента.

Минимум функционала (1.12) при изменяющихся условиях обработки будет соответствовать некоторому оптимальному значению изменения между интенсивностью удаления припуска и интенсивностью расхода ресурса инструмента. Нет четкой взаимосвязи между интенсивностью износа и режимом резания. Рассмотрим это соотношение при стационарных условиях обработки. Интенсивность износа:

$$
\dot{\Delta} = \frac{d\Delta}{d\tau} = F(\Delta, V, S, t). \tag{1.14}
$$

Выясним, можно ли управляя режимом резания эффективно управлять расходом ресурса инструмента. Для этого необходимо найти такой алгоритм режима резания во времени, который бы обеспечивал минимум приведенных удельных затрат, вычисленных по формуле (1.12). При этом время  $T$  работы инструмента не задано, а определяется граничными условиями:  $\Delta(0) = 0$ ;  $\Delta(T) = \Delta_T$  (1.15)

Рассматриваемая задача может быть сформулирована следующим образом. Поведение объекта описывается дифференциальным уравнением (1.14). Фазовой координатой является износ  $\Delta$ , управляемый  $H\{V(\tau), S(\tau), t(\tau)\}.$ Среди всех допустимых решений, переводящих объект из состояния  $\Delta(0) = 0$  в состояние  $\Delta(T) = \Delta_T$ , необходимо найти такое, при котором правая часть функционала (1.12) принимает минимальное значение. Для решения используем принцип Понтрягина.

Функционал (1.12) имеет сложный вид, задачу решаем в два этапа. На первом этапе стойкость считается заданной величиной. В этом случае выражение (1.12) достигает минимума при максимуме функционала

$$
I = \int_{0}^{T} V(\tau)S(\tau)t(\tau)d\tau.
$$
 (1.16)

Для зависимостей (1.15) и (1.16) построим функцию Гамильтона-Понтрягина

$$
H = V \cdot S \cdot t = p \cdot F(\Delta, V, S, t), \qquad (1.17)
$$

где *р* – вспомогательная функция времени (присоединительная функция).

Согласно принципу максимума Понтрягина

$$
\frac{dp}{d\tau} = -p \frac{dF}{d\Delta}.
$$
\n(1.18)

При оптимальном управлении функция *Н* принимает максимальное значение при соответствующих условиях (каноническое уравнение):

$$
\frac{\partial H}{\partial V} = 0; \frac{\partial H}{\partial S} = 0; \frac{\partial H}{\partial t} = 0.
$$
 (1.19)

Совместное решение уравнений (1.14), (1.18) и (1.19) при граничных условиях (1.15) дает  $V(\tau, T)$ ,  $S(\tau, T)$ ,  $t(\tau, T)$ . Подставим эти функции в функционал (1.12) после вычисления определенного интеграла в знаменателе получим  $\Theta_V(T)$ .

На втором этапе находим такое *Т*, которое соответствует минимуму функции  $\Theta_V(T)$  и, следовательно, оптимальному управлению. В результате решения находится оптимальная траектория износа режущего инструмента во времени при соответствующих значениях  $V, S, t$ , которая будет определять минимальную величину затрат на условную единицу объема удаляемого материала при механической обработке.

### 1.3.3. Многокритериальная сложная оптимизация.

При работе с задачами векторной или, иначе, многокритериальной оптимизации (МОЗ) широко распространенным заблуждением является представление о том, что такая задача имеет решение в общем случае. Как бы пессимистично это ни звучало, но в общем случае задача многокритериальной оптимизации решения не имеет. Рассмотрим простейший пример. Пусть надо найти такое значение некоторого технологического параметра оборудования  $x_n$ , при котором затраты на производство (3) достигают минимума, а качество изделия (K) - максимума. Пусть, во-первых, по физическому смыслу  $x_n > 0$  и, вопри современном уровне развития техники можно вторых, создать оборудование только со значениями  $x_n < p_{\text{max}}$ . Следовательно, надо решить задачу МОЗ вида

Hайти  $x_0$ :  $x_0 \in [0; p_{\text{max}}]$ ;  $3(x_0) = \min 3(x_0)$ ;  $K(x_0) = \max K(x_0)$ .

Зададим конкретный вид функций  $3(x_0)$  и  $K(x_0)$ . Пусть для достижения больших значений технологического параметра  $x_0$  то X необходимы большие затраты, и в простейшем случае  $3(x_0)=ax_0$ . Пусть, также, чем выше значение параметра  $x_0$ , тем выше качество получаемого изделия, и в простейшем случае  $K(x_0) = cx_0$ , где *а* и *с* - константы. Совершенно очевидно, что для данных функций  $3(x_0)$  и  $K(x_0)$  задача не имеет решения, поскольку на отрезке [0;  $p_{\text{max}}$ ] минимум  $3(x_0)$  достигается при  $x_0=0$ , а максимум  $K(x_0)$  - при  $x_0=p_{\text{max}}$ .

Существующие программы и алгоритмы решения МОЗ тем или иным образом сводят ее к обычной задаче нелинейного программирования - задаче минимизации одного критерия (одной функции).

При разработке методологических вопросов задачи управления развитием технологической системы недостаточно формализовать ее в виде МОЗ. Способ

решения МОЗ - это такой же важный методологический вопрос, как и вопрос ее постановки. Рассмотрим некоторые известные методы решения задачи и проанализируем их с позиции применимости в машиностроении.

Прежде всего, повторим, что оптимальное решение по одному критерию может оказаться не лучшим по значениям других критериев, поэтому в общем случае невозможно найти решение, оптимальное (в строго математическом смысле) по всем критериям. Существующие методы многокритериальной оптимизации, по сути дела, заменяют в этой задаче понятие «оптимальное» решение на какое-то другое.

Можно выделить две группы методов:

1. Построение Парето-оптимального решения (вместо оптимального);

«инженерные» 2. Традиционные методы многокритериальной оптимизации, сводящие задачу МОЗ к некоторой однокритериальной (следовательно, вместо оптимального решения будет получено оптимальное решение для новой целевой функции).

Рассмотрим несколько методов второй группы, а именно: метод последовательных уступок, метод ведущего (главного) критерия, метод линейной свертки.

### Понятие о Парето-оптимальном решении.

Между критериями существует область компромисса, содержащая так называемые эффективные или оптимальные по Парето (Парето-оптимальные) решения, для которых невозможно одновременное улучшение всех критериев. Такие решения названы слабо эффективными, а эффективность (или Паретооптимальность) решения означает, что оно не может быть улучшено по какому-либо критерию  $f_i$  без ухудшения ситуации по оставшимся показателям.

Ни один из методов не позволяет выделить единственное оптимальное решение МОЗ (речь, конечно, идет о реализации в общем виде; для конкретного набора весовых коэффициентов получаем единственное частное решение).

Решения, соответствующие различным наборам весовых коэффициентов, являются равноправными элементами множеств Парето-оптимальных и слабо эффективных решений. Однако с практической точки зрения, например, в задачах выбора вариантов в системах автоматизированного проектирования часто требуется выбрать единственное решение (проект). Для этого должна привлекаться некоторая дополнительная информация о предпочтениях лица, принимающего решения. Принцип Парето в этом смысле позволяет лишь сузить класс возможных претендентов на решение и исключить **ИЗ** рассмотрения заведомо неконкурентоспособные варианты. Методы выбора единственного решения многокритериальной задачи существуют и связаны с использованием моделей и процедур, предназначенных для структуризации и количественного описания субъективного мнения лица, принимающего решения, но в данной работе не рассматриваются.

Ниже мы перейдем к подробному рассмотрению перечисленных во традиционных методов многокритериальной оптимизации. Отчасти ЭТО объясняется тем, что на многократном применении некоторых из них базируются методы построения Парето-оптимальных и слабо эффективных решений.

### Метод последовательных уступок.

Вначале устанавливается предпочтительность всех критериев, при этом на первое место ставится самый важный. При проектировании ГАЛ критериями являются суммарные затраты 3 (минимизируются), производительность ГАЛ  $Q$ и гибкость  $\Gamma$  (максимизируются). Из этих критериев на первое место можно поставить производительность ГАЛ. Затраты являются скорее ограничением фирмы (или даже государство) ограничены в своих денежных ресурсах и поэтому могут выделить только  $3<3_{\text{max}}$ . Гибкость важна не сама по себе, а постольку, поскольку она может обеспечить надлежащую производительность.

Далее находится оптимальное решение по первому критерию и по нему устанавливается уступка  $\Delta f_1$ . Затем решается задача по второму критерию с дополнительным ограничением, позволяющими первому критерию отклонится

от найденного оптимального значения не более чем на уступку  $\Delta f_1$ . После нахождения оптимального решения по критерию  $f_2$  по нему назначается  $\Delta f_{\gamma}$  $\mathbf{M}$ решается задача по третьему критерию с уступка ДВУМЯ дополнительными ограничениями по первым двум критериям. Аналогично продолжается решение расширенных задач, пока не будет найдено значение наименее важного критерия при уступках по остальным критериям.

Пусть, например, необходимо найти решение задачи по трем критериям:  $Q \rightarrow$  max,  $3 \rightarrow$  min,  $\Gamma \rightarrow$  max, при этом самым важным является критерий  $Q$ , на втором месте по важности стоит 3, он более важный, чем Г.

Пусть в результате решения задачи по первому критерию получено, что  $Q_{opt}$ = 155. Допустим, что по этому критерию можно назначить уступку  $\Delta f_1$ = 30. Решим задачу по второму критерию с дополнительным ограничением по первому ( $Q \ge Q_{opt} - \Delta f_1 = 155 - 30 = 125$ ). Пусть минимальное значение второго критерия  $3_{opt}$ = 70, а уступка по нему  $\Delta f_2$ =20. Тогда решаем задачу на максимум критерия  $\Gamma$  при дополнительных ограничениях по первому и **BTODOMV** Ограничение критериям.  $\Pi$ <sup>O</sup> **BTODOMV** критерию:  $3 \leq 3_{opt} + \Delta f_{21} = 70 + 20 = 90.$ 

Если лицо, принимающее решение (ЛПР), устраивают значения всех трех критериев, то задача считается решенной. Если же какие-то значения критериев не устраивают, то изменяются величины уступок и задача решается заново.

# Метод ведущего (главного) критерия.

В данном методе все критерии, кроме самого важного, заносятся в систему ограничений. Таким образом, мы соглашаемся не добиваться максимальных значений для всех критериев, кроме главного, сохраняя требование их ограниченности на приемлемых условиях. Важно понимать, что переход от исходной МОЗ к новой однокритериальной задаче вовсе не есть переход от одной эквивалентной задачи к другой. Произошло существенное изменение исходной постановки задачи, которое в каждой конкретной

ситуации требует отдельного обоснования. Применение этого метода на интуитивном уровне обычно наталкивается на трудности, связанные с возможным наличием нескольких «главных» критериев, находящихся в противоречии друг с другом. Кроме того, не всегда ясен алгоритм выбора границ остальных критериев.

Однако для задачи построения ГАЛ этот подход кажется нам одним из наиболее подходящих. Кажется достаточно естественным выбрать в качестве главного критерия производительность  $Q$ , а ограничение по 3 задается совершенно очевидным образом - затраты не могут быть больше некоторой величины. Единственная трудность - как формализовать гибкость, и какие границы дать для нее. Возможно, гибкость следует рассматривать не в качестве критерия и не в качестве ограничения, а в качестве параметра. При этом следует задать производительность и затраты как функции гибкости (с увеличением гибкости О и 3 будут расти).

### Метод линейной свертки.

Это наиболее часто применяемый метод «скаляризации» (свертки, сведения многокритериальной задачи к однокритериальной), позволяющий заменить векторный критерий оптимальности на скалярный. Он основан на линейном объединении частных критериев  $f_1(X),...,f_k'(X)$ в один:

$$
J(X) = \sum_{1}^{k} a_k \cdot f_k(X),
$$

где  $k$  - количество критериев;  $f_k(X_n)$  - частный критерий;  $a_k$  - коэффициент каждого критерия.

При наличии разнохарактерных частных критериев обычно бывает достаточно сложно указать набор коэффициентов  $a_k$ . Если же имеется множество целей, которые, тем не менее, могут быть измерены в одинаковых единицах, то можно естественным путем отыскать единую результирующую Несмотря на то, что в случае задачи построения ГАЛ цели цель. (производительность и затраты) выражены в разных единицах, найти единую

результирующую цель несложно. Если изделие может быть продано по цене в денежных единицах, то разумно максимизировать прибыль

$$
J(X) = a \cdot Q(X) - 3(X)
$$

при ограничении на максимально допустимые затраты 3.

## 1.4. Выбор оптимальных режимов резания

Задача определения оптимальных режимов резания - одна из наиболее массовых и встречается при разработке различных видов технологических процессов механической обработки заготовок. При этом, исходя из конкретных условий обработки, целей и задач оптимизации процесса резания, возникает большое множество вариантов постановки этой задачи.

При описании процесса обработки выделяют входные и выходные параметры, которые между собой связаны сложными функциональными зависимостями. Совокупность этих зависимостей принято рассматривать как математическую модель процесса обработки. В общем случае процесс обработки носит вероятностный характер, но из-за сложности построения зависимостей, учитывающих случайный характер изменения целого ряда параметров, определяющих выбор режимов резания, в настоящее время преимущественно используются детерминированные модели, построенные на основе усредненных характеристик процесса.

задачах расчета режимов резания набор входных параметров B разделяется на искомые (управляемые) и заданные (неуправляемые). Задача расчета оптимальных режимов заключается в определении таких значений искомых параметров из множества их возможных значений, которые являются наилучшими (по некоторым показателям) по совокупности выходных параметров при заданном значении неуправляемых параметров. В качестве искомых параметров при расчете оптимальных режимов обычно принимают скорость резания V, подачу S, глубину резания. Помимо названного целесообразно включать в качестве искомых параметров стойкость и

геометрические параметры режущего инструмента, которыми можно управлять при реализации процесса обработки.

В общем случае постановка задачи оптимизации режимов обработки включает: выбор искомых параметров; определение множества их возможных значений; выбор анализируемого набора выходных параметров процесса; установление функциональных зависимостей между искомыми и выходными параметрами при фиксированных значениях неуправляемых параметров; выделение целевой функции; назначение диапазонов возможных значений выходных параметров.

Набор искомых параметров может быть представлен в виде некоторого множества

$$
X = \{x_1, x_2, \dots, x_n\},\
$$

где  $x_1, x_2, \ldots, x_n$  – искомые параметры.

Тогда задача расчета оптимальных режимов резания сводится к следующей задаче математического программирования

$$
F(X) \to \min(\max),
$$
  
\n
$$
R_i(X) \le \overline{R}_i, i = 1, 2, ..., m,
$$
  
\n
$$
X \in \{x\}.
$$

Здесь  $F(X)$  – зависимость для принятого критерия оптимальности;

 $R_i$  (X) – значение *i*-й характеристики процесса резания в зависимости от значений искомых параметров  $\{x\}$ ;

 $\overline{R}$  – заданное предельное значение *i*-й характеристики процесса резания.

В зависимости от вида и сложности представления функций  $F(X)$  и  $R_i(X)$ используют различные математические модели расчета режимов резания. Эти модели могут быть классифицированы по следующим признакам: составу набора Х оптимизируемых переменных; составу учитываемых показателей процесса; принятому критерию оптимальности; виду функций  $F(X)$  и  $R_i(X)$ , аппроксимирующих основные закономерности процесса; по степени учета

индетерминированности неопределенности процесса резания и исходной информации.

### **1.5. Экспертные системы**

Искусственный интеллект – одно из самых молодых научных направлений. Прошло немногим более 30-ти лет с момента начала работ в этой области. Но сегодняшний мир и научный прогресс немыслимы без тех результатов, которые дали человечеству и обещают дать в будущем исследования в области искусственного интеллекта (ИИ).

Причин для столь исключительного положения работ в области ИИ несколько. Наиболее важными из них являются следующие:

1) Развитие вычислительной техники вступило в новую фазу – создание ЭВМ пятого и последующих поколений.

2) XXI век нередко называют веком новых информационных технологий.

3) Технология производства в промышленности и в других сферах народного хозяйства меняет свою основную парадигму.

4) В проектировании новых образцов изделий и в научных исследованиях интеллектуальные системы должны сыграть в ближайшие годы революционизирующую роль. Они являются тем инструментом, без которого станет невозможным проектирование сверхсложных для человека изделий и который позволит ученым в приемлемые сроки решать те научные проблемы, на решение которых не хватает сейчас жизни некоторых поколений.

Под **экспертной системой** понимается система, объединяющая возможности компьютера со знаниями и опытом эксперта в такой форме, что система может предложить *разумный совет* или осуществить *разумное решение*  поставленной задачи. Дополнительно желаемой характеристикой такой системы, которая многими рассматривается как основная, является *способность системы пояснять,* по требованию, *ход своих рассуждений* в понятной для спрашивающего форме.

Технологию построения экспертных систем часто называют инженерией знаний. Как правило, ЭТОТ процесс требует специфической формы взаимодействия создателя экспертной системы, которого называют инженером знаний, и одного или нескольких экспертов в некоторой предметной области. Инженер знаний "извлекает" из экспертов процедуры, стратегии, эмпирические правила, которые они используют при решении задач, и встраивает эти знания в экспертную систему.

Рассмотрим характеристики экспертной системы более подробно. Сердцевину экспертной системы составляет база знаний (БЗ), которая накапливается в процессе ее построения. Знания выражены в явном виде и организованы так, чтобы упростить принятие решений. Важность этой особенности экспертной системы невозможно переоценить.

Накопление и организация знаний - одна из самых важных характеристик экспертной системы.

Последствия этого факта выходят за пределы построения программы, предназначенной для решения некоторого класса задач. Причина в том, что знания - основа экспертных систем - являются явными и доступными что отличает эти системы от большинства традиционных программ. Они обладают такой же ценностью, как и любой большой объем знаний, и эти знания могут широко распространяться посредством книг и лекций.

Наиболее полезной характеристикой экспертной системы является то, что она применяет для решения проблем высококачественный опыт. Этот опыт может представлять уровень мышления наиболее квалифицированных экспертов в данной области, что ведет к решениям творческим, точным и эффективным. Именно высококачественный опыт в сочетании с умением его применять делает систему рентабельной, способной заслужить признание на рынке. Этому способствует также гибкость системы. Система может наращиваться постепенно в соответствии с нуждами заказчика. Это означает, что можно вначале вложить сравнительно скромные средства, а потом наращивать ее возможности по мере необходимости.

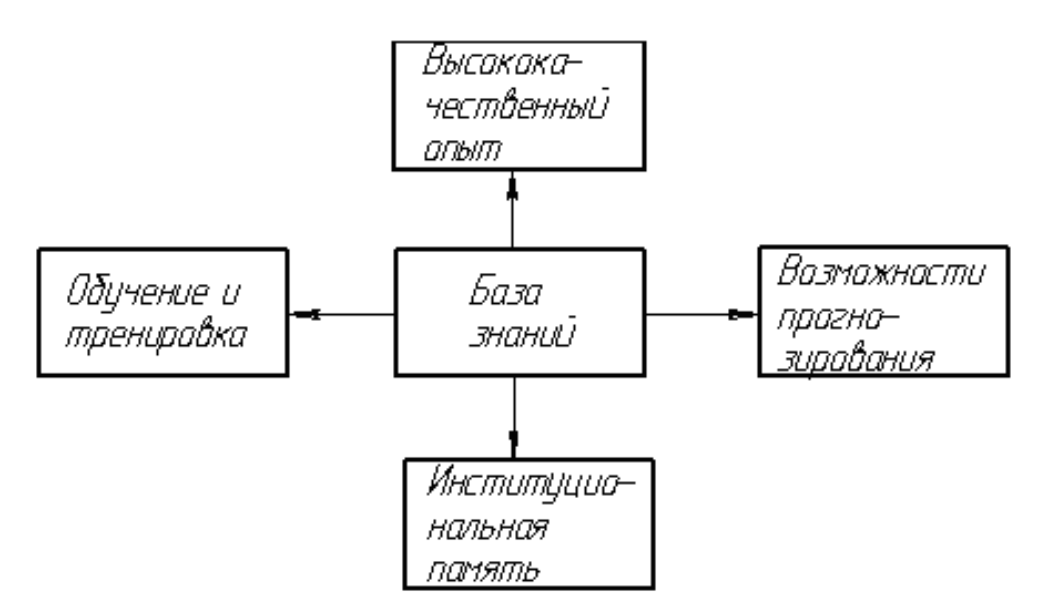

Рисунок 1.39 – Основные свойства экспертной системы

При построении ЭС основными участниками являются: сама экспертная система, эксперт, инженер знаний, средство построения ЭС и пользователь.

Экспертная система представляет собой набор программ или программное обеспечение, которое решает задачи в интересующей нас предметной области. Она называется системой, а не просто программой, потому, что она содержит компоненту, решающую проблему, и компоненту поддержки. Эта вторая компонента помогает пользователю взаимодействовать с главной программой и может включать в себя изощренные отладочные средства, помогающие создателю экспертной системы тестировать и оценивать программы, удобные пользователя редактирования, помогающие экспертам ДЛЯ средства модифицировать знания и данные в ЭС, а также развитые средства графического ввода-вывода информации в ходе работы системы.

Эксперт - это человек, способный ясно выражать свои мысли и пользующийся репутацией специалиста, умеющего находить правильные решения проблем в конкретной предметной области. Эксперт использует свои приемы и ухищрения, чтобы сделать поиск решения более эффективным, и ЭС моделирует все его стратегии. Как правило, ЭС моделирует знания одного или нескольких человек, хотя она может также содержать опыт, почерпнутый из других источников, таких как книги и журнальные статьи.

Инженер знаний - человек, как правило, имеющий познания в информатике, искусственном интеллекте и знающий, как надо строить ЭС. Инженер знаний опрашивает экспертов, организует знания, решает, каким образом они должны быть представлены в системе, и может помочь программисту в написании программ.

Средство построения ЭС - это язык программирования, используемый инженером знаний» или программистом для построения ЭС. Этот инструмент отличается от обычных языков программирования тем, что обеспечивает удобные способы представления сложных высокоуровневых понятий. В области ИИ термин "средство" обычно относится и к языку программирования, и к поддерживающим средствам, используемым для построения ЭС.

Пользователь – человек, который использует уже построенную ЭС. Например, пользователем может быть ученый, который использует систему, чтобы она помогла ему открывать новые месторождения минералов; юрист, использующий ее для квалификации конкретного случая; это может быть студент, которому система помогает изучать технологию машиностроения.

Важно различать инструмент, который используется для построения ЭС, и саму ЭС. Инструмент построения ЭС включает как язык, используемый для доступа к знаниям, содержащимся в системе, и их представления, так и поддерживающие средства - программы, которые помогают пользователям взаимодействовать с компонентами ЭС, решающей проблему. Поддерживающие средства по определению также являются частью законченной ЭС.

Типичная ЭС состоит из следующих основных компонентов: решателя (интерпретатора), рабочей памяти (РП), называемой также базой данных (БД), базы знаний (БЗ), компонентов приобретения знаний, объяснительного и диалогового (рис. 1.40).

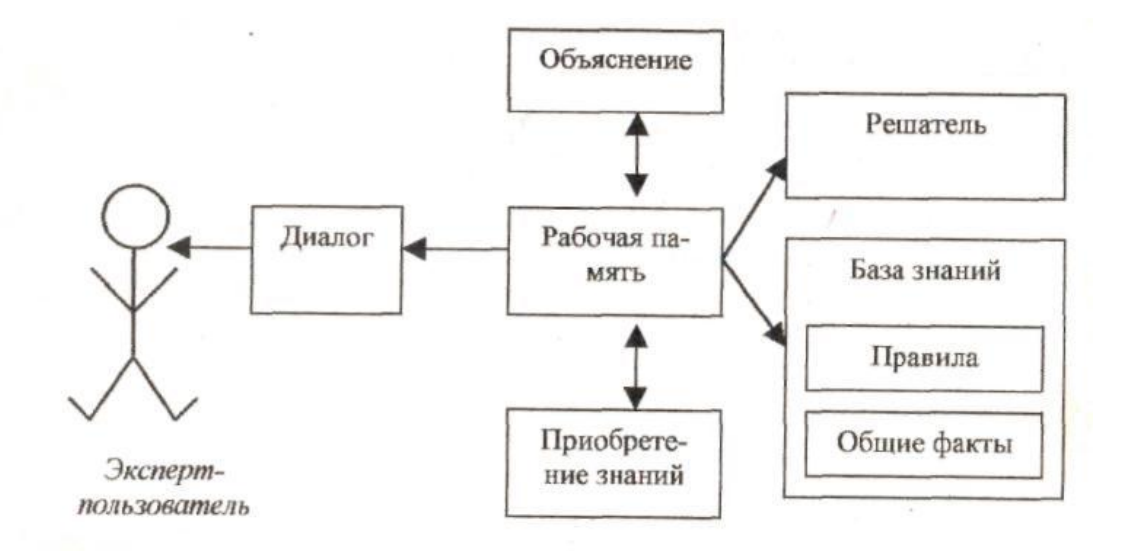

Рисунок 1.40 – Схема обобщенной экспертной системы

База данных предназначена для хранения исходных и промежуточных данных решаемой в текущий момент задачи. Этот термин совпадает по названию, но не по смыслу с термином, используемым в информационнопоисковых системах и системах управления базами данных (СУБД) для обозначения всех данных (и в первую очередь не текущих, а долгосрочных, хранимых в системе).

База знаний в ЭС предназначена для хранения долгосрочных данных, описывающих рассматриваемую область (а не текущих данных), и правил, описывающих целесообразные преобразования данных этой области.

Решатель, используя исходные данные из РП и знания из БЗ, формирует такую последовательность правил, которые, будучи примененными к исходным данным, приводят к решению задачи.

Компонент приобретения знаний автоматизирует процесс наполнения ЭС знаниями, осуществляемый пользователем-экспертом.

Объяснительный компонент объясняет, как система получила решение задачи (или почему она не получила решения) и какие знания при этом она использовала, что облегчает эксперту тестирование системы и повышает доверие пользователя к полученному результату.

Диалоговый компонент ориентирован на организацию дружелюбного общения со всеми категориями пользователей, как в ходе решения задач, так и приобретения знаний, объяснения результатов работы.

ЭС работает в двух режимах, приобретения знаний и решения задач (называемыми также режимом консультации и режимом использования ЭС).

Следует говорить о трех поколениях ЭС. К первому поколению следует отнести статические поверхностные ЭС, ко второму – статические глубинные ЭС (иногда ко второму поколению относят гибридные ЭС), а к третьему динамические ЭС (вероятно, они, как правило, будут глубинными и гибридными).

Самое главное различие ЭС от традиционных программ состоит в том, что ЭС манипулируют знаниями, в то время как обычные программы манипулируют данными. В современных ЭС чаще всего используются три самых важных метода представления знаний: правила (самый популярный), семантические сети и фреймы.

### Системы поддержки принятия решений.

В связи с высокой надежностью современной техники, надежность работы системы в целом зависит от надежности человека, от правильности принимаемых им решений. Поэтому в последнее время все более широкое распространение получили системы поддержки принятия решений.

Под системой поддержки принятия решений (СППР) понимается программно-аппаратных средств, реализующий комплекс современные информационные технологии и предназначенный для оказания помощи человеку в решении задач, возникающих при управлении сложными техническими и организационно-экономическими системами.

Системы поддержки принятия решений можно классифицировать по нескольким признакам:

1. По виду лица, принимающего решение (ЛПР): им может быть разработчик, человек-оператор или специалист предприятия (начальник планового отдела, начальник цеха, коммерческий директор и т.д.).

 $2.$ По виду поддерживаемой функции. Вид поддерживаемой функции определяется, исходя из психологической структуры деятельности ЛПР и типа

принимаемых решений: при абдуктивных решениях по заранее заданному и известному алгоритму – информационная поддержка; при индуктивных решениях, имеющих место в ситуациях, не предусмотренных имеющимся алгоритмом, - интеллектуальная поддержка. Соответственно СППР называют системами информационной и интеллектуальной поддержки.

3. По режиму работы (рис. 1.41)

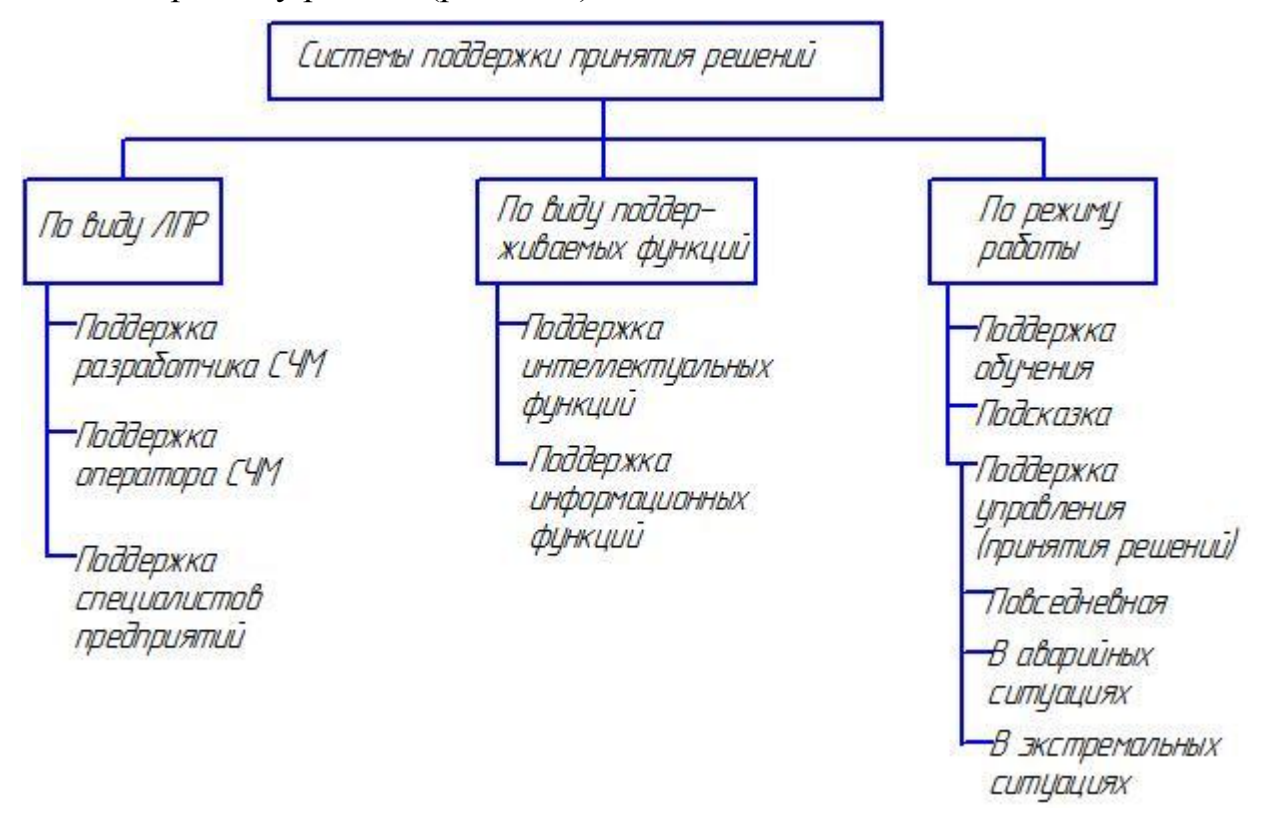

Рисунок 1.41 – Классификация системы поддержки принятия решений

## **Отличие систем интеллектуальной поддержки от экспертных систем.**

Системы интеллектуальной поддержки (СИП) от экспертных систем отличают следующие особенности:

интеллектуальная поддержка процесса принятия решения нужна, прежде всего, в аварийных и экстремальных ситуациях, в то время как экспертные системы используются в основном в повседневной работе;

СИП функционируют в реальном масштабе времени;

СИП предъявляют к средствам отображения информации специальные требования. Информация и знания должны выводится на экран дисплея в максимально удобной форме;

СИП должна сопрягаться с объектом управления информационными каналами, т.е. основная часть информации поступает в СИП автоматически от объекта и лишь незначительная часть – по запросу СИП от оператора, в основном вся информация поступает от человека;

СИП решает широкий круг задач: интерпретация, прогноз, диагноз, планирование и др. ЭС, как правило, ориентированы на решение одной задачи из одной предметной области;

СИП может быть адаптирована к личностным особенностям пользователя. Это возможно путем создания адаптированных алгоритмов, в которых поиск решения и вывод информации направляется в зависимости от уровня интеллектуальности вопросов пользователя.

Вместе с тем и СИП и ЭС относятся к классу интеллектуальных информационных систем. Их объединяет характер и сложность решаемых задач. По характеру задач можно выделить три общие основные особенности:

все задачи ориентированы на знания, т.е. в процессе их решения анализируются имеющиеся знания и формируются новые;

символьный характер представления знаний и процедур их обработки;

эвристический характер решения задач.

Сложность решаемых задач определяется:

сложная динамика процессов, происходящих при возникновении аварийных ситуаций;

наличие взаимного влияния факторов и процессов друг на друга;

большое число (сотни и более) параметров, определяющих информационные модели аварийных ситуаций.

# **КОНТРОЛЬНЫЕ ВОПРОСЫ К РАЗДЕЛУ 1**

- 1. Цель использования системного подхода при создании изделий.
- 2. Определение понятия система.
- 3. Основные этапы жизненного цикла изделий.
- 4. Модель технологического процесса изготовления изделий.
- 5. Определение понятия техническая система.
- 6. Техническая система как элемент системы преобразований.
- 7. Классификация и структура технологических систем.
- 8. Свойства технологических систем.
- 9. Стадии создания и использования технологических систем.
- 10.Механизм развития технических систем.

11. Формы преобразования технических систем (смена, дифференциация, интеграция).

12.CAD/CAM-системы нижнего уровня.

13.CAD/CAM-системы среднего уровня.

14.CAD/CAM-системы высокого уровня.

15.Принципы выбора CAD/CAM-системы для внедрения.

16.Схема преобразования энергии в технологическом процессе.

17.Система QFD – основные задачи, которые решает система.

18.Постановка задачи оптимизации.

19.Классификация методов оптимизации.

20.Оптимизация без экстремума и с противоположными критериями.

21. Оптимизация с ограничивающими и частично расходящимися критериями.

22. Оптимизация с компромиссными критериями и многокритериальная оптимизация.

23.Структурная оптимизация технологических процессов.

24.Схема многоуровневой оптимизации.

25.Параметрическая оптимизация технологических процессов.

26.Статическая и динамическая оптимизация.

27.Постановка задачи выбора оптимальных режимов резания.

28.Экспертная система и ее характеристики.

29.Основные компоненты типичной экспертной системы.

30.Методы представления знаний в экспертной системе.

# РАЗДЕЛ 2. ПРИМЕРЫ РЕШЕНИЯ ПРАКТИЧЕСКИХ ЗАДАЧ

В этом разделе приведены примеры решения оптимизационных задач. К каждой задаче представлены краткие теоретические сведения.

## 2.1. Решение задач с помощью сетевых графиков

Сетевой график - динамическая модель производственного процесса, отражающая технологическую зависимость и последовательность выполнения комплекса работ, увязывающая их свершения во времени с учетом затрат ресурсов и стоимости работ с выделением на этом графике узких или критических мест.

Основными элементами сетевого графика является работа и событие.

Работа отражает трудовой процесс либо процесс ожидания. Каждая работа сетевого графика имеет конкретное содержание. Работа как трудовой процесс требует затрат времени и ресурсов. Ожидание - это только время.

Событие выражает факт окончания одной работы и переход в другую фазу работы. Событие, стоящее в начале работ называется начальным, в конце - конечным. Начальное событие называется исходным, а конечное завершающим. Все другие события называются промежуточными. В исходное событие не входит, а из завершающего события не выходит ни одна работа. В отличие от работ, событие совершается мгновенно, без потребления ресурсов.

Любая последовательность работ в сетевом графике, при котором конечное событие совпадает с начальным событием последующей работы, называется путем. Продолжительность пути определяется суммой продолжительностей составляющих работу. Путь наибольшей длины между исходными и завершающими событиями называется критическим,  $L_m$ .

Сетевой график - граф, вершины которого, отображают состояние некоторого объекта, дуги же отображают работу. Каждой дуге соответствует некоторое время, за которое осуществляется работа.

Основные понятия сетевого графика: работа; событие; путь.

Виды работ:

1) Действительная работа, требующая затрат труда, материальных ресурсов и времени.

2) Ожидание, работа не требующая материальных затрат и ресурсов, но занимающая некоторое время.

3) Фиктивная работа - связь между двумя событиями не требующая затрат труда, материальных ресурсов и времени, но указывающая, что возможность начала одной операции непосредственно зависит от выполнения другой. Продолжительность этой работы равна 0.

работу в сетевом графике соединяют события: Всякую два предшествующее (являющееся для нее начальным) и следующее (конечное).

Виды событий:

1) Исходное событие - начало выполнения работ.

2) Конечное событие (завершающее) – достижение конечной цели всех работ.

3) Промежуточное событие - результат одной или нескольких работ и возможность начать следующую работу. Продолжительность промежуточного события равна 0.

Событие определяет состояние, а не процесс.

 $\eta$ уть - любая последовательность работ, при котором конечное событие одной работы совпадает с начальным событием следующей работы.

Виды путей:

1) Полный путь - начало, которого совпадает с исходным событием сети, а конец - с завершающим.

2) Путь, предшествующий событию - путь от исходного события сети до данного события.

3) Путь, следующий за событием - путь соединяющий событие с завершающим событием.

4) **Путь между событиями** – путь, соединяющий какие-то два текущих события (исходное и завершающее не входят).

# 5) **Критический** путь, *Lm*.

Правила составления сетевых графиков:

1. Каждая работа должна быть заключена между двумя событиями. В сети не может быть работ имеющих одинаковые коды.

2. В сети не должно быть событий, из которых не выходит ни одной работы, кроме завершающей. Соответственно не должно быть событий, в которое не входит ни одна из работ, кроме исходной.

3. В сетевом графике не должно быть замкнутых контуров.

**Пример**: Построить сетевой график процесса производства опытного образца изделия.

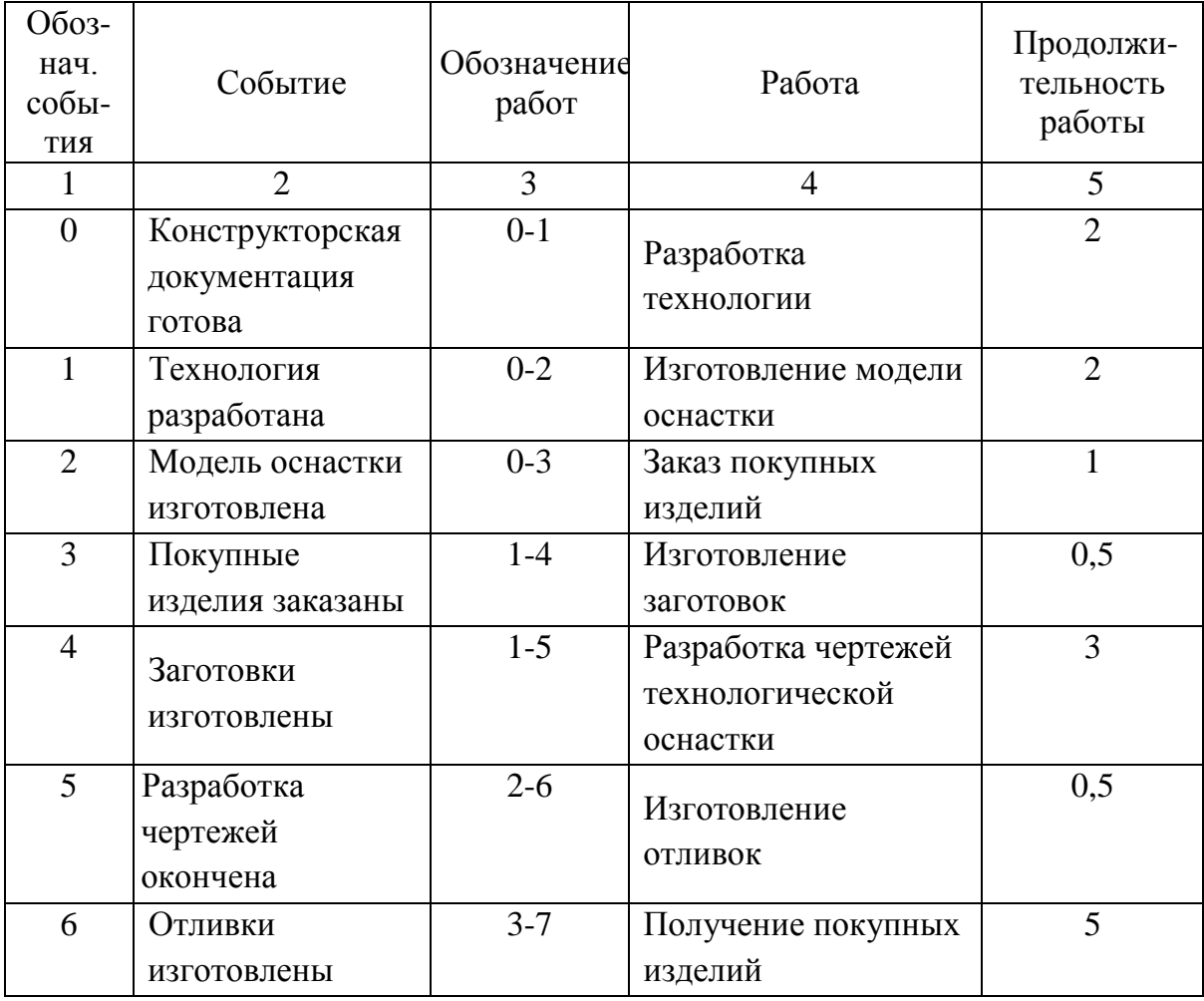

Таблица 2.1 – Исходные данные (события и работа сетевого графика)

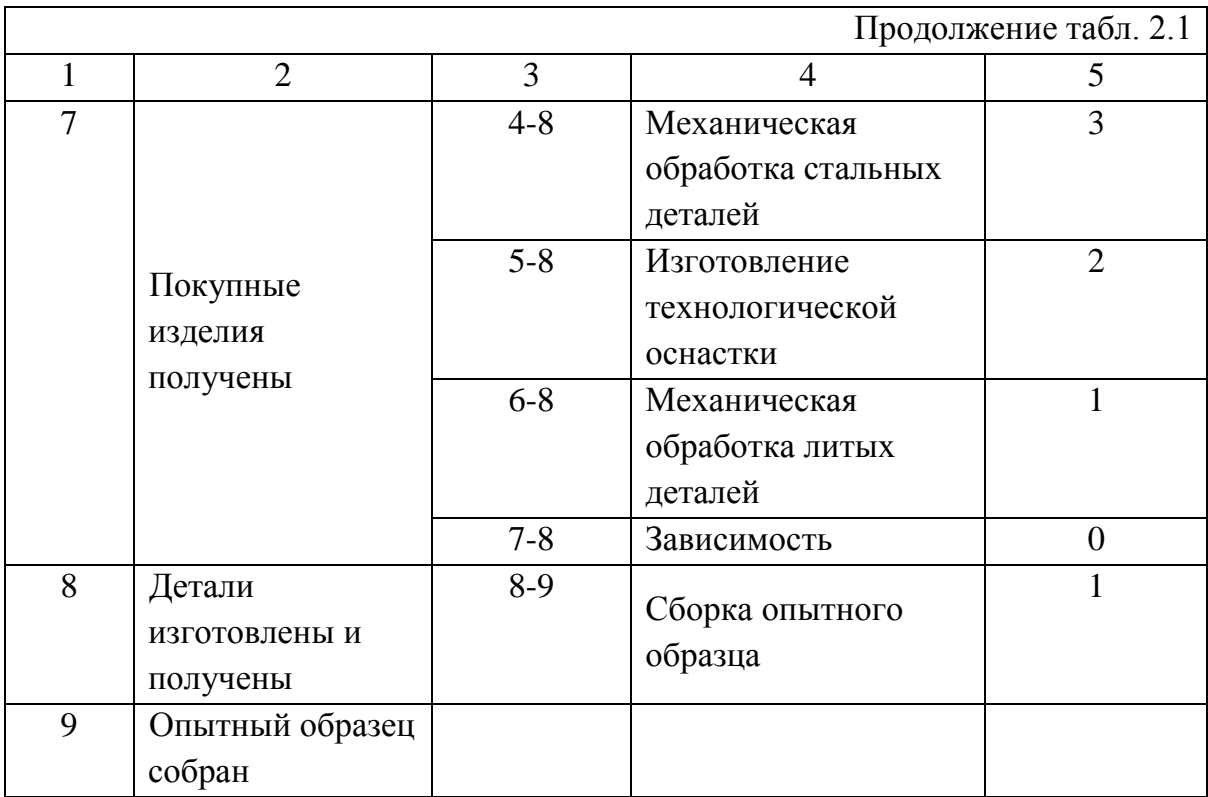

Основные параметры расчета:

- 1. Критический путь;
- 2. Ранний срок начала работы;
- 3. Ранний срок окончания работы;
- 4. Поздний срок начала работы;
- 5. Поздний срок окончания работы;
- 6. Резерв времени.

Строим сетевой график. При построении графика выдержать относительный масштаб.

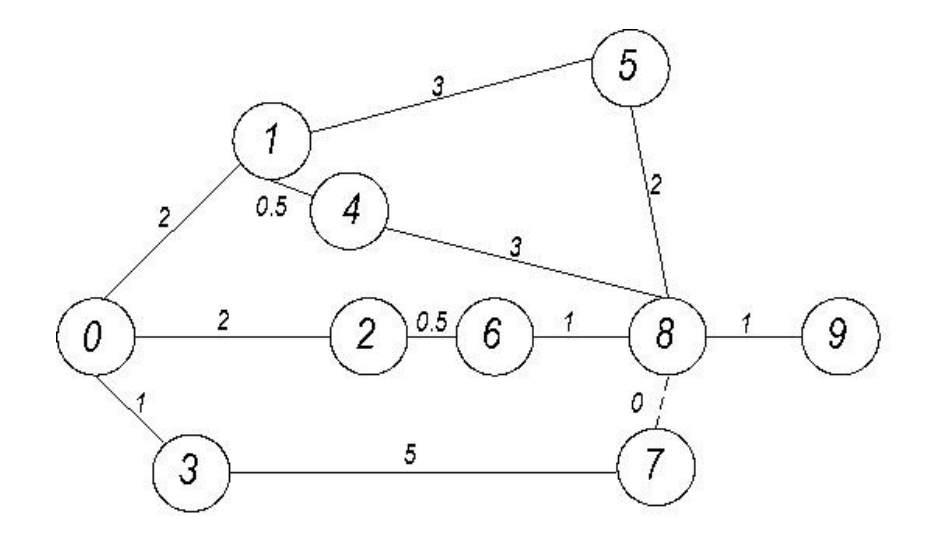

Рисунок 2.1 – Сетевой график

Длина любого пути равна сумме продолжительности составляющих работ. Критический путь - путь наибольшей продолжительности.

1. Рассчитаем полные пути сетевого графика

$$
t_1 = 2 + 0.5 + 3 + 1 = 6,5 \text{ sec.}, \text{ } 2\text{ de } L_1(0 - 1 - 4 - 8 - 9)
$$
\n
$$
t_2 = 2 + 3 + 2 + 1 = 8 \text{ sec.}, \text{ } 2\text{ de } L_2(0 - 1 - 5 - 8 - 9)
$$
\n
$$
t_3 = 2 + 0.5 + 1 + 1 = 4,5 \text{ sec.}, \text{ } 2\text{ de } L_3(0 - 2 - 6 - 8 - 9)
$$
\n
$$
t_4 = 1 + 3 + 0 + 1 = 5 \text{ sec.}, \text{ } 2\text{ de } L_4(0 - 3 - 7 - 8 - 9)
$$

Т.о.  $L_2$  – критический путь  $t_2$  = 8мес.

2. Ранний срок начала работы  $t_{p,\mu}$ равен суммарной продолжительности работ на максимально предшествующей этой работе путей.

> $t_{p,\mu}(5-8) = 2 + 3 = 5 \text{ sec}.$  $t_{n}$  (8-9) = 2+3+2 = 7 *Mec*.

3. Ранний срок окончания работы равен раннему сроку начала работы плюс ее продолжительность.

 $t_{p.o.} = t_{p.u.} + t_i$  $t_{p.o.}(5-8) = 5 + 2 = 7 \text{ sec.}$  $t_{n,q}$  (8 – 9) = 7 + 1 = 8 *Mec*.

4. Поздний срок работы равен окончания разности между продолжительностью критического пути и суммарной продолжительностью работ на максимальном из путей следующей за данной работой к завершающему событию.

 $t_{n.o.} = t_{\kappa p.} - \sum t_{\max}$  $t_{n,q}$  (5-8) = 8-1 = 7 *Mec*.  $t_{n,q}$   $(1-4) = 8 - 4 = 4$  *Mec.* 

5. Поздний срок начала работы равен разности между поздним сроком окончания работы и продолжительностью самой работы.

 $t_{n.n.,} = t_{n.o.,} - t_i$  $t_{n.u.}(5-8) = 7-2 = 5$  *Mec*.  $t_{n,\mu}$  (1-4) = 4-0,5 = 3,5 *Mec*.

6. Резервом времени называется разность между продолжительностью критического пути и рассматриваемого пути.

 $R(L) = t_{\kappa p} - t(L)$ 

Полный резерв времени работы называется предельное время, на которое можно увеличить продолжительность критического пути.

Полный резерв времени рассчитывается, как разность между поздним сроком начала (окончания) работы и ранним сроком ее начала (окончания).

$$
R(5-8) = t_{n.o.}(5-8) - t_{p.o.}(5-8) = 7-7 = 0
$$
  

$$
R(1-4) = t_{n.o.}(1-4) - t_{p.o.}(1-4) = 4-2, 5 = 1, 5 \text{ sec}
$$

Полученные данные заносим в таблицу:

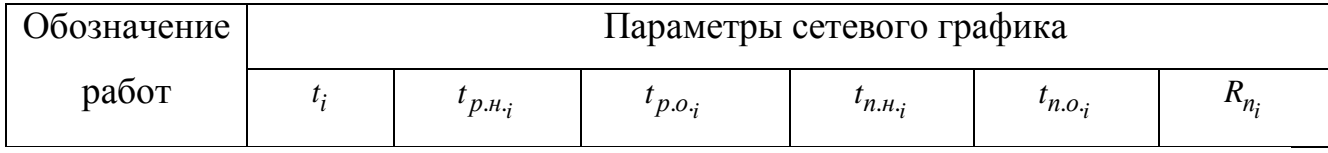

# 2.2. Решение задач методами линейного программирования

Линейное программирование - математическая дисциплина, посвященная теории и методам решения экстремальных задач на множествах *п* мерного векторного пространства, задаваемых системами линейных уравнений и неравенств.

Линейное программирование является частным случаем выпуклого программирования, которое в свою очередь является частным случаем математического программирования. Одновременно оно — основа нескольких методов решения задач целочисленного и нелинейного программирования. Одним из обобщений линейного программирования является дробно-линейное программирование.

свойства Многие задач линейного программирования можно интерпретировать также как свойства многогранников и таким образом геометрически формулировать и доказывать их.

### Математическая формулировка задачи линейного программирования

Нужно определить максимум линейной целевой функции (линейной формы)

$$
f(x) = \sum_{j=1}^{n} c_j x_j - c_1 x_1 + c_2 x_2 + \dots + c_n x_n
$$

при условиях  $\sum_{i=1}^{n} a_{ji} x_j \le b_i, i = 1, 2, ..., m$ 

На  $x_i$  также накладывается некоторый набор ограничений в виде равенств, но от них можно избавиться, последовательно выражая одну переменную через другие и подставляя ее во всех остальных равенствах и неравенствах (а также в функции  $f$ ).

Такую задачу называют «основной» или «стандартной» в линейном программировании.

Наиболее известным и широко применяемым на практике для решения общей задачи линейного программирования (ЛП) является симплекс-метод. Несмотря на то, что симплекс-метод является достаточно эффективным алгоритмом, показавшим хорошие результаты при решении прикладных задач ЛП, он является алгоритмом с экспоненциальной сложностью. Причина этого комбинаторном характере симплекс-метода, последовательно состоит в перебирающего вершины многогранника допустимых решений при поиске оптимального решения.

Симплекс-метод - алгоритм решения оптимизационной задачи линейного программирования путем перебора вершин ВЫПУКЛОГО многомерном пространстве. Метод многогранника  $\, {\bf B}$ был разработан американским математиком Джорджем Данцигом (George Dantzig) в 1947 году.

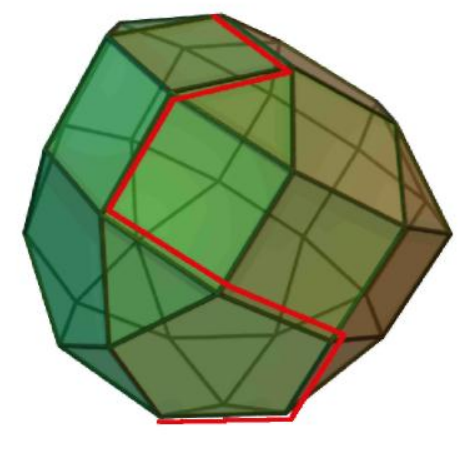

Переход от одной вершины к другой

Рисунок 2.2 - Модель оптимизации симплекс-метода

Задача линейного программирования состоит в том, что необходимо максимизировать или минимизировать некоторый линейный функционал на многомерном пространстве при заданных линейных ограничениях.

Заметим, что каждое из линейных неравенств на переменные ограничивает полупространство в соответствующем линейном пространстве. В результате все неравенства ограничивают некоторый многогранник (возможно, бесконечный), называемый также полиэдральным конусом. Уравнение  $W(x)=c$ , где  $W(x)$  – максимизируемый (или минимизируемый) линейный функционал, порождает гиперплоскость  $L(c)$ . Зависимость от с порождает семейство параллельных гиперплоскостей. Тогда экстремальная задача приобретает следующую формулировку — требуется найти такое наибольшее  $c$ , что гиперплоскость  $L(c)$  пересекает многогранник хотя бы в одной точке. Заметим, что пересечение оптимальной гиперплоскости и многогранника будет содержать хотя бы одну вершину, причем, их будет более одной, если пересечение содержит ребро или *k*-мерную грань. Поэтому максимум функционала можно искать в вершинах многогранника. Принцип симплекс-

метода состоит в том, что выбирается одна из вершин многогранника, после чего начинается движение по его ребрам от вершины к вершине в сторону увеличения значения функционала. Когда переход по ребру из текущей вершины в другую вершину с более высоким значением функционала невозможен, считается, что оптимальное значение с найдено.

Последовательность вычислений симплекс-методом можно разделить на две основные фазы:

1. нахождение исходной вершины множества допустимых решений;

2. последовательный переход от одной вершины к другой, ведущий к оптимизации значения целевой функции.

При этом в некоторых случаях исходное решение очевидно или его определение не требует сложных вычислений, например, когда все ограничения представлены неравенствами вида «меньше или равно» (тогда нулевой вектор совершенно точно является допустимым решением, хотя и, скорее всего, далеко не самым оптимальным). В таких задачах первую фазу симплекс-метода можно вообще не проводить. Симплекс-метод, соответственно, делится на однофазный и двухфазный.

### 2.2.1. Транспортная задача.

Транспортные модели (задачи) - специальный класс задач линейного программирования. Эти модели часто описывают перемещение (перевозку) какого-либо товара из пункта отправления (исходный пункт, например место производства) в пункт назначения (склад, цех, грузохранилище). Назначение транспортной задачи - определение объемов перевозок из пунктов отправления в пункты назначения с минимальной суммарной стоимостью перевозок. При этом должны учитываться ограничения, накладываемые на объемы грузов, имеющихся  $\overline{B}$ пунктах отправления (предложения),  $\boldsymbol{\mathrm{M}}$ ограничения, учитывающие потребность **Грузов** пунктах назначения  $(cmpoc)$ . B  $\mathbf{B}$ транспортной модели предполагается, что стоимость перевозки по какому-либо маршруту прямо пропорциональна объему груза, перевозимого по этому

маршруту. В общем случае транспортную модель можно применять для описания ситуаций, связанных с управлением запасами, управлением движением капиталов, составлением расписаний, назначением персонала и др.

На рис. 2.3 показано представление транспортной задачи в виде сети с *m* пунктами отправления и *п* пунктами назначения, которые показаны в виде узлов сети. Дуги, соединяющие узлы сети, соответствуют маршрутам, связывающим пункты отправления и назначения. С дугой (*i*, *j*), соединяющей пункт отправления *i* с пунктом назначения *j*, соотносятся два вида данных: (1) стоимость *сij* перевозки единицы груза из пункта *i* в пункт *j* и (2) количество перевозимого груза *хij.* Объем грузов в пункте отправления *i* равен *а<sup>i</sup>* , а объем грузов в пункте назначения *j* – *b<sup>j</sup>* Задача состоит в определении неизвестных величин *хij,* минимизирующих суммарные транспортные расходы и удовлетворяющих ограничениям, накладываемым на объемы грузов в пунктах отправления (предложения) и пунктах назначения (спрос).

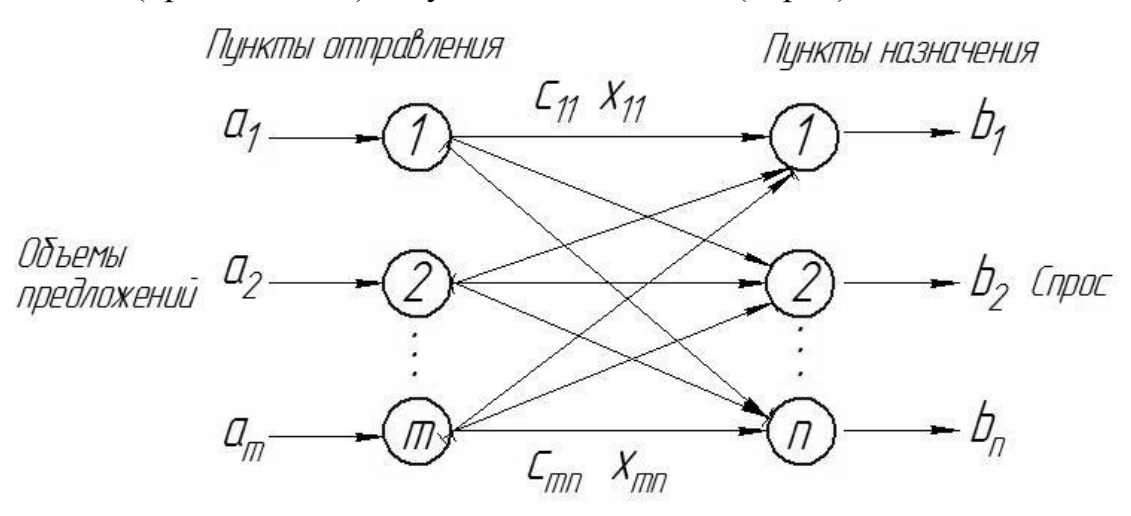

Рисунок 2.3 – Транспортная задача в виде сети

Алгоритм решения транспортной задачи повторяет основные шаги симплекс-метода. Однако для представления данных, вместо обычных симплекс-таблиц, используются транспортные таблицы со специальной структурой.

Алгоритм решения транспортной задачи будет проиллюстрирован на следующем примере.

# **Пример**

Транспортная компания занимается перевозкой грузов от трех пунктов отправления к четырем пунктам назначения. На рис. 2.4 показаны возможности отгрузки (предложения) пунктов отправления (сладов) (в тоннах) и потребности (спрос) пунктов назначения (заводы) (также в тоннах), а также стоимость перевозки продукции одной машиной от складов к заводам. Стоимость перевозок *сij* приведена в сотнях гривен.

В данной задаче требуется определить структуру перевозок между складами и заводами с минимальной стоимостью. Для этого необходимо найти объемы перевозок *хij* между *i* -м складом и *j* -м заводом.

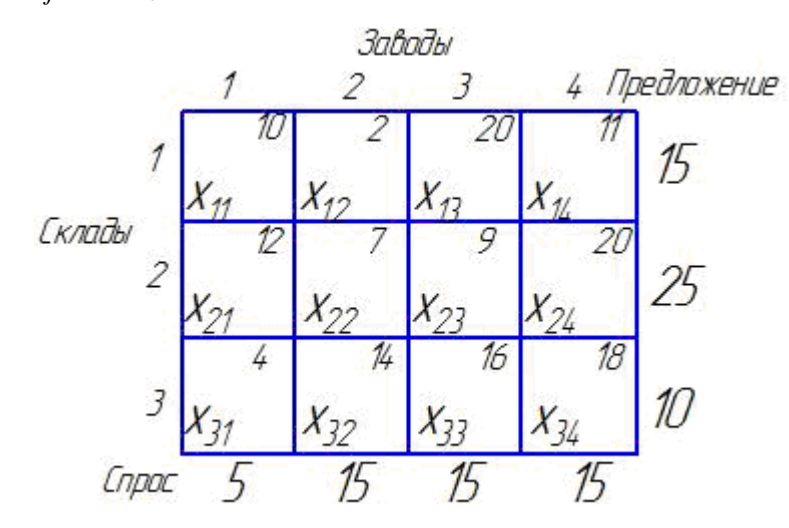

Рисунок 2.4 – Исходные данные для решения транспортной задачи

Последовательность шагов алгоритма решения транспортной задачи в точности повторяет аналогичную последовательность этапов симплексного алгоритма.

**Шаг 1.** Определяем *начальное* базисное допустимое решение, затем переходим к выполнению второго шага.

**Шаг 2.** На основании условия оптимальности симплекс-метода среди всех небазисных переменных определяем *вводимую в базис.* Если все небазисные переменные удовлетворяют условию оптимальности, вычисления заканчиваются; в противном случае переходим к третьему шагу.

Шаг 3. С помощью условия допустимости симплекс-метода среди текущих базисных переменных определяем исключаемую. Затем находим новое базисное решение. Возвращаемся ко второму шагу. Рассмотрим каждый описанный шаг в отдельности.

Общая транспортная модель с *т* пунктами отправления и *п* пунктами назначения имеет  $m + n$  ограничений в виде равенств, по одному на каждый пункт отправления и назначения. Поскольку транспортная модель всегда сбалансирована (сумма предложений равна сумме спроса), одно из этих равенств должно быть избыточным. Таким образом, транспортная модель имеет  $m + n - 1$  независимых ограничений, отсюда вытекает, что начальное базисное решение состоит из  $m + n - 1$  базисных переменных. Например, начальное решение в примере содержит  $3+4-1=6$  базисных переменных.

Специальная структура транспортной модели ДЛЯ построения начального решения позволяет применить следующие методы (вместо использования искусственных переменных, как это делается в симплексметоде).

1. Метод северо-западного угла.

2. Метод наименьшей стоимости.

3. Метод Фогеля.

Различие этих методов заключается в "качестве" начального решения, т.е. насколько начальное решение ближе к оптимальному. В общем случае метод Фогеля дает наилучшее решение, а метод северо-западного угла - наихудшее. Однако метод северо-западного угла требует меньшего объема вычислений.

## Метод северо-западного угла.

Выполнение начинается с верхней левой ячейки (северо-западного угла) транспортной таблицы, т.е. с переменной  $x_{11}$ .

**Шаг** 1. Переменной  $x_{11}$  присваивается максимальное значение, допускаемое ограничениями на спрос и предложение.

Шаг 2. Вычеркивается строка (или столбец) с полностью реализованным предложением (с удовлетворенным спросом). Это означает, что в вычеркнутой строке (столбце) мы не будем присваивать значения остальным переменным (кроме переменной, определенной на первом шаге). Если одновременно удовлетворяются спрос и предложение, вычеркивается только строка или только столбец.

Шаг 3. Если не вычеркнута только одна строка или только один столбец, процесс останавливается. В противном случае переходим к ячейке справа, если вычеркнут столбец, или к нижележащей ячейке, если вычеркнута строка. Затем возвращаемся к первому шагу.

Если применить описанную процедуру к задаче из примера, получим начальное базисное решение, показанное на рис.2.5. На этом рисунке стрелками показана последовательность определения базисных переменных.

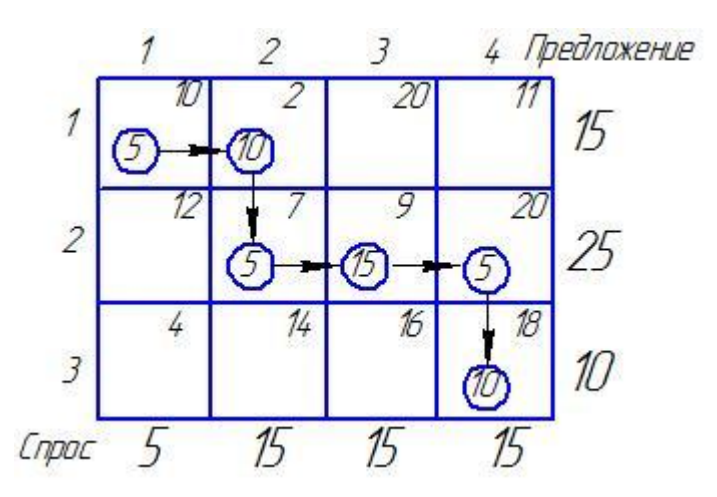

Рисунок 2.5 - Метод северо-западного угла

Получено следующее начальное базисное решение:

 $x_{11} = 5$ ;  $x_{12} = 10$ ;  $x_{22} = 5$ ;  $x_{23} = 15$ ;  $x_{24} = 5$ ;  $x_{34} = 10$ 

Соответствующая суммарная стоимость перевозок равна

$$
z = 5 \cdot 10 + 10 \cdot 2 + 5 \cdot 7 + 15 \cdot 9 + 5 \cdot 20 + 10 \cdot 18 = 520
$$
zph

### Метод наименьшей стоимости.

Данный метод находит лучшее начальное решение, чем метод северозападного угла, поскольку выбирает переменные, которым соответствуют наименьшие стоимости. Сначала по всей транспортной таблице ведется поиск ячейки с наименьшей стоимостью. Затем переменной в этой ячейке присваивается наибольшее значение, допускаемое ограничениями на спрос и предложение. (Если таких переменных несколько, выбор произволен.) Далее вычеркивается соответствующий столбец или строка и соответствующим образом корректируются значения спроса и предложений. Если одновременно выполняются ограничения и по спросу, и по предложению, вычеркивается или строка, или столбец (точно так же, как в методе северо-западного угла). Затем просматриваются невычеркнутые ячейки, и выбирается новая ячейка с минимальной стоимостью. Описанный процесс продолжается до тех пор, пока не останется лишь одна невычеркнутая строка или столбец.

Применим метод наименьшей стоимости к задаче из примера.

1. Ячейка (1:2) имеет наименьшую в таблице стоимость (=2). Наибольшее значение, которое можно присвоить переменной  $x_{12}$ , равно 15. В этом случае удовлетворяются ограничения, соответствующие первой строке и второму столбцу. Вычеркиваем второй столбец, предложение первой строки и спрос второго столбца принимают нулевые значения.

2. Следующей ячейкой с наименьшей стоимостью в незачеркнутой части таблицы будет (3:1). Присвоим переменной  $x_{31}$ , значение 5 и вычеркнем первый столбец. Ограничение по предложению, соответствующее третьей строке, станет равным  $10-5=5$ .

3. Продолжая процедуру, последовательно присваиваем переменной х<sub>23</sub> значение 15, переменной  $x_{14}$  – значение 0; далее находим  $x_{34} = 5$  и  $x_{24} = 10$ .

Процесс поиска начального решения представлен на рис.2.6. Стрелками показана последовательность присвоения переменным значений.

Итак, получили следующее начальное базисное решение (состоящее из 6 переменных):

$$
x_{12} = 15; x_{14} = 0; x_{23} = 15; x_{24} = 10; x_{31} = 5; x_{34} = 5
$$

Соответствующее значение целевой функции равно

 $z = 15 \cdot 2 + 0 \cdot 11 + 15 \cdot 9 + 10 \cdot 20 + 5 \cdot 4 + 5 \cdot 18 = 475$ 

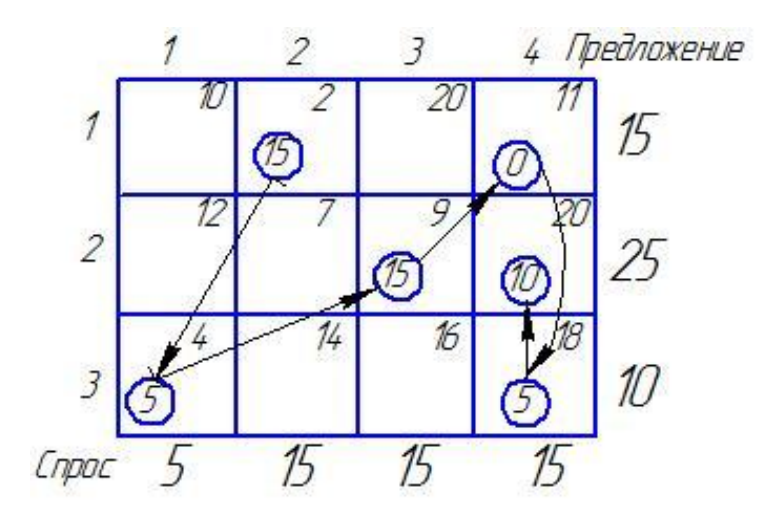

Рисунок 2.6 - Метод наименьшей стоимости

Отсюда следует, что полученное методом наименьшей стоимости начальное решение лучше, чем начальное решение, представленное методом северо-западного угла (сравните данное значение целевой функции с аналогичным значением из примера).

### Метод Фогеля.

Данный метод является вариацией метода наименьшей стоимости и в общем случае находит лучшее начальное решение. Алгоритм этого метода состоит из следующих шагов.

Шаг 1. Для каждой строки (столбца), которой соответствует строго положительное предложение (спрос), вычисляется штраф путем вычитания наименьшей стоимости из следующей по величине в данной строке (столбце).

Шаг 2. Выделяется строка или столбец с наибольшим штрафом. Если таковых несколько, выбор произволен. Из выделенной строки или столбца выбирается переменная, которой соответствует минимальная стоимость, и ей присваивается наибольшее значение, позволяемое ограничениями. Затем в соответствии с присвоенным значением переменной корректируются величины оставшегося неудовлетворенным спроса и нереализованного предложения. столбец. соответствующие выполненному Строка  $\mathcal{U} \mathcal{I} \mathcal{U}$ ограничению, вычеркиваются из таблицы. Если одновременно выполняются ограничения и по спросу, и по предложению, вычеркивается только строка или только столбец,

причем оставшейся строке (столбцу) приписывается нулевое предложение  $(cmpoc)$ .

Шаг 3. 1) Если не вычеркнута только одна строка или только один столбец с нулевым спросом или предложением, вычисления заканчиваются.

2) Если не вычеркнута только одна строка (столбец) с положительным предложением (спросом), в этой строке (столбце) методом наименьшей стоимости находятся базисные переменные, и вычисления заканчиваются.

3) Если всем невычеркнутым строкам и столбцам соответствуют нулевые объемы предложения и спроса, методом наименьшей стоимости находятся нулевые базисные переменные, и вычисления заканчиваются.

4) Во всех остальных случаях необходимо перейти к шагу 1.

Применим метод Фогеля к задаче из примера. На рис. 2.7 показан первый набор вычисленных штрафов.

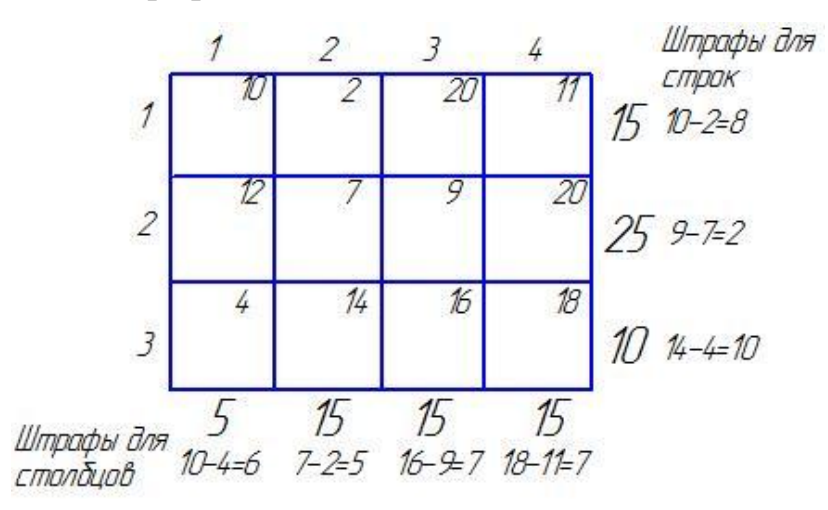

Рисунок 2.7 – Метод Фогеля. Первый набор вычисленных штрафов

Поскольку третья строка имеет наибольший штраф (= 10) и в этой строке наименьшая стоимость содержится в ячейке (3:1), присваиваем переменной  $x_{31}$ значение 5. В этом случае полностью выполняется ограничение первого столбца, его вычеркиваем. Новый набор пересчитанных штрафов показан на рис. 2.8.

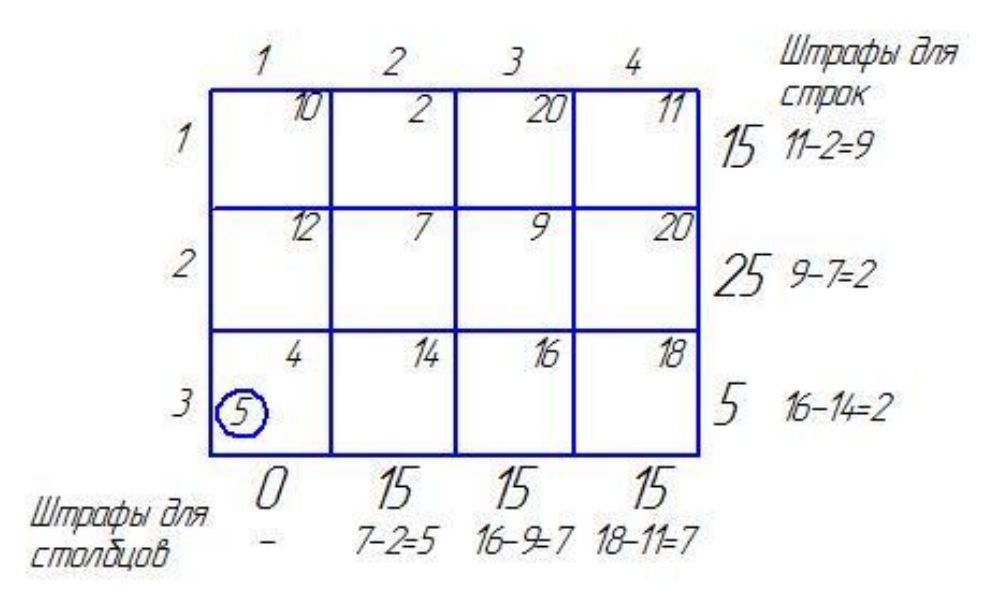

Рисунок 2.8 – Метод Фогеля. Пересчитанные значения штрафов

Теперь первая строка имеет наибольший штраф (= 9). Поэтому мы присваиваем значение 15 переменной  $x_{12}$ , которой соответствует минимальная стоимость в первой строке. В этом случае одновременно выполняются ограничения и для первой строки, и для второго столбца. Вычеркнем второй столбец, положив объем предложений, соответствующий первой строке, равным нулю.

Продолжая этот процесс, находим, что на следующем шаге вторая строка будет иметь наибольший штраф (20; 9; 11). Поэтому переменной  $x_{23}$ присваиваем значение 15. В результате будет вычеркнут третий столбец, во второй строке останется нереализованным предложение объемом в 10 единиц. Остается невычеркнутым только четвертый столбец с положительным неудовлетворенным спросом объемом в 15 единиц. Применяя метод наименьшей стоимости к этому столбцу, последовательно получаем  $x_{14} = 0$ ,  $x_{34}$  $=$  5 и  $x_{24} = 10$ .

Соответствующее значение целевой функции равно

 $z=15 \cdot 2 + 0 \cdot 11 + 15 \cdot 9 + 10 \cdot 20 + 5 \cdot 4 + 5 \cdot 18 = 475$ zpH.

В данном случае значение целевой функции такое же, как и при методе наименьшей стоимости. Но обычно метод Фогеля дает наилучшее начальное решение для транспортной задачи.
#### **Итерационный алгоритм решения транспортной задачи**

После определения начального решения (с помощью одного из трех методов, описанных выше) применяется алгоритм, позволяющий найти оптимальное решение транспортной задачи.

**Шаг 1.** На основе симплексного *условия оптимальности* среди текущего множества небазисных переменных определяется *вводимая в базис переменная,*  которая может улучшить значение целевой функции. Если условие оптимальности выполняется для всех небазисных переменных, вычисления заканчиваются, в противном случае необходимо перейти ко второму шагу.

**Шаг 2.** С помощью симплексного *условия допустимости* определяется *исключаемая из базиса переменная.* Происходит изменение базиса и возврат к первому шагу.

При изменении базиса в данном случае не используются вычисления, выполняемые при реализации симплекс-метода, – специальная структура транспортной таблицы позволяет значительно упростить вычисления.

Решим транспортную задачу из примера, используя начальное решение (рис.2.9), полученное методом северо-западного угла.

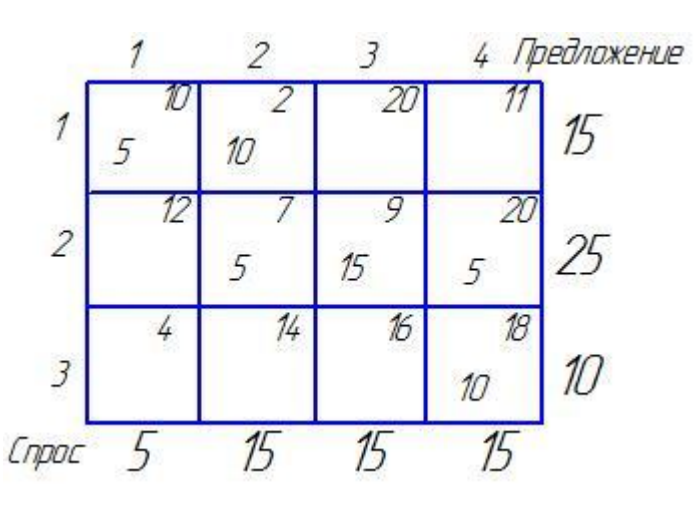

Рисунок 2.9 – Начальное базисное решение методом северо-западного угла

Определение вводимой переменной среди текущих небазисных (т.е. среди тех переменных, которые не входят в начальное базисное решение) основано на

коэффициентов  $Z$ -строки, соответствующих небазисным вычислении переменным, с использованием метода потенциалов.

В методе потенциалов каждой строке *і* и каждому столбцу *і* транспортной таблицы ставятся в соответствие числа (потенциалы)  $u_i$  и  $v_i$ . Для каждой базисной переменной  $x_{ii}$  потенциалы  $u_i$  и  $v_i$  удовлетворяют уравнению

$$
u_i + v_j = c_{ij}
$$

 $\mathbf{B}$ рассматриваемой задаче имеем 7 неизвестных переменных (потенциалов) и 6 уравнений, соответствующих шести базисным переменным. Чтобы найти значения потенциалов из этой системы уравнений, нужно присвоить одному из них произвольное значение (обычно полагают  $u_1 = 0$ ) затем последовательно вычислять значения остальных потенциалов (табл. 2.2).

| Базисные переменные | Уравнения относительно<br>потенциалов | Решение                        |
|---------------------|---------------------------------------|--------------------------------|
| $x_{11}$            | $u_1 + v_1 = 10$                      | $u_1 = 0 \rightarrow v_1 = 10$ |
| $x_{12}$            | $u_1 + v_2 = 2$                       | $u_1 = 0 \rightarrow v_2 = 2$  |
| $\chi_{22}$         | $u_2 + v_2 = 7$                       | $v_2 = 2 \rightarrow u_2 = 5$  |
| $\chi_{23}$         | $u_2 + v_3 = 9$                       | $u_2 = 5 \rightarrow v_3 = 4$  |
| $\chi_{24}$         | $u_2 + v_4 = 20$                      | $u_2 = 5 \rightarrow v_4 = 15$ |
| $\chi_{34}$         | $u_3 + v_4 = 18$                      | $v_4 = 15 \rightarrow u_3 = 3$ |

Таблица 2.2 – Определение значений потенциалов

Итак, имеем

$$
u_1 = 0; u_2 = 5; u_3 = 3
$$
  $v_1 = 10; v_2 = 2; v_3 = 4; v_4 = 15$ 

Далее, используя вычисленные значения потенциалов, для каждой небазисной переменной вычисляются величины  $u_i + v_j - c_{ij}$ 

Результаты вычисления этих величин приведены в следующей таблице  $2.3.$ 

| Небазисные переменные | Значения $u_i + v_j - c_{ii}$           |
|-----------------------|-----------------------------------------|
| $\mathcal{X}_{13}$    | $u_1 + v_3 - c_{13} = 0 + 4 - 20 = -16$ |
| $x_{14}$              | $u_1 + v_4 - c_{14} = 0 + 15 - 11 = 4$  |
| $x_{21}$              | $u_2 + v_1 - c_{21} = 5 + 10 - 12 = 3$  |
| $\chi_{31}$           | $u_3 + v_1 - c_{31} = 3 + 10 - 4 = 9$   |
| $\chi_{32}$           | $u_3 + v_2 - c_{32} = 3 + 2 - 14 = -9$  |
| $\chi_{33}$           | $u_3 + v_3 - c_{33} = 3 + 4 - 16 = -9$  |

Таблица 2.3 - Значения потенциалов для небазисных переменных

Вычисленные значения совместно с нулевыми значениями для базисных переменных (поскольку  $u_i + v_j - c_{ij} = 0$  для любой базисной переменной  $x_{ij}$ ) фактически являются коэффициентами Z-строки симплекс-таблицы.

Поскольку в транспортной задаче ведется поиск минимума стоимости перевозок, вводимой в базис будет переменная, имеющая наибольший положительный коэффициент в Z-строке. В данном случае вводимой переменной будете  $x_{31}$ .

Описанные вычисления обычно выполняются непосредственно в транспортной таблице, как показано на рис.2.10. В этом случае нет необходимости в явном виде выписывать уравнения для потенциалов. Вычисления в транспортной таблице начинаются с присвоения потенциалу  $u_1$ , нулевого значения:  $u_1 = 0$ . Затем вычисляются *v*-потенциалы для всех столбцов, имеющих базисные переменные в первой строке. Далее на основании уравнения для потенциалов, соответствующего переменной  $x_{22}$ , вычисляется величина потенциала  $u_2$ . Зная значение потенциала  $u_2$ , вычисляем потенциалы  $v_3$  и  $v_4$ , что позволяет найти потенциал  $u_3$ . Поскольку все потенциалы определены, далее вычисляются величины  $u_i + v_j - c_{ii}$  для каждой небазисной переменной  $x_{ii}$ . Эти величины показаны на рис. 2.10 в правом нижнем углу ячеек транспортной таблицы.

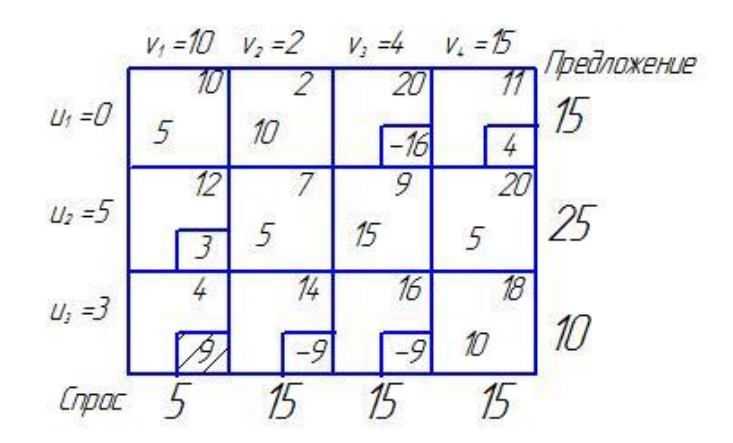

Рисунок 2.10 – Метол потенциалов представленный в транспортной таблице

Определив вводимую в базис переменную  $x_{31}$ , далее следует определить исключаемую из базиса переменную. Напомним, если какая-либо переменная вводится в базис, одна из текущих базисных переменных должна стать небазисной (и равной нулю), чтобы количество базисных переменных оставалось постоянным (в данном примере количество базисных переменных равняется  $3+4-1=6$ ).

Исключаемая из базиса переменная определяется следующим образом. Выбрав в качестве вводимой переменную  $x_{31}$ , мы хотим, чтобы перевозки по маршруту, соответствующему этой переменной, уменьшили общую стоимость перевозок. Какой объем груза можно перевести по этому маршруту? Обозначим через  $\mu$  количество груза, перевозимого по маршруту (3:1) (т.е.  $x_{31} = \mu$ ). Максимально возможное значение  $\mu$  определяем из следующих условий.

1. Должны выполняться ограничения на спрос и предложение.

2. Ни по какому маршруту не должны выполняться перевозки с отрицательным объемом грузов.

Эти условия позволяют найти значение  $\mu$  и определить исключаемую переменную. Сначала построим замкнутый цикл, который начинается и заканчивается в ячейке, соответствующей вводимой переменной (в данном  $(3:1)$ . Цикл состоит ЭТО ячейка **ИЗ** примере последовательности горизонтальных и вертикальных отрезков (но не диагональных), соединяющих ячейки, соответствующие текущим базисным переменным, и ячейку, соответствующую вводимой переменной. На рис. 2.11 показан цикл для вводимой переменной  $x_{31}$ . Для любой вводимой переменной можно построить только один замкнутый цикл.

Теперь найдем значение  $\mu$ . Для того чтобы удовлетворить ограничениям по спросу и предложению, надо поочередно отнимать и прибавлять  $\mu$  к значениям базисных переменных, расположенных в угловых ячейках цикла, как показано на рис. 2.11 (не имеет значения направление обхода цикла: по часовой стрелке или против). Новые значения базисных переменных останутся неотрицательными, если будут выполняться следующие неравенства:

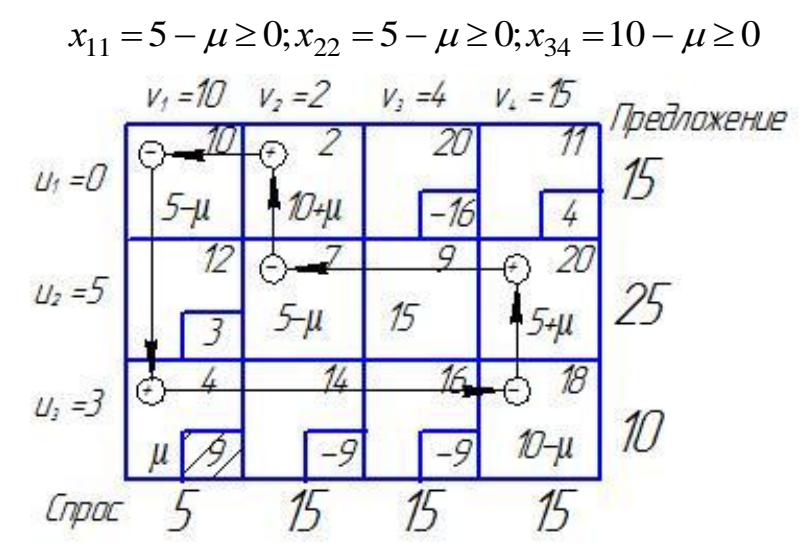

Рисунок 2.11 - Цикл для вводимой переменной

Отсюда следует, что наибольшее значение, которое может принять  $\mu$ , равно 5, при этом переменные  $x_{11}$  и  $x_{22}$  обращаются в нуль. Поскольку только одна переменная исключается из базиса, в качестве исключаемой можно выбрать как  $x_{11}$ , так и х  $x_{22}$ . Остановим свой выбор на  $x_{11}$ .

Определив значение для вводимой переменной  $(x_{31} = 5)$  и выбрав исключаемую переменную, далее следует откорректировать значения базисных переменных, соответствующих угловым ячейкам замкнутого цикла, как показано на рис. 2.10. Поскольку перевозка единицы груза по маршруту (3:1) уменьшает общую стоимость перевозок на 9грн  $(u_3 + v_1 - c_{31} = 3 + 10 - 4 = 9)$ , суммарная стоимость перевозок будет на 9.5 = 45грн меньше, чем в предыдущем решении. Таким образом, новая суммарная стоимость перевозок будет равна  $520 - 45 = 475$ грн.

Имея новое базисное решение, следует повторить вычисления потенциалов, как показано на рис. 2.12.

Новой вводимой в базис переменной будет *x14*. Замкнутый цикл, соответствующий этой переменной, позволяет найти ее значение **(***x<sup>14</sup>* = 10) и исключаемую переменную х<sub>24</sub>.

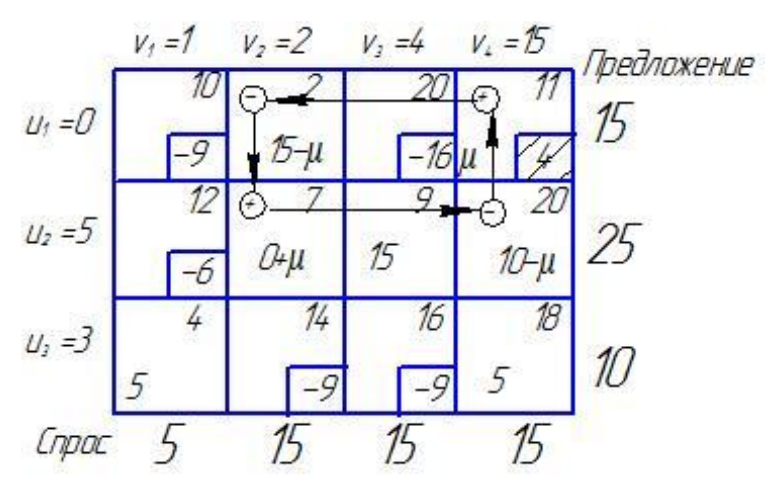

Рисунок 2.12 – Новое базисное решение и вычисление потенциалов

Новое решение (рис. 2.13) на 4 х  $10 = 40$  грн уменьшает значение целевой функции.

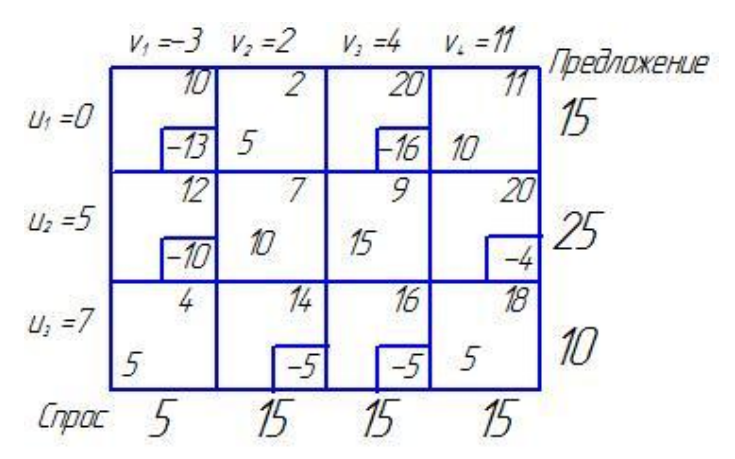

Рисунок 2.13 – Оптимальное решение транспортной задачи

Таким образом, новая суммарная стоимость перевозок составляет 475 – 40  $=$  435грн. Теперь новые значения величин  $u_i + v_j - c_{ij}$  для всех небазисных переменных *xij* отрицательные. Поэтому решение, представленное на рис. 2.13, оптимально.

Полученное решение, в терминах исходной задачи перевозки от складов до заводов, имеет следующий смысл.

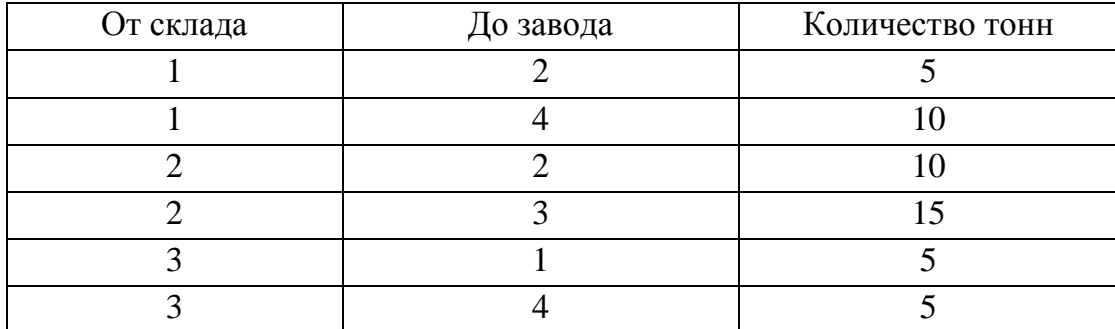

# Таблица 2.4 – Результаты решения транспортной задачи

Минимальная стоимость всех перевозок равна 435грн.

# **Решения транспортной задачи с помощью** *MS Excel*

*Транспортная задача является классической задачей исследования операций. Множество задач распределения ресурсов сводится именно к этой задаче.*

Имеются пять складов и четыре пункта, куда их необходимо доставить продукцию. Потребность каждого пункта в продукции различна, и запасы на каждом складе ограничены. Требуется определить, с какого склада, в какой пункт поставлять, сколько продукции для минимизации грузооборота перевозок.

Исходные данные:

Наличие продукции на складах и потребность в продукции на различных пунктах представлены в табличном варианте.

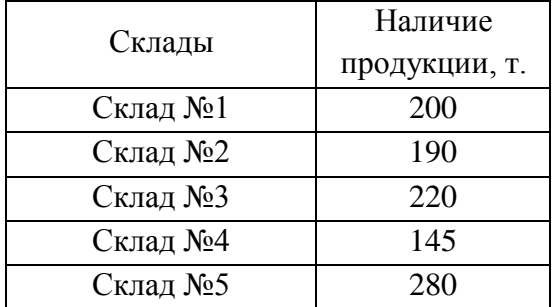

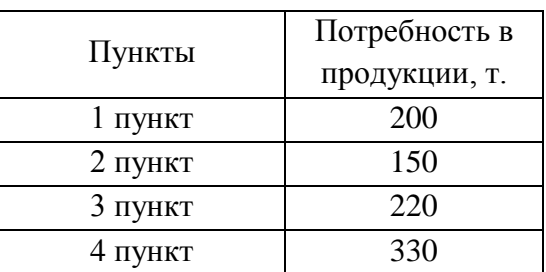

Расстояния между складами и пунктами доставки.

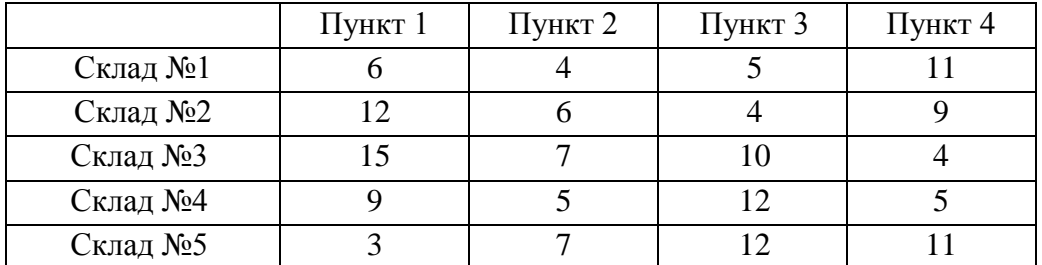

На пересечении столбца конкретного пункта доставки со строкой склада находится информация о расстояниях между этими пунктом доставки и складом. Например, расстояние между 3 пунктом и складом №3 равно 10 километрам.

Для решения задачи подготовим необходимые таблицы (рис. 2.14).

| o              |            | Потребители -> | 1 пункт | 2 пункт | 3 пункт | 4 пункт |
|----------------|------------|----------------|---------|---------|---------|---------|
| 3              | Поставщики |                |         |         |         |         |
| $\overline{4}$ | Склад №1   |                |         |         |         |         |
| 5              | Склад №2   |                |         |         |         |         |
| 6              | Склад №3   |                |         |         |         |         |
|                | Склад №4   |                |         |         |         |         |
| 8              | Склад №5   |                |         |         |         |         |
| 9              |            | Факт ->        |         |         | 5       |         |

Рисунок 2.14 – Изменяемые ячейки

Значения ячеек по столбцу **В** с четвертой по восьмую строку определяются суммированием данных ячеек соответствующих строк начиная со столбца **С** до столбца **F** .

Например, значение ячейки **B4=СУММ(C4:F4)**

Значения ячеек по 9 строке по столбцам от **С** до **F** определяются суммированием данных ячеек соответствующих столбцов с 4 по 8 строки.

Например, значение ячейки **С9=СУММ(C4:C8)**

Каждое значение в ячейках на пересечении столбца конкретного пункта доставки и строки склада означает количество тонн, поставляемых с этого склада в данный пункт потребления. В нижней строке (строка 9) суммируется общее количество минеральных удобрений, поставляемых в определенный пункт доставки, а во втором столбце (столбец **В**) суммируется количество доставленного с конкретного склада минеральных удобрений.

Теперь, используя исходные данные, введем на этом же листе требуемые объемы поставок и расстояния между складами и пунктами доставки (рис.2.15).

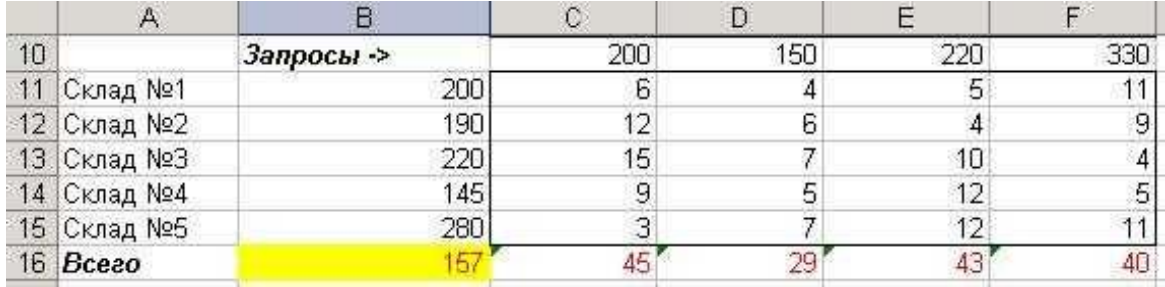

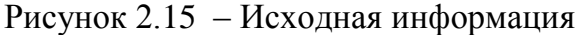

В строке 16 по столбцам **C-F** определим грузооборот по каждому пункту доставки. К примеру для 1 пункта (ячейка **С16**) это рассчитывается с помощью формулы

# **С16=С4\*С11+С5\*С12+С6\*С13+С7\*С14+С8\*С15**

либо можно использовать функцию **СУММПРОИЗВ**

# **С16=СУММПРОИЗВ(C4:C8;C11:C15)**

В ячейке **С4** находится количество минеральных удобрений, перевозимых со склада №1 в 1 пункт доставки, а в ячейке **С11** – расстояние от склада №1 до 1 пункта доставки. Соответственно первое слагаемое в формуле означает полный грузооборот по данному маршруту. Вся же формула вычисляет полный грузооборот перевозок минеральных удобрений в 1 пункт доставки.

В ячейке **В16** по формуле **=СУММ(С16:F16)** будет вычисляться общий объем грузооборота минеральных удобрений.

Таким образом, информация на рабочем листе примет следующий вид (рис. 2.16)

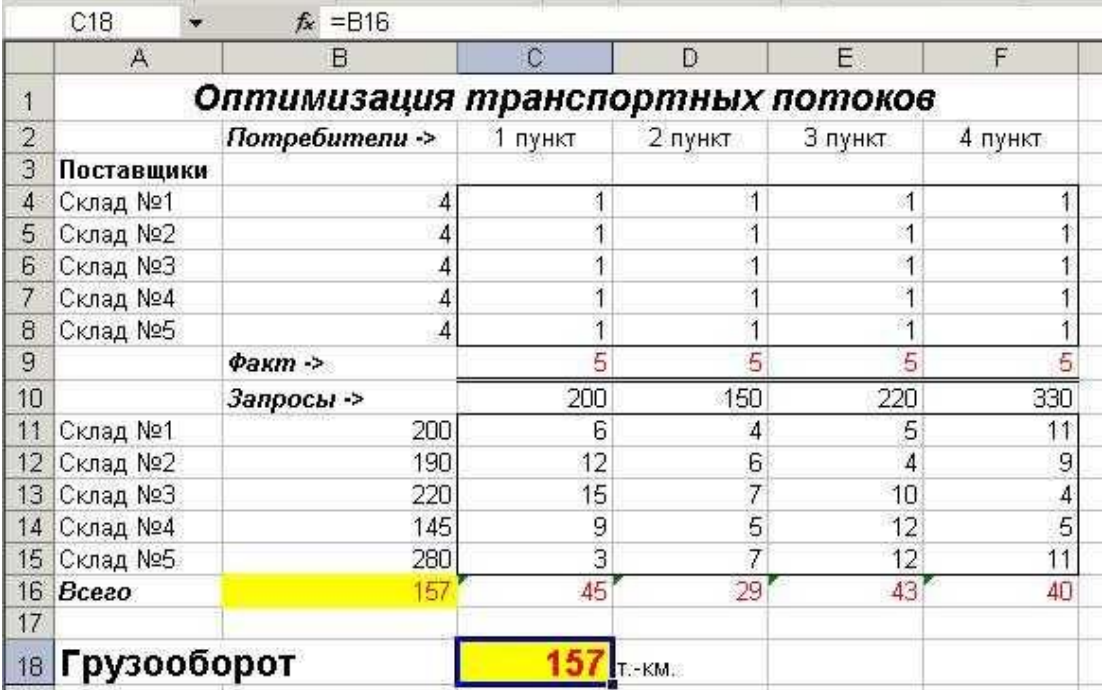

Рисунок 2.16 – Рабочий лист, подготовленный для решения транспортной задачи

Для решения транспортной задачи воспользуемся процедурой **Поиск решения,** которая находится в меню **Сервис**.

После выбора данной команды появится диалоговое окно (рис. 2.17).

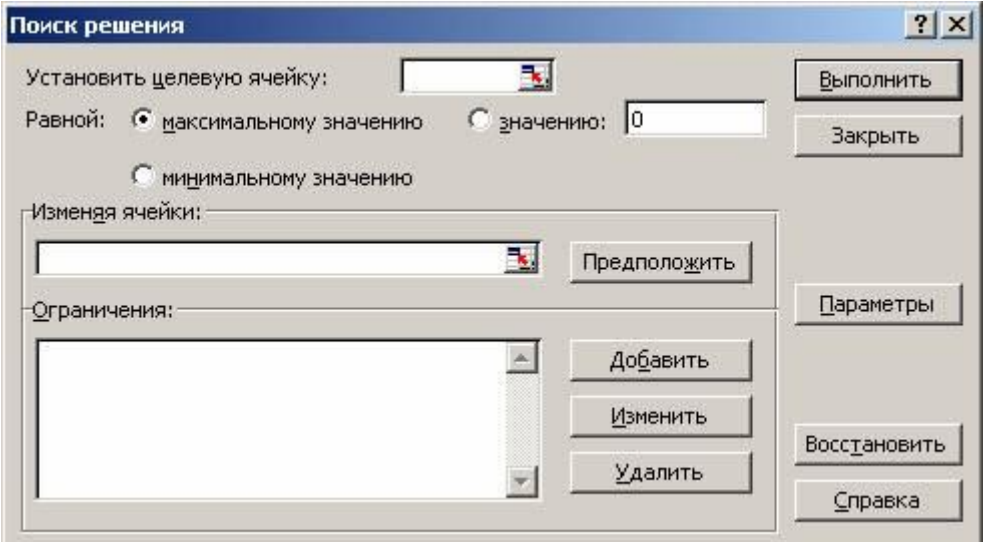

Рисунок 2.17 – Диалоговое окно **Поиск решения**

Поскольку в качестве критерия оптимизации нами выбрана минимизация грузооборота, в поле **Установить целевую ячейку** введите ссылку на ячейку, содержащую формулу расчета общего объема грузооборота минеральных удобрений. В нашем случае это ячейка **\$B\$16**. Чтобы минимизировать значение конечной ячейки путем изменения значений влияющих ячеек (влияющими, в данном случае это и изменяемые ячейки, являются ячейки, которые предназначены для хранения значений искомых неизвестных), переключатель установите в положение **минимальному значению**;

В поле **Изменяя ячейки** введите ссылки на изменяемые ячейки, разделяя их запятыми; либо, если ячейки находятся рядом, указывая первую и последнюю ячейку, разделяя их двоеточием (**\$С\$4:\$F\$8**). Это означает, что для достижения минимального грузооборота перевозок будут меняться значения в ячейках с С4 по F8, то есть будут изменяться количество груза, перевезенного по конкретному маршруту.

Если сейчас запустить процесс подбора параметров, то будет найден вариант, где все переменные равны нулю. И это правильно – если не перевозить ничего, то это самый дешевый вариант. Но нам необходимо перевезти минеральные удобрения, поэтому надо наложить некоторые ограничения для поиска решения.

В группе полей **Ограничения** нажмите кнопку **Добавить.** Появится диалог **Добавление ограничения** (рис. 2.18)

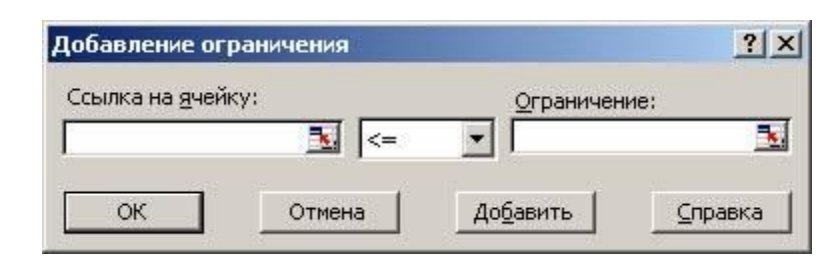

Рисунок 2.18 – Диалоговое окно **Добавление ограничения**

Следует ввести левую часть ограничения в левое поле, выбрать знак условия, накладываемого на значение и ввести правую часть ограничения. Как и в других случаях, можно не вводить ссылки на ячейки, а выделить мышью эти ячейки. После ввода одного ограничения следует нажать кнопку **Добавить** и ввести следующее. По окончании ввода всех ограничений нажмите на кнопку **ОК**. В диалоге появятся строки введенных ограничений (рис. 2.19)

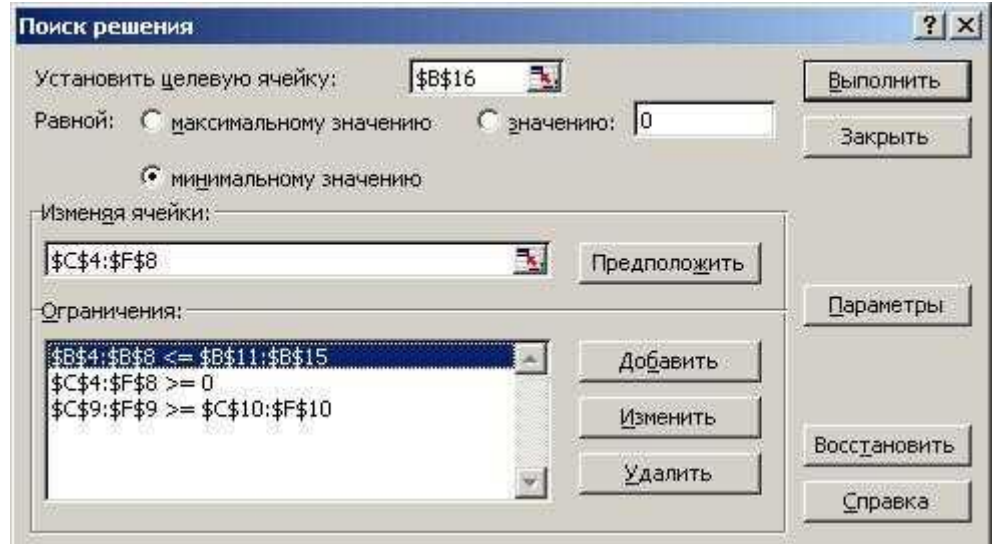

Рисунок 2.19 – Диалоговое окно **Поиск решения** с заполненными полями

Для изменения и удаления ограничений в списке Ограничения диалогового окна Поиск решения укажите ограничение, которое требуется изменить или удалить. Выберите команду Изменить и внесите изменения либо нажмите кнопку Удалить.

Рассмотрим более подробно условия, которые следует наложить на значения в некоторых ячейках для правильного решения задачи.

Первое условие \$B\$4:\$B\$8 <= \$B\$11:\$B\$12. Оно означает, что значение в ячейке В4 должно быть меньше или равно значению в В11, в В5 меньше или равно, чем в В12, и так далее до В8 и В15.

В ячейках с В4 по В8 на листе находятся объемы поставок с конкретных складов. В ячейках с В11 по В15 - запасы на этих же складах. Так как невозможно вывести со склада больше, чем на нем есть, первое значение должно быть не больше второго.

Второе условие SCS4:SFS8>=0. Оно означает, что объем перевозок не может быть отрицательным, то есть, если на складе не хватает минеральных удобрений, их не везут с пункта доставки, на который эти минеральные удобрения были завезены ранее. Грузопоток имеет только одно направление от складов к пунктам доставки удобрений.

И. наконец, третье, и последнее условие SCS9:SFS9>=SCS10:SFS10. Оно означает, что значения в ячейках девятой строки должны быть больше или равны значениям в ячейках десятой строки, то есть запросы пунктов доставки минеральных удобрений должны быть выполнены полностью. Перевыполнение объема поставок допустимо, а недовыполнение - нет.

Введенные условия должны позволить найти наиболее оптимальный вариант решения задачи. Нажмите кнопку Выполнить для подбора решения.

После нахождения решения появляется диалог Результаты поиска **решения** (рис. 2.20)

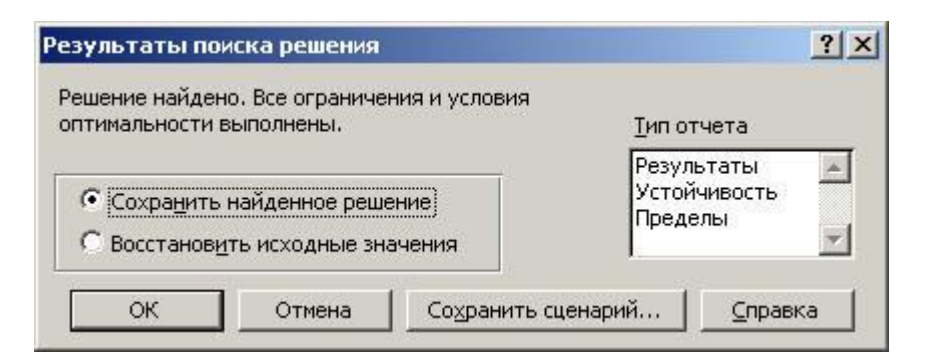

Рисунок 2.20 – Диалоговое окно **Результаты поиска решения**

Нажав кнопку **ОК,** вы занесете вариант решения на рабочий лист (рис. 2.21).

|                 | C18         | $f_x = 16$                       |              |         |          |         |
|-----------------|-------------|----------------------------------|--------------|---------|----------|---------|
|                 | A           | в                                | $\mathbb{C}$ | D       | Е        | F       |
|                 |             | Оптимизация транспортных потоков |              |         |          |         |
| $\overline{2}$  |             | Потребители ->                   | 1 пункт      | 2 лункт | 3 пункт  | 4 пункт |
| 3               | Поставщики  |                                  |              |         |          |         |
| 4               | Склад №1    | 180                              | 0            | 150     | 30       |         |
| 5               | Склад №2    | 190                              | 0            | 0       | 190      |         |
| 6               | Склад №3    | 220                              | 0            | O       | 0        | 220     |
| $\overline{7}$  | Склад №4    | 110                              | 0            | 0       | $\theta$ | 110     |
| 8               | Склад №5    | 200                              | 200          | 0       | $\cup$   | Ū       |
| 9               |             | $φ$ акт ->                       | 200          | 150     | 220      | 330     |
| 10              |             | Запросы ->                       | 200          | 150     | 220      | 330     |
| 11              | Склад №1    | 200                              | 6            | 4       | 5        | 11      |
| 12              | Склад №2    | 190                              | 12           | 6       | 4        | 9       |
| 13              | Склад №3    | 220                              | 15           | 7       | 10       |         |
| 14              | Склад №4    | 145                              | 9            | 5       | 12       | 5       |
| 15              | Склад №5    | 280                              | 3            | 7       | 12       | 11      |
| 16              | Bceao       | 3540                             | 600          | 600     | 910      | 1430    |
| 17              |             |                                  |              |         |          |         |
| 18              | Грузооборот |                                  | 3540         | т.-км.  |          |         |
| $\overline{40}$ |             |                                  |              |         |          |         |

Рисунок 2.21 – Решенная транспортная задача

Минимальный грузооборот перевозок при соблюдении всех условий равен 3540 т/км.

# *2.2.2. Задача о назначениях.*

В основе решения задачи о назначениях лежит **венгерский алгоритм** – алгоритм [оптимизации,](http://ru.wikipedia.org/w/index.php?title=%D0%9E%D0%BF%D1%82%D0%B8%D0%BC%D0%B8%D0%B7%D0%B0%D1%86%D0%B8%D1%8F_%28%D0%BC%D0%B0%D1%82%D0%B5%D0%BC%D0%B0%D1%82%D0%B8%D0%BA%D0%B0%29) решающий [задачу о назначениях з](http://ru.wikipedia.org/w/index.php?title=%D0%97%D0%B0%D0%B4%D0%B0%D1%87%D0%B0_%D0%BE_%D0%BD%D0%B0%D0%B7%D0%BD%D0%B0%D1%87%D0%B5%D0%BD%D0%B8%D1%8F%D1%85)а [полиномиальное](http://ru.wikipedia.org/w/index.php?title=%D0%9F%D0%BE%D0%BB%D0%B8%D0%BD%D0%BE%D0%BC%D0%B8%D0%B0%D0%BB%D1%8C%D0%BD%D0%BE%D0%B5_%D0%B2%D1%80%D0%B5%D0%BC%D1%8F) [время .](http://ru.wikipedia.org/w/index.php?title=%D0%9F%D0%BE%D0%BB%D0%B8%D0%BD%D0%BE%D0%BC%D0%B8%D0%B0%D0%BB%D1%8C%D0%BD%D0%BE%D0%B5_%D0%B2%D1%80%D0%B5%D0%BC%D1%8F) Он был разработан и опубликован [Харолдом Куном в](http://ru.wikipedia.org/w/index.php?title=%D0%A5%D0%B0%D1%80%D0%BE%D0%BB%D0%B4_%D0%9A%D1%83%D0%BD) [1955 году](http://ru.wikipedia.org/w/index.php?title=1955_%D0%B3%D0%BE%D0%B4).

Рассмотрим математическую модель и пример решения задачи.

# Пример 1

В конкурсе на занятие пяти вакансий (V1, V2, V3, V4, V5) участвуют семь претендентов (Р1, Р2, Р3, Р4, Р5, Р6, Р7). Результаты тестирования каждого претендента, на соответствующие вакансии, даны в виде матрицы - С (тестирование производилось по десятибалльной системе).

Определить, какого претендента и на какую вакансию следует принять, причем так, чтобы сумма баллов всех претендентов оказалась максимальной.

| $C =$ |    |    |    |    |    |    |
|-------|----|----|----|----|----|----|
|       |    | V1 | V2 | V3 | V4 | V5 |
|       | P1 | 7  | 5  | 7  | 6  | 7  |
|       | P2 | 6  | 4  | 8  | 4  | 9  |
|       | P3 | 8  | 6  | 4  | ٩  | 8  |
|       | P4 | 7  | 7  | 8  | 5  | 7  |
|       | P5 | 5  | 9  | 7  | 9  | 5  |
|       | P6 | 6  | 8  | 6  | 4  | 7  |
|       | P7 | 7  | 7  | 8  | 6  | 4  |

Рисунок 2.22 - Результаты тестирования претендентов

#### Математическая модель задачи.

1) Переменные задачи.

Введем переменные х<sub>ії</sub> принимающие два значения:

 $x_{ii} = 0$ , если *i*-й претендент ( $P_i$ ) не принимается на *j*-ю вакансию ( $V_i$ ).

 $x_{ij} = 1$ , если *i*-й претендент  $(P_i)$  принимается на вакансию  $(V_j)$ .

 $i = 1, 2, \ldots, 7; j = 1, 2, \ldots, 5.$ 

2) Ограничения на переменные задачи.

Очевидно, что все переменные задачи неотрицательные и целые числа:  $x_{ii}$ ≥0 и  $x_{ii}$  – целые.

Кроме того, так как каждый претендент может занять только одну вакансию и все вакансии должны быть заняты, должны удовлетворяться следующие ограничения:

$$
\sum_{i=1}^{7} x_{ij} = 1, j = 1, 2, \dots 7,
$$

$$
\sum_{j=1}^{5} x_{ij} = 1, i = 1, 2, \dots 5,
$$

Другими словами в матрице  $(x_{ij})$  суммы элементов по каждой строке и суммы элементов по каждому столбцу должны быть равны единицам. Это условие означает, что выбор претендентов должен быть таким, чтобы в матрице  $(x_{ii})$ , представляющей решение задачи, было бы по одной единице в каждой строке и по одной единице в каждом столбце, остальные элементы матрицы должны равняться нулю.

# 3) Целевая функция в задаче о назначениях.

Необходимо выбрать претендентов так, чтобы суммарное число очков, набранное ими было бы максимальным. Суммарное число набранных очков вычисляется по формуле:

$$
Z = \sum_{i=1}^{7} \sum_{j=1}^{5} x_{ij} c_{ij} ;
$$

 $Z = c_{11}x_{11} + c_{12}x_{12} + ... + c_{75}x_{75} = 7x_{11} + 5x_{12} + ... + 4x_{75};$ 

Окончательная математическая модель задачи записывается так:

$$
\text{Haŭrm } \max \, Z = \sum_{i=1}^{7} \sum_{j=1}^{5} x_{ij} c_{ij} \, ;
$$

при ограничениях:

$$
x_{ij} \ge 0
$$
 u  $x_{ij}$  – целье числа,  $i = 1, 2, \ldots, 7; j = 1, 2, \ldots, 5;$   
\n
$$
\sum_{i=1}^{7} x_{ij} = 1, j = 1, 2, \ldots, 7;
$$
\n
$$
\sum_{i=1}^{5} x_{ij} = 1, i = 1, 2, \ldots, 5.
$$

Таким образом, задача о назначениях есть частный случай транспортной задачи.

# Решение задачи о назначениях при помощи преобразования матрицы (C).

Рассмотрим решение задачи о назначениях, в которой нужно найти min функции Z. Предварительно задачу о назначениях нужно сбалансировать. В рассматриваемом примере эта процедура выполняется добавлением двух столбцов (две фиктивные вакансии) с нулевыми результатами тестирования:

$$
C = \begin{pmatrix} 7 & 5 & 7 & 6 & 7 & 0 & 0 \\ 6 & 4 & 8 & 4 & 9 & 0 & 0 \\ 8 & 6 & 4 & 3 & 8 & 0 & 0 \\ 7 & 7 & 8 & 5 & 7 & 0 & 0 \\ 5 & 9 & 7 & 9 & 5 & 0 & 0 \\ 7 & 8 & 6 & 4 & 7 & 0 & 0 \\ 6 & 7 & 8 & 6 & 4 & 0 & 0 \end{pmatrix}
$$

Задача нахождения минимального значения функции Z эквивалентна задаче нахождения минимума для функции  $-Z = \sum_{i=1}^{7} \sum_{j=1}^{5} x_{ij} (-c_{ij})$ , матрица (-C)

имеет вид:

$$
C = \begin{pmatrix}\n-7 & -5 & -7 & -6 & -7 & 0 & 0 \\
-6 & -4 & -8 & -4 & -9 & 0 & 0 \\
-8 & -6 & -4 & -3 & -8 & 0 & 0 \\
-7 & -7 & -8 & -5 & -7 & 0 & 0 \\
-5 & -9 & -7 & -9 & -5 & 0 & 0 \\
-7 & -8 & -6 & -4 & -7 & 0 & 0 \\
-6 & -7 & -8 & -6 & -4 & 0 & 0\n\end{pmatrix}
$$

Нетрудно показать, что при вычитании из всех элементов столбца или строки матрицы (C) одного и того же числа, решения  $x_{ii}$  при которых функция  $Z = \sum_{i=1}^{7} \sum_{j=1}^{5} x_{ij} c_{ij}$  имеет минимум не меняется. Поэтому матрицу (C) преобразуем

по следующему правилу. В каждой строке (C) и в каждом столбце образуют нули, вычитая минимальные элементы из соответствующих строк или столбцов. Если среди нулевых элементов матрицы (С) можно получить допустимое решение задачи, то оно является оптимальным. Напомним, что допустимым решением является такой выбор из нулей, при котором выбирается по одному нулю в каждой строке и по одному нулю в каждом столбце.

В рассматриваемом примере в каждой строке матрицы  $(C)$  нули есть (они появились в результате добавления фиктивных вакансий). Чтобы образовать нули в первых пяти столбцах матрицы  $(-C)$ , определяем минимальные элементы в этих столбцах: -8, -9, -8, -9, -9 и вычитаем эти элементы из соответствующих столбцов матрицы. В результате получим следующую матрицу (рис. 2.23):

| $\mathbf{C}_1 =$ |              |             |   |                |                |                |            |
|------------------|--------------|-------------|---|----------------|----------------|----------------|------------|
|                  | $\mathbf{1}$ | 4           |   |                | 1 3 2          |                | $0\quad 0$ |
|                  | 2            | 5.          | 0 | 5 <sub>5</sub> | $\overline{0}$ | $0\quad 0$     |            |
|                  | 0            | з           | 4 |                | 6 1            | $\mathbf{0}$   | 0          |
|                  | $\mathbf{1}$ | $2 \quad 0$ |   |                |                | 4 2 0 0        |            |
|                  | 3            | 0           |   |                | 1 0 4          | $0\quad 0$     |            |
|                  | ı.           |             |   |                | 1 2 5 2        | 0              | 0          |
|                  | 2.           | 2           | 0 |                | 3 5            | $\overline{0}$ | $\bf{0}$   |

Рисунок 2.23 – Матрица результатов

Так как из нулевых элементов нельзя получить допустимое решение (в первой и шестой строках, а также в четвертой и седьмой строках нули стоят на одном и том же месте), то алгоритм продолжается следующим образом:

а) минимальным количеством горизонтальных и вертикальных прямых вычеркиваем все нули.

b) среди не вычеркнутых элементов находим минимальный элемент;

с) вычитаем минимальный элемент из всех вычеркнутых элементов;

d) к элементам, стоящим на пересечении вертикальных и горизонтальных прямых, прибавляем минимальный элемент.

получаемых нулевых Среди множества элементов определяем допустимое решение. Если допустимое решение найти нельзя, повторяем шаги  $a, b, c, d$  снова.

Процедура вычеркивания элементов и ее результат показаны на рис. 2.24. Минимальный среди не вычеркнутых элементов равен единице.

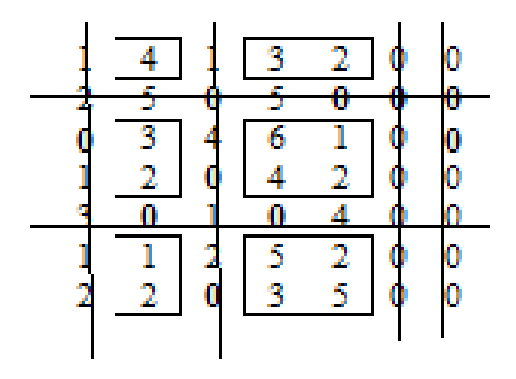

Рисунок 2.24 – Процедура вычеркивания элементов

На рис. 2.25 показан результат после вычитания единицы из не вычеркнутых элементов и прибавления единицы к элементам, стоящим на пересечении прямых. Допустимое решение соответствует отмеченным элементам.

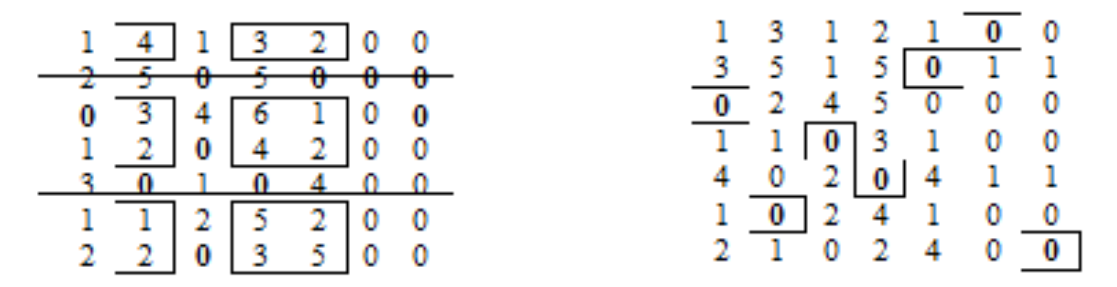

Рисунок 2.25 – Допустимое решение

Перенеся полученное решение на исходную матрицу (*С*) (рис. 2.26):

|                    |  | 6. | $7 -$                                                                                                    | $\bf{0}$                  |   |
|--------------------|--|----|----------------------------------------------------------------------------------------------------|---------------------------|---|
|                    |  |    | $4$ 8 $4$ 9<br>6 4 3 8                                                                                               | $\overline{\mathfrak{o}}$ | 0 |
| $\frac{8}{7}$<br>5 |  |    |                                                                                                    | 0                         | Ō |
|                    |  |    |                                                                                                    | $_0^0$                    | 0 |
|                    |  |    |                                                                                                    |                           | Ō |
| 6                  |  |    |                                                                                                    | 0                         | 0 |
| 7.                 |  |    | $\begin{array}{c cc}\n7 & 8 & 5 & 7 \\ 9 & 7 & 9 & 5 \\ \hline\n8 & 6 & 4 & 7 \\ \hline\n7 & 8 & 6 & 4\n\end{array}$ | 0                         |   |

Рисунок 2.26 – Оптимальное решение

Получим, что претенденты *Р*1 и *Р*7 попадают на фиктивные вакансии и не принимаются на работу. *Р*2 принимается на пятую вакансию, *Р*3 – на первую, *Р*4 – на третью, *Р*5 – на четвертую, *Р*6 – на вторую. Сумма баллов, полученная при данном решении равна: 9 + 8 + 8 + 9 + 8 = 42.

### **Решения задачи о назначениях с помощью** *MS Excel*

1) Ввод данных. Переносим данные задачи в *EXCEL*, при этом нужно ввести 2 столбца (6-ой и 7-ой) с нулевыми значениями для сбалансирования задачи. Результаты заполнения таблицы *EXCEL* можно увидеть на рис. 2.27:

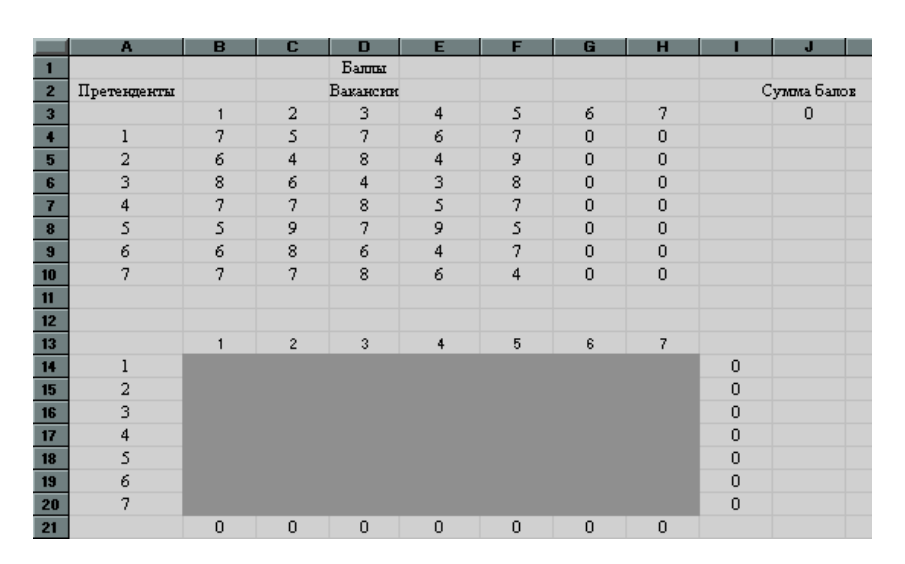

Рисунок 2.27 – Ввод исходных данных

В ячейках B4 : F10 введены результаты тестирования претендентов, а в ячейках G4 : H10 введены нули, что соответствует фиктивным вакансиям.

Ячейки B14 : F20 являются изменяемыми ячейками для нашей процедуры.

В ячейках B21 : H21 находятся суммы значений соответствующих столбцов изменяемых ячеек. Так в ячейке B21 находится сумма ячеек B14 : B20. Аналогично в ячейках :

в С21 находится сумма ячеек С14 : С20;

в D21 находится сумма ячеек D14 : D20;

в E21 находится сумма ячеек E14 : E20;

в F21 находится сумма ячеек F14 : F20.

в G21 находится сумма ячеек G14 : G20;

в H21 находится сумма ячеек H14 : H20.

В ячейках I14 : I20 находятся суммы значений соответствующих строк изменяемых ячеек. Так в ячейке I14 находится сумма ячеек B14 : H14. Аналогично в ячейках :

в I15 находится сумма ячеек B15 : H15;

в I16 находится сумма ячеек B16 : H16;

в I17 находится сумма ячеек B17 : H17;

в I18 находится сумма ячеек B18 : H18;

в I19 находится сумма ячеек B19 : H19;

в I20 находится сумма ячеек B20 : H20.

Целевая функция заносится в ячейку J3 и вычисляется по формуле «СУММПРОИЗВ(B4:H10;B14:H20)».

2) Заполнение окна процедуры «Поиск решения»:

целевая функция : J3;

значение целевой функции : max;

изменяемые ячейки : B14 : H20;

ограничения задачи :

 $B21 : H21 = 1$  и  $I14 : I20 = 1$ (все свободные рабочие места должны быть заняты);

 $B14 : F20 \ge 0$  (изменяемые ячейки должны иметь положительные значения).

В окне «Параметры» установить «Линейная модель», что соответствует решению задачи симплекс-методом. Результаты заполнения окна показаны на рис.2.28:

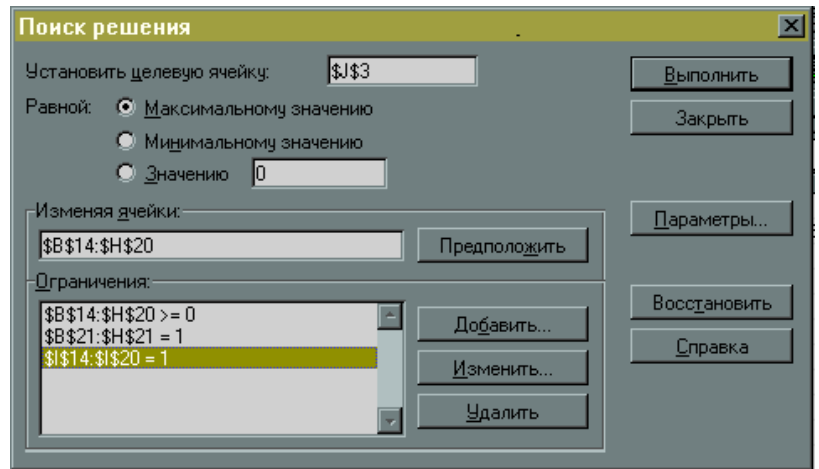

Рисунок 2.28 – Диалоговое окно **Поиск решения** с заполненными полями

3) Выполнив процедуру «Поиск решения» мы получили в первоначальной таблице следующие результаты (рис. 2.29):

|                          | A              | B | c              | D              | Е                    | F              | G           | н              |   | л           |  |
|--------------------------|----------------|---|----------------|----------------|----------------------|----------------|-------------|----------------|---|-------------|--|
| 1                        |                |   |                | <b>Bannar</b>  |                      |                |             |                |   |             |  |
| $\overline{2}$           | Претенденты    |   |                | Вакансии       |                      |                |             |                |   | Сумма балов |  |
| $\overline{\mathbf{3}}$  |                | 1 | $\overline{a}$ | 3              | 4                    | 5              | 6           | 7              |   | 42          |  |
| $\overline{\phantom{a}}$ | $\mathbf{1}$   | 7 | 5              | 7              | 6                    | 7              | $\mathbf 0$ | $\mathbf 0$    |   |             |  |
| 5                        | $\overline{a}$ | 6 | $\overline{4}$ | 8              | 4                    | 9              | $\mathbf 0$ | $\mathbf 0$    |   |             |  |
| 6                        | 3              | 8 | 6              | 4              | 3                    | 8              | $\mathbf 0$ | $\theta$       |   |             |  |
| $\overline{t}$           | 4              | 7 | 7              | 8              | 5                    | 7              | $\mathbf 0$ | $\theta$       |   |             |  |
| $\bf{8}$                 | 5              | 5 | 9              | 7              | 9                    | 5              | $\mathbf 0$ | $\theta$       |   |             |  |
| $\overline{9}$           | 6              | 6 | 8              | 6              | 4                    | 7              | $\mathbf 0$ | $\overline{0}$ |   |             |  |
| 10                       | 7              | 7 | $\overline{7}$ | 8              | 6                    | 4              | $\Omega$    | $\theta$       |   |             |  |
| 11                       |                |   |                |                |                      |                |             |                |   |             |  |
| 12                       |                |   |                |                |                      |                |             |                |   |             |  |
| 13                       |                | ٢ | $\overline{2}$ | $\overline{3}$ | $\ddot{\phantom{1}}$ | 5              | 6           | 7              |   |             |  |
| 14                       |                | 0 | $\overline{0}$ | $\Omega$       | n                    | $\overline{0}$ |             | $\mathbf{0}$   |   |             |  |
| 15                       | $\overline{a}$ | n | 0              | 0              | n                    |                | 0           | n              |   |             |  |
| 16                       | 3              |   | 0              | O              | n                    | $\overline{0}$ | 0           | $\mathbf 0$    | п |             |  |
| 17                       | 4              | ٥ | 0              |                | n                    | 0              | 0           | $\mathbf 0$    |   |             |  |
| 18                       | 5              | n | n              | n              |                      | n              | n           | $\Omega$       |   |             |  |
| 19                       | 6              | 0 |                | 0              | n                    | n              | 0           | $\Omega$       |   |             |  |
| 20                       |                | 0 | 0              | $\overline{0}$ | 0                    | 0              | 0           |                |   |             |  |
| 21                       |                |   | ı              |                | I                    |                |             |                |   |             |  |

Рисунок 2.29 - Решенная задача о назначениях

Эти результаты совпалают  $\mathbf{c}$ решением задачи. полученным преобразованием матрицы (С).

# Пример 2

Определить оптимальное соотношение вариантами между технологического процесса и конструктивного выполнения изделия.

Существует четыре варианта конструктивного выполнения изделия и четыре варианты технологического процесса его изготовления, любой из которых оценивается по 5 критериям. Любой из критериев имеет по три оценки в своей шкале.

В результате расчетов и экспертных оценок полученные многочисленные значения оценок вариантов конструктивного выполнения изделия  $\Pi 0$ показателям назначения и оценок вариантов технологического процесса его изготовление по показателям технологичности.

Многочисленные значения оценок для конструктивного варианта изделия Оі приведены в табл. 2.5. Для технологического процесса  $C_i$  – в табл. 2.6.

Таблица 2.5 – Многочисленные значения оценок для конструктивного варианта изделия

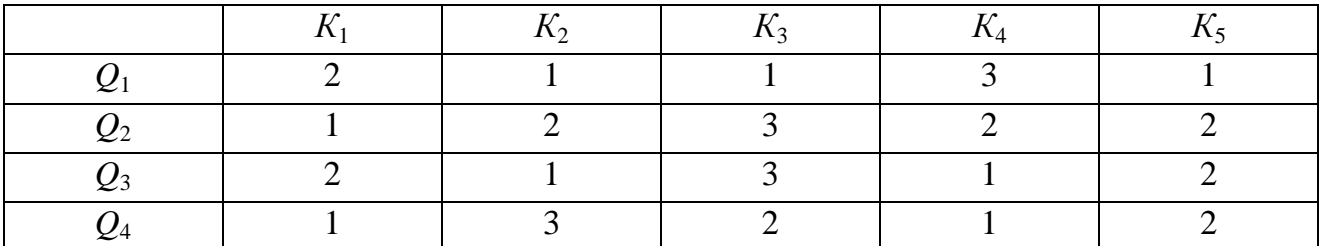

Таблица 2.6 – Многочисленные значения оценок для технологического процесса изготовления изделия

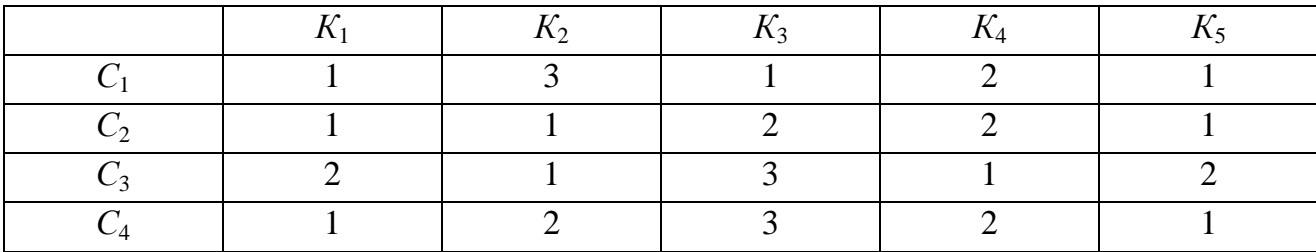

Решаем задачу, используя методику решения многокритериальных задач о назначении.

Основой многокритериальных задачи о назначении является вектор соотношения:

$$
R_{1jk} = \begin{cases} 0, T_{ikp} \le V & (p \ge q) \\ r_k, T_{ikp} \ge V \end{cases}
$$

где *Ті.kp* – требования *і*-го элемента одного множества, которые выражены *p*-ю оценкой на шкале требований по *k*-тому критерию.

*Vi.kq* – соотношение возможности *j*-го элемента другого множества, которое выражено *q*-ю оценкой по шкале возможностей того же *k*-го критерия.

*r<sup>k</sup>* – число оценок на шкале *k*-го критерия, на которой требования превышают возможности.

Свертка вектора соотношения:

0 – пары с полностью удовлетворяющими требованиями по всем критериям;

1 – неудовольствие одного из требований, причем степень неудовольствия равняется одной градации шкалы;

2 – неудовольствие одного из требований на две градации шкалы.

Строим матрицу векторов соотношения.

Таблица 2.7 – Матрица векторов соотношения

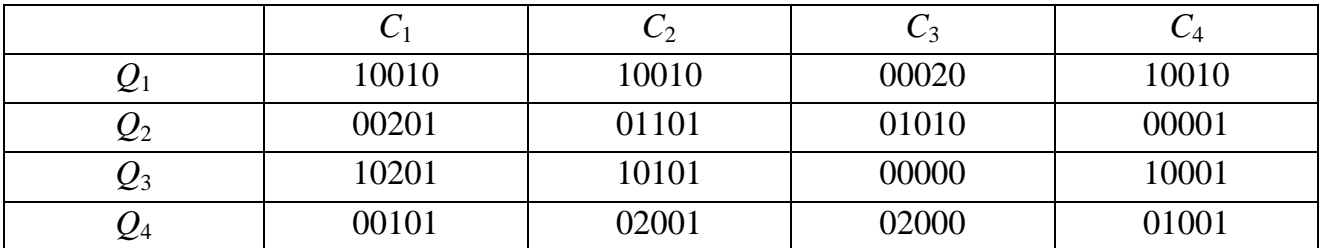

Строим матрицу индексов соотношения.

Таблица 2.8 – Матрица индексов соотношения

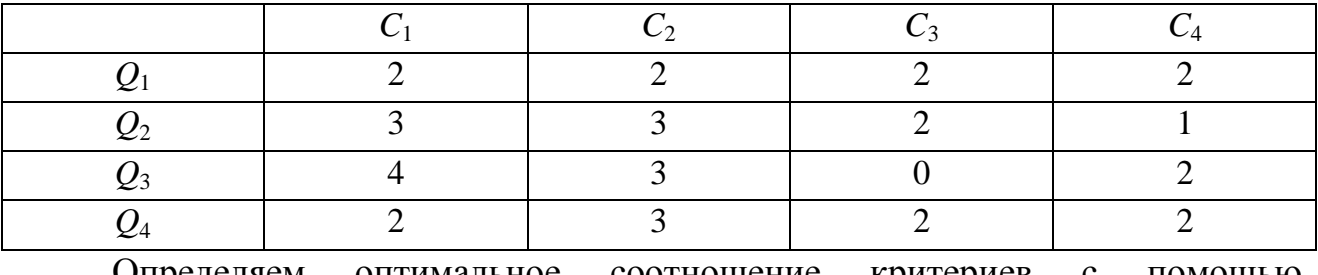

Определяем оптимальное соотношение критериев с помощью Венгерского метода.

В матрицы индексов соотношения определяем в каждой строчке минимальное значение и отнимаем его от других элементов строки.

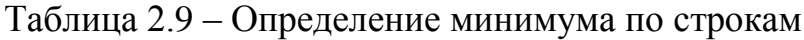

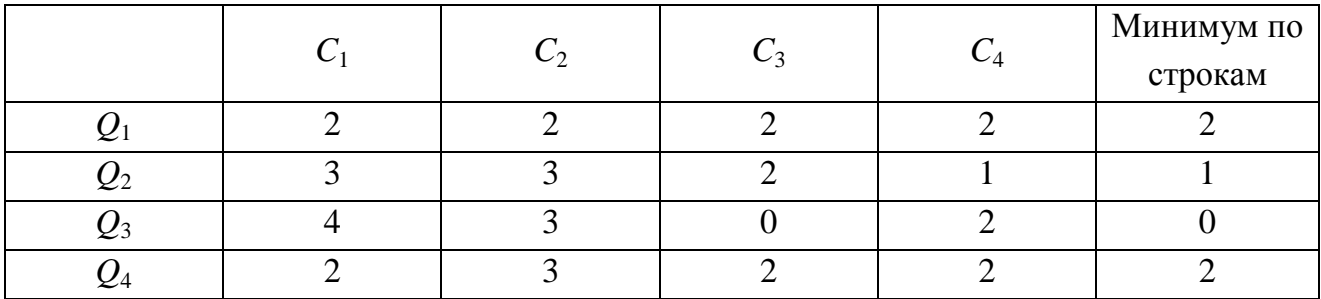

Таблица 2.10 – Матрица оптимального соотношения

Оптимальным значением отвечают нулевые элементы, полученные в процессе преобразования матрицы индексов соотношения.

Оптимальными соотношениями конструктивного выполнения изделия и технологического процесса его изготовление есть:  $Q_1 - C_2$ ,  $Q_2 - C_4$ ,  $Q_3 - C_3$ ,  $Q_4$  - $C<sub>1</sub>$ .

# 2.2.3. Задача о распределении производственных ресурсов.

<sub>B</sub> обшем случае задача оптимального распределения ресурсов формулируется следующим образом. Предприятие распоряжается ресурсами различного типа. Среди таких ресурсов могут быть материально-вещественные, энергетические, трудовые, технические, финансовые и другие. Ресурсы каждого типа могут быть разделены на классы. Сырье - по видам сырья, трудовые - по профессиям и квалификации работников, технические - по техническим характеристикам, финансовые – по источникам финансирования и  $T.\Pi.$ 

Пусть в результате такой классификации получилось т видов ресурсов. Пронумеруем все виды ресурсов числами от 1 до *т*, буквой *і* будем обозначать номер вида ресурса. Таким образом, *і* удовлетворяет неравенству  $1 \le i \le m$ . Заметим, что ресурсы разных видов могут измеряться в различных единицах (тоннах, кубометрах, человеко-часах, гривнах, штуках и др.). В течение планового периода предприятие обладает некоторыми доступными объемами ресурса каждого вида. Объем ресурса *i*-го вида, измеренный в единицах соответствующих данному виду ресурса, обозначают посредством  $b_i$ . Из этих ресурсов предприятие способно изготавливать различную продукцию.

Обозначим буквой и общее число видов продукции, которые может выпустить предприятие из имеющихся ресурсов. Пронумеруем все виды продукции числами от 1 до *п*. Буквой *ј* обозначают номер вида продукции, так что выполняется неравенство  $1 \leq j \leq n$ .

Пусть  $c_i$  – цена, по которой предприятие реализует каждую единицу продукции *j*-го вида.

Производство продукции требует затрат ресурсов. Объем затрат зависит от вида ресурса, вида продукции и количества единиц продукции. Обозначают посредством  $a_{ij}$  норму затрат ресурса *i*-го вида на производства продукции *j*-го вида. Другими словами  $a_{ij}$  - это количество ресурса *i*-го вида, затрачиваемое при производстве единицы продукции *j*-го вида.

Задача оптимального использования ресурсов, задача производственного планирования, состоит в том, чтобы определить, какую продукцию и в каком объеме следует изготовить предприятию из имеющихся ресурсов с тем, чтобы доход от реализации продукции был наибольшим.

Математическая модель задачи.

 $\max(c_1x_1+c_2x_2+...+c_nx_n)$  $a_{11}x_1 + a_{12}x_2 + ... + a_{1n}x_n \ge b_1$  $x_1 \ge 0, x_2 \ge 0, ..., x_n \ge 0.$ 

Верхняя строка записи говорит о максимизации целевой функции. Целевая функция представляет собой сумму произведений цен на объем выпуска для различных видов продукции. В качестве коэффициентов целевой функции часто используют величину маржи от продажи единицы продукции соответствующего вида. В этом случае целевая функция представляет собой маржинальную прибыль. Фигурная скобка объединяет систему ограничений, неравенства, входящие в систему, соответствуют различным видам ресурсов. Каждое такое неравенство говорит о том, что суммарное количество ресурса, используемое в производстве различных видов продукции, не превосходит общего запаса этого ресурса. В последней строке системы ограничений указано, что количество производимой продукции не могут быть отрицательными. Однако равенство нулю здесь не запрещено, т.е. некоторые (или даже все) виды продукции предприятие может не выпускать, хотя они и доступны для выпуска.

### **Пример**

Необходимо так спланировать производство изделий, чтобы общая стоимость продукции была максимальной. Предприятие может выпускать изделия двух типов стоимостью 800 грн. и 1200 грн. Предприятие имеет следующие ресурсы:

– прокат;

– листовой металл;

– трудовые ресурсы.

На изготовление одного изделия необходимо определенное количество ресурсов. Начальные данные приведены в табл. 2.11.

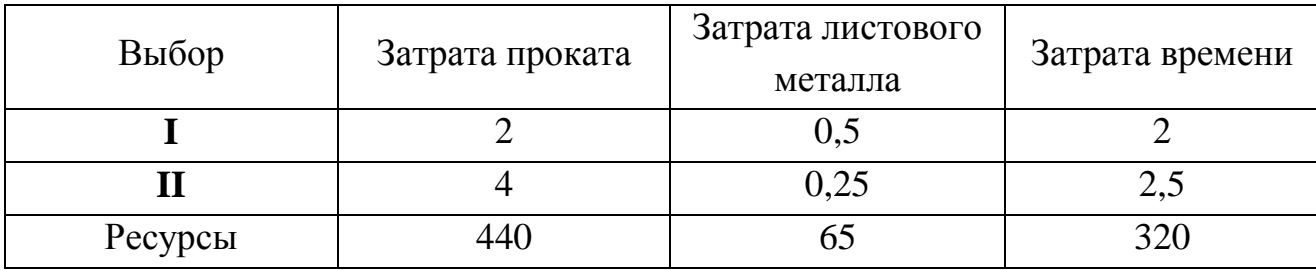

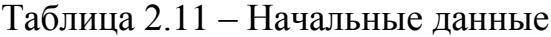

Решаем задачу с помощью симплекса-метода.

Вводим переменные:

*х* – количество изделий первого типа;

*у* – количество изделий второго типа.

Тогда математическая форма задачи имеет вид:

 $8x_1 + 12x_2 \rightarrow max$ .

Задача имеет такие ограничения:

$$
2x_1 + 4x_2 \le 440
$$
  
{ 0,5x<sub>1</sub> + 0,25x<sub>2</sub>  $\le$  65.  

$$
2x_1 + 2,5x_2 \le 320
$$

Выбираем начальный базис, так как в экономической форме определяется минимум, знак целевой функции изменяем на противоположный. Целевая функция имеет вид:

$$
-8x_1 - 12x_2 \rightarrow min
$$

Для перехода от ограничений типа неравенств к ограничениям типа равенства вводим новые сменные:  $x_3$ ;  $x_4$ ;  $x_5 > 0$ , тогда ограничения имеют вид:

$$
2x_1 + 4x_2 + x_3 = 440
$$
  
{ 0,5x<sub>1</sub> + 0,25x<sub>2</sub> + x<sub>4</sub> = 65  
2x<sub>1</sub> + 2,5x<sub>2</sub> + x<sub>5</sub> = 320

где  $x_i \ge 0$ ; i = 1, 2, 3, 4, 5.

Составляем симплекс таблицу. Начальным базисом для создания симплекс таблицы есть базис  $x_3$ ,  $x_4$ ,  $x_5$ .

|       |                               | $\mathbf{v}$<br>$\mathcal{N}$ | $x_2$ | $x_3$ | $x_4$ | x <sub>5</sub> |
|-------|-------------------------------|-------------------------------|-------|-------|-------|----------------|
| Базис | $\mathcal{B}_i/\mathcal{C}_i$ |                               | $-12$ |       |       |                |
| $x_3$ | 440                           |                               |       |       |       |                |
| $x_4$ | 65                            | $_{0,5}$                      | 0,25  |       |       |                |
| $x_5$ | 320                           |                               | 2,5   |       |       |                |

Таблица 2.12 – Симплекс таблица для начального базиса  $x_3, x_4, x_5$ 

Проверяем все ли коэффициенты  $c_i \geq 0$ , если это не так, выбираем главный столбец, которым выступает столбец  $x_2$ . В связи с тем, что коэффициент  $c_2$  имеет наименьшее значение -12.

Выбираем главную строку с минимальным значением  $\epsilon_i/a_i$ . После расчетов наименьшей строчкой есть  $x_3$ . Таким образом, новый базис имеет вид:  $x_2$ ;  $x_4$ ;  $x_5$ .

Выполняем преобразования таблицы относительно нового базиса. Для этого главную строку делим так, чтобы главный элемент равнялся 1 и

прибавляем ее к другим строкам так, чтобы все элементы главного столбца равнялись 0.

Получим симплекс таблицу относительно нового базиса.

|       |                               | $\mathbf{x}_1$ | $x_2$ | $x_3$   | $x_4$ | $x_5$ |
|-------|-------------------------------|----------------|-------|---------|-------|-------|
| Базис | $\mathcal{B}_i/\mathcal{C}_1$ |                |       |         |       |       |
| $x_2$ | 110                           | 0,5            |       | 0,25    |       |       |
| $x_4$ | 37,5                          | 3/8            |       | $-1/16$ |       |       |
| $x_5$ | 45                            | 3/4            |       | $-5/8$  |       |       |

Таблица 2.13 – Симплекс таблица относительно нового базиса  $x_2$ ;  $x_4$ ;  $x_5$ 

В связи с тем, что существует показатель *с*<sup>і</sup> < 0, то выполняем цикл расчетов для создания нового базиса.

Получим симплекс таблицу относительно нового базиса.

Таблица 2.14 – Симплекс таблица относительно нового базиса  $x_2$ ;  $x_4$ ;  $x_1$ 

|                 |                               | $\mathcal{X}_1$ | $x_2$ | $x_3$   | $x_4$ | $x_5$    |
|-----------------|-------------------------------|-----------------|-------|---------|-------|----------|
| Базис           | $\mathcal{B}_1/\mathcal{C}_1$ |                 |       | 1,34    |       | 2,67     |
| $x_2$           | 80                            |                 |       | 0,665   |       | $-0,665$ |
| $x_4$           | 10                            |                 |       | 0,25    |       | $-0,499$ |
| $\mathcal{X}_1$ | 60                            |                 |       | $-0,83$ |       | 1,33     |

В связи с тем, что показатель *с<sup>і</sup>* положительный, установленный базис есть оптимальным. Таким образом, оптимальным объемом производства заданных изделий есть:

- $-$  для первого типа изделия равняется  $x_1 = 60$ ;
- $-$  для второго типа изделия равняется  $x_2 = 80$ .

#### **Решаем задачу с помощью программного пакета MATLAB**.

В программном пакете MATLAB задача линейного программирования решаются с помощью функции *lіnprog*.

Решаем задачу планирования производства изделий с помощью предложенной функции.

В программном пакете MATLAB решение имеет вид:  $\gg$  x=linprog(-[8;12],[2 4;0.5 0.25;2 2.5],[440;65;320]) Optimization terminated successfully.

 $X =$ 60

 $80$ 

Значения получены в программном пакете MATLAB совпадают с значениями полученными симплекс-методом.

Максимальная прибыль будет получен при производстве 60 штук изделий первого типа и 80 штук изделий второго типа.

Общая стоимость продукции составляет: 60  $800 + 80 \cdot 1200 = 144000$  грн.

#### 2.2.4. Оптимизация режимов резания при механообработке.

Расчет режимов резания на основные переходы операций механической обработки является повседневной задачей технолога. Данному вопросу уделено большое внимание в литературе и к настоящему моменту теория резания разработать изучена достаточно полно. что позволило He только математические модели для расчета режимов резания, но и реализовать их в виде разнообразных компьютерных программ. Такие программы выполняются как в виде отдельных приложений, так и в виде модулей различных САМ и ТОМ систем.

Результатами расчета с помощью таких программ являются приемлемые для конкретной обработки режимы резания. Тем не менее, часто такие программы He учитывают все особенности обработки, применяемого оборудования и инструмента. Поэтому найденные значения подачи *s* и скорости и могут быть не оптимальными по критерию производительности или себестоимости.

Общепринятым критерием оптимизации режимов резания часто выступает производительность обработки - объем металла (припуска) снимаемого с заготовки в единицу времени. Ввиду того, что глубина резания на переход является назначенной величиной из технологических соображений, то

оптимизация проводится только по двум переменным: подачи *s* и скорости *v* (или связанной с ней частоте вращения шпинделя n). Целевую функцию (ЦФ) оптимизации в таком случае можно записать в виде произведения, прямо пропорционального производительности обработки *Q.* Так, для большинства видов обработки (точения, сверления, фрезерования), можно записать:

$$
\underline{I}(\Phi): \quad F = s \cdot v \implies \text{max}, \text{ with } F = s \cdot n \implies \text{max}, \tag{2.1}
$$

где *v –* скорость резания, м/мин;

*n* – частота вращения шпинделя, об/мин;

*s –* подача (в зависимости от вида обработки может измеряться в мм/об, мм/мин, мм/зуб).

Как видно по виду формулы (2.1), чем больше значения подачи *s* и частоты *n* тем выше производительность обработки. Однако это вовсе не означает, что настроив станок на максимальную частоту вращения шпинделя *nmax* и подачу суппорта *smax,* можно получить оптимальную (максимальную) производительность.

Это обусловлено различными *ограничениями.* Технические ограничения на целевую функцию, приведены в табл. 2.15.

Рассмотрим подробнее некоторые из них.

#### Кинематические ограничения

Первые ограничения накладываются непосредственно на сами перемененные *s* и *n*, так как они не могут быть отрицательными числами (или быть ниже установленных уровней *smin* и *nmin*), а также их значения не могут превышать максимальных установленных для конкретной модели станка *smax* и *nmax.* Совокупность таких ограничений можно записать, например как:

$$
\begin{cases}\ns \ge 0; \\
n \ge 0; \\
s \le s_{\max} \\
n \le n_{\max}\n\end{cases}\n\quad\n\begin{cases}\ns_{\min} \le s \le s_{\max} \\
n_{\min} \le n \le n_{\max}\n\end{cases}\n\tag{2.2}
$$

# Таблица 2.15 - Технические ограничения на целевую функцию для

# процесса точения

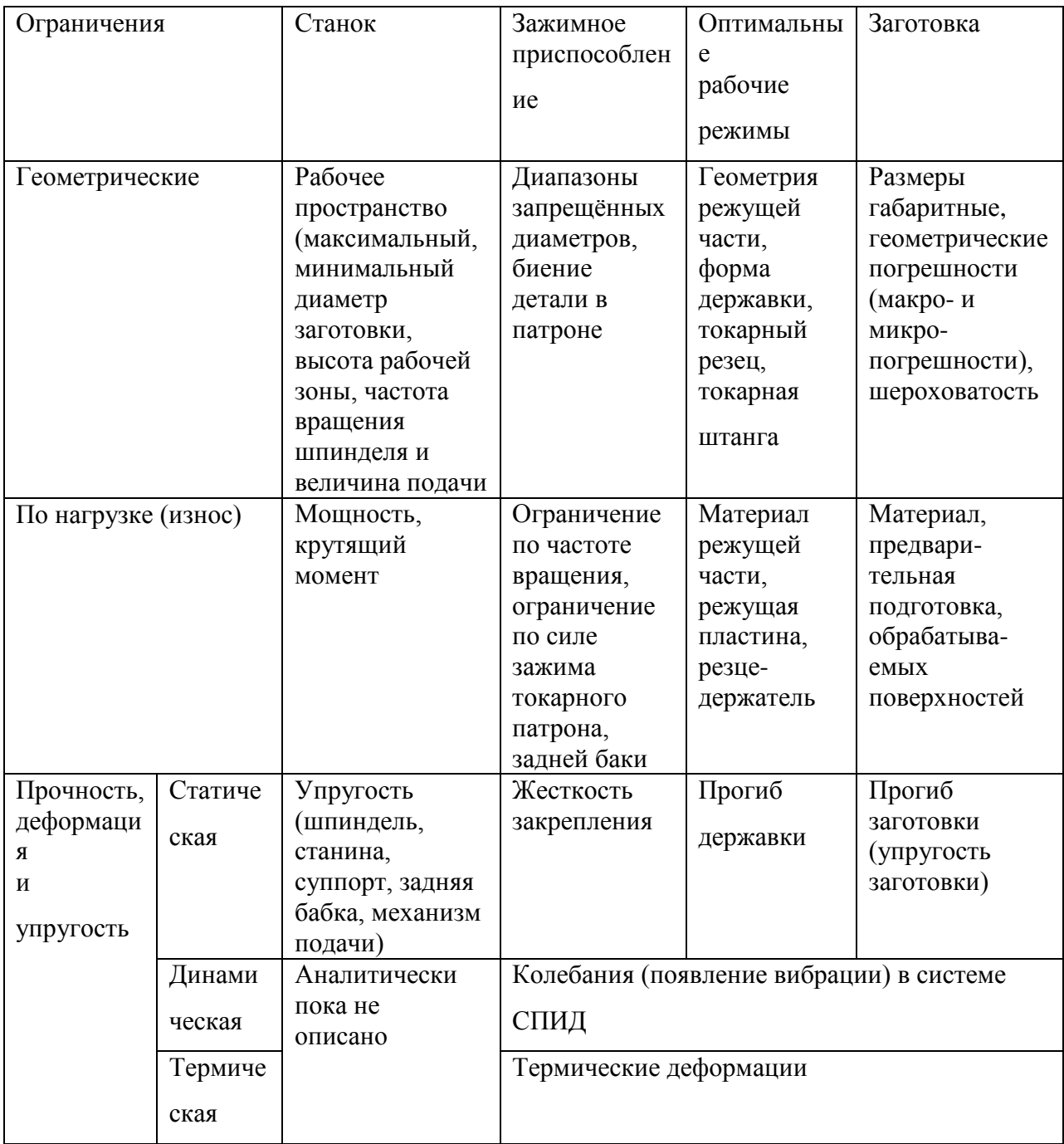

Остальные ограничения связаны с особенностями применяемого оборудования, оснастки и вида обработки.

# Ограничение по мощности

Мощность привода главного движения чаще всего ограничивает режимы резания при выполнении черновых проходов, проводимых с большой глубиной резания *t.*

Мощность резания, допустимая мощностью привода токарного станка

$$
N_{\text{pea}} = N_{\text{cm}} \cdot \eta \tag{2.3}
$$

где  $N_{cm}$  — мощность привода главного движения станка, кВт;

 $\eta$  – коэффициент полезного действия цепи главного движения.

Мощность резания для различных видов обработки рассчитывается по разным формулам:

$$
N_{pe3} = \frac{P_z v}{60.1000};
$$
 (2.4)

при сверлении и фрезеровании: 
$$
N_{pe3} = \frac{M_{kp}n}{9750}
$$
, (2.5)

где *Pz –* главная составляющая силы резания при точении, Н:

$$
P_z = 10 \cdot C_{P_z} \cdot t^{x_{P_z}} \cdot s^{y_{P_z}} \cdot v^{n_{P_z}} \cdot K_{P_z}, \qquad (2.6)
$$

 $\overline{M}_{\kappa p}$  — крутящий момент на шпинделе, Н·м:

при сверлении: 
$$
M_{kp} = 10C_M \cdot D^q \cdot s^y \cdot K_p
$$
 (2.7)

при фрезеровании: 
$$
M_{\kappa p} = \frac{P_z D}{2.1000}
$$
 (2.8)

где *P<sup>z</sup> –* окружная составляющая силы резания при фрезеровании, Н:

$$
P_z = \frac{10C_p \cdot t^x \cdot s^y \cdot B^u \cdot z}{D^q \cdot n^w} K_p \tag{2.9}
$$

Коэффициенты, стоящие в правой части в формулах (2.6) - (2.9) и в конкретизации условий обработки последующих, необходимы для  $\overline{M}$ выбираются из справочников.

Для формирования ограничения необходимо выполнить преобразование формулы  $(2.3)$  к виду  $f(s,n) \leq ...$ 

К примеру, для наружной токарной обработки заготовки ограничение по мощности примет вид:

$$
n^{(n_{Pz}+1)} \cdot s^{y_{Pz}} \le \frac{6000N_{cm} \cdot \eta}{C_{Pz} \cdot t^{x_{Pz}} \cdot K_{Pz}} \left(\frac{1000}{\pi D}\right)^{(n_{Pz}+1)}
$$
(2.10)

Ограничения по стойкости режущего инструмента. Режущий инструмент является самым слабым звеном системы «станок - приспособление инструмент - деталь». Он в первую очередь подвергается действию сил резания, а также многим другим разрушающим факторам. Поэтому установка завышенных режимов резания чаше всего приводит к его быстрому изнашиванию или поломке.

Для токарных резцов, оснащенных пластинками из твердого сплава, стойкость накладывает ограничение на величину скорости резания в виде соотношения:

$$
v \le \frac{C_v}{T^m \cdot t^{x_v} \cdot s^{y_v}} K_v \tag{2.11}
$$

Переходя от скорости резания к частоте вращения шпинделя и выполнив необходимые преобразования, можно получить следующее ограничение:

$$
n \cdot s^{\mathcal{Y}_V} \le \frac{1000 \cdot C_{\mathcal{V}}}{T^m \cdot t^{\mathcal{X}_V} \cdot \pi D} K_{\mathcal{V}}
$$
\n(2.12)

Существует большое количество и других ограничение. Приведем их без вывода уравнений.

Ограничение по жесткости (виброустойчивости) технологической системы.

Недостаточная жесткость технологической системы может привести к вибрациям при резании, особенно при работе с большой подачей *s* или глубиной резания *t.*

Ограничения на подачу *s* для токарной обработки можно записать следующим образом:

наружное точение: 
$$
s \leq \frac{C_s \cdot D_c^{z_s}}{t^{x_s}} \left(\frac{D_{s_{\text{max}}}}{D_c}\right)^{p_s} K_s
$$
 (2.13)

растачивание:

$$
s \leq \frac{C_s \cdot h^{z_s}}{t^{x_s} \cdot \left(\frac{l_{on}}{h}\right)^{p_s}} K_s
$$
 (2.14)

где *Dc* – наибольший диаметр обрабатываемой заготовки над станиной токарного станка, мм;

 $D_{\text{3 max}}$  – наибольший диаметр заготовки, мм;

*h* – высота корпуса резца, мм;

*lоп* – вылет резца (оправки), мм;

Ограничение по прочности и жесткости корпуса резца. В дополнение к ограничению на стойкость инструмента для черновых переходов иногда необходимо учитывать ограничение по прочности и жесткости державки. Особенно данное ограничение актуально при больших вылетах резцов при глубоком растачивании и подобной обработке.

Так, ограничения по прочности токарного резца с прямоугольным сечением *b h* можно записать следующим образом:

по прочности корпуса:

$$
P_z \le \frac{\left[\sigma_u\right]bh^2}{6l_e};\tag{2.15}
$$

по жесткости корпуса: 
$$
P_z \leq \frac{fEbh^3}{4l_e}
$$
; (2.16)

где *f* – максимально допустимая величина деформации вершины режущей части инструмента (прогиб) под действием главной составляющей силы резания, мм;

*Е –* модуль упругости материала корпуса инструмента, МПа;

 $l_{\beta}$  – вылет резца, мм.

Ограничение по шероховатости обработанной поверхности заготовки. Данное ограничение необходимо учитывать только при чистовой обработке. На шероховатость обработанной поверхности основное влияние оказывает геометрия режущей части инструмента и подача, т.к. именно они определяют форму следа инструмента оставляемого на поверхности.

При наружном точении ограничения по шероховатости имеет вид:

$$
\text{hyp } R_z = 20...40 \quad s \leq C_s \cdot v^{p_s} \cdot r^{n_s} \cdot R_z^{z_s} \cdot K_{s_0} \cdot K_{s_1} \cdot K_{s_2} \tag{2.17}
$$

$$
\text{hyp } R_a = 1, 25...2, 5 \qquad s \leq C_s \cdot v^{p_s} \cdot r^{n_s} \cdot R_a^{z_s} \cdot K_{s_0} \cdot K_{s_1} \cdot K_{s_2} \qquad (2.18)
$$

Ограничение по точности обработанной поверхности. При чистовой обработке также необходимо анализировать ограничение по точности.

При наружном точении ограничение по точности имеет вид:

$$
s \leq \frac{C_s \cdot D^{z_s}}{t^{x_s}} K_{s_0} \cdot K_{s_1} \cdot K_{s_2} \cdot K_{s_3} \cdot K_{s_4}
$$
 (2.19)

Ограничение по максимально допустимой осевой силе резания. Для некоторых видов обработки (особенно для сверления) действующим является также ограничение по осевой силе резания, которая не должна превышать максимально допустимую прочностью станка или инструмента. Осевые силы резания определяются по формулам:

для сверления: 
$$
P_0 = 10C_P \cdot D^q \cdot s^y \cdot K_p \qquad (2.20)
$$

для точения: 
$$
P_x = 10 \cdot C_{Px} \cdot t^{xPx} \cdot s^{yPx} \cdot v^{nPx} \cdot K_{Px}
$$
 (2.21)

#### Ограничение по температуре резания.

Данное ограничение связано с тем, что при высоких режимах обработки возникает значительная температура в зоне резания, которая может превышать термостойкость материала инструмента или заготовки  $Q_{\text{don}}$ .

При точении ограничение по термостойкости можно записать следующим образом:

$$
n^{z_t} \cdot s^{y_t} = \frac{1000^{z_t} \cdot Q_{\partial on}}{C_t \cdot t^{x_t} \cdot (\pi D)^{z_t}}
$$
(2.22)

В итоге задача оптимизации режимов резания сводится к нахождению пары значений *s* и *n*, при которых ЦФ  $F = s \cdot n$  имеет максимум, и выполняются все ограничения.

В виду того, что сама ЦФ является нелинейной, а также нелинейные классически ограничения, данная задача должна решаться методами нелинейного программирования, которые достаточно сложны и трудоемки.

### Решение задачи графическим способом

Линейные оптимизационные задачи решать гораздо проще, нежели нелинейные. Поэтому одним из способов, применяемых при решении нелинейных задач, является сведение их к линейным - линеаризация.

Рассмотрим решение задачи на примере чернового точения цилиндрической поверхности. Для данной задачи будут актуальны ограничения по жесткости технологической системы (2.13), мощности привода главного движения (2.10), стойкости инструмента (2.12), а также кинематические ограничения (2.2).

Проведем линеаризацию ЦФ и ограничений, т.е. приведем выражения к линейному виду. В данной задаче этого можно достичь, прологарифмировав ЦФ, а также правые и левые части соотношений для ограничений.

При логарифмировании воспользуемся известными из курса алгебры правилами:

$$
\ln(a \cdot b) = \ln a + \ln b; \ln(a^b) = b \cdot \ln a \tag{2.23}
$$

### Пример

В таблице 2.16 представлены все необходимые данные об обработке и значения коэффициентов, используемые в формулах ограничений.
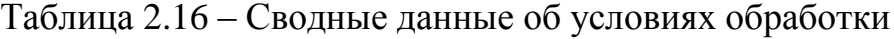

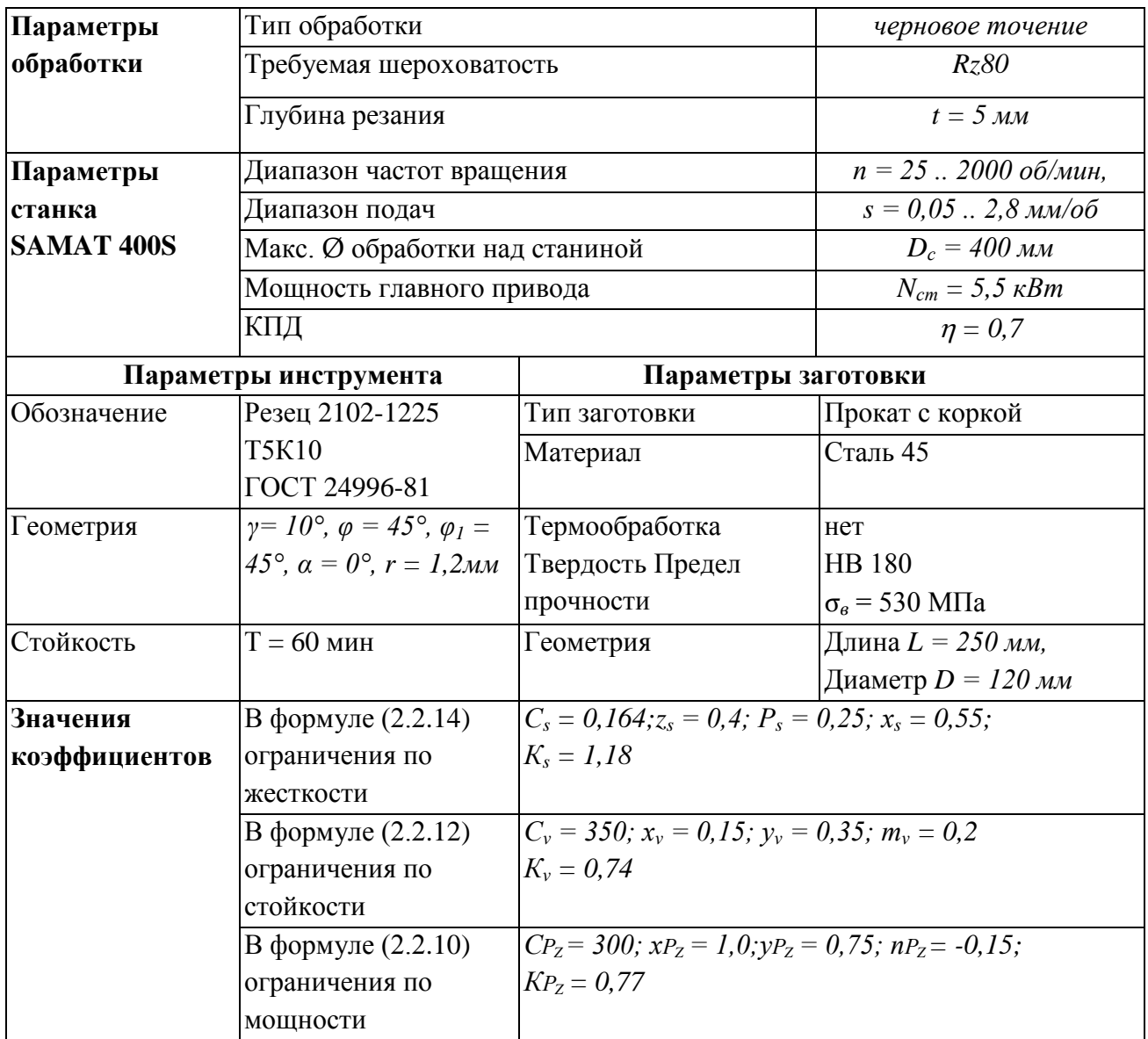

В результате получим:  $F(x_1, x_2) = x_1 + x_2$  → max (2.24)

$$
\begin{cases}\nx_2 \le b_1; \\
x_1 + y_v x_2 \le b_2; \\
(n_{P_z} + 1)x_1 + y_{P_z} x_2 \le b_3; \\
b_4 \le x_1 \le b_5; \\
b_6 \le x_2 \le b_7.\n\end{cases}
$$
\n(2.25)

где  $x_1 = \ln n$ ;  $x_2 = \ln s$  $(2.26)$ 

$$
b_1 = \ln\left(\frac{C_s \cdot D_c^{z_s}}{t^{x_s}} \left(\frac{D_{s\max}}{D_c}\right)^{p_s} K_s\right);
$$
 (2.27)

$$
b_2 = \ln\left(\frac{1000 \cdot C_v}{T^m \cdot t^{x_v} \cdot \pi D} K_v\right);
$$
\n(2.28)

$$
b_3 = \ln\left(\frac{6000N_{cm} \cdot \eta}{C_{Pz} \cdot t^{x_{Pz}} \cdot K_{Pz}} \left(\frac{1000}{\pi D}\right)^{(n_{Pz} + 1)})\right);
$$
 (2.29)

$$
b_4 = \ln n_{\min}; \ b_5 = \ln n_{\max}; \tag{2.30}
$$

$$
b_6 = \ln s_{\min}; \ b_7 = \ln s_{\max}. \tag{2.31}
$$

Подставив численные значения из таблицы 2.13 в формулы  $(2.25) - (2.31)$ , получим линейную систему ограничений:

$$
\begin{cases}\nx_2 \le -0,432; \\
x_1 + 0,35x_2 \le 3,753; \\
0,85x_1 + 0,75x_2 \le 3,829; \\
3,219 \le x_1 \le 7,601; \\
-2,996 \le x_2 \le 1,030.\n\end{cases}
$$
\n(2.32)

Система (2.32) определяет область допустимых решений (ОДР) – область поиска оптимального решения.

Для графического изображения области допустимых решений. необходимо рассмотреть каждое из неравенств системы (2.32). При этом неравенство следует преобразовать в тождество и построить в плоскости  $x_1x_2$ соответствующие прямые.

Так, например, два последних неравенства преобразуются в четыре тождества:

$$
x_1 = 3,219; \ x_1 = 7,601; \ x_2 = -2,996; \ x_2 = 1,030. \tag{2.33}
$$

Построив четыре прямые по уравнениям (2.33) выясним область допустимых решений по этим ограничениям – см. рис. 2.30, а.

Аналогично, графически строятся прямые и по остальным ограничениям системы  $(2.32)$  – см. рис. 2.30,6.

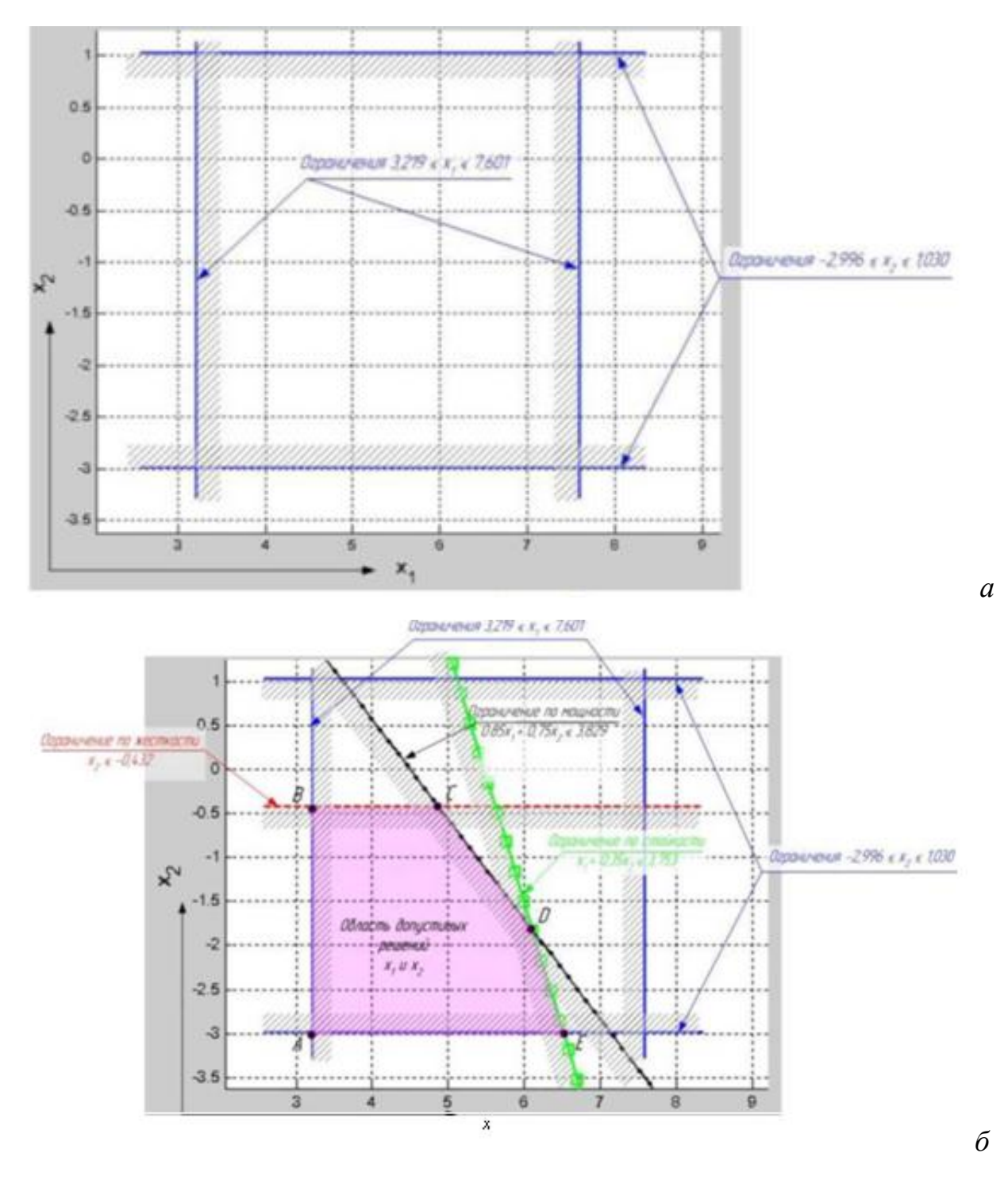

Рисунок 2.30 – Нахождение области допустимых решений графическим способом *а*) только кинематические ограничения  $3,219 \le x_1 \le 7,601$ ;  $-2,996 \le x_2 \le 1,030$ ; *б)* все ограничения (2.35)

Так для построения второго ограничения, неравенство необходимо преобразовать, например, к виду 0,35  $3,753 - x_1$ 2 *x x*  $\overline{a}$  $\leq \frac{3,133-4}{2,25}$ , (2.34)

 $x_2 = \frac{3,753 - x_1}{0.35}$  $(2.35)$ и далее к тождеству по которому можно построить график  $x_2(x_1)$ .

Существует теорема, согласно которой оптимальное решение если оно и существует, то находится в точке пересечения ограничений области допустимых решений. Это означает что, координаты  $(x_{1i}, x_{2i})$  одной из вершин закрашенного пятиугольника АВСДЕ - области допустимых решений, дадут максимум ЦФ  $F(x_1, x_2) = x_1 + x_2 = max$ .

Таким образом, для нахождения оптимального решения необходимо найти 5 пар координат  $(x_{1i}, x_{2i})$  точек A, B, C, D и E, и подставить их в уравнение для ЦФ. Та пара, которая даст максимум целевой функции - и есть оптимальное решение.

В нашем случае, значения целевой функции  $F(x_1, x_2) = x_1 + x_2$  для каждой из точки - вершины прямоугольника окажутся следующими:

| Точка         | Координаты |          | Значение целевой функции        |
|---------------|------------|----------|---------------------------------|
|               | $x_I$      | $x_2$    | $F(x_1, x_2) = x_1 + x_2 = max$ |
| A             | 3,219      | $-2,996$ | 0,223                           |
| B             | 3,219      | $-0,432$ | 2,787                           |
| $\mathcal{C}$ | 4,881      | $-0,432$ | 4,449                           |
| D             | 6,111      | $-1,826$ | 4,285                           |
| E             | 6,521      | $-2,996$ | 3,525                           |

Таблица 2.17 – Выбор целевой функции

Как видно, ЦФ имеет максимум в точке  $C (x_1 = 4,881; x_2 = -0,432)$ .

обратную Выполнив операцию. логарифмированию. получим оптимальные значения частоты вращения шпинделя *n* и подачи *s*, и далее скорости резания v.

$$
n = e^{x_1} = e^{4,881} = 13206 / \text{min};\tag{2.36}
$$

148

$$
s = e^{x^2} = e^{-0.432} = 0.65 \text{mm} / \text{of};
$$
\n(2.37)

$$
v = \frac{\pi D n}{1000} = \frac{3,14 \cdot 120 \cdot 132}{1000} = 49,8 \text{ m/mu}.
$$
 (2.38)

Значение исходной целевой функции при таких параметрах *n*, *s* составит:

$$
F = s \cdot n = 0,65 \cdot 132 = 85,8 \text{mm} / \text{mm}
$$
\n(2.39)

Тем не менее, настроить станок на обработку детали с найденными режимами резания будет возможно, только если станок оснащен частотнорегулируемыми приводами главного движения и подачи. Большинство же универсальных станков имеют коробку скоростей, поэтому найденные значения частоты *п*, и подачи *s*, необходимо откорректировать под паспортные значения. Однако это может привести к тому, что фактические режимы резания окажутся неоптимальными.

Так, если принять для станка  $n_{\phi a\kappa m} = 125$  об/мин,  $s_{\phi a\kappa m} = 0.6$  мм/об, то скорость резания  $v_{down} = 47.12$  м/мин, а ЦФ:  $F = 75$  мм/мин.

Как видно, при наличии дискретного ряда частот *n* и подач s, откорректированные режимы резания оказываются неоптимальными.

При наличии большого числа ограничений область допустимых решений может иметь множество вершин, поэтому поиск оптимального решения целесообразно проводить с помощью т.н. градиентного метода.

Вектор градиента  $\vec{G}$  показывает направление роста целевой функции.

Для нахождения этого вектора необходимо в начале задаться двумя какими-либо значениями целевой функции.

Положим,  $F(x_1, x_2) = x_1 + x_2 = 2$  и  $F(x_1, x_2) = x_1 + x_2 = 3$ , и в графической области построим соответствующие прямые (см. рис. 2.31).

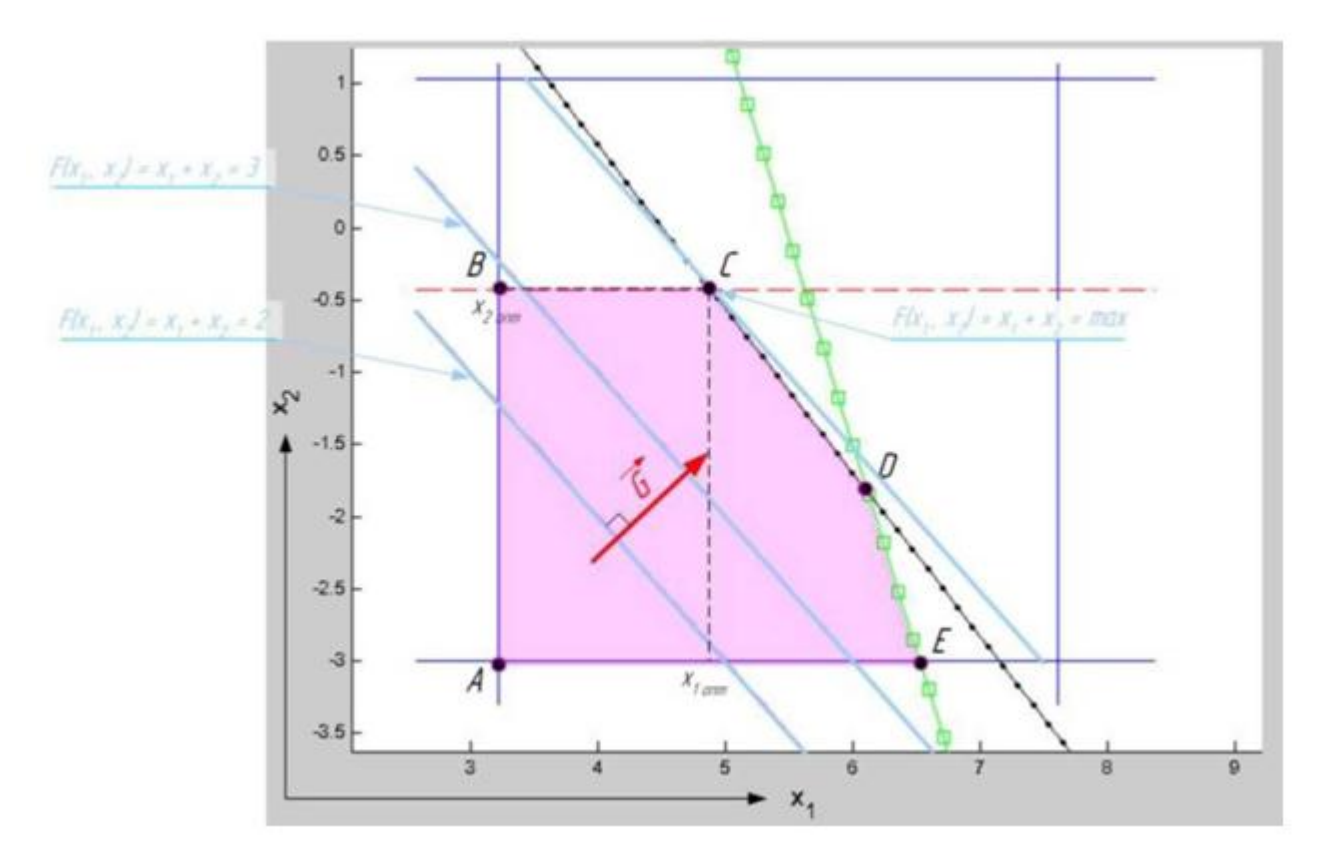

Рисунок 2.31 – Нахождение оптимального решения  $(x_1, x_2)$  градиентным методом

Как видно, чем больше выбранное значение ЦФ, тем выше находится прямая  $F(x_1, x_2)$ , значит, вектор градиента *G* направлен вправо вверх перпендикулярно любой из прямых  $F(x_1, x_2)$ .

Таким образом, чтобы найти точку максимума ЦФ в области допустимых решений, необходимо одну из построенных прямых  $F(x_1, x_2)$  перенести параллельно в сторону, указываемую вектором градиента *G* , то тех пор, пока она не будет иметь с областью допустимых решений всего одну точку.

Как видно из рис. 1.2 целевая функция  $F(x_1, x_2) = x_1 + x_2$  имеет максимум в точке С  $(x_1 = 4,881; x_2 = -0,432)$ , как и было определено ранее.

### **MatLab-программа графического решения задачи оптимизации режимов резания при точении**

### % ПРОГРАММА ГРАФИЧЕСКОГО РЕШЕНИЯ ЗАДАЧИ ОПТИМИЗАЦИИ РЕЖИМОВ РЕЗАНИЯ ПРИ ТОЧЕНИИ

% ИСХОДНЫЕ ДАННЫЕ

% Параметры обработки

 $Rz = 80$ ; %Шероховатость, мкм

 $t = 5$ ; %Глубина резания, мм

% Параметры станка

n min = 25; % Минимальная частота вращения шпинделя, об/мин

n max = 2000; %Максимальная частота вращения шпинделя, об/мин

s  $min = 0.05$ ; %Минимальная рабочая подача, мм/об

s max = 2.8; %Максимальная рабочая подача, мм/об

D\_c = 400; % Максимальный обрабатываемый диаметр заготовки над станиной, мм

N = 5.5; %Мощность главного привода станка, кВт

efficiency =  $0.7$ ; %КПД

%Параметры инструмента

material = 'Т5К10';%Материал режущей части

 $T = 30$ ; %Стойкость, мин

% Параметры заготовки

steel = 'Сталь 45'; $\%$  Марка стали

 $sigma = 530$ ; %Предел прочности на растяжение, МПа

 $L = 250$ ; %Длина заготовки, мм

 $D = 120$ ; %Диаметр заготовки, мм

% Значения коэффициентов из справочника, характеризующие условия обработки

% Используемые при расчете ограничения по жесткости (виброустойчивости)

 $C_s = 0.164$ ;  $\%$ Постоянный коэффициент

 $z_s = 0.4$ ; % Коэффициент влияния подачи на шероховатость

P\_s = 0.25; % Коэффициент влияния радиуса при вершине на шероховатость

x\_s = 0.55; %Коэффициент влияния скорости резания на шероховатость

K  $s = 1.18$ ; %Коэффициент влияния переднего угла на шероховатость

% Используемые при расчете ограничения по стойкости

C\_v = 350; %Постоянный коэффициент

x\_v = 0.15; %Коэффициент влияния глубины резания на скорость резания

y\_v = 0.35; %Коэффициент влияния подачи на скорость резания

 $m = 0.20$ : Коэффициент влияния стойкости инструмента на скорость  $\%$ резания

 $K_v = 0.74$ ; %Поправочный коэффициент на условия обработки

% Используемые при расчете ограничения по мощности

C  $Pz = 300:$ % Постоянный коэффициент

 $x \text{ } Pz = 1.0; \%$ Коэффициент влияния глубины на температуру в зоне резания

 $y$  Pz = 0.75; Коэффициент влияния подачи на температуру в зоне  $\%$ резания

 $n \text{} \text{Pz} = -0.15$ ;  $\%$ Коэффициент влияния скорости на температуру в зоне резания

 $K$  Pz = 0.77; %Допустимая температура в зоне резания, градусы Цельсия % РЕШЕНИЕ ЗАДАЧИ

```
% Расчет коэффициентов b1 .. b7 линеаризованной системы
```
 $b(1)=log(C s*D c^2z s/t^2x s*(D/D c)^2P s*K s);$ 

 $b(2) = log(1000^{\circ}C_{V}/T^{\wedge}m/t^{\wedge}x_{V}/pi/D^{\ast}K_{V});$ 

 $b(3)=log(6000*N*efficiency/C Pz/t\alpha Pz/K Pz*(1000/pi/D)\alpha (n Pz+1));$ 

 $b(4) = log(n min);$ 

 $b(5) = log(n \max);$ 

```
b(6) = log(s min);
```

```
b(7) = log(s_{max});
```
% Графические построения

figure $(1)$ , clf

```
x1_array = linspace(b(4)*0.8,b(5)*1.1,60);%Массив переменных x1
```

```
x2_array = linspace(b(6)*1.1,b(7)*1.1,60);%Массивпеременных x2
```
hold on

```
% Построение кинематических ограничений
```

```
x1 array min = min(x1 array);
```

```
x1_array_max = max(x1_array);
```

```
x2_array_min = min(x2_array);
```
 $x2$ <sub>\_array\_max = max(x2\_array);</sub>

```
plot([x1_array\_min;x1_array\_max],[b(6);b(6)],'linewidth',2);
```
text(x1\_array\_max\*0.5,b(6)\*1.05, Ограничение минимальной  $\Pi$ <sup>O</sup> подаче','fontsize',14,'color','b');  $plot([x1_array\_min;x1_array\_max],[b(7);b(7)],'linewidth',2);$ text(x1\_array\_max\*0.5,b(7)\*1.1,'Ограничение максимальной  $\Pi$ <sup>O</sup> подаче','fontsize',14,'color','b');  $plot([b(4);b(4)], [x2_array\_min;x2_array\_max], 'linewidth', 2);$  $text(b(4),x2$  array max\*0.6,'Ограничение

πο','fontsize',14,'color','b','HorizontalAlignment','right');

text(b(4),x2\_array\_max\*0.4,'минимальнойчастоте','fontsize',14,'color','b','Horizonta lAlignment','right'); plot( $[b(5); b(5)]$ , $[x2$ \_array\_min;x2\_array\_max],'linewidth',2); text(b(5),x2 array max\*0.6,'Ограничение по','fontsize',14, 'color','b'); text(b(5),x2\_array\_max\*0.4,'максимальной частоте','fontsize',14,'color','b'); % Построение ограничения по жесткости технологической системы plot(x1\_array,ones(size(x1\_array))\*b(1),'--r','linewidth',2); text(x1\_array\_max\*0.8,b(1)\*1.1,'Ограничение по жескости', 'fontsize',14,'color','r'); % Построение ограничения по стойкости режущего инструмента plot(x1\_array,(b(2)-x1\_array)/y\_v,'-sg','linewidth',2); text(mean(x1\_array)\*0.95,(b(2)-mean(x1\_array)\*0.95)/y\_v, 'Ограничение по стойкости', 'fontsize',14,'color','g'); % Построение ограничения по мощности главного привода станка plot(x1\_array,(b(3)-(n\_Pz+1)\*x1\_array)/y\_Pz,'.-k','linewidth',2) text(mean(x1\_array)\*1.2,(b(3)-(n\_Pz+1)\*mean(x1\_array)\*1.2)/y\_Pz, 'Ограничение по мощности','fontsize',14,'color','k'); % Построение функций F(x1,x2) при некоторых значениях ЦФ  $F1 = round(max(x1_{array})/6 + max(x2_{array})/6);$  $F2 = round(max(x1_{array})/2+max(x2_{array})/2);$ text(max(x1\_array)/2,F1-max(x1\_array)/2,strcat('F(x\_1,x\_2)  $=$ ',num2str(F1)),'fontsize',14,'color','m');  $plot(x1_array,F2-x1_array,'m','linewidth',1);$ text(max(x1\_array)/1.3,F2-max(x1\_array)/1.3,strcat('F(x\_1,x\_2) =  $=$ num2str(F2)),'fontsize',14,'color','m'); plot(x1\_array,F1-x1\_array,'m','linewidth',1); % Построение вектора градиента plot([x1\_array\_min\*1.4, x1\_array\_max\*0.6],[-F2+x1\_array\_min\*1.4;-  $F2+x1_array_max*0.6$ ],'m','linewidth',3); plot([x1\_array\_max\*0.57,x1\_array\_max\*0.6],[(-F2+x1\_array\_max  $*0.57$ )\*0.7;-F2+x1\_array\_max\*0.6],'m','linewidth',3); plot( $[x1array_max*0.58,x1array_max*0.6]$ , $[(-F2+x1array_max *0.58)*1.3;$  $F2+x1_array_max*0.6$ ],'m','linewidth',3); text(x1\_array\_max\*0.6,-F2+x1\_array\_max\*0.6,'Вектор градиента G','fontsize',16,'color','m'); % Дооформление графиков axis( $[x1_array\_min*0.8 x1_array\_max*1.1 x2_array\_min*1.1 x2_array\_max*1.1$ ); grid on xlabel('x\_1','fontsize',14); ylabel('x\_2','fontsize',14); title('Графическое решение задачи оптимизаци', 'fontsize',18,'color','r');

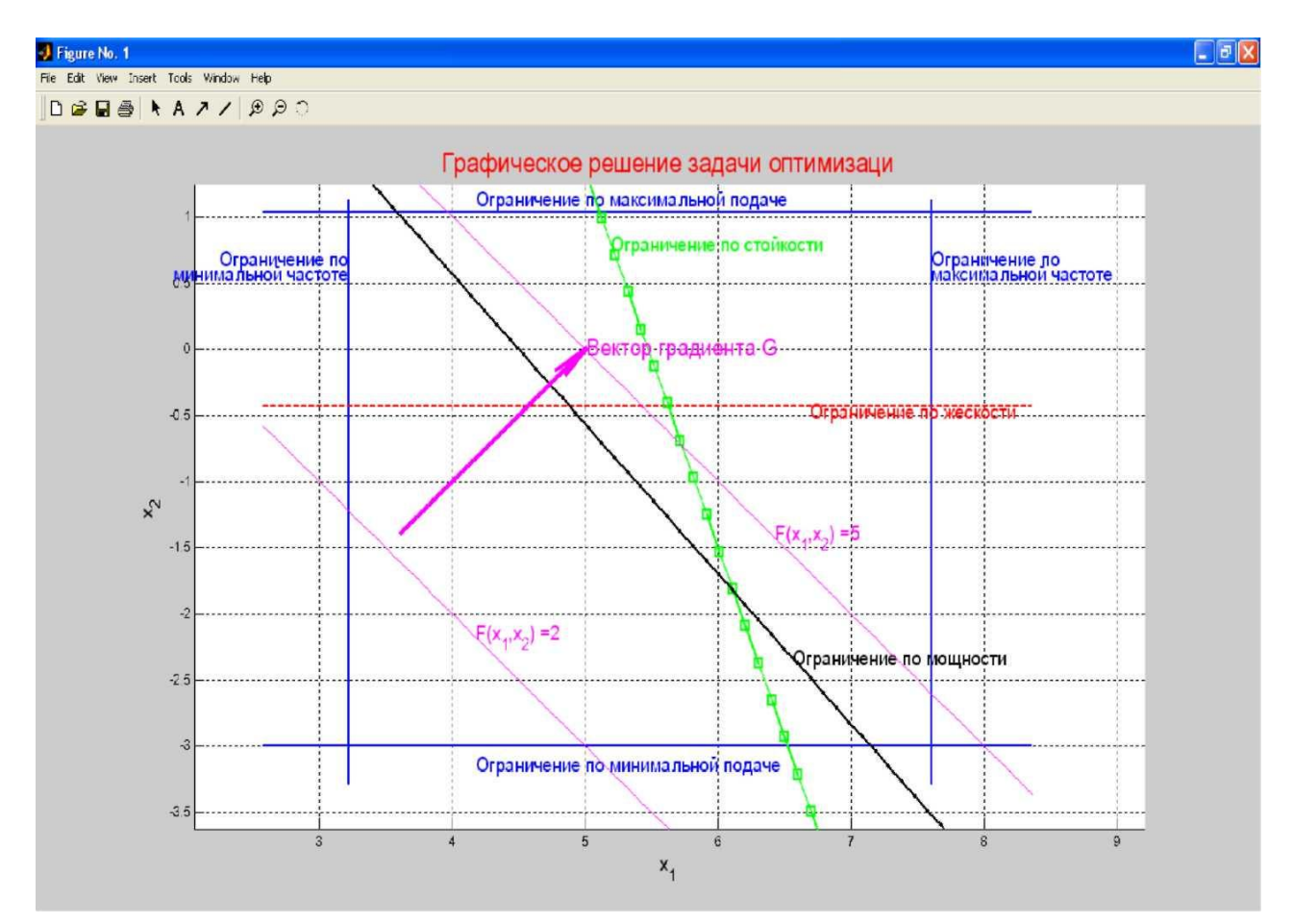

Рисунок 2.32 – Графическая интерпретация результатов расчетов

### КОНТРОЛЬНЫЕ ВОПРОСЫ К РАЗДЕЛУ 2

1. Основные характеристики сетевого графика.

2. Правила построения сетевого графика.

3. Цель построения сетевого графика.

4. Характерные особенности задач линейного программирования.

5. Математическое описание  $\mathbf{M}$ основные принципы решения транспортной задачи.

6. Методы поиска начального базисного решения при реализации типовой транспортной задачи.

 $7.$  Метол потенциалов ЛЛЯ поиска **ОПТИМАЛЬНОГО** решения транспортной задачи.

8. Принцип решения транспортной задачи с помощью программного пакета Microsoft EXCEL.

9. Математическое описание и основные принципы решения задачи о назначениях

10. Особенности использования Венгерского метода.

11. Принцип решения задачи о назначениях с помощью программного пакета Microsoft EXCEL.

12. Математическое описание и основные принципы решения задачи о распределении производственных ресурсов.

13. Сущность симплекс-метода.

14. Использование программного пакета МАТLAB и функции linprog для решения задачи о распределении производственных ресурсов.

15. Математическое описание задач поиска оптимальных режимов резания.

16. Основные виды ограничений при черновой обработке.

17. Основные виды ограничений при чистовой обработке.

18. Нахождение области допустимых решений графическим способом.

19. Нахождение оптимального решения градиентным методом.

20. Графическое решение задачи оптимизации режимов резания при точении в программном комплексе MatLab.

### **РАЗДЕЛ 3. ЗАДАНИЯ К ЛАБОРАТОРНО-ПРАКТИЧЕСКИМ РАБОТАМ**

**Задание №1** Построение сетевого графика производства

#### исследовательского образца

По заданному перечню событий (таблица 3.1), построить сетевой график разработки исследовательского образца. Найти полные пути сетевого графика и рассчитать их продолжительность, определить критический путь и резерв времени полных путей. Рассчитать для работ: 1-4, 1-5, 5-8, 8-9следующие параметры сетевого графика:

– ранний срок начала роботы;

– ранний срок завершения роботы;

– поздний срок завершения роботы;

– поздний срок начала роботы;

– полный резерв времени пути.

Продолжительность работ определить с таблицы 3.2 по последней цифре зачетной книжки в месяцах

| Обозначение    | Событие          | Обозначение    | Работа            | Продолжительность |
|----------------|------------------|----------------|-------------------|-------------------|
| события        |                  | работ          |                   | работы            |
| 1              | $\overline{2}$   | $\mathfrak{Z}$ | $\overline{4}$    | 5                 |
| $\overline{0}$ | Конструкторская  | $0 - 1$        | Разработка        | $\overline{2}$    |
|                | документация     |                | технологии        |                   |
|                | готова           |                |                   |                   |
|                | Технология       | $0 - 2$        | Изготовление      | $\overline{2}$    |
|                | разработана      |                | модели оснастки   |                   |
| $\overline{2}$ | Модель оснастки  | $0 - 3$        | Заказ<br>покупных |                   |
|                | изготовлена      |                | изделий           |                   |
| 3              | Покупные         | $1-4$          | Изготовление      | 0,5               |
|                | изделия заказаны |                | заготовок         |                   |
| $\overline{4}$ | Заготовки        | $1 - 5$        | Разработка        | 3                 |
|                | изготовлены      |                | чертежей          |                   |
|                |                  |                | технологической   |                   |
|                |                  |                | оснастки          |                   |
| 5              | Разработка       | $2 - 6$        | Изготовление      | 0,5               |
|                | чертежей         |                | ОТЛИВОК           |                   |
|                | окончена         |                |                   |                   |

Таблица 3.1 – Перечень событий и работ сетевого графика

Продолжение табл. 3.1

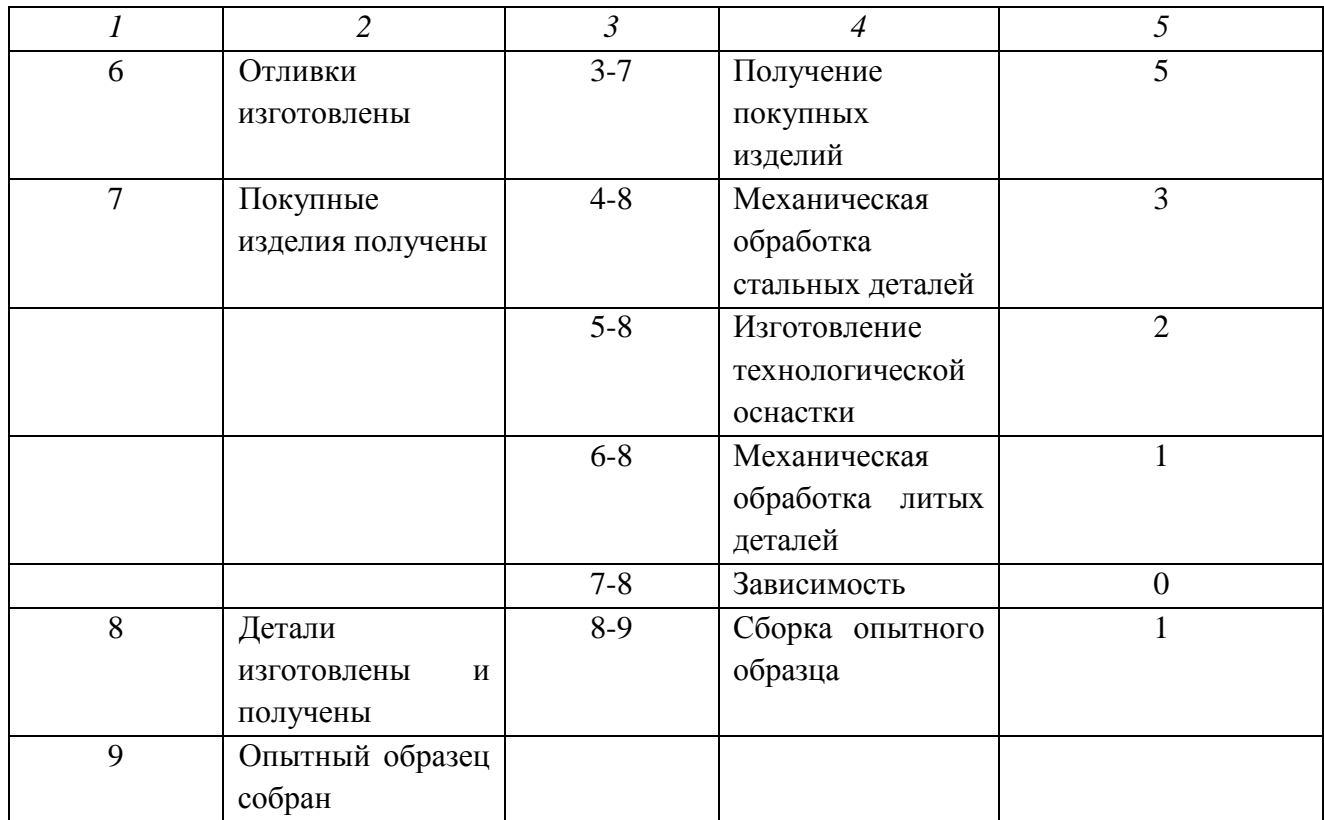

Таблица 3.2 – Продолжительность работ

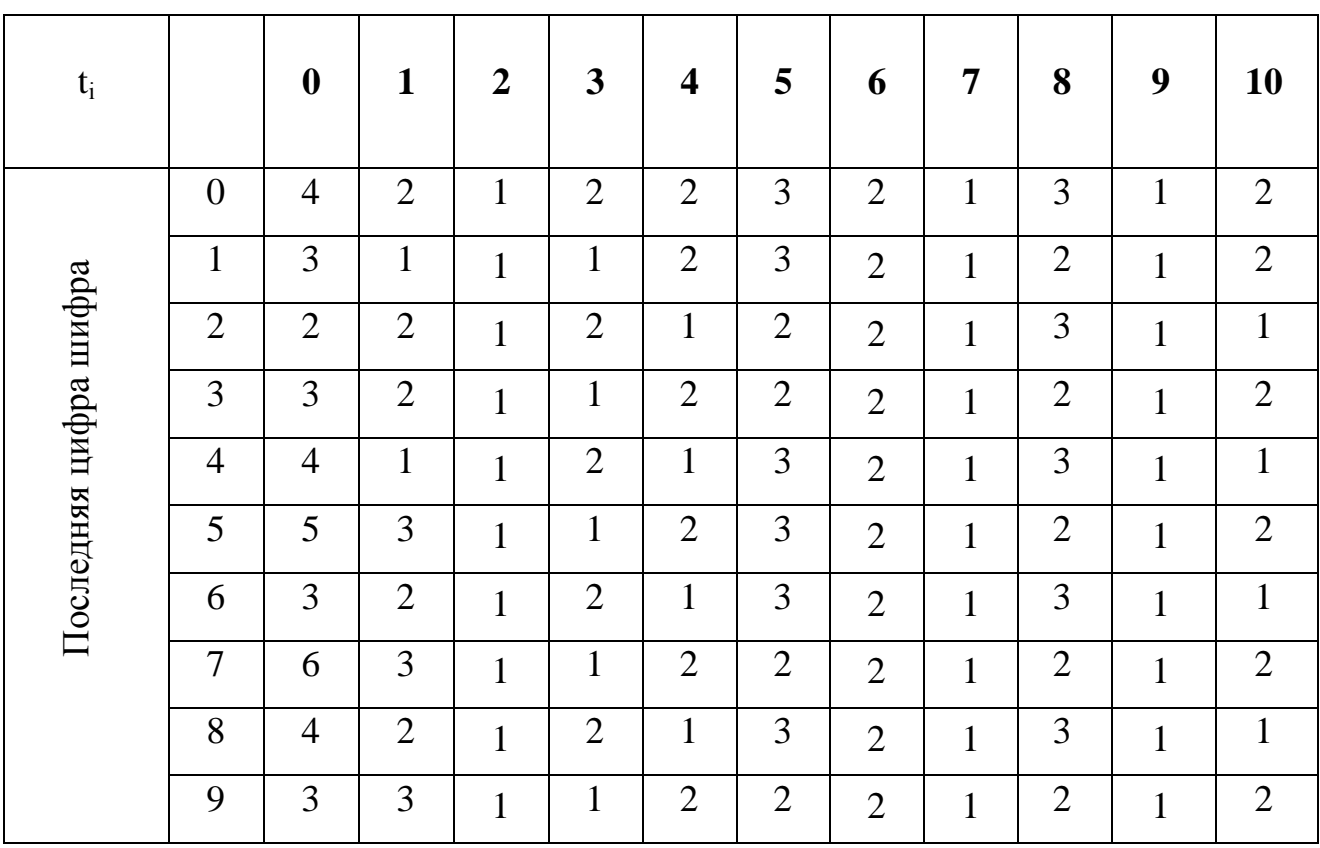

### **Задание №2** Транспортная задача

Известные условия транспортной задачи. Числа, которые находятся на пересечении строк с указанными мощностями производителей и столбцов с указанным спросом потребителей, указывают стоимость перевозки единицы груза от поставщиков к потребителям.

Составить такой план перевозки груза, чтобы затраты на перевозку были минимальные.

#### Вариант 1

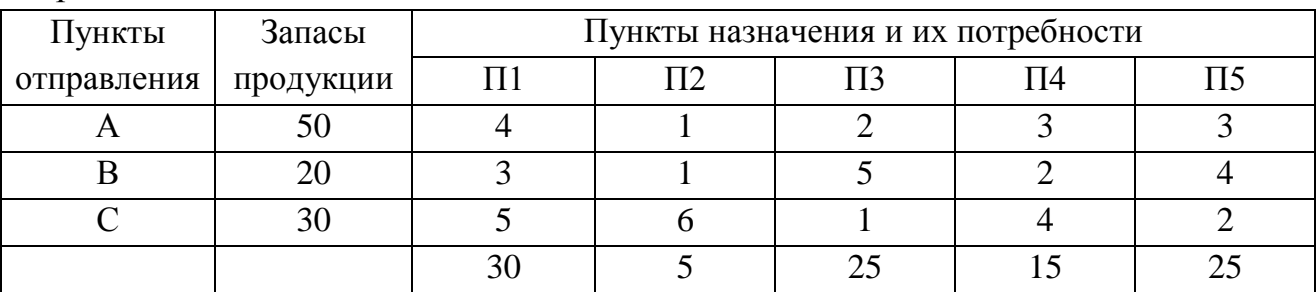

### Вариант 2

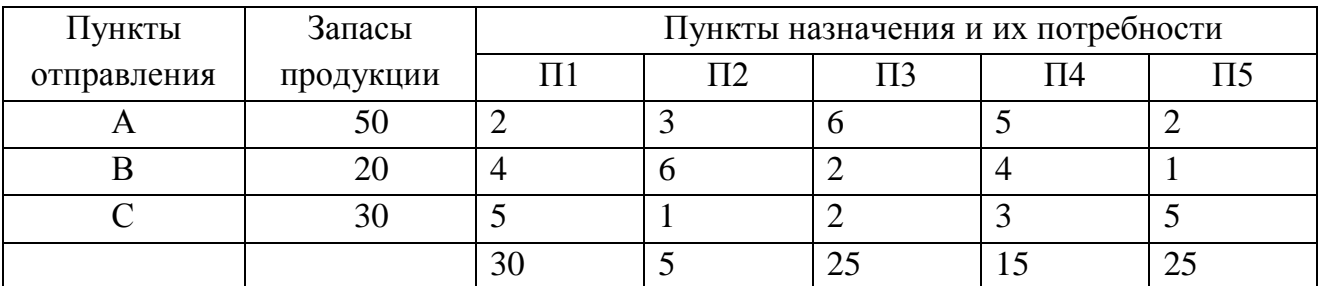

### Вариант 3

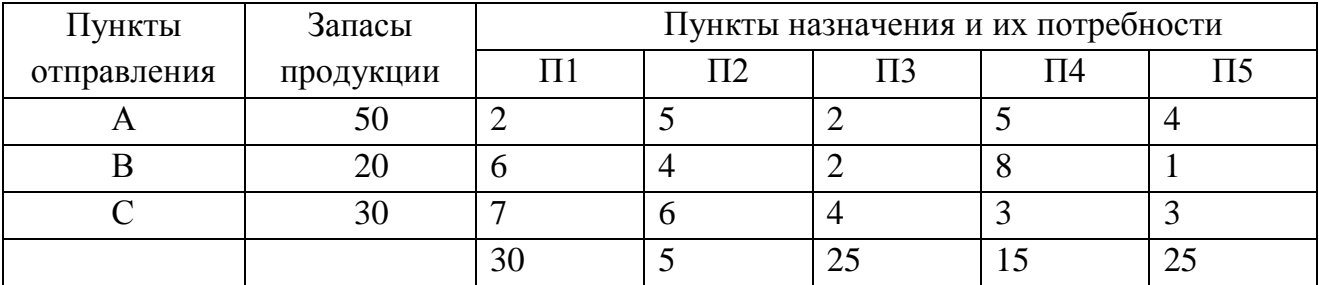

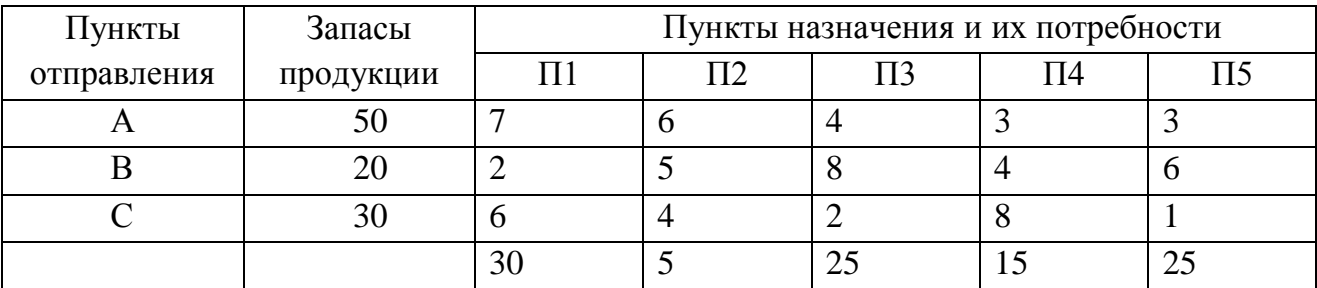

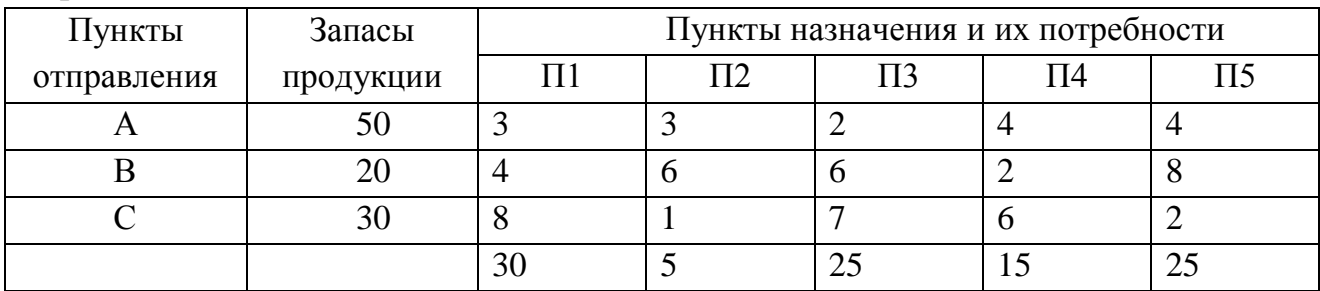

# Вариант 6

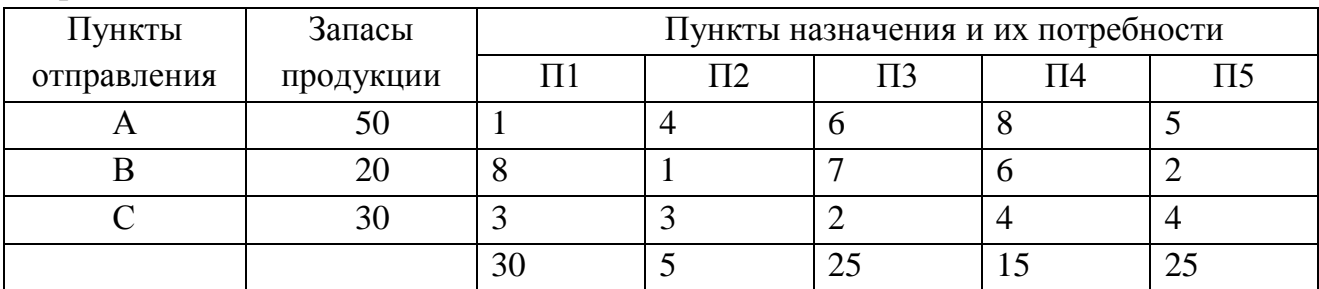

# Вариант 7

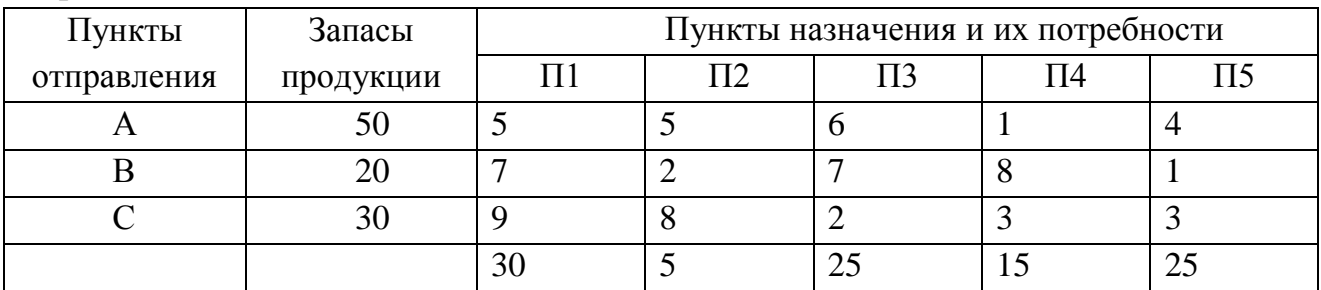

## Вариант 8

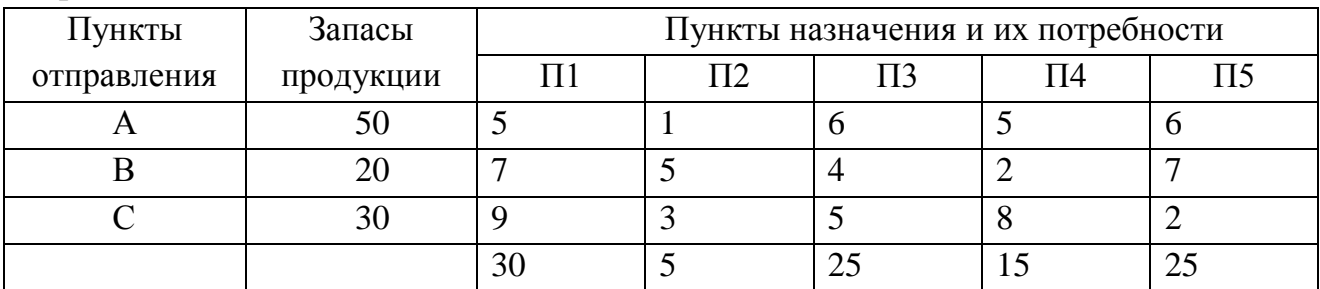

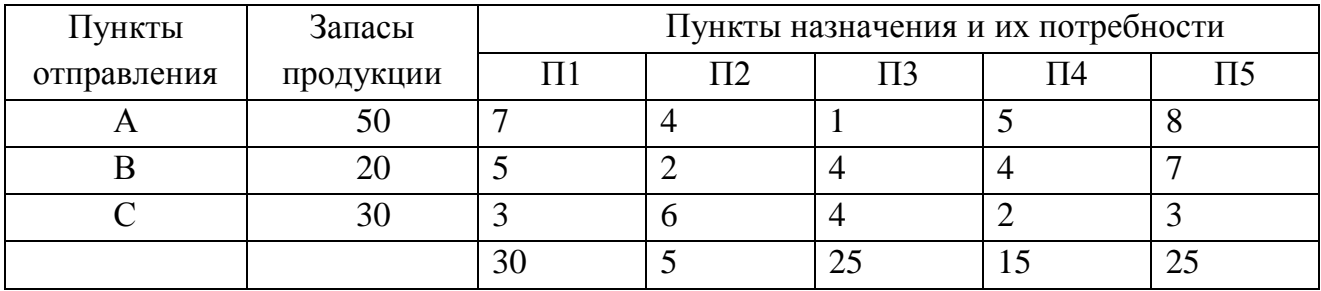

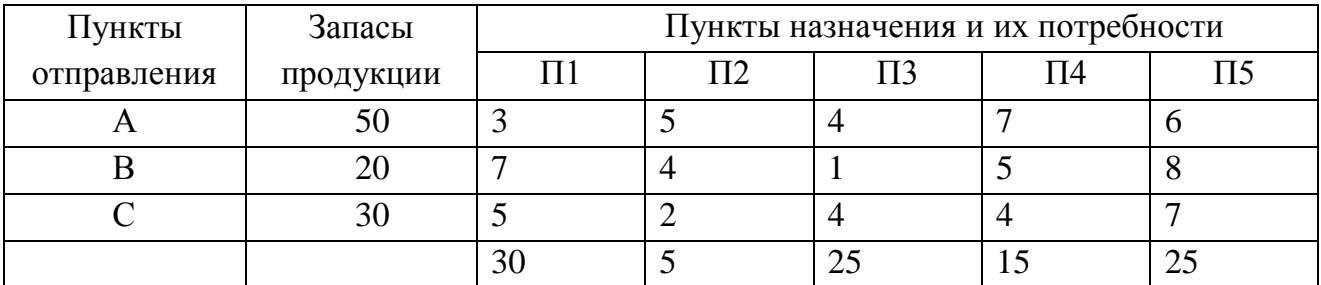

## Вариант 11

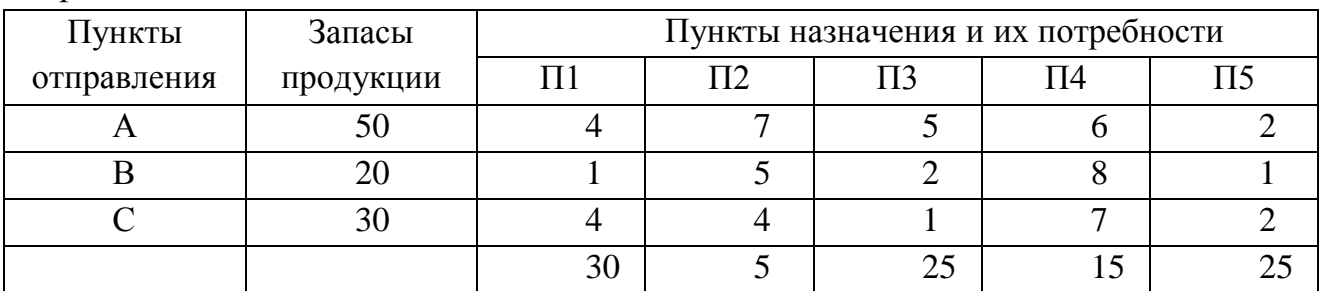

# Вариант 12

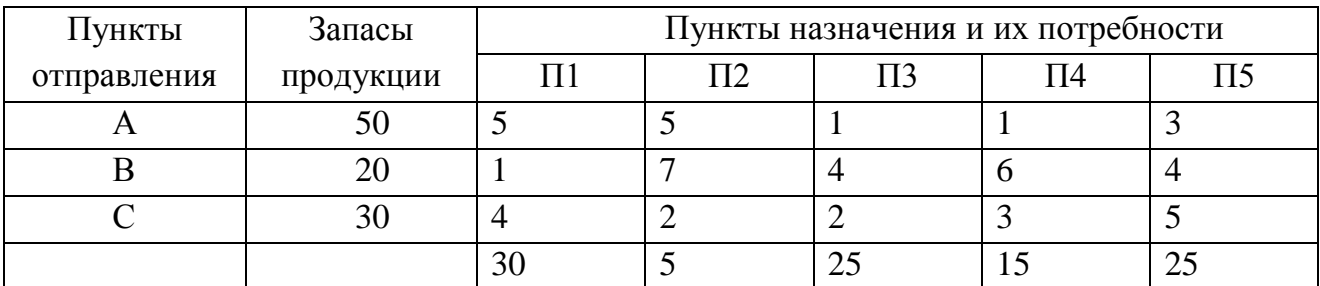

## Вариант 13

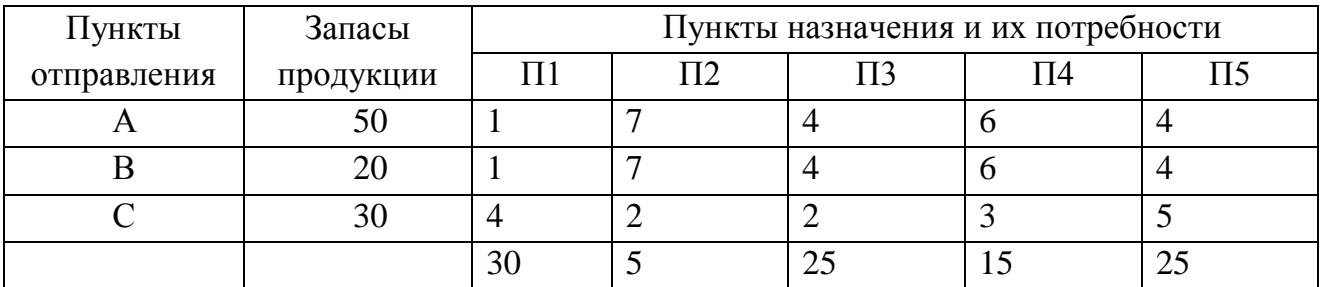

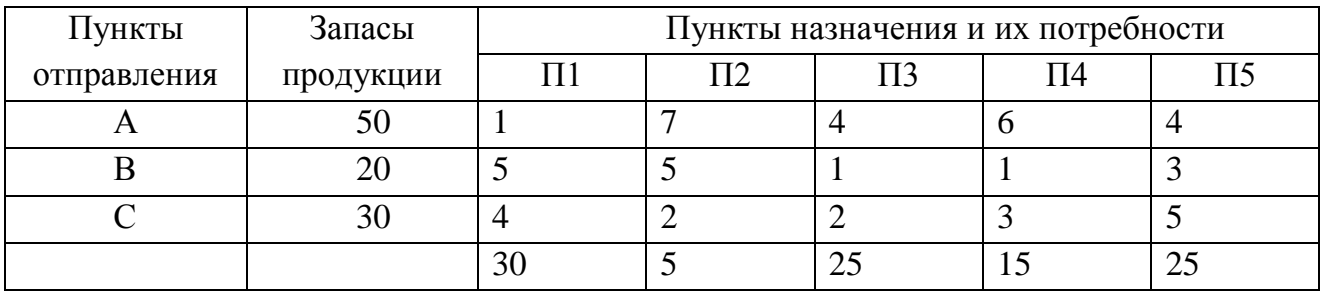

Задание №3 Определение оптимального соотношения конструктивного исполнения изделия и технологического процесса его изготовления

Существует четыре варианта конструктивного выполнения изделия и четыре варианта технологического процесса его изготовления, любой из которых оценивается по 5 критериям. Любой из критериев имеет по три оценки в своей шкале.

В результате расчетов и экспертных оценок полученные многочисленные оценок значения вариантов конструктивного выполнения изделия  $\Pi$ <sup>O</sup> показателям назначения и оценок вариантов технологического процесса, его изготовление по показателям технологичности. Используя методику решения назначении, многокритериальных задач  $\mathbf{O}$ определить оптимальное соотношение варианту технологического процесса и варианту конструктивного выполнения изделия.

Многочисленные значения оценок определяются по четырем первым цифрам зачетной книжки студента из таблицы 3.3 для конструктивного варианта изделия  $Q_i$ ; из таблицы 3.4 – для технологического процесса  $C_i$  таким образом, что бы первой цифре зачетной книжки отвечала оценка первого варианта, второй - второго и т.д.

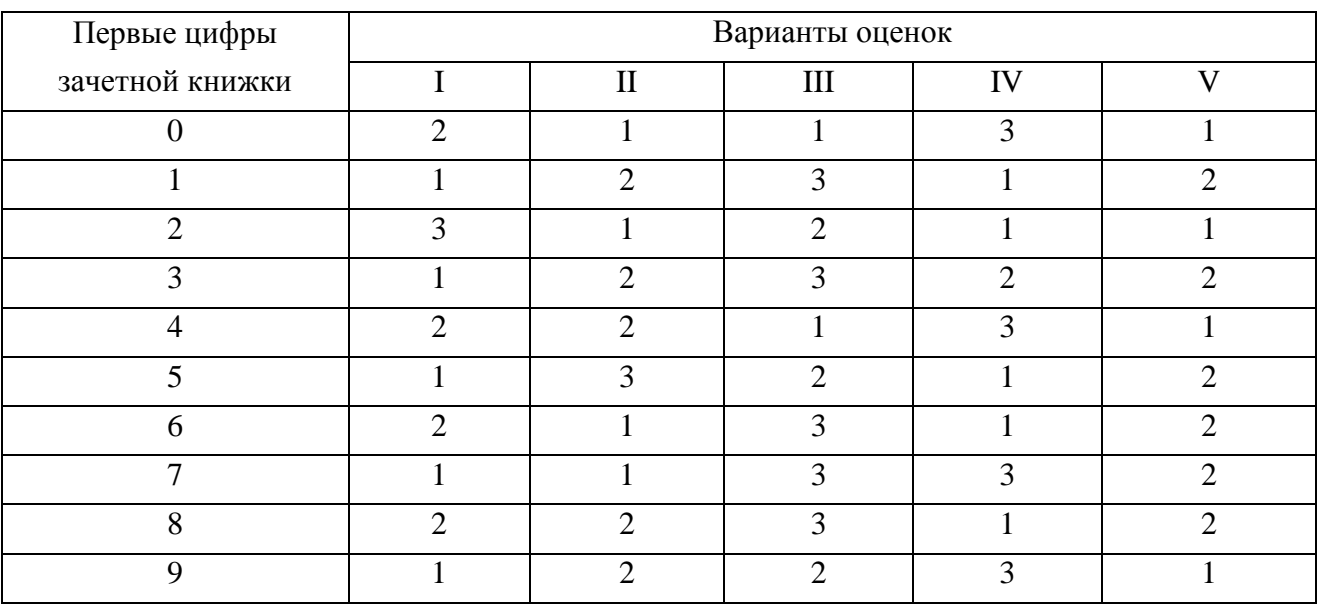

Таблица 3.3 – Оценки для конструктивного варианта изделия

161

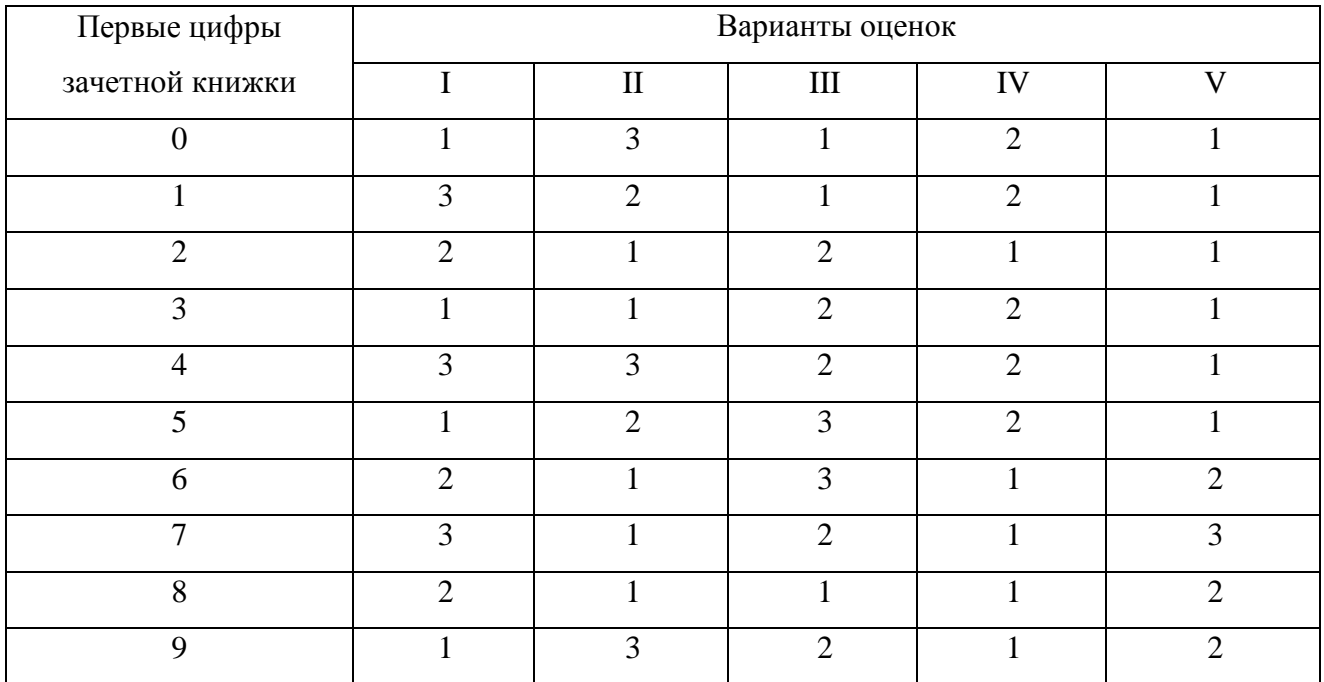

#### Таблица 3.4 – Оценки для технологического процесса

#### **Задание №4** Задача о назначениях

В конкурсе на получение пяты вакансий принимают участие семь претендентов. Результаты тестирования каждого претендента, на соответствующие вакансии, приведены в виде матрицы по вариантами. Тестирование проводилось по десятибалльной шкале.

Определить с помощью *Mіcrosoft Excel*, какого претендента на какую вакансию следует принять, причем так, чтобы сумма баллов всех претендентов была максимальной.

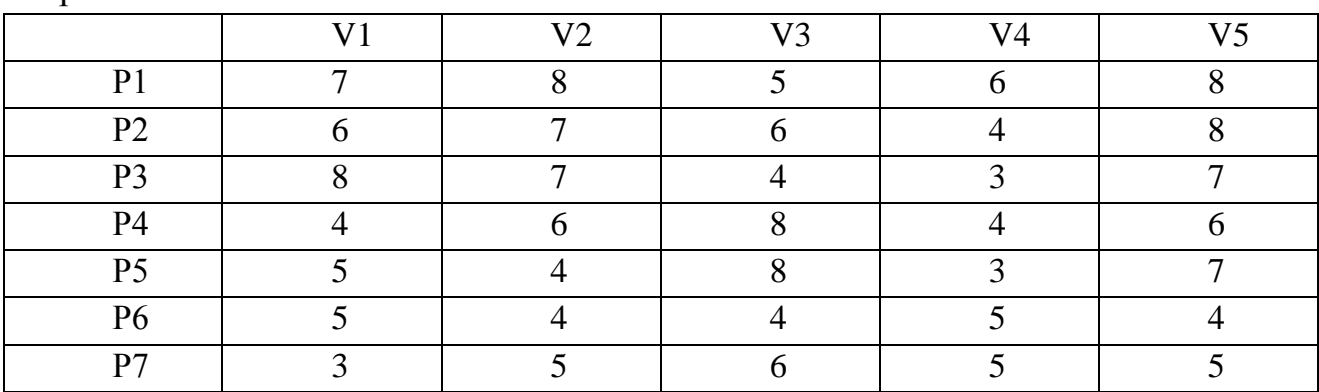

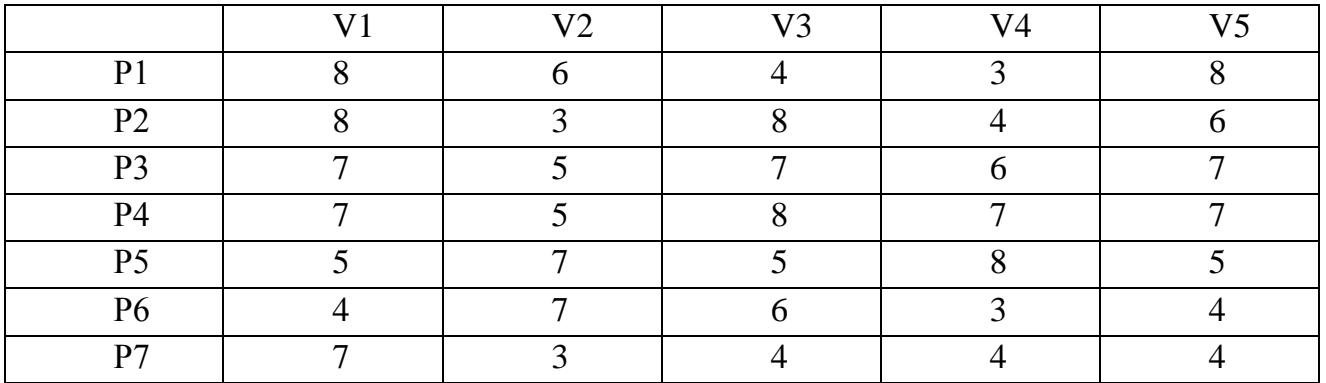

# Вариант3

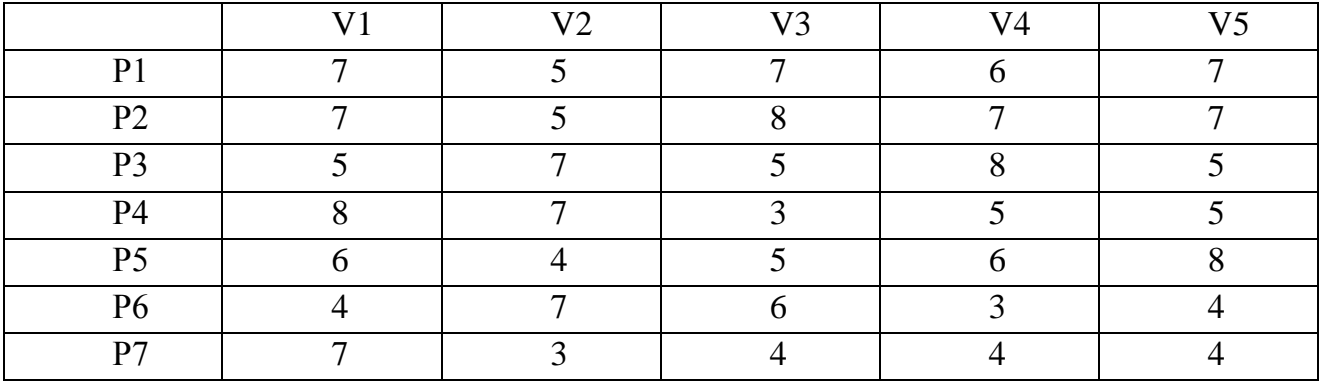

# Вариант4

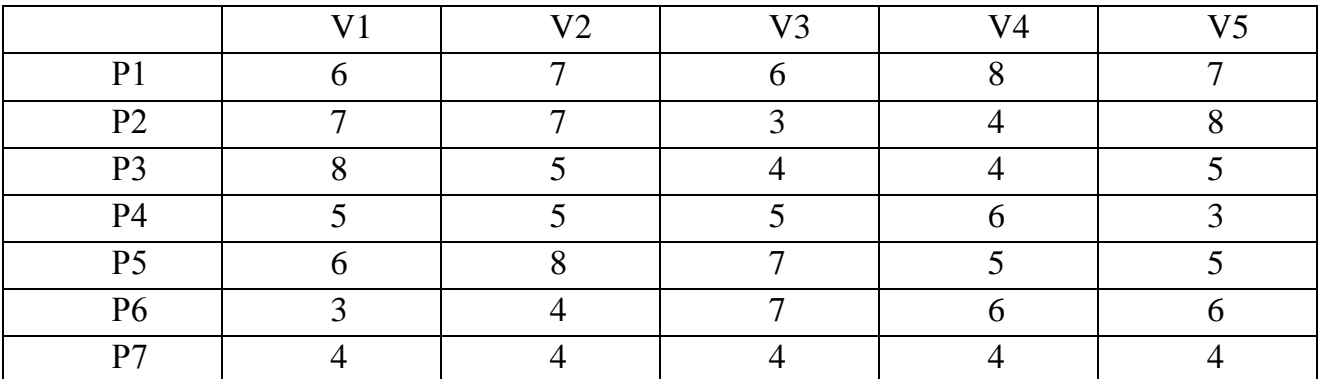

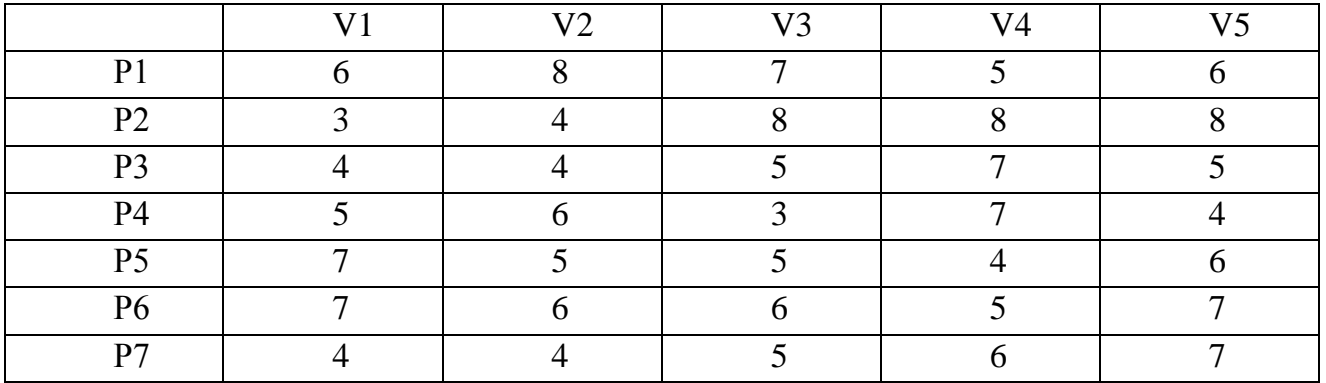

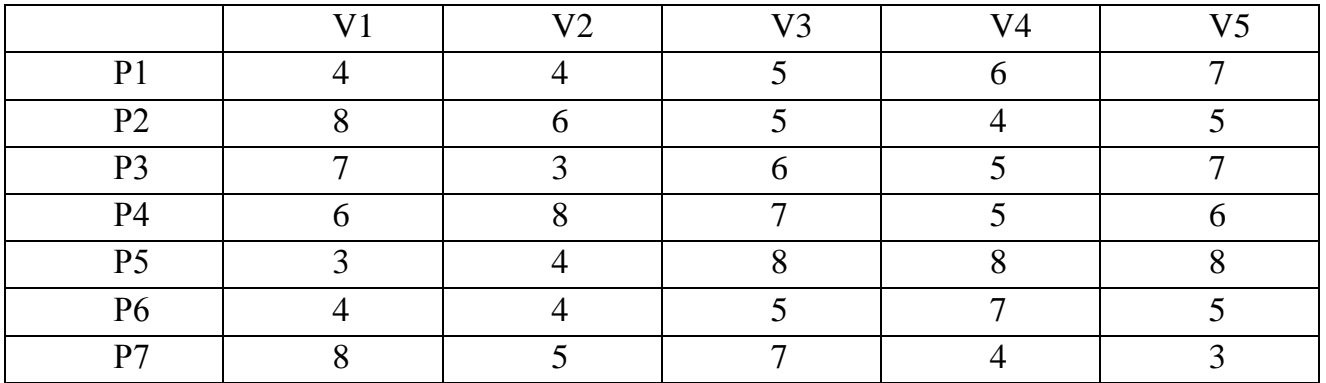

## Вариант7

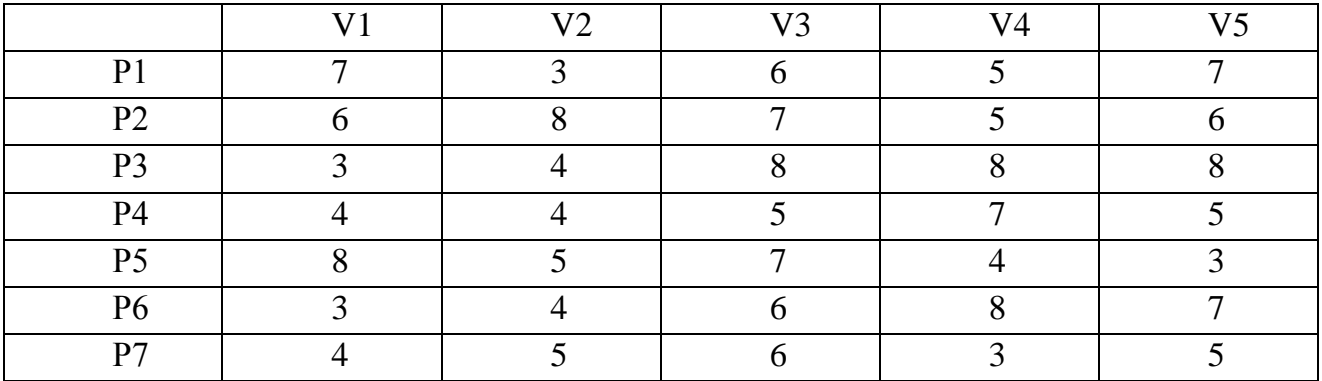

# Вариант8

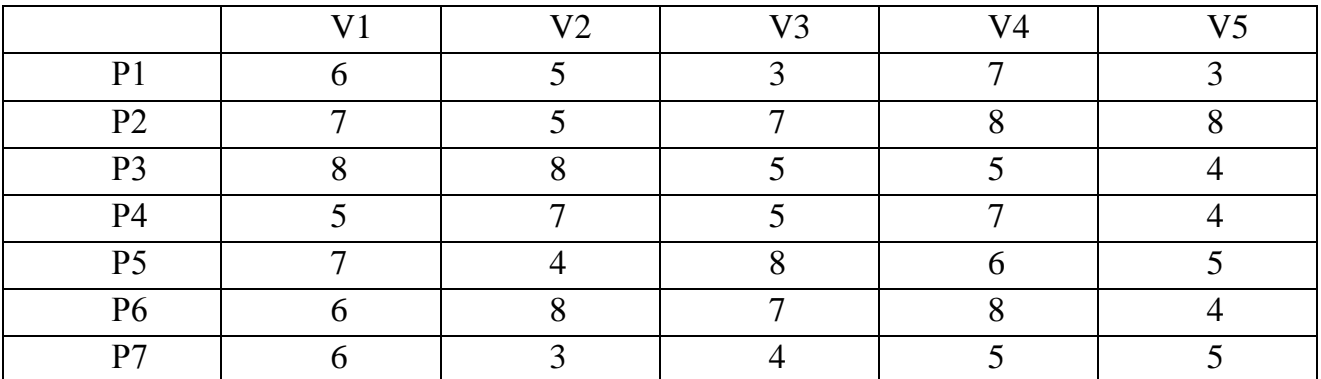

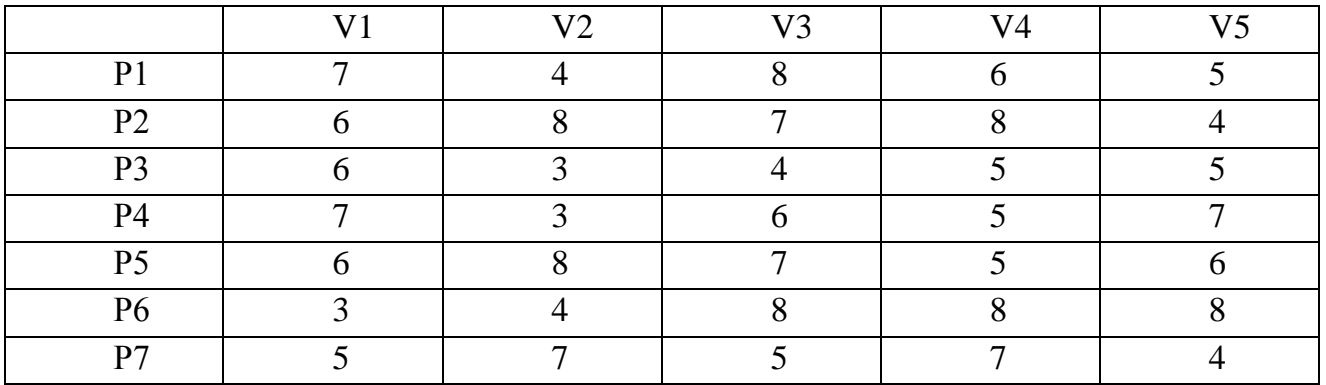

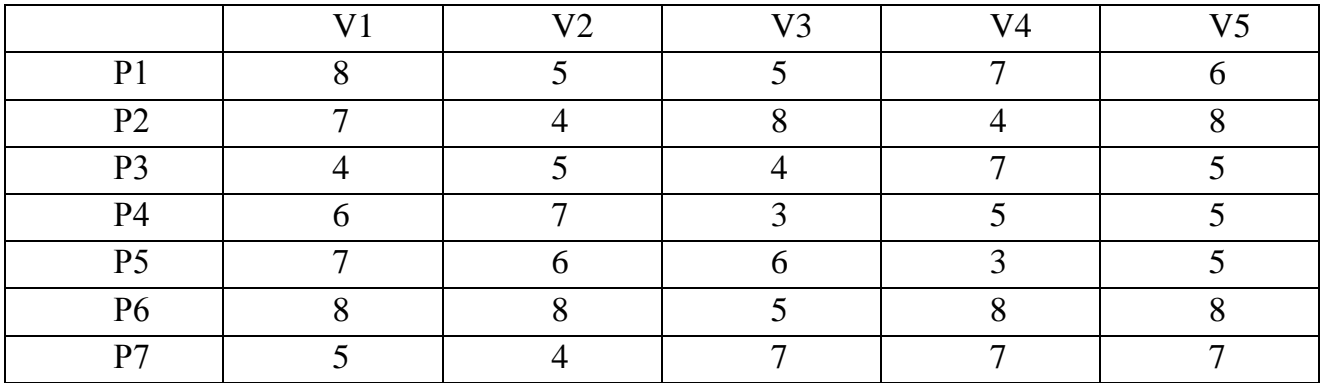

## Вариант11

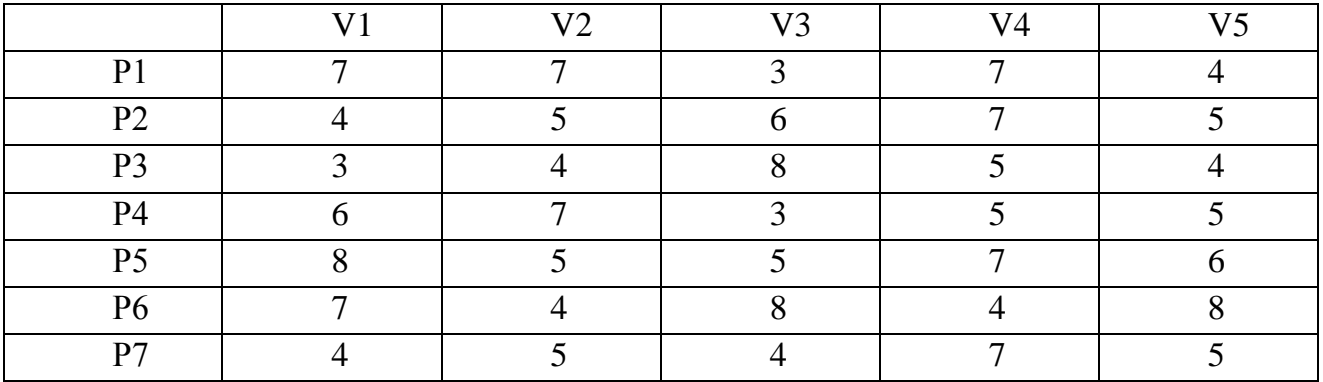

# Вариант12

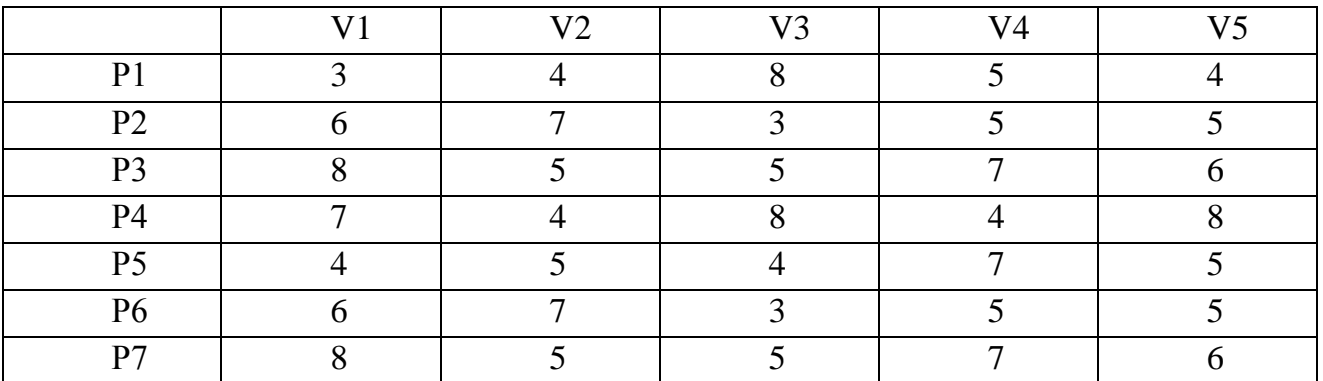

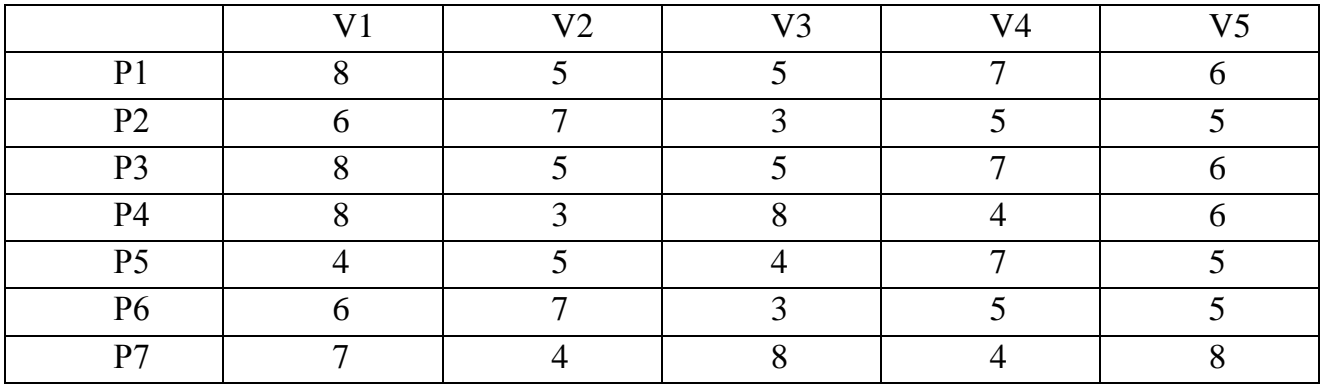

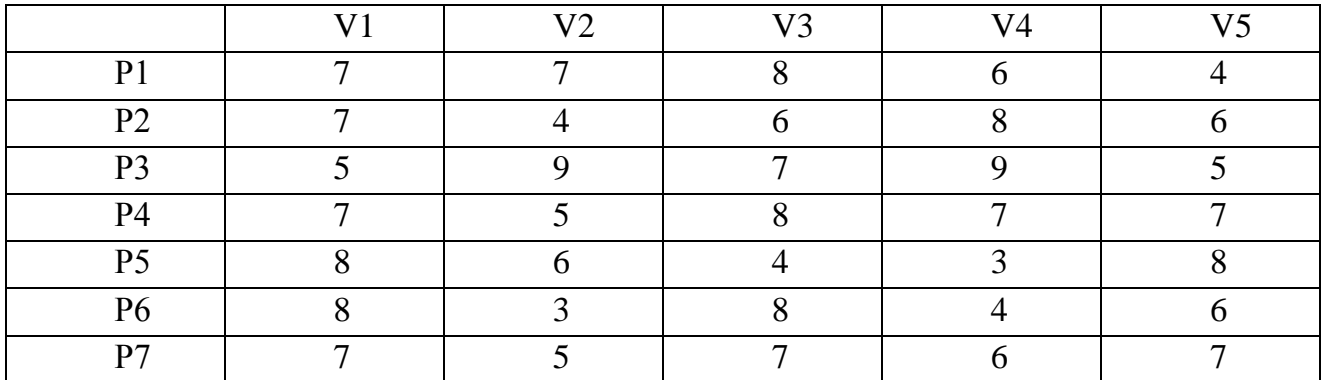

### **Задание №5** Оптимальное распределение ресурсов

#### при изготовлении продукции

Необходимо так спланировать производство изделий, чтобы общая стоимость продукции была максимальной. Предприятие может выпускать изделия двух типов стоимость которых выбирается из таблицы 3.5 по последней цифре шифра.

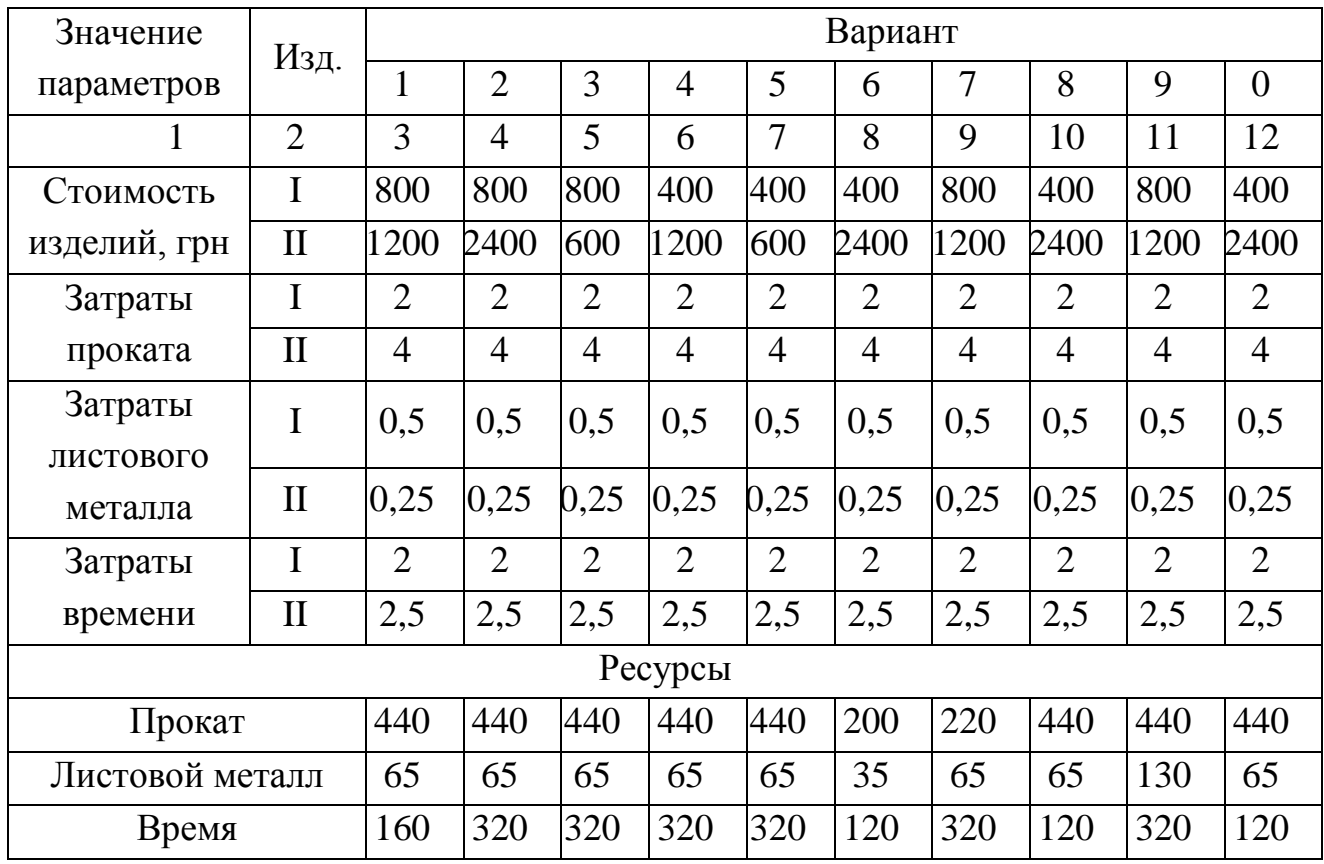

### Таблица 3.5 – Исходные данные

Предприятие имеет следующие ресурсы: прокат; листовой металл; трудовые ресурсы. Количество ресурсов имеющихся на предприятии выбирается по предпоследней цифре зачетной книжки. Количество ресурсов необходимое на изготовление одного изделия выбирается по последней цифре зачетной книжки.

Расчеты проверить с помощью программного пакета MATLAB.

#### **Задание №6** Оптимизация режимов резания

Решите задачу поиска оптимальных режимов резания при условиях представленных в табл. 3.6 .

Для выполнения заданий можно использовать программу представленную в разделе 2.2.1 настоящего пособия.

Таблица 3.6 **–** Задание на самостоятельную работу (черновая обработка) Вариант 1

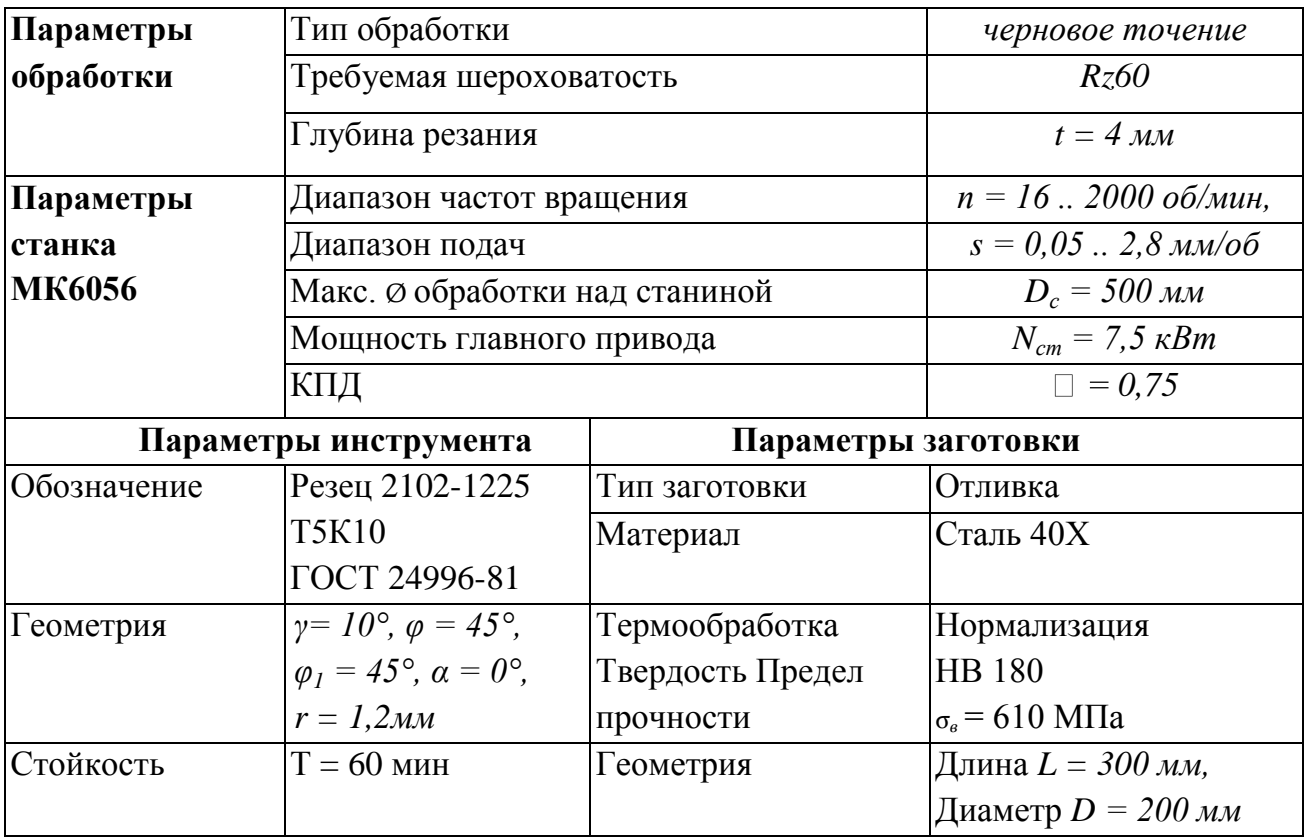

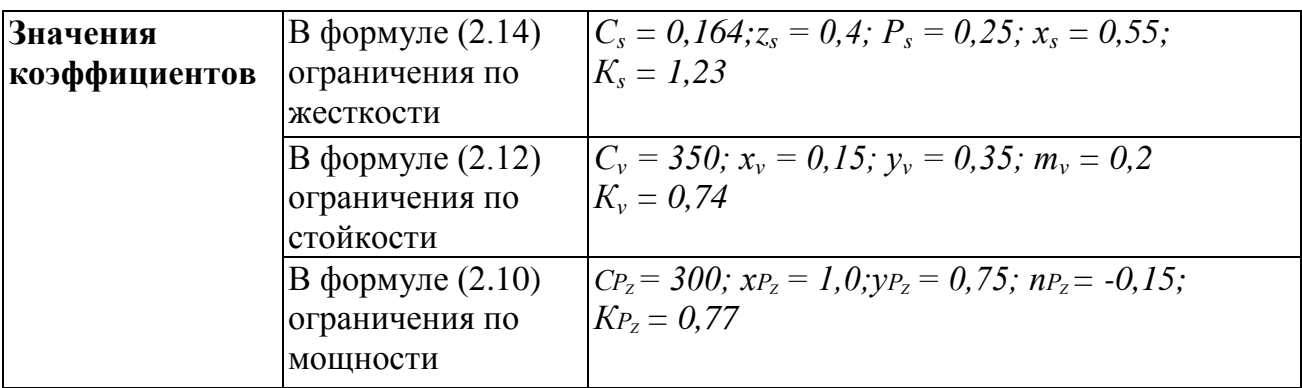

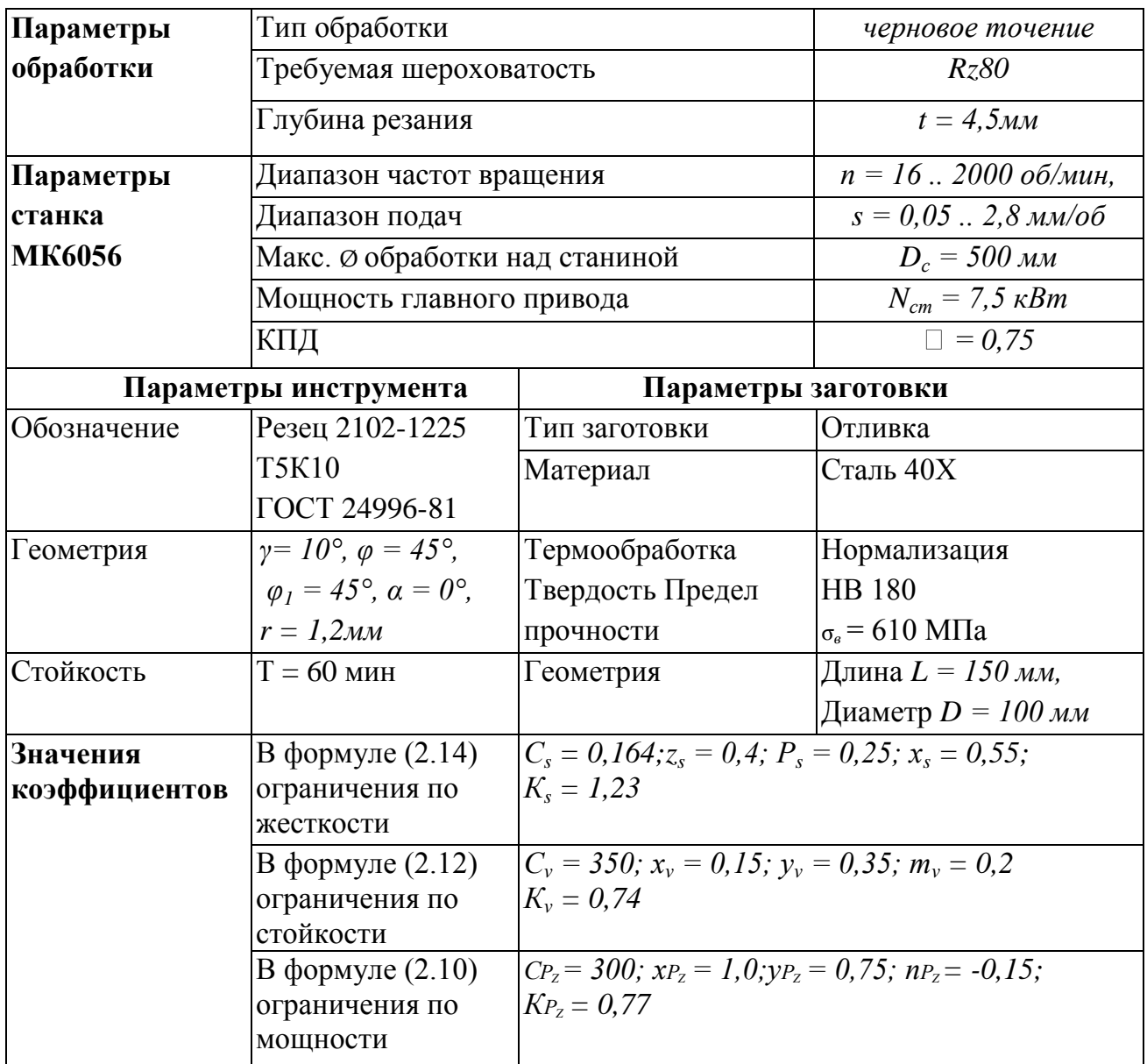

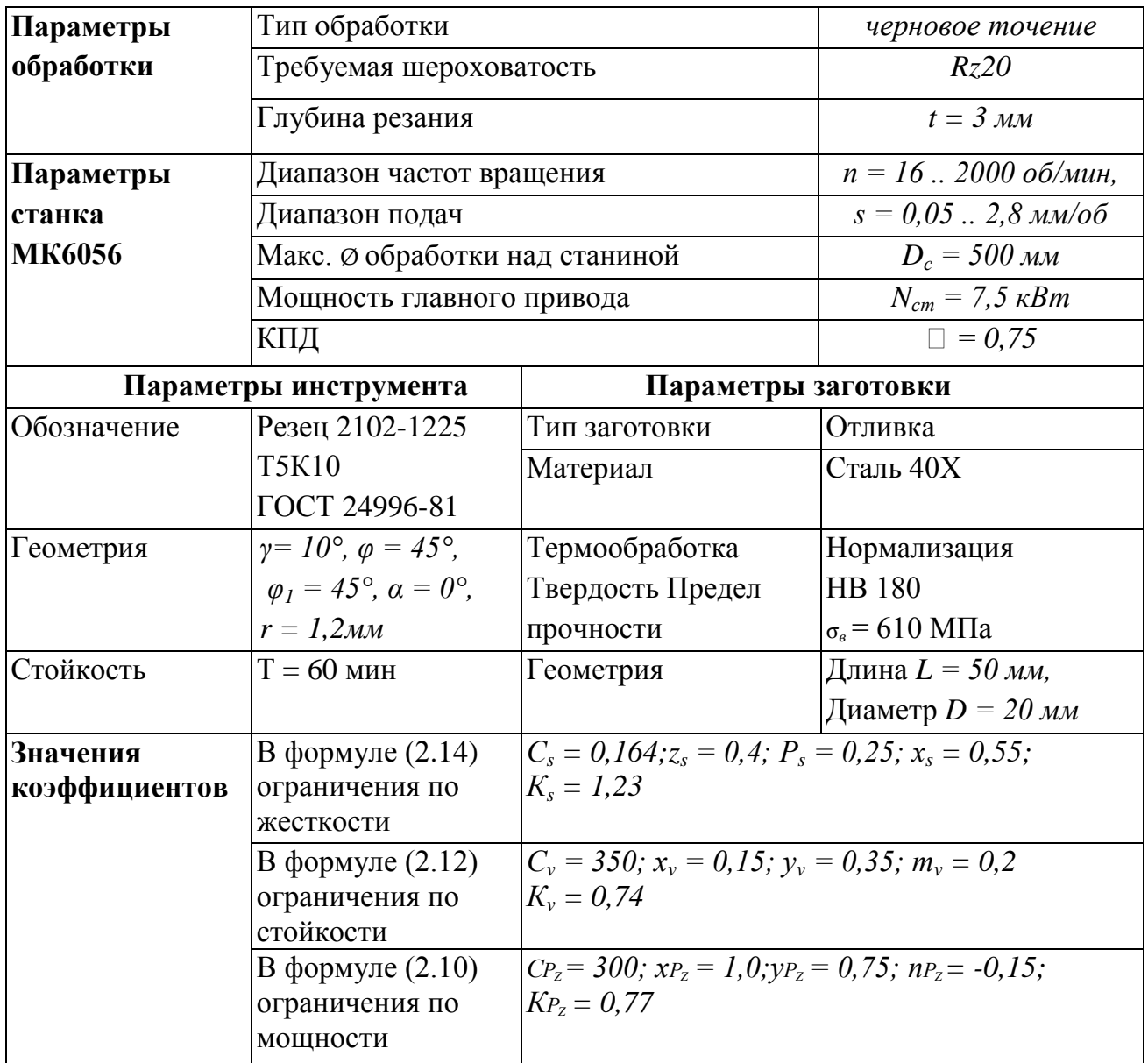

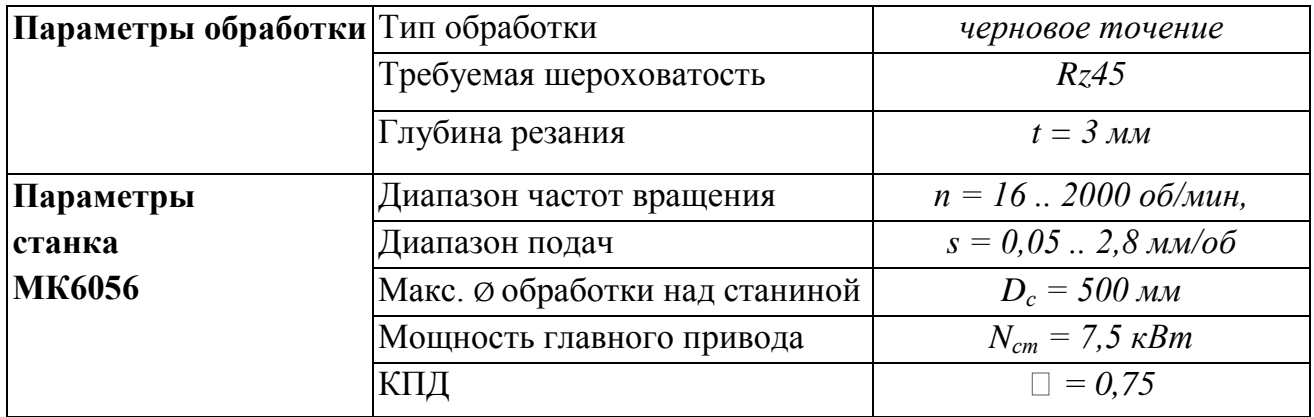

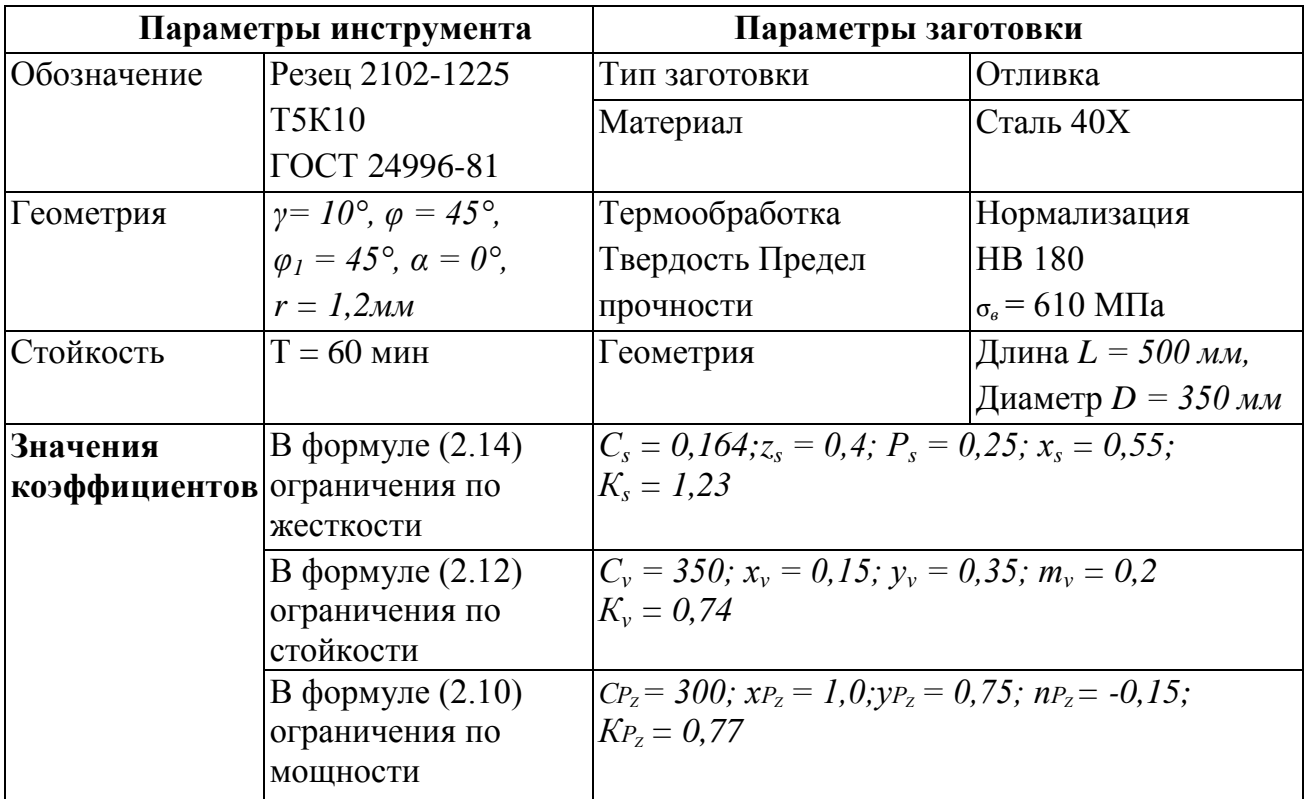

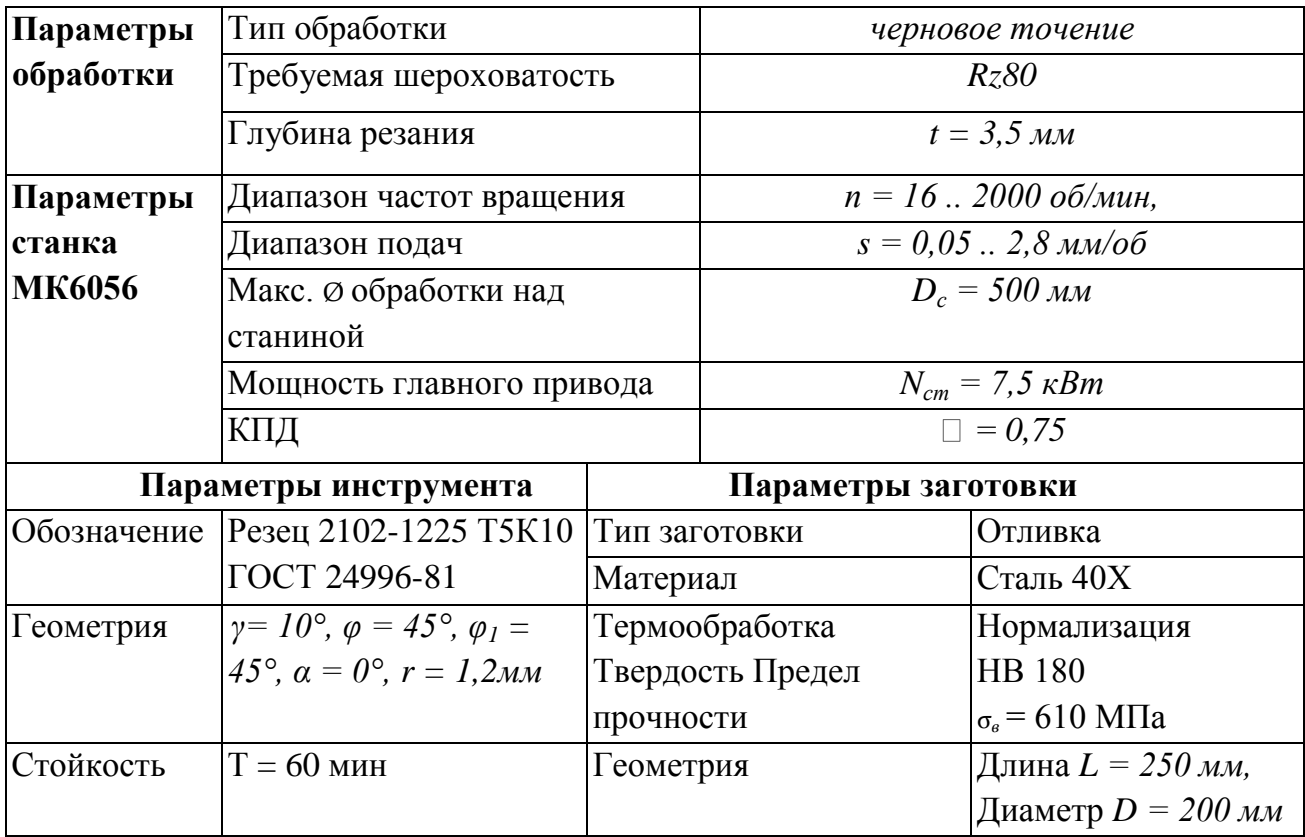

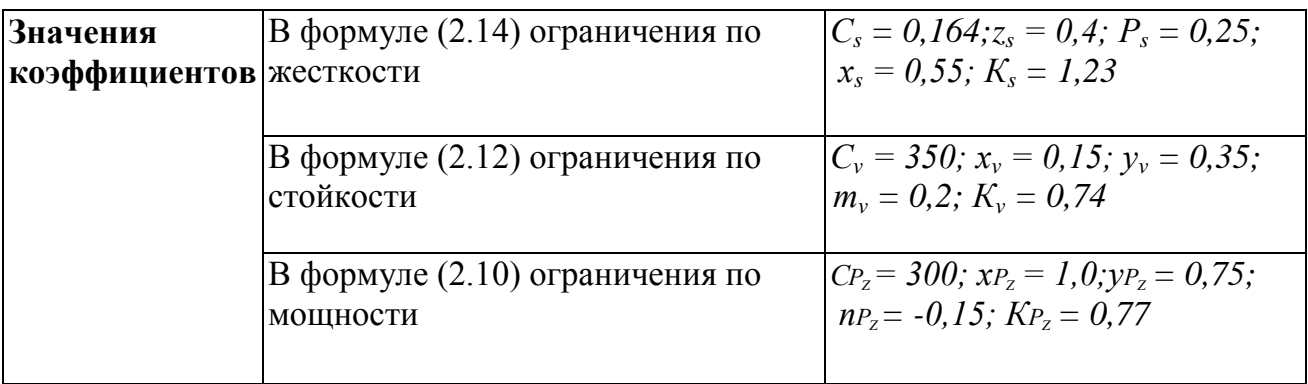

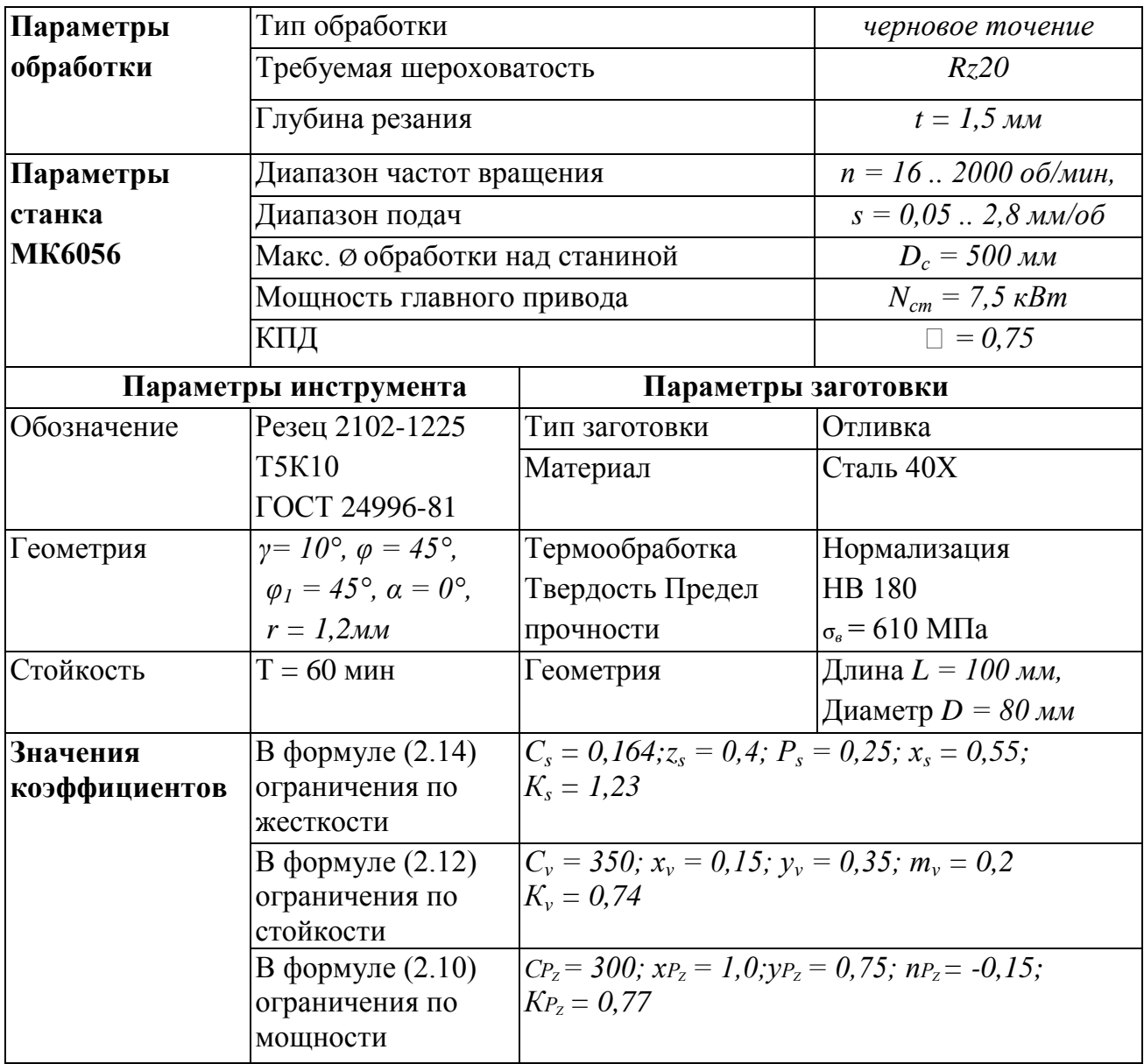

Вариант 7

| Параметры             | Тип обработки                                 | черновое точение                                                        |                                          |  |
|-----------------------|-----------------------------------------------|-------------------------------------------------------------------------|------------------------------------------|--|
| обработки             | Требуемая шероховатость                       | Rz10                                                                    |                                          |  |
|                       | Глубина резания                               | $t = 1.5$ MM                                                            |                                          |  |
| Параметры             | Диапазон частот вращения                      | $n = 162000$ ob/ <i>MuH</i> ,                                           |                                          |  |
| станка                | Диапазон подач                                | $s = 0.052.8$ MM/06                                                     |                                          |  |
| <b>MK6056</b>         | Макс. Ø обработки над станиной                | $D_c = 500 \;$ MM                                                       |                                          |  |
|                       | Мощность главного привода                     | $N_{cm} = 7.5$ $\kappa Bm$                                              |                                          |  |
|                       | КПД                                           |                                                                         | $\Box = 0.75$                            |  |
| Параметры инструмента |                                               | Параметры заготовки                                                     |                                          |  |
| Обозначение           | Резец 2102-1225                               | Тип заготовки                                                           | Отливка                                  |  |
|                       | <b>T5K10</b>                                  | Материал                                                                | Сталь 40Х                                |  |
|                       | ГОСТ 24996-81                                 |                                                                         |                                          |  |
| Геометрия             | $\gamma = 10^{\circ}, \varphi = 45^{\circ},$  | Термообработка                                                          | Нормализация                             |  |
|                       | $\varphi_1 = 45^\circ$ , $\alpha = 0^\circ$ , | Твердость Предел                                                        | <b>HB</b> 180                            |  |
|                       | $r = 1,2$ <i>MM</i>                           | прочности                                                               | $\sigma_{\rm e}$ = 610 M <sub>II</sub> a |  |
| Стойкость             | $T = 60$ MHH                                  | Геометрия                                                               | Длина $L = 120$ мм,                      |  |
|                       |                                               |                                                                         | Диаметр $D = 40$ мм                      |  |
| Значения              | В формуле (2.14)                              | $C_s = 0.164$ ; $z_s = 0.4$ ; $P_s = 0.25$ ; $x_s = 0.55$ ;             |                                          |  |
| коэффициентов         | ограничения по                                | $K_s = 1.23$                                                            |                                          |  |
|                       | жесткости                                     |                                                                         |                                          |  |
|                       | В формуле (2.12)                              | $C_v = 350$ ; $x_v = 0.15$ ; $v_v = 0.35$ ; $m_v = 0.2$                 |                                          |  |
|                       | ограничения по                                | $K_v = 0.74$                                                            |                                          |  |
|                       | стойкости                                     | $C_{P_z} = 300$ ; $x_{P_z} = 1.0$ ; $y_{P_z} = 0.75$ ; $np_z = -0.15$ ; |                                          |  |
|                       | В формуле $(2.10)$                            |                                                                         |                                          |  |
|                       | ограничения по<br>мощности                    | $K_{P_7} = 0.77$                                                        |                                          |  |

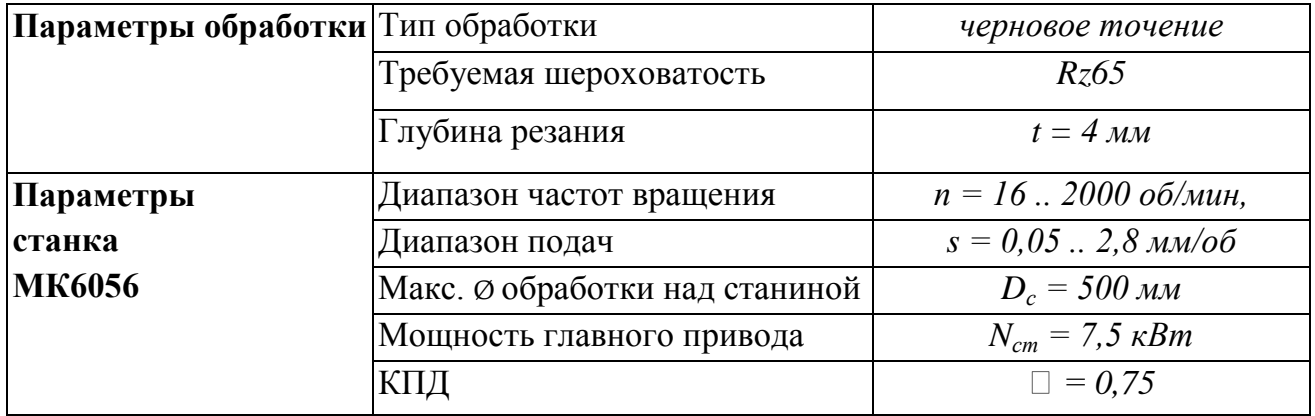

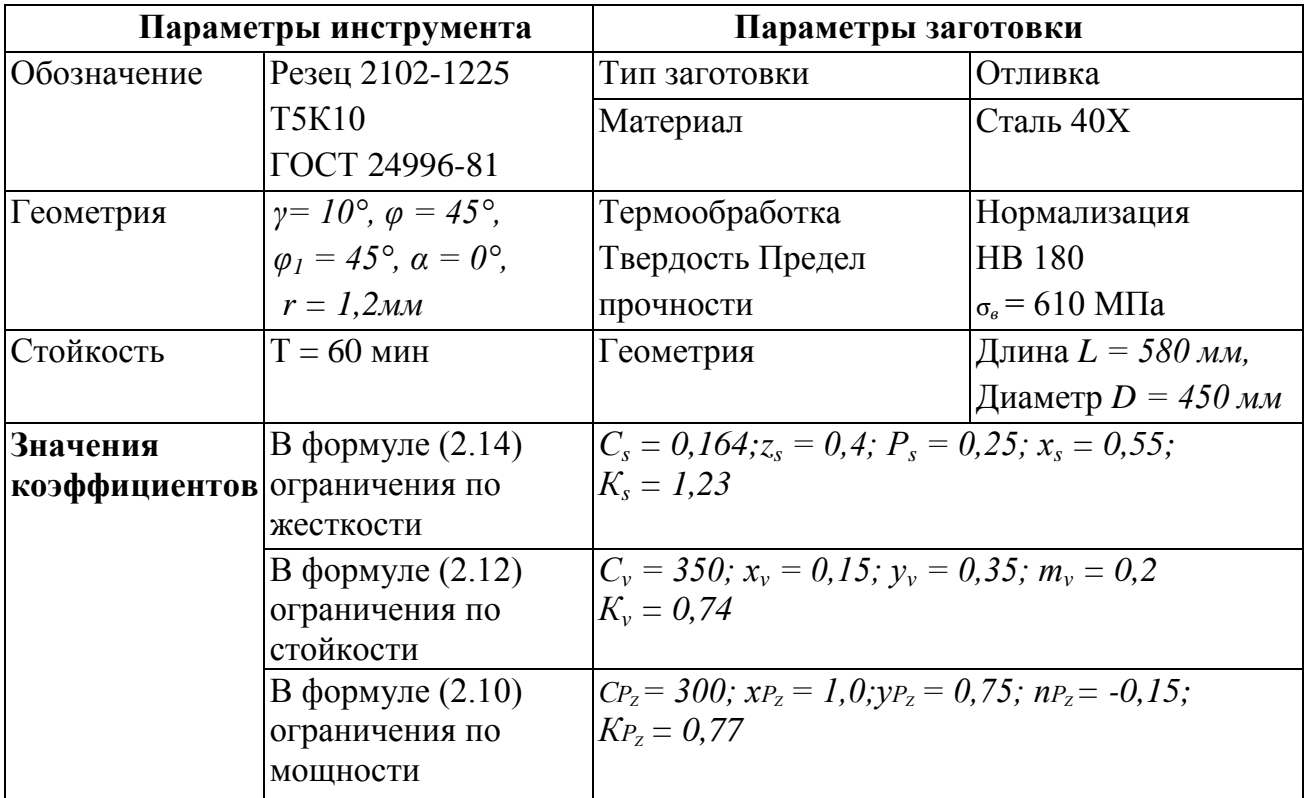

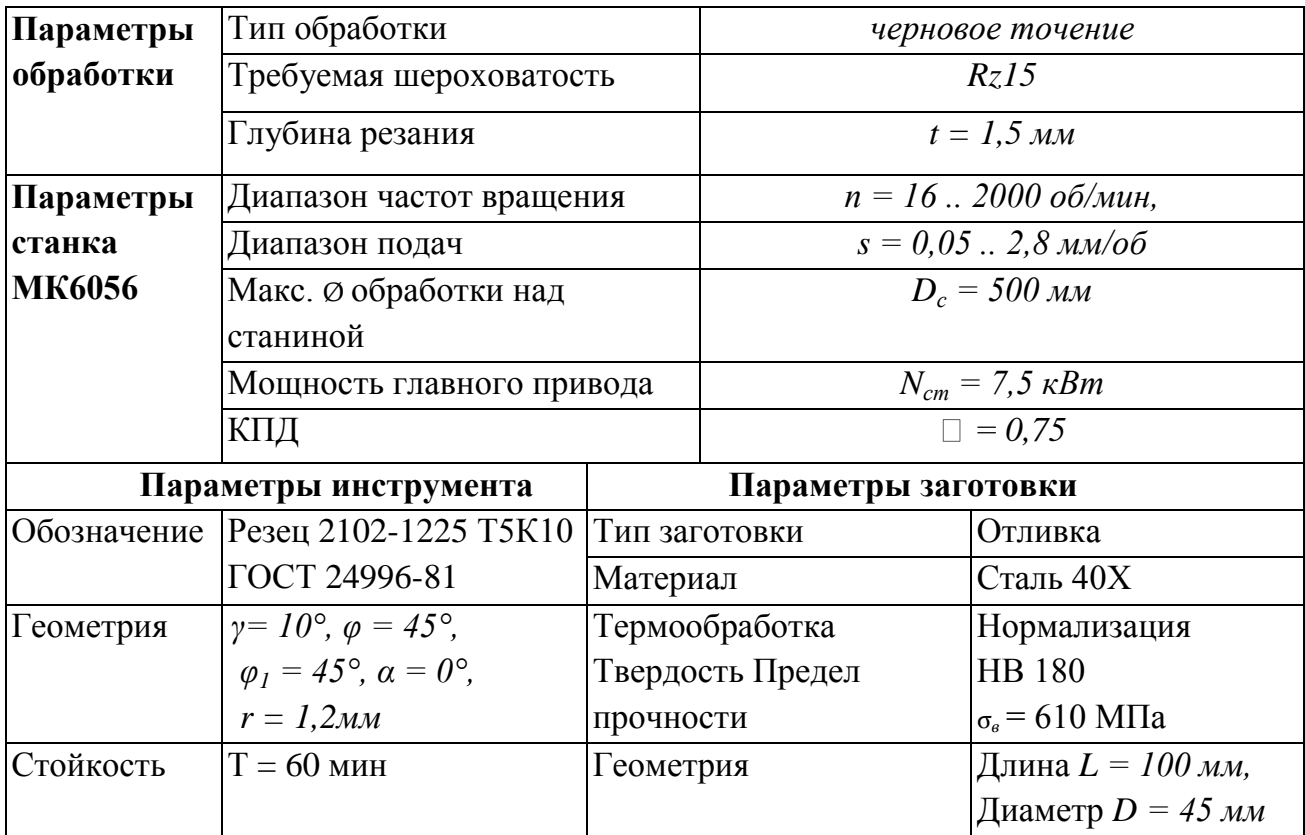

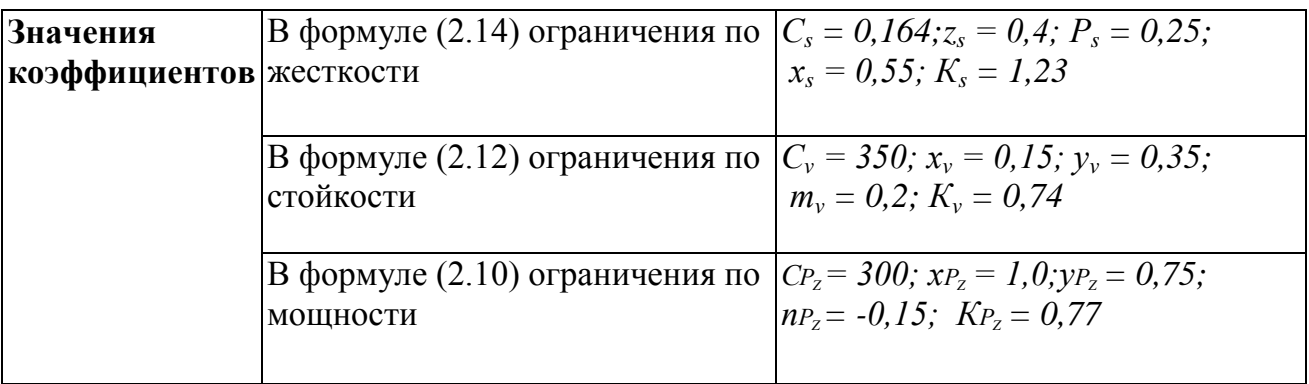

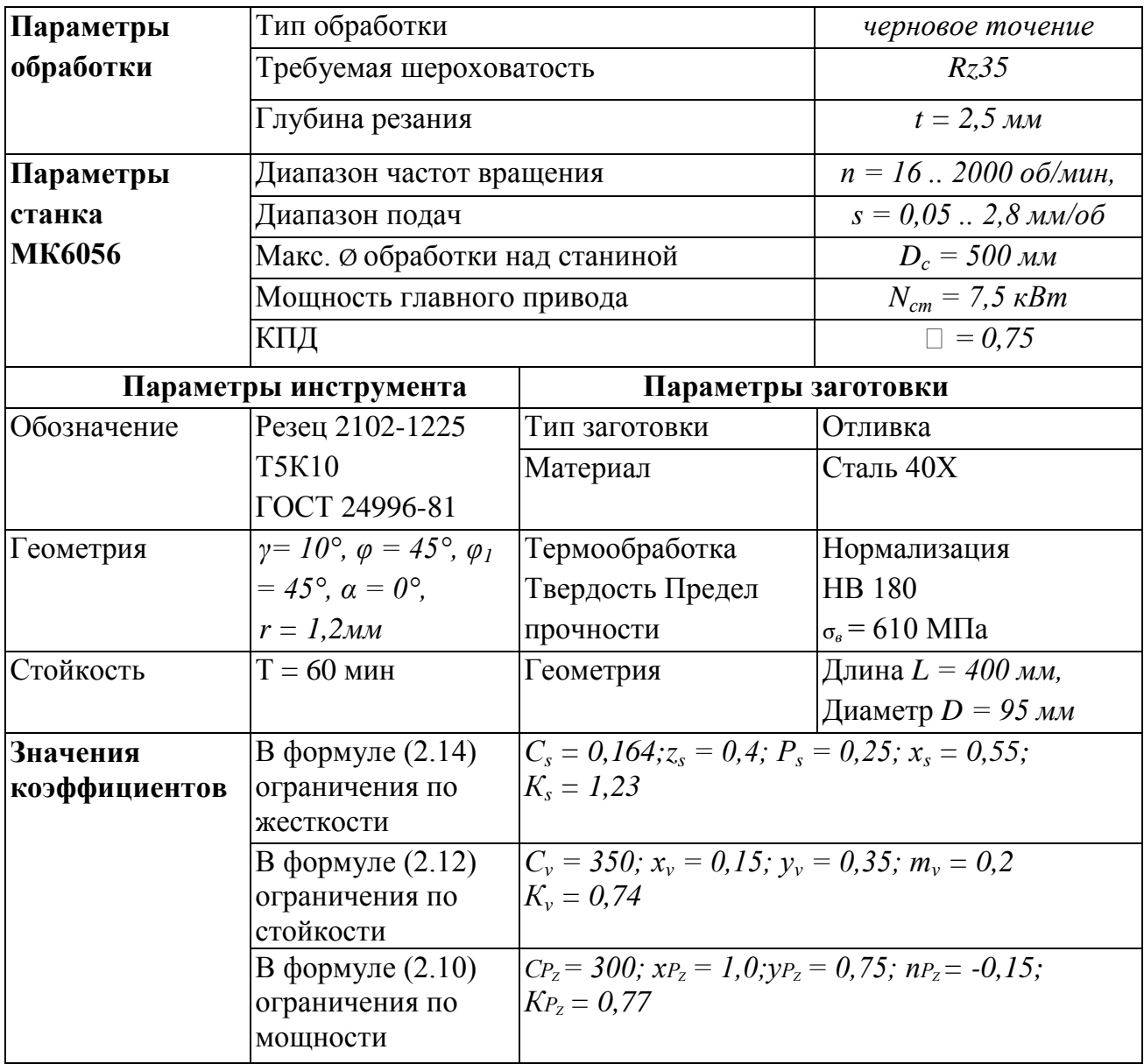

#### **СПИСОК ЛИТЕРАТУРЫ**

1. Алесинская Т.В. Экономико-математические методы и модели: Учебно-методическое пособие / Т.В. Алесинская, В.Д. Сербин, А.В. Катаев – Таганрог: Изд-во ТРТУ, 2001 – 79с.

2. Гловацкая А.П. Методы и алгоритмы вычислительной математики: Учеб. пособие для вузов / А.П. Головацкая – М.: Радио и связь, 1999. – 408 с.

3. Дитрих Я. Проектирование и конструирование. Системный подход / Я. Дитрих – М.: Машиностроение, 1981 – 315с.

4. Дьяконов В. *MATLAB* 6: учебный курс / В. Дьяконов – СПб.: Питер,  $2001 - 592c$ .

5. Ларичев О.И. Теория и методы принятия решений, а также Хроника событий в Волшебных Странах / О. И. Ларичев – М.: Логос, 2000 – 296с.

6. Макаров А.Д. Оптимизация процессов резания /А.Д. Макаров – М.: Машиностроение, 1976. – 278 с. (Библиотека технолога).

7. Махов А.А. Оптимизация в машиностроении. Метод. рекомендации / А.А. Махов – Егорьевск: ЕТИ ГОУ МГТУ «СТАНКИН», 2008. – 48 с.

8. Мойсеев Н.Н. Методы оптимизации / Н.Н. Мойсеев, О.П. Иванилов, Е.И. Столярова – М.: Наука, 1978 – 352с.

9. Справочник технолога-машиностроителя. В 2-х т. Т. 2/ Под ред. А.Г. Косиловой и Р.К. Мещерякова. – 4-е изд., перераб. и доп. – М.: Машиностроение, 1985. – 496 с.

10. Оптимизация режима резания при точении с помощью дискретного моделирования. Метод. рук-во/ Сост. Е.А.Копейкин. – Егорьевск: ЕТИ ГОУ МГТУ «СТАНКИН», 2005. – 44 с.

11. Рыжов Э.В. Оптимизация технологических процессов механической обработки / Э.В. Рыжов, В.И. Аверченков – К.: Наукова думка,  $1989. - 240c.$ 

12. Хубка В. Теория технических систем / В. Хубка – М.: Мир. 1987 – 420с.

175

13. Хэдми А. Таха Введение в исследование операций / А. Таха Хэдми – М.: Изд. дом Вильямс, 2001 – 912с.

14. Якобс Г. Оптимизация резания / Г. Якобс, Э. Якобс, Д. Кохан – М.: Мир, 1981. – 460с.

15. Ullman David The Mechanical Design Process / David Ullman – New York: Mc Grow – Hill, 2002 – 514c.

# **СОДЕРЖАНИЕ**

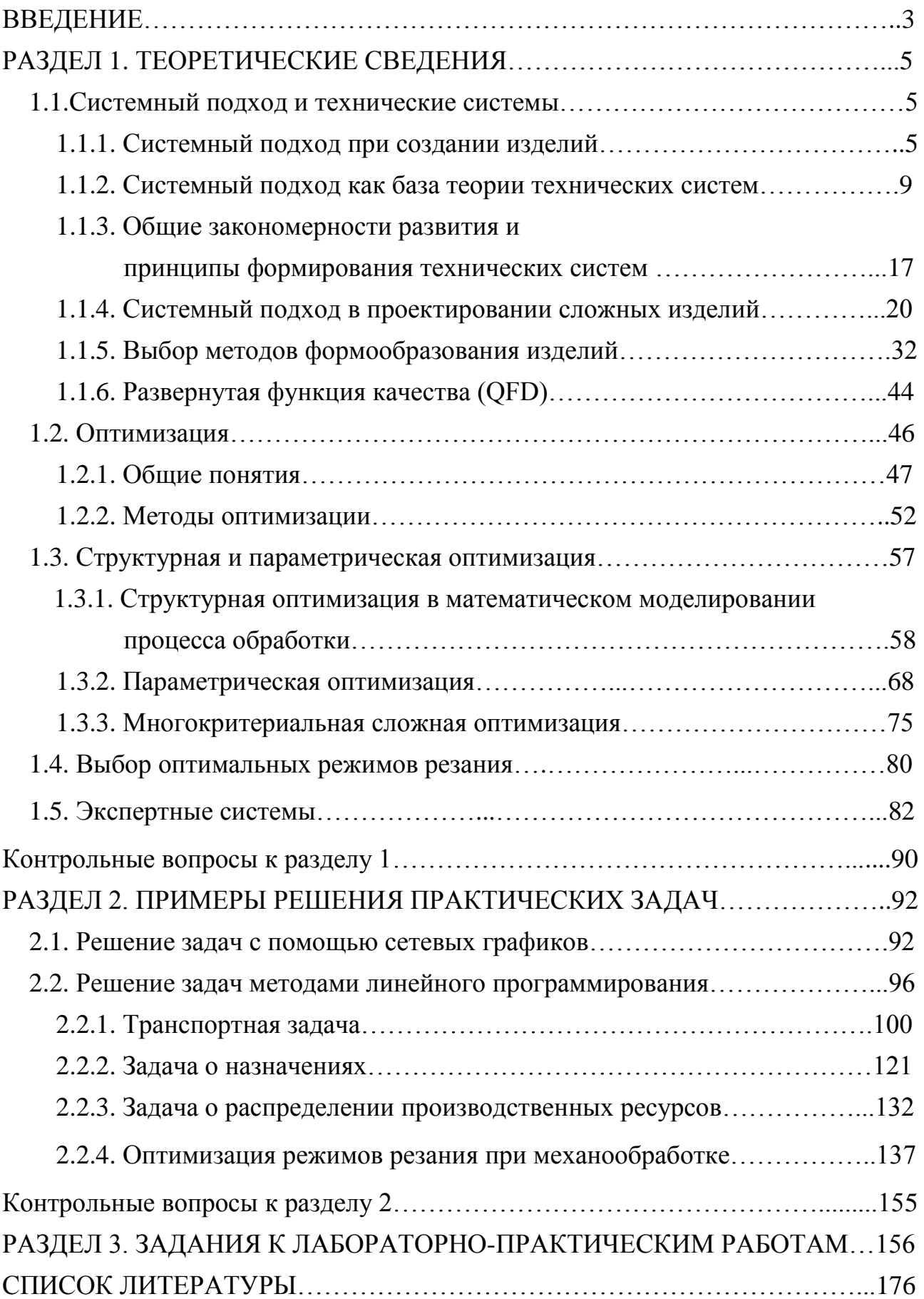

Навчальне видання

ВЕРЕЗУБ Микола Володимирович, ОСТРОВЕРХ Євген Володимирович, СИМОНОВА Анастасія Андріївна

# **СИСТЕМНИЙ ПІДХІД, СТРУКТУРНА ТА ПАРАМЕТРИЧНА ОПТИМІЗАЦІЯ ТЕХНОЛОГІЧНИХ ПРОЦЕСІВ**

Навчальний посібник

для студентів спеціальності 7.090202 «Технологія машинобудування» та 7.000001 «Якість, стандартизація та сертифікація»

Російською мовою

Відповідальний за випуск А. І. Грабченко

Роботу до видання рекомендував О.М. Шелковий

В авторській редакції

План 2011р., поз.

Підп. до друку  $00.00$ .00 р. Формат 60х84 1/16. Папір офсетний. Riso – друк. Гарнітура Times. Ум. друк. арк. 9,7. Обл.-вид. арк. 10,9. Наклад прим. Зам. № \_\_\_\_. Ціна договірна.

> Видавничий центр НТУ «ХПІ». Свідоцтво про реєстрацію ДК № 3657 від 24.12.2009 р. 61002, Харків, вул. Фрунзе, 21

\_\_\_\_\_\_\_\_\_\_\_\_\_\_\_\_\_\_\_\_\_\_\_\_\_\_\_\_\_\_\_\_\_\_\_\_\_\_\_\_\_\_\_\_\_\_\_\_\_\_\_\_\_\_\_\_\_\_\_\_\_\_\_

Друкарня НТУ «ХПІ», 61002, Харків, вул. Фрунзе, 21

\_\_\_\_\_\_\_\_\_\_\_\_\_\_\_\_\_\_\_\_\_\_\_\_\_\_\_\_\_\_\_\_\_\_\_\_\_\_\_\_\_\_\_\_\_\_\_\_\_\_\_\_\_\_\_\_\_\_\_\_\_\_\_